# **2012**

# Ανάπτυξη Διαδικτυακής Εφαρμογής «Επιδότηση Πετρελαίου»

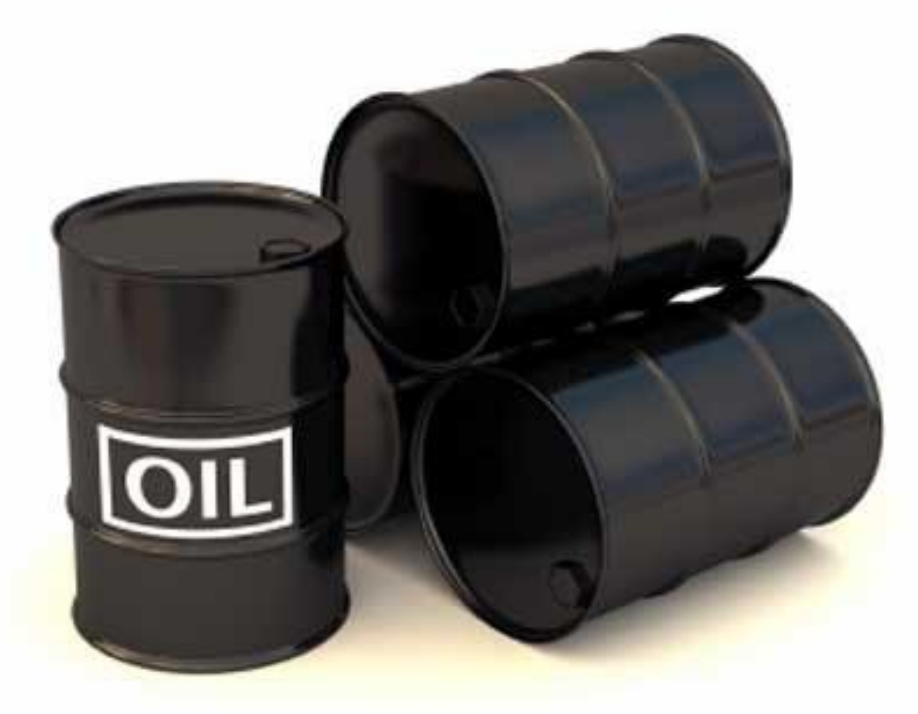

### **αθανάσιος ΡΑΜΜΟΣ**

athrammos@gmail.com

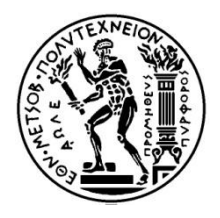

ΕΘΝΙΚΟ ΜΕΤΣΟΒΙΟ ΠΟΛΥΤΕΧΝΕΙΟ ΣΧΟΛΗ ΑΓΡΟΝΟΜΩΝ &ΤΟΠΟΓΡΑΦΩΝ ΜΗΧΑΝΙΚΩΝ ΔΙΑΤΜΗΜΑΤΙΚΟ ΠΡΟΓΡΑΜΜΑ ΜΕΤΑΠΤΥΧΙΑΚΩΝ ΣΠΟΥΔΩΝ «ΓΕΩΠΛΗΡΟΦΟΡΙΚΗ»

# **ΑΝΑΠΤΥΞΗ ΔΙΑΔΙΚΤΥΑΚΗΣ ΕΦΑΡΜΟΓΗΣ «ΕΠΙΔΟΤΗΣΗ ΠΕΤΡΕΛΑΙΟΥ»**

ΜΕΤΑΠΤΥΧΙΑΚΗ ΕΡΓΑΣΙΑ

του

ΑΘΑΝΑΣΙΟΥ ΡΑΜΜΟΥ

**ΕΠΙΒΛΕΠΩΝ:** ΤΙΜΟΛΕΩΝ ΣΕΛΛΗΣ ΚΑΘΗΓΗΤΗΣ Ε.Μ.Π.

**ΑΘΗΝΑ, 2012**

..................................................... ΑΘΑΝΑΣΙΟΣ ΚΩΝ. ΡΑΜΜΟΣ

Διπλωματούχος Αγρονόμος & Τοπογράφος Μηχανικός Ε.Μ.Π.

© Αθανάσιος Κων. Ράμμος 2012

Με επιφύλαξη παντός δικαιώματος. All rights reserved.

Απαγορεύεται η αντιγραφή, αποθήκευση και διανομή της παρούσας εργασίας, εξ' ολοκλήρου ή τμήματος αυτής, για εμπορικό σκοπό. Επιτρέπεται η ανατύπωση, αποθήκευση και διανομή για σκοπό μη κερδοσκοπικό, εκπαιδευτικής ή ερευνητικής φύσης, υπό την προϋπόθεση να αναφέρεται η πηγή προέλευσης και να διατηρείται το παρόν μήνυμα. Ερωτήματα που αφορούν τη χρήση της εργασίας για κερδοσκοπικό σκοπό πρέπει να απευθύνονται προς τον συγγραφέα. Οι απόψεις και τα συμπεράσματα που περιέχονται σε αυτό το έγγραφο εκφράζουν τον συγγραφέα και δεν πρέπει να ερμηνευθεί ότι αντιπροσωπεύουν τις επίσημες θέσεις του Εθνικού Μετσόβιου Πολυτεχνείου.

### **Πρόλογος**

<span id="page-6-0"></span>Με την παρούσα εργασία περατώνονται οι σπουδές μου στο Διατμηματικό Πρόγραμμα Μεταπτυχιακών Σπουδών «Γεωπληροφορική» του Εθνικού Μετσόβιου Πολυτεχνείου. Οφείλω να ευχαριστήσω θερμά τους ανθρώπους που συνέβαλλαν στην ολοκλήρωσή της.

Θα ήθελα να ευχαριστήσω τον επιβλέποντα καθηγητή μου κ. Τίμο Σελλή για την εμπιστοσύνη και το ενδιαφέρον που έδειξε τόσο κατά την ανάθεση της εργασίας, όσο και κατά τη διάρκεια διεξαγωγής των μαθημάτων του προγράμματος. Θεωρώ ότι η επιμονή και η υπομονή του ήταν καταλυτικός παράγοντας στην επιτυχή ολοκλήρωση της παρούσας εργασίας.

Θα ήταν παράλειψη να μην ευχαριστήσω την εταιρία που εργάζομαι για τις δομές εργασίας και τις εμπειρίες που μου προσέφερε, ώστε να μπορώ να ισορροπώ την έρευνα με το αποτέλεσμα, αλλά και τους συναδέλφους μου που με συμπλήρωσαν, με συμβούλεψαν και με διόρθωσαν.

Περισσότερο από όλους, όμως, ευχαριστώ την οικογένειά μου, τους φίλους και τα αγαπημένα μου πρόσωπα που με στήριξαν και με ανέχθηκαν στις δύσκολες στιγμές. Ευχαριστώ όλους όσους με στερήθηκαν.

### **Περίληψη**

<span id="page-8-0"></span>Σκοπός της μεταπτυχιακής εργασίας ήταν η ανάπτυξη μίας διαδικτυακής γεωχωρικής εφαρμογής. Το ιδιαίτερο θέμα της εφαρμογής είναι ο υπολογισμός του επιδόματος πετρελαίου θέρμανσης. Το θέμα επιλέχθηκε ως επίκαιρο και δεν συνιστά θεμέλιο λίθο της μεταπτυχιακής εργασίας.

Βασικός σκοπός της εργασίας είναι η εξοικείωση και αξιοποίηση Ελεύθερων Λογισμικών/ Λογισμικών Ανοιχτού Κώδικα (ΕΛ/ΛΑΚ) για την ανάπτυξη μίας ολοκληρωμένης διαδικτυακής γεωχωρικής εφαρμογής. Το εύρος των χρησιμοποιούμενων εργαλείων εκτείνεται από το επίπεδο του Συστήματος Διαχείρισης Βάσεων Δεδομένων έως την διαδικτυακή οπτικοποίηση χωρικών δεδομένων και επεξεργασία περιγραφικών δεδομένων.

Η διάρθρωση της εφαρμογής περιλαμβάνει (α) σχεδιασμό χωρικής βάσης δεδομένων, (β) εκτέλεση σύνθετων χωρικών και περιγραφικών ερωτημάτων, (γ) οπτικοποίηση χωρικών επιπέδων σε διαδικτυακή εφαρμογή, (δ) ενημέρωση περιγραφικών δεδομένων μέσω διαδικτυακής διεπαφής και (ε) επιτραπέζια διασύνδεση και ενημέρωση περιγραφικών και χωρικών δεδομένων.

Παράλληλα, εκτελέστηκε μια εκτενής ανάλυση απαιτήσεων του συγκεκριμένου προβλήματος, η οποία βασίζεται στη μετατροπή ενός προβλήματος που αντιμετωπίζεται καθαρά περιγραφικά σε γεωγραφικό. Επιπλέον, τεκμηριώνονται οι λόγοι επιλογής της χωρικής αντιμετώπισης έναντι της περιγραφικής.

**Λέξεις Κλειδιά:** Επιδότηση Πετρελαίου Θέρμανσης, Συστήματα Διαχείρισης Χωρικών Βάσεων Δεδομένων, Ελεύθερο Λογισμικό/ Λογισμικό Ανοιχτού Κώδικα, PostgreSQL/ PostGIS, GeoServer, OGC, Web Services, GET SDI Portal

### **Abstract**

<span id="page-10-0"></span>The objective of the dissertation is the development of a web geospatial application. The special issue of this application is the calculation of heating oil allowance. This subject was selected due to its topical/up to date character and it does not contribute a keystone of this dissertation.

The main purpose of this thesis is familiarization with Free Open Source Software and their use in order to develop an integrated web geospatial application. The range of the tools used covers the level from Database Management System to the web visualization of spatial data and descriptive data processing.

The application structure includes: a) spatial database design, b) execution of complex spatial and descriptive queries, c) visualization of layers into a web application, d) update of descriptive data via a web interface, e) office interconnection and update of descriptive and spatial data.

At the same time, an extent requirements analysis of the specific problem was implemented and it was based on the transformation of a problem, which has been faced only in a descriptive way, into a geographic matter. Moreover, there is documentation for the reasons of selecting spatial confrontation instead of the descriptive one.

**Key words:** Heating Oil Subsidy, Spatial Database Management System, Free and Open Source Software, PostgreSQL/ PostGIS, GeoServer, OGC, Web Services, GET SDI Portal

## Περιεχόμενα

<span id="page-12-0"></span>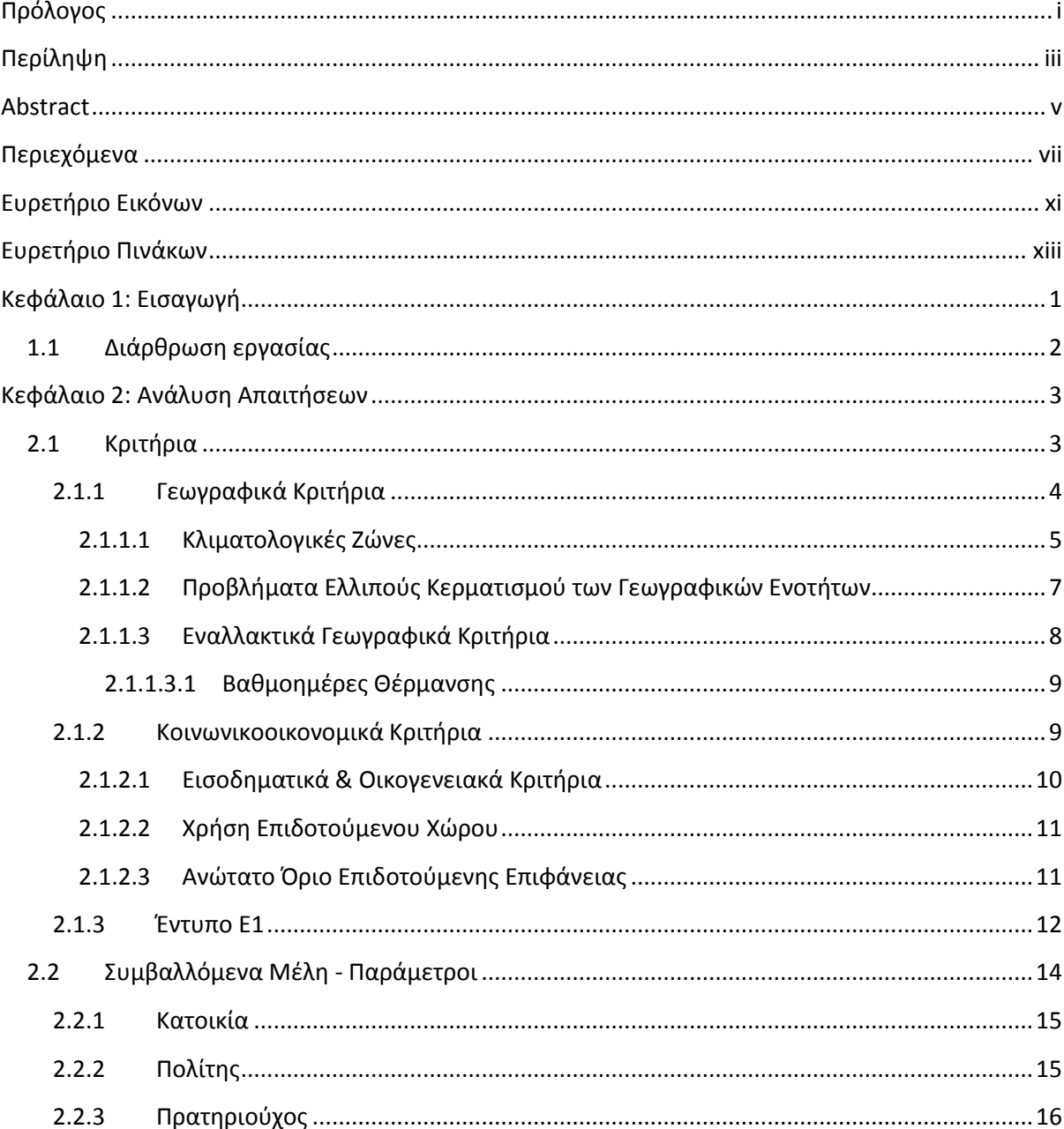

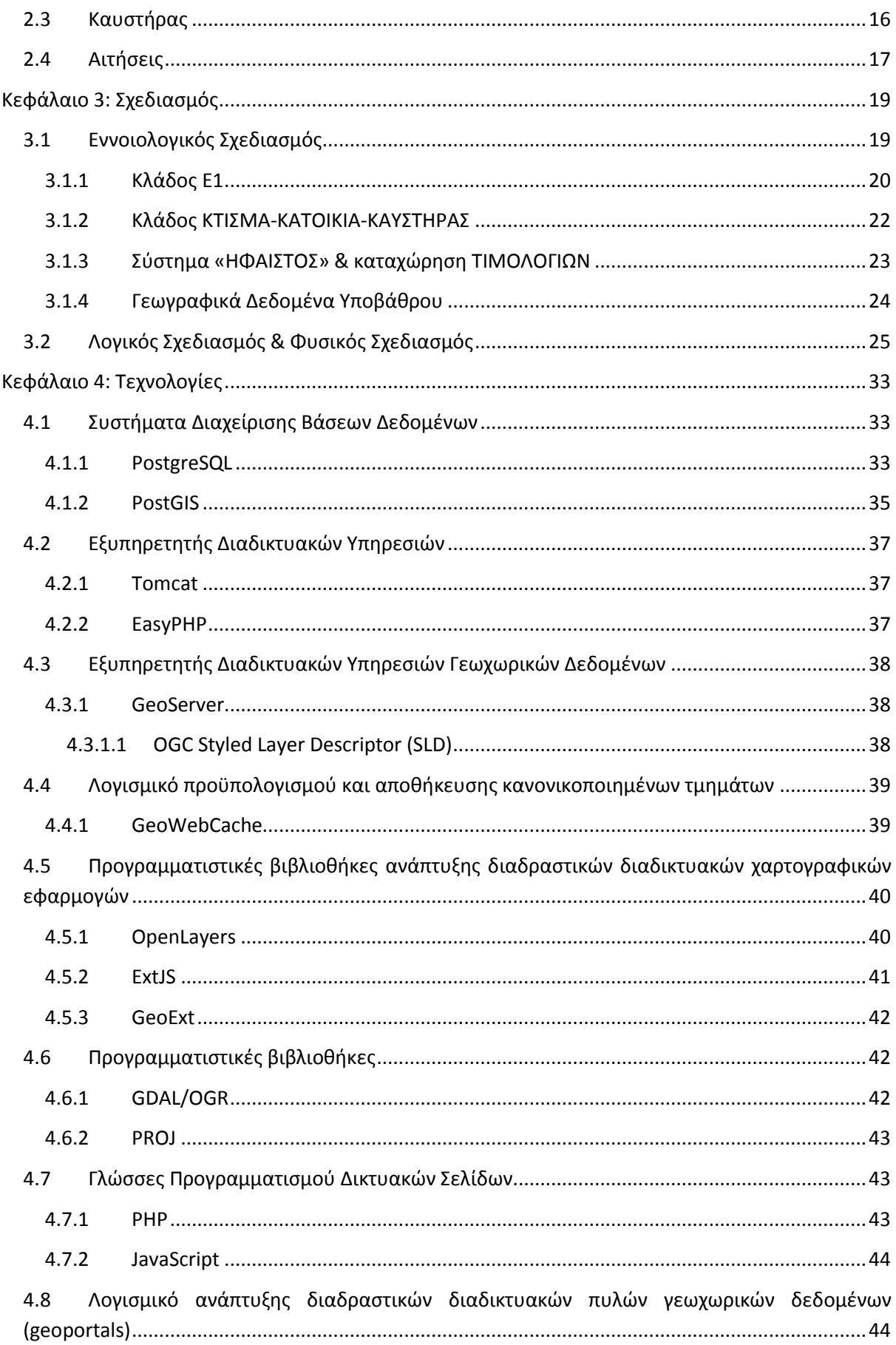

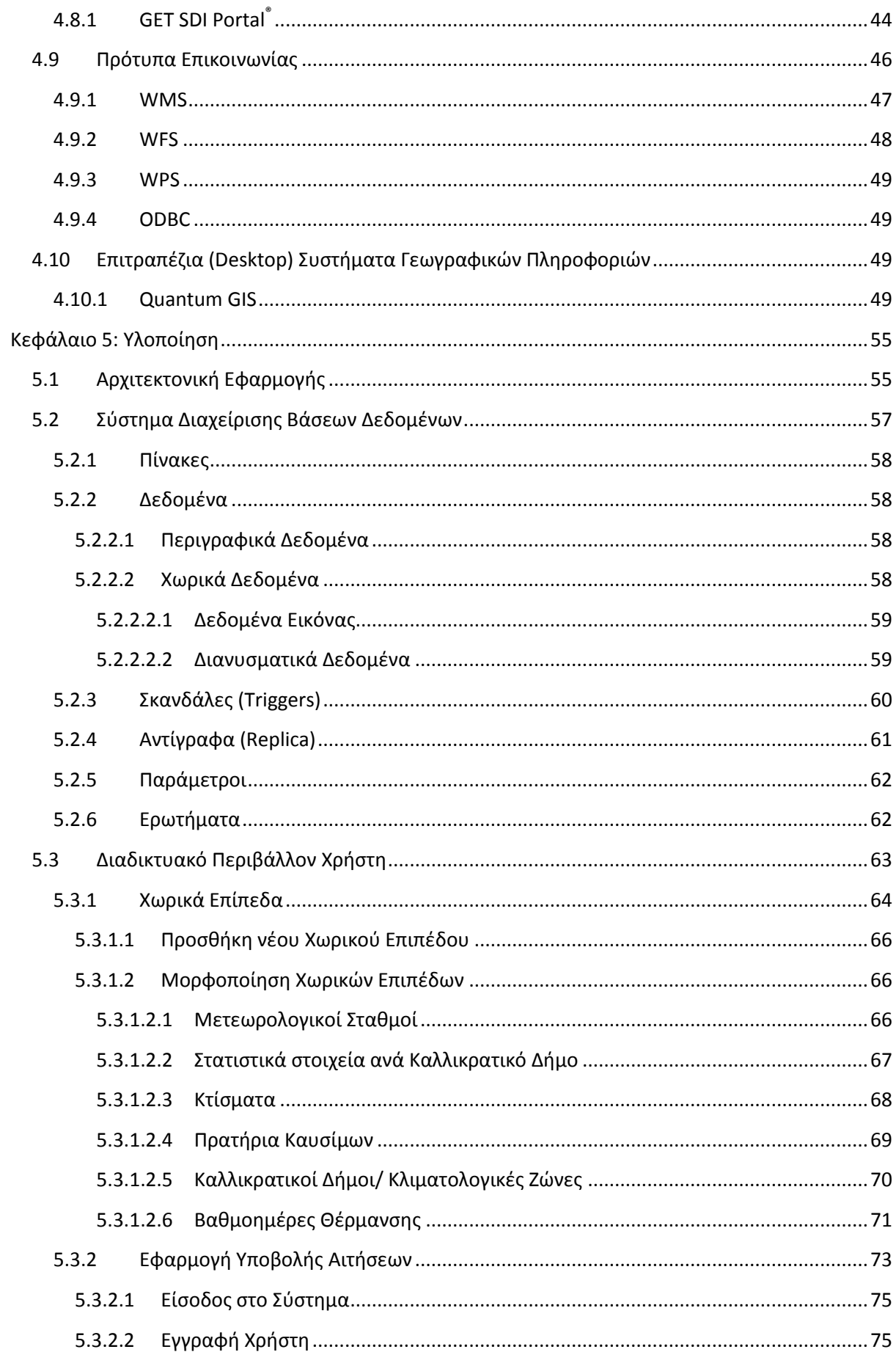

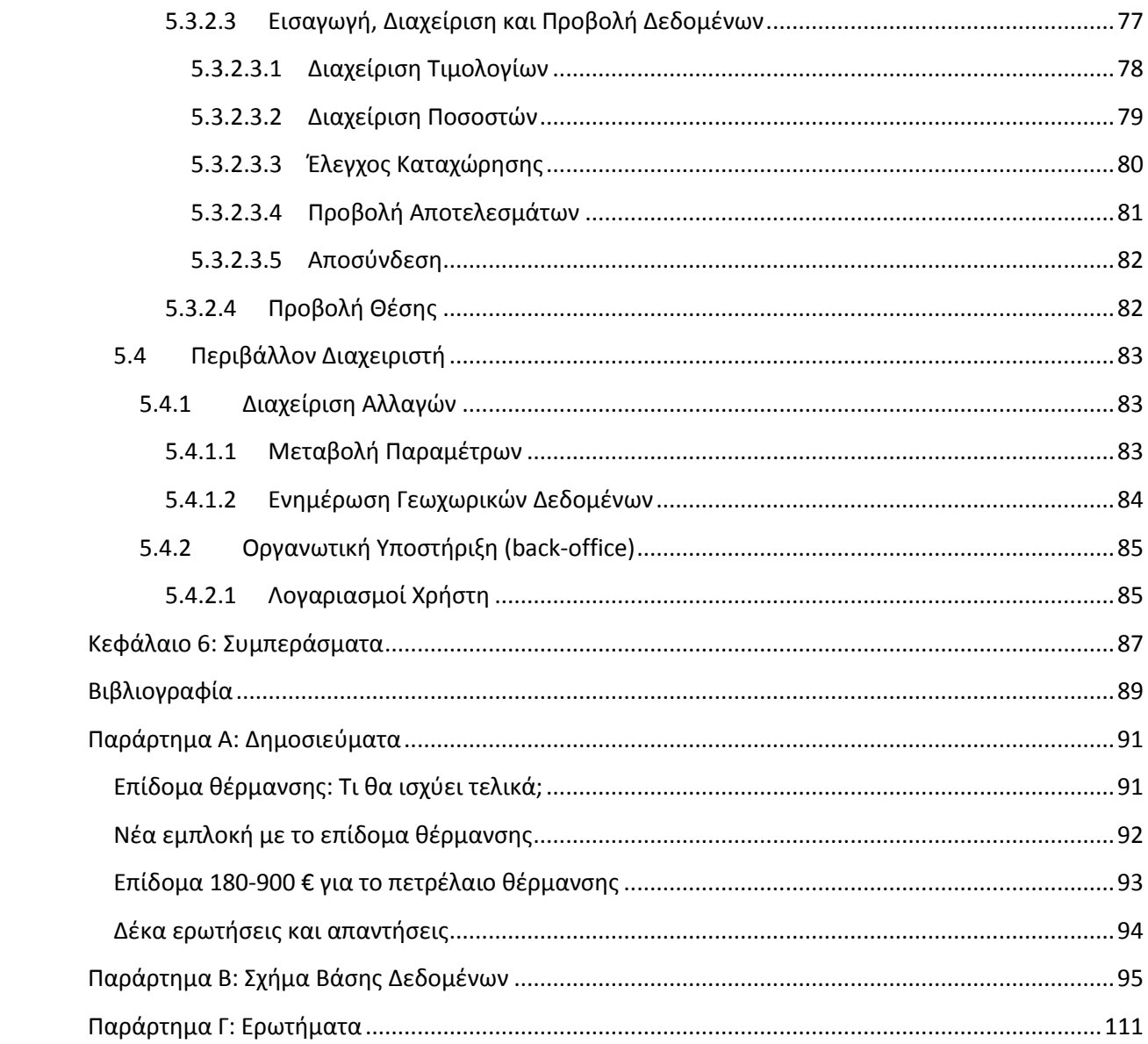

# **Ευρετήριο Εικόνων**

<span id="page-16-0"></span>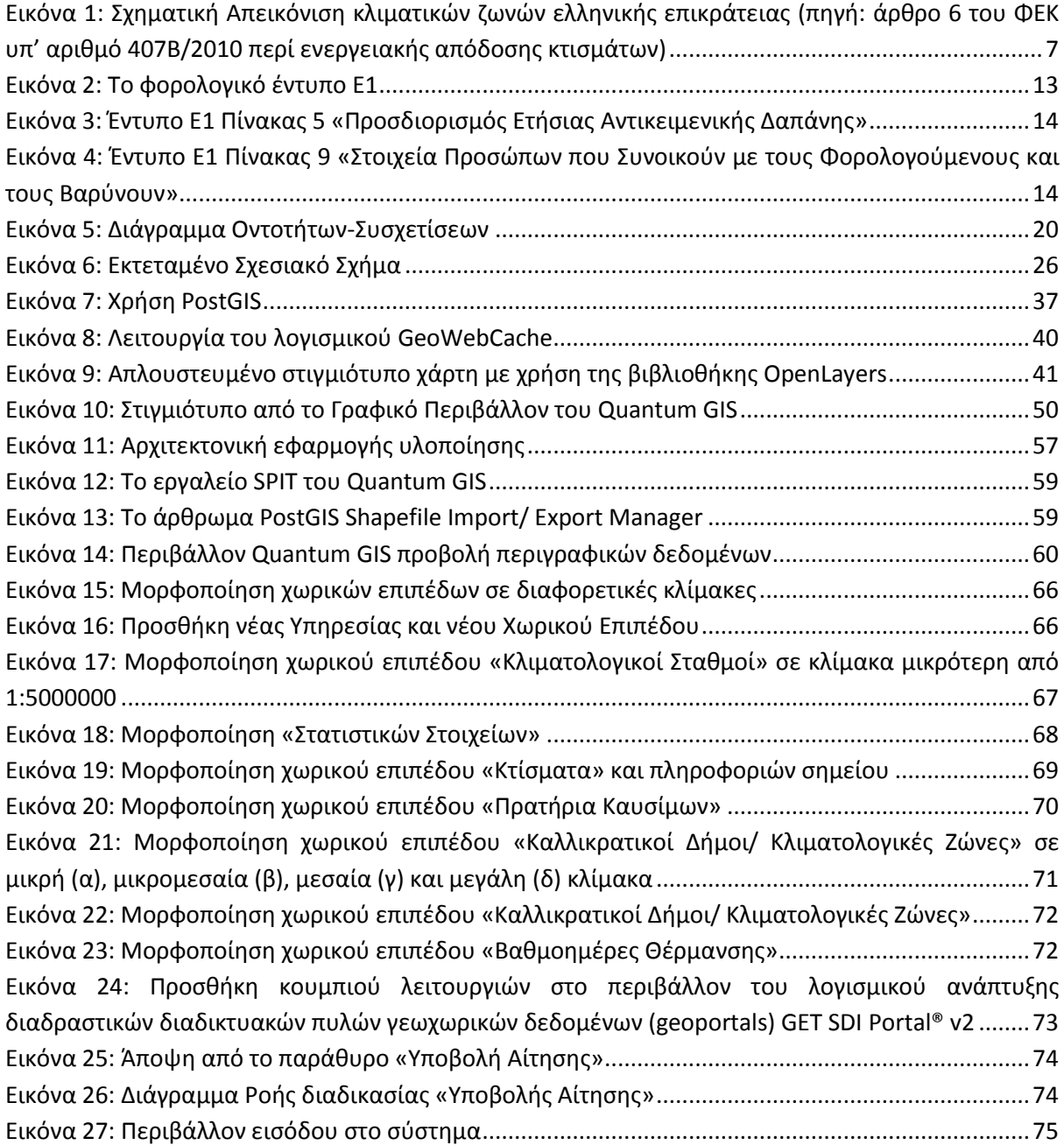

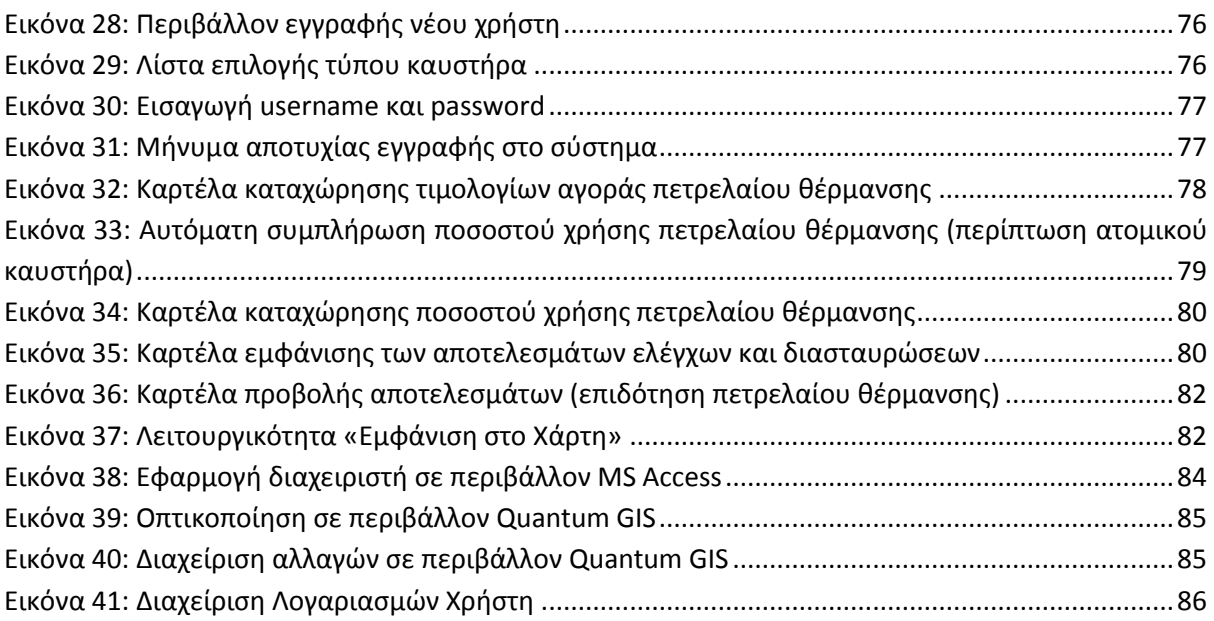

# **Ευρετήριο Πινάκων**

<span id="page-18-0"></span>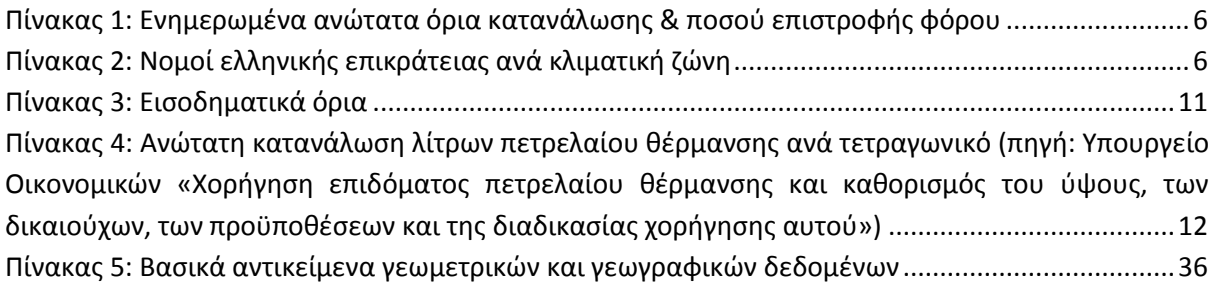

## **1 Κεφάλαιο 1: Εισαγωγή**

<span id="page-20-0"></span>Στο πλαίσιο της οικονομικής αναμόρφωσης και του εξορθολογισμού των δαπανών του κράτους, το Υπουργείο Οικονομικών αποφάσισε, ως ύστατο μέτρο περιορισμού του λαθρεμπορίου καυσίμων, την εξίσωση του φόρου κατανάλωσης πετρελαίου θέρμανσης με αυτόν του πετρελαίου κίνησης.

Η επιβάρυνση που προκύπτει από την αύξηση του ειδικού φόρου κατανάλωσης καλείται να καλυφθεί από τον καταναλωτή ως ένα επιπλέον βάρος της οικονομικής προσαρμογής που επιδιώκεται.

Προκειμένου, λοιπόν, το κράτος να μην καταργήσει πλήρως την ασκούμενη κοινωνική πολιτική στον τομέα της θέρμανσης, η οποία αποτελεί βασικό και εν μέρει ανελαστικό αγαθό, επέλεξε την αναπλήρωση της εισοδηματικής απώλειας από την αύξηση της τιμής του πετρελαίου θέρμανσης, λόγω της αύξησης του ειδικού φόρου κατανάλωσης, με την καθιέρωση επιδόματος πετρελαίου.

Το επίδομα πετρελαίου, διαφορετικό από το επίδομα θέρμανσης καθώς αναφέρεται στους καταναλωτές που χρησιμοποιούν πετρέλαιο για τη θέρμανσή τους, αποτελεί ουσιαστικά την επιστροφή ενός μέρους ή του συνόλου της διαφοράς που προκύπτει από την αύξηση του ειδικού φόρου κατανάλωσης. Το ποσό ή ποσοστό της επιστροφής στηρίζεται σε εισοδηματικά και γεωγραφικά κριτήρια.

Καθώς η πολιτική λύση στο δεδομένο πρόβλημα δεν είχε οριστικοποιηθεί, τα κριτήρια που επιλέγονται αποτελούν, ενδεχομένως, υπερσύνολο των τελικών κριτηρίων.

Η μη οριστικοποίηση των κριτηρίων αντιμετωπίστηκε ως πρόκληση, καθώς εξετάστηκε, πλην της τεχνικής, η πολιτική λύση του εν λόγω προβλήματος. Έγινε η μέγιστη δυνατή παραμετροποίηση της εφαρμογής που αναπτύχθηκε, ώστε να μπορεί να ανταποκριθεί σε μια σειρά διαφορετικών λύσεων ή πολιτικών επιλογών.

Η ενημέρωση για τη φύση του προβλήματος και τις πιθανές λύσης αυτού, έγινε κατά κύριο λόγο από τα μέσα ενημέρωσης, από επίσημες και μη πηγές, παλαιότερες σχετικές μελέτες, συνεντεύξεις καθημερινών ανθρώπων, διαφορετικού πολιτικού και βιοτικού υποβάθρου, καθώς και προσωπικού στοχασμού.

Ακόμη θα πρέπει να προστεθεί ότι η ανάλυση απαιτήσεων χρήστη και η υλοποίηση της εφαρμογής έχουν προηγηθεί των επίσημων ανακοινώσεων και πολιτικών επί του προβλήματος. Αυτό έχει ως αποτέλεσμα η εφαρμογή τόσο στο επίπεδο λειτουργίας όσο και στο επίπεδο απαιτήσεων να διαφοροποιείται από την επίσημη. Παρόλο τις διαφοροποιήσεις διαπιστώθηκε μία υπερκάλυψη των απαιτήσεων και σύγκλιση στην διαπίστωση των προβλημάτων που προκύπτουν από τις ιδιαίτερες περιπτώσεις, όχι όμως και στον τρόπο αντιμετώπισης αυτών που είναι αποτέλεσμα πολιτικής και όχι τεχνικής απόφασης. Τα ιδιαίτερα προβλήματα που εντοπίστηκαν κατά την έρευνα και την εκτέλεση της μελέτης απαιτήσεων και παρουσιάζονται αναλυτικά στην αντίστοιχη ενότητα παρακάτω.

Παράλληλα, παρουσιάζεται μία λύση η οποία ενώ θέτει τεχνοκρατικά το σύνολο της επιστροφής φόρου στις προεπιλεγμένες αντοχές της οικονομίας, επιδιώκει την κατά το δυνατόν δικαιότερη κατανομή των πόρων αυτών.

Τέλος, η ανάπτυξη σχεδόν του συνόλου των επιμέρους εργαλείων και συστημάτων που συνθέτουν την εφαρμογή υλοποίησης, γίνεται από Ελεύθερο Λογισμικό/ Λογισμικό Ανοιχτού Κώδικα (ΕΛ/ΛΑΚ).

#### <span id="page-21-0"></span>**1.1 Διάρθρωση εργασίας**

Τα ζητήματα που καλύφθηκαν κατά την εκπόνηση της παρούσας εργασίας παρουσιάζονται σε επιμέρους κεφάλαια. Πιο αναλυτικά:

Στο **Κεφάλαιο 2** γίνεται μία συνολική παρουσίαση του προβλήματος με την ανάπτυξη της διαδικασίας ανάλυσης απαιτήσεων χρήστη. Παρουσιάζονται τα σημαντικότερα στοιχεία του προβλήματος, η πολιτική επί του θέματος, τα κριτήρια και τα συστατικά μέρη. Ακόμη, δίνονται εναλλακτικές και αναλύονται τα ιδιαίτερα προβλήματα σε αντιπαράθεση με τις επίσημες λύσεις.

Στο **Κεφάλαιο 3** αναπτύσσονται ο Εννοιολογικός, ο Λογικός και ο Φυσικός σχεδιασμός του σχήματος της Βάσης Δεδομένων, βάσει της ανάλυσης απαιτήσεων χρήστη που αναπτύχθηκε στο Κεφάλαιο 2. Η παρουσίαση γίνεται τόσο σχηματικό όσο και αναλυτικά.

Στο **Κεφάλαιο 4** γίνεται μία συνοπτική παρουσίαση των τεχνολογιών που χρησιμοποιήθηκαν για την ανάπτυξη της εφαρμογής.

Στο **Κεφάλαιο 5** παρουσιάζεται η εφαρμογή βήμα-βήμα τόσο από την πλευρά του χρήστη όσο και από την πλευρά του διαχειριστή του συστήματος. Αναλύονται οι δυνατότητες αυτής, καθώς και οι περιορισμοί που έχουν ληφθεί για την αποτροπή σφαλμάτων.

Τα συμπεράσματα που προέκυψαν από την εκπόνηση της εργασίας παρατίθενται στο **Κεφάλαιο 6**.

### <span id="page-22-0"></span>**2 Κεφάλαιο 2: Ανάλυση Απαιτήσεων**

Το πρόβλημα, όπως αναφέρθηκε και στην εισαγωγή του κειμένου, αφορά στον υπολογισμό του ύψους της επιστροφής του Ειδικού Φόρου Κατανάλωσης (ΕΦΚ) που προκύπτει λόγω της εξίσωσης των φόρων πετρελαίου θέρμανσης και κίνησης.

Η φύση του προβλήματος είναι κατά βάσει λογιστική με κοινωνικές και γεωγραφικές προεκτάσεις. Η γέννηση αυτού ανέκυψε από την ανάγκη περιορισμού του φαινομένου λαθρεμπορίου πετρελαίου. Ουσιαστικά λόγω της μικρότερης φορολόγησης, και εν γένει τελικής τιμής, του πετρελαίου θέρμανσης σε σχέση με το κίνησης, παρατηρήθηκαν φαινόμενα πώλησης του πρώτου σε αντικατάσταση του δεύτερου, με αποτέλεσμα οι παρανομούντες να καρπώνονται την διαφορά σε βάρος του κράτους και των πωλητών.

Αποτέλεσμα της αδυναμίας αντιμετώπισης των φαινομένων αυτών ήταν η απόφαση εξίσωσης των φόρων με την παράλληλα κατάργηση της κοινωνικής πολιτικής στο τομέα της θέρμανσης. Συγκεκριμένα, προκειμένου να μην υπάρχει όφελος από την πώληση του πετρελαίου θέρμανσης, με ειδικό φόρο κατανάλωσης 60 ευρώ ανά χιλιόλιτρο, ως κίνησης, με ειδικό φόρο κατανάλωσης 412 ευρώ ανά χιλιόλιτρο, γίνεται η εξίσωση των δύο στα 330 ευρώ ανά χιλιόλιτρο.

Καθώς η θέρμανση αποτελεί βασικό και εν μέρει ανελαστικό αγαθό αποφασίστηκε η θέσπιση επιδόματος πετρελαίου ως οικονομικό αντίβαρο στην εξίσωση των δύο φόρων. Επομένως θα πρέπει να υπολογιστεί η διαφορά που προκύπτει από την εξίσωση των δύο φόρων, ώστε να επιστραφεί στον καταναλωτή με την μορφή επιδόματος.

#### <span id="page-22-1"></span>**2.1 Κριτήρια**

Το ύψος του επιδόματος θέρμανσης, καθώς και οι κοινωνικές ομάδες οι οποίες δικαιούνται το επίδομα αυτό καθορίζονται βάσει γεωγραφικών και κοινωνικών κριτηρίων.

Ειδικότερα, ο υπολογισμός του επιδόματος θέρμανσης στηρίζεται σε δύο πυλώνες:

- i. Την προστασία του κράτους από φαινόμενα παρανομίας κατά τα οποία οι πολίτες θα δήλωναν μεγαλύτερη κατανάλωση από αυτή που πραγματικά έκαναν προκειμένου να προσεταιρίσουν την διαφορά της επιδότησης.
- ii. Τον προσανατολισμό στην απόδοση του επιδόματος στις κοινωνικές ομάδες που το έχουν ανάγκη περισσότερο.

Τα κριτήρια και για τις δύο περιπτώσεις δεν είχαν οριστικοποιηθεί, ανακοινωθεί και νομοθετηθεί το χρόνο που υλοποιήθηκαν τα συστατικά μέρη της παρούσας μεταπτυχιακής εργασίας, επομένως η ανάλυση του προβλήματος, ο σχεδιασμός και η ανάπτυξη της εφαρμογής βασίσθηκε στα διαθέσιμα στοιχεία (άρθρα, στοιχεία διαβούλευσης κ.λπ.). Για τον παραπάνω λόγο, η εφαρμογή σχεδιάσθηκε και αναπτύχθηκε με τρόπο ώστε να είναι εφικτή η μέγιστη παραμετροποίησή της, προκειμένου να μπορεί να ανταποκριθεί στις πραγματικές ανάγκες του προβλήματος ακόμη και αν ή όταν αυτές μεταβληθούν.

Επιπλέον, γίνεται μία προσπάθεια ώστε να αξιοποιηθούν στο έπακρο οι τεχνικές δυνατότητες και τα εργαλεία, προκειμένου ακόμη και αν η συνολική επιστροφή φόρου είναι μικρή σε σχέση με προηγούμενα χρόνια, να είναι τουλάχιστον όσο το δυνατόν δικαιότερα κατανεμημένη, λαμβάνοντας κυρίως τα γεωγραφικά κριτήρια προσδιορισμού των κλιματολογικών μεταβολών και ως εκ τούτου αναγκών θέρμανσης.

#### <span id="page-23-0"></span>**2.1.1 Γεωγραφικά Κριτήρια**

Τα γεωγραφικά κριτήρια αποτελούν το βασικότερο παράγοντα ανάπτυξης της εφαρμογής. Αναλύοντας τους δύο πυλώνες υπολογισμού του επιδόματος που παρουσιάστηκαν παραπάνω, τα σημαντικότερα για την εφαρμογή .

Όπως είναι λογικό, στη περίπτωση κατανομής ενός επιδόματος θέρμανσης που βασίζεται στη καύση πετρελαίου, θα πρέπει, εκτός από το πασιφανές ότι αφορά τους χρήστες τους οποίους χρησιμοποιούν καυστήρες πετρελαίου, να ληφθεί υπόψη η κατανάλωση πετρελαίου που πραγματοποιεί κάθε χρήστης.

Ο Ειδικός Φόρος Κατανάλωσης (ΕΦΚ) που επιβαρύνει τη τιμή του πετρελαίου υπολογίζεται ως ένα ποσό ανά χιλιόλιτρο πετρελαίου. Συγκεκριμένα μετά την εξίσωση των φόρων πετρελαίου θέρμανσης και κίνησης η τιμή αυτή είναι 330 Ευρώ ανά χιλιόλιτρο. Συμπεραίνεται, λοιπόν, από τα παραπάνω ότι ο Ειδικός Φόρος Κατανάλωσης (ΕΦΚ) είναι σταθερός ανά μονάδα όγκου και ανεξάρτητος της αρχικής τιμής του προϊόντος, αντίθετα με άλλους φόρους όπως ο Φόρος Προστιθέμενης Αξίας (ΦΠΑ) ο οποίος επιβαρύνει επίσης την τιμή του πετρελαίου θέρμανσης αλλά δεν υπολογίζεται ως μέρος της επιδότησης.

Επομένως, κατά τον υπολογισμό της κατανάλωσης δεν ενδιαφέρει η τιμή αγοράς, η οποία μπορεί να κυμαίνεται από περιοχή σε περιοχή, λόγω διαφορετικού κόστους μεταφοράς και καλύτερης ή χειρότερης λειτουργίας του ανταγωνισμού, αλλά η ποσότητα αγοράς, δηλαδή τα λίτρα που ο χρήστης καταναλώνει στη διάρκεια της χειμερινής περιόδου.

Τα παραπάνω μεγέθη αναγράφονται στα τιμολόγια αγοράς του πετρελαίου θέρμανσης, αντίγραφα των οποίων τηρούν τόσο ο αγοραστής όσο και ο πωλητής, καθώς και κατ' επέκταση οι οικονομικές αρχές τις χώρας.

Το πρόβλημα που αρχικώς προκύπτει είναι το κατά πόσο ένα από τα δύο μέλη (αγοραστής ή πωλητής) δηλώνει την αληθή ποσότητα πετρελαίου θέρμανσης (αγοράς ή πώλησης). Όπως είναι λογικό, ο πωλητής (πρατηριούχος) θα είχε μεγαλύτερο όφελος εάν δήλωνε μικρότερο όγκο πώλησης, καθώς συνεπάγεται μικρότερο κέρδος και κατ' επέκταση φορολόγηση, ενώ ο αγοραστής θα είχε μεγαλύτερο όφελος εάν δήλωνε μεγαλύτερο όγκο αγοράς, καθώς θα δικαιούται μεγαλύτερη επιδότηση, επιστροφή φόρου (ΕΦΚ) τον οποίο δεν έχει προπληρώσει.

Κατ' αντιστοιχία με τις δηλώσεις ενοικίου, στις οποίες ιδιοκτήτης και ενοικιαστής δηλώνουν ανεξάρτητα τα ποσά τα οποία εισέπραξαν και κατέβαλαν αντίστοιχα, και ακολουθεί διασταύρωση των στοιχείων, και σε αυτή την περίπτωση η δήλωση των τιμολογίων αγοράς/ πώληση γίνεται και από τα δύο μέλη. Εφόσον και μόνο αν τα στοιχεία των δηλώσεων διασταυρωθούν η αγορά θεωρείται πραγματική. Σε αντίθετη περίπτωση καλούνται τα συμβαλλόμενα μέλη να διορθώσουν τυχών συντακτικά λάθη ή να αντιμετωπίσουν νομικές κυρώσεις στην περίπτωση που αποδειχτεί δόλος.

Το κράτος με την ταυτόχρονη υποβολή των δηλώσεων από πρατηριούχους και πολίτες προστατεύεται στις περισσότερες των περιπτώσεων, πλην εκείνων που υπάρχει εναρμονισμένη πρακτική και από πολίτη και πρατηριούχο.

Για τον λόγο αυτό, θεσπίζονται γεωγραφικά κριτήρια μέγιστης επιστροφής φόρου (ΕΦΚ) τα οποία εξαρτώνται από το νομό, με κάποιες εξαιρέσεις που θα παρουσιαστούν αναλυτικότερα παρακάτω, στον οποίο τοποθετείται το κτίσμα.

Με την θέσπιση γεωγραφικών κριτηρίων, ορίζεται το μέγιστο ποσό επιστροφής του Ειδικού Φόρου Κατανάλωσης (ΕΦΚ) που αντιστοιχεί ανά κατοικία σε σχέση με την θέση του. Με τον τρόπο αυτό, προστατεύονται τα δημόσια συμφέροντα από εναρμονισμένες πρακτικές, καθώς και από αλόγιστη χρήση του αγαθού.

#### <span id="page-24-0"></span>*2.1.1.1 Κλιματολογικές Ζώνες*

Ουσιαστικά, ο ελλαδικός χώρος χωρίζεται σε τέσσερις κλιματολογικές ζώνες, για κάθε μία από τις οποίες ορίζεται μέγιστο ποσό επιδότησης το οποίο, τουλάχιστον με τις αρχικές εκτιμήσεις, κυμαίνεται από 180 έως 900 Ευρώ. Το ποσό της επιστροφής είναι ανάλογο με την μέγιστη κατανάλωση ανά περιοχή. Με αυτόν τον τρόπο διακρίνονται οι εξής ζώνες:

- 1. Στην **πρώτη ζώνη** (Φλώρινα, Γρεβενά κ.ά.) το όριο κατανάλωσης ορίζεται στα 3.000 λίτρα και το αντίστοιχο ανώτατο ποσό επιστροφής φόρου είναι 900 Ευρώ.
- 2. Στη **δεύτερη ζώνη** (Ιωάννινα, Πέλλα, Έβρος, Ροδόπη κ.ά.) το όριο κατανάλωσης ορίζεται στα 1.900 λίτρα και το αντίστοιχο ανώτατο ποσό επιστροφής φόρου είναι 576 Ευρώ.
- 3. Στην **τρίτη ζώνη** (Κέρκυρα, Λευκάδα κ.ά.) το όριο κατανάλωσης ορίζεται στα 1.200 λίτρα και το αντίστοιχο ανώτατο ποσό επιστροφής φόρου είναι 360 Ευρώ.
- 4. Στην **τέταρτη ζώνη** (νησιά νοτίου Αιγαίου, Κρήτη κ.ά.) το όριο κατανάλωσης ορίζεται στα 700 λίτρα και το αντίστοιχο ανώτατο ποσό επιστροφής φόρου είναι 180 Ευρώ.

Με τις νεότερες, και πιθανόν τελικές, ανακοινώσεις τα όρια κατανάλωσης μεταβάλλονται μερικώς (από 168 έως 840 Ευρώ) και επομένως επηρεάζεται το ανώτατο ποσό επιστροφής φόρου. Τα νέα όρια παρουσιάζονται παρακάτω [\(Πίνακας](#page-25-0) 1).

<span id="page-25-0"></span>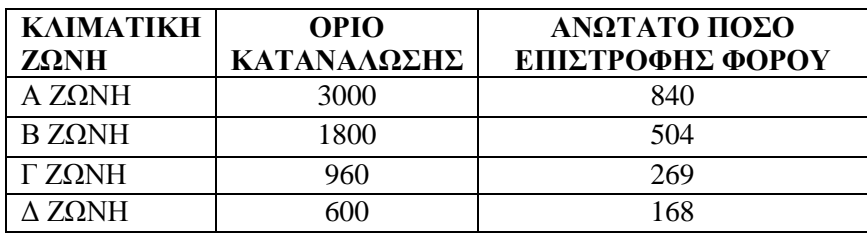

**Πίνακας 1: Ενημερωμένα ανώτατα όρια κατανάλωσης & ποσού επιστροφής φόρου**

Το ανώτατο ποσό επιστροφής φόρου συνδέεται με την κατανάλωση με τιμή μονάδας 0,28 Ευρώ ανά λίτρο.

**Η δυναμικότητα μεταβολής των ορίων κατανάλωσης και του ανώτατου ποσού επιστροφής φόρου επιβάλλει την ανάπτυξη εφαρμογής ενημέρωσης των τιμών αυτών. Η ενημέρωση πρέπει να πραγματοποιείται από την πλευρά του διαχειριστή του συστήματος αποκλειστικά.** 

<span id="page-25-1"></span>Αναλυτικότερα, οι περιοχές που ανήκουν σε κάθε ζώνη, σύμφωνα με το άρθρο 6 του Φύλλο της Εφημερίδας της Κυβέρνησης (ΦΕΚ) υπ' αριθμό 407Β/2010 περί ενεργειακής απόδοσης κτισμάτων, παρουσιάζονται στον παρακάτω πίνακα ([Πίνακας](#page-25-1) 2).

| <b>KAIMATIKH</b> | <b>NOMOI</b>                                       |
|------------------|----------------------------------------------------|
| ZΩNH             |                                                    |
| $A$ ZΩNH         | Ηρακλείου, Χανιών, Ρεθύμνου, Λασιθίου, Κυκλάδων,   |
|                  | Δωδεκανήσου, Σάμου, Μεσσηνίας, Λακωνίας,           |
|                  | Αργολίδας, Ζακύνθου, Κεφαλληνίας & Ιθάκης,         |
|                  | Κύθηρα & νησιά Σαρωνικού (Αττικής), Αρκαδίας       |
|                  | πεδινή)                                            |
| B ZΩNH           | Αττικής (εκτός Κυθήρων & νησιών Σαρωνικού),        |
|                  | Κορινθίας, Ηλείας, Αχαΐας, Αιτωλοακαρνανίας,       |
|                  | Φθιώτιδας, Φωκίδας, Βοιωτίας, Ευβοίας, Μαγνησίας,  |
|                  | Λέσβου, Χίου, Κέρκυρας, Λευκάδας, Θεσπρωτίας,      |
|                  | Πρέβεζας, Άρτας                                    |
| $\Gamma$ ZQNH    | Αρκαδίας (ορεινή), Ευρυτανίας, Ιωαννίνων, Λάρισας, |
|                  | Καρδίτσας, Τρικάλων, Πιερίας, Ημαθίας, Πέλλης,     |
|                  | Θεσσαλονίκης, Κιλκίς, Χαλκιδικής, Σερρών (εκτός ΒΑ |
|                  | τμήματος), Καβάλας, Ξάνθης, Ροδόπης, Έβρου         |
| A ZONH           | Γρεβενά, Κοζάνη, Καστοριά, Φλώρινα, Σερρών (ΒΑ     |
|                  | τμήμα), Δράμας                                     |

**Πίνακας 2: Νομοί ελληνικής επικράτειας ανά κλιματική ζώνη**

Η σχηματική αναπαράσταση των περιοχών παρουσιάζεται στο χάρτη που ακολουθεί [\(Εικόνα](#page-26-1) 1) .

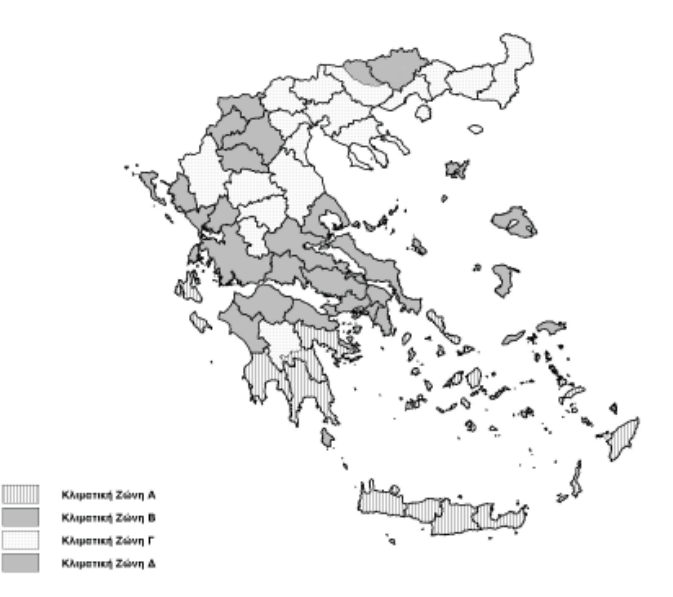

<span id="page-26-1"></span>**Εικόνα 1: Σχηματική Απεικόνιση κλιματικών ζωνών ελληνικής επικράτειας (πηγή: άρθρο 6 του ΦΕΚ υπ' αριθμό 407Β/2010 περί ενεργειακής απόδοσης κτισμάτων)**

Όπως διαπιστώνεται και από την παραπάνω κατηγοριοποίηση, οι κλιματολογικές ζώνες αντιστοιχούν σε ομαδοποίηση των νομών της χώρας σε τέσσερις ομάδες διαφορετικών κλιματολογικών χαρακτηριστικών. Εξαίρεση αποτελούν κάποιοι νομοί της χώρας, και συγκεκριμένα η Αττική, η Αρκαδία και οι Σέρρες, των οποίων τμήματα ανήκουν σε δύο διαφορετικές κλιματολογικές ζώνες. **Λόγω της παραπάνω διαφοροποίησης, και ενώ σε όλες τις αναφορές η κατηγοριοποίηση αναφέρεται σε νομούς με τις παραπάνω εξαιρέσεις αποφασίστηκε για τις ανάγκες της εφαρμογής ο χαρακτηρισμός της κλιματολογικής ζώνης (Α, Β, Γ ή Δ) να αποδοθεί στους Καλλικρατικούς δήμους, οι οποίοι αποτελούν υποσύνολο των νομών και καλύπτουν τις παραπάνω προδιαγραφές.** 

Επιπλέον, στο ίδιο ΦΕΚ, αναφέρεται: *«Σε κάθε νομό, οι περιοχές που βρίσκονται σε υψόμετρο άνω των 500 μέτρων, εντάσσονται στην επόμενη ψυχρότερη κλιματική ζώνη από εκείνη στην οποία ανήκουν σύμφωνα με τα παραπάνω»*. Το παραπάνω δεν αναφέρεται σε κανένα δημοσίευμα, επίσημη ή όχι ανακοίνωση και σκέψη, παρόλο που η φιλοσοφία κατηγοριοποίησης του ελλαδικού χώρου και στις δύο περιπτώσεις είναι κατά τα λοιπά κοινές. Παρόλα αυτά, κρίνεται σημαντική η πρόβλεψη της δυνατότητας αξιοποίησης της παραπάνω πληροφορίας, ακόμη και αν τελικώς δεν επιλεγεί στις τελικές πολιτικές αποφάσεις ως κριτήριο υπολογισμού του ποσού επιστροφής φόρου.

Είναι εμφανές ότι η διαφορετική αντιμετώπιση, ως προς το όριο κατανάλωσης και ως εκ τούτου της μέγιστης επιστροφής φόρου, ανάλογα με την κλιματική ζώνη, η οποία εξαρτάται τόσο από την γεωγραφική θέση (οριζοντιογραφική όσο και υψομετρική), είναι ζωτικής σημασίας για την ανάλυση του προβλήματος και απόλυτα δικαιολογημένη.

#### <span id="page-26-0"></span>*2.1.1.2 Προβλήματα Ελλιπούς Κερματισμού των Γεωγραφικών Ενοτήτων*

Ενώ η φιλοσοφία αντιμετώπισης του προβλήματος είναι σωστή, η λύση παραμένει σε μεγάλο βαθμό οριζόντια, καθώς περιορίζει το κερματισμό των γεωγραφικών ενοτήτων σε τέσσερις (4) το πολύ, με μόνη ιδιαιτερότητα, εφόσον τελικώς επιλεχθεί ως κριτήριο, την επιπλέον κατηγοριοποίηση γειτονικών γεωγραφικών ενοτήτων ανάλογα με την υψομετρική θέση.

Σε μεγάλο βαθμό η έλλειψη που εντοπίστηκε οφείλεται στην αντιμετώπιση του προβλήματος καθαρά περιγραφικά και όχι γεωγραφικά, καθώς και στην κατά κανόνα αδυναμία αξιοποίησης, των γεωχωρικών δεδομένων από την δημόσια διοίκηση.

Η αντιμετώπιση του προβλήματος βάσει αμιγώς περιγραφικών στοιχείων διευκολύνει το κόστος υλοποίησής του, καθώς ο γεωγραφικός εντοπισμός της θέσης κάθε κατοικίας εκφυλίζεται στην απλή αναφορά του νομού ή του δήμου στον οποίο ανήκει, όμως ενισχύει την ανισομερή κατανομή των πόρων.

Προκειμένου να γίνει κατανοητό, αναφέρεται ότι περιοχές που βρίσκονται στον ίδιο νομό και ίδια υψομετρική κατηγορία (σε υψόμετρο άνω ή κάτω των 500 μέτρων) ενδεχομένως έχουν διαφορετικές κλιματολογικές συνθήκες και ως εκ' τούτου ανάγκες θέρμανσης.

Είναι βέβαιο ότι αν απαλειφθεί το υψομετρικό κριτήριο συναντώνται αμέτρητες περιπτώσεις κατά τις οποίες οι κλιματολογικές ανάγκες μέσα σε ένα νομό διαφέρουν ριζικά από θέση σε θέση, ενώ είναι παράλληλα εμφανές ότι δεν υπάρχουν οι ίδιες ανάγκες θέρμανσης για μία θέση με υψόμετρο 500 μέτρων και μία άλλη με υψόμετρο 1.500 μέτρων.

Ακόμη, και αν συνδυαστούν τα δύο κριτήρια κατά το πνεύμα του νόμου περί ενεργειακής απόδοσης κτισμάτων (ΦΕΚ 407Β/2010, άρθρο 6), η διαστρωμάτωση που επιτυγχάνεται δεν είναι η επιθυμητή. *Ένα από τα πολλά παραδείγματα είναι η περιοχή της Καλλιθέας με υψόμετρο κοντά στα 0 μέτρα σε σχέση με την περιοχή του Κρυονερίου με υψόμετρο περί τα 350 μέτρα. Και οι δύο παραπάνω περιοχές ανήκουν το μη νησιωτικό τμήμα του νομού Αττικής και τη ζώνη κάτω των 500 μέτρων, ενώ οι κλιματολογικές συνθήκες που επικρατούν διαφέρουν σημαντικά με την πρώτη να έχει σχεδόν μηδενική χιονόπτωση τα τελευταία εκατό (100) χρόνια και την δεύτερη μόνιμη χιονοκάλυψη μερικών ημερών ετησίως.* 

#### <span id="page-27-0"></span>*2.1.1.3 Εναλλακτικά Γεωγραφικά Κριτήρια*

Θα μπορούσε, λοιπόν, με την αντιμετώπιση του προβλήματος γεωγραφικά και τη χρησιμοποίηση κατάλληλων υποβάθρων να επιτευχθεί μεγαλύτερη διαστρωμάτωση και διάκριση των περιοχών.

Ένα σημαντικό όφελος στην πιστότερη αναλογικότητα της επιστροφής θα μπορούσε να είναι η χρησιμοποίηση πλήρους και όχι κατωφλιωμένης υψομετρικής πληροφορίας. Η υψομετρική πληροφορία για κάθε θέση θα είναι σε αυτή την περίπτωση η απόλυτη τιμή του υψομέτρου της περιοχής και όχι μία απλή ένδειξη για το αν η θέση ανήκει σε κατηγορία υψομέτρου άνω ή κάτω των 500 μέτρων.

Θα μπορούσε, επιπλέον, η αναλογικότητα αυτή να ποσοτικοποιηθεί ως κατακόρυφη θερμοβαθμίδα. Η μείωση της μέσης θερμοκρασίας, σε αυτή τη περίπτωση, εξαρτάται από την αύξηση του υψομέτρου. Συγκεκριμένα, μπορεί να τεθεί μία μείωση της μέσης θερμοκρασίας κατά ένα (1) βαθμό κελσίου °C ανά εκατό (100) μέτρα αύξησης του υψομέτρου.

Ακόμη και η χρησιμοποίηση ενός συνόλου δεδομένων με μικρή ακρίβεια όπως τα ελεύθερα διατιθέμενα παγκόσμια Ψηφιακά Μοντέλα Υψομέτρου είναι ικανά στη πιστή περιγραφή της υψομετρικής πληροφορίας, καθώς η απόλυτη ακρίβεια δεν είναι ζωτικής σημασίας.

Σε μία εναλλακτική, αλλά αντίστοιχη αντιμετώπιση, θα μπορούσε να χρησιμοποιεί το μοντέλο βαθμοημερών θέρμανσης, σύνολο γεωχωρικών δεδομένων το οποίο χρησιμοποιείται για την εκτίμηση των ενεργειακών αναγκών, υφίσταται και διατίθεται δωρεάν στην ιστοσελίδα [http://geodata.gov.gr/geodata/index.php?option=com\\_sobi2&sobi2Task=sobi2Details&catid=22&so](http://geodata.gov.gr/geodata/index.php?option=com_sobi2&sobi2Task=sobi2Details&catid=22&sobi2Id=73&Itemid=) [bi2Id=73&Itemid=.](http://geodata.gov.gr/geodata/index.php?option=com_sobi2&sobi2Task=sobi2Details&catid=22&sobi2Id=73&Itemid=)

#### <span id="page-28-0"></span>2.1.1.3.1 Βαθμοημέρες Θέρμανσης

*Το σύνολο των γεωχωρικών δεδομένων περιλαμβάνει εκτιμήσεις για υπολογισμούς των βαθμοημερών θέρμανσης σε ετήσια και μηνιαία βάση. Οι τιμές έχουν προσδιοριστεί με μέθοδο γραμμικής παλινδρόμησης σε κάνναβο 900 x 900 μέτρων, έχοντας σαν δεδομένα εισόδου αναλυτικές μετρήσεις από 47 μετεωρολογικούς σταθμούς της Εθνικής Μετεωρολογικής Υπηρεσίας για τα έτη 1997 - 2002. Οι στατιστικοί υπολογισμοί είναι ενδεικτικοί εφόσον εξαρτώνται από την υιοθέτηση ενός μεγάλου αριθμού παραμέτρων (πηγή: [http://geodata.gov.gr/\)](http://geodata.gov.gr/).* 

Να σημειωθεί στο σημείο αυτό ότι, οι βαθμοημέρες θέρμανσης είναι ένα μέτρο της διακύμανσης της εξωτερικής θερμοκρασίας μιας περιοχής και ένας δείκτης για το πόσο δριμύ είναι το κλίμα της. Είναι επίσης ανάλογες της θερμικής ζήτησης και εφ' όσον είναι γνωστά τα χαρακτηριστικά του κελύφους του κτιρίου και του συστήματος θέρμανσης που χρησιμοποιείται, είναι δυνατός ο υπολογισμός της κατανάλωσης ενέργειας με πολύ μικρά περιθώρια σφάλματος.

Για τον υπολογισμό των βαθμοημερών (για κάθε μήνα του χρόνου) χρησιμοποιείται η ακόλουθη σχέση:

$$
DD_m = \sigma_m D_m^{-1.5} \frac{h}{2} + \ln \frac{e^{ah} + e^{ah}}{2\alpha}
$$

- $h = \frac{T_b + T_a}{\sigma_m p_a^1} (T_a, \eta \mu \dot{\epsilon} \sigma \eta \mu \dot{\eta})$ νιαία θερμοκρασία,  $T_b$ , ο αριθμός των ημερών κάθε μήνα)
- $\alpha = 1.698 D_m^{1/2}$
- $\sigma_m = 1.45 0.009 T_a + 0.0664 \sigma_v$  ( $\sigma_v$ , η τυπική απόκλιση της μέσης θερμοκρασίας κάθε μήνα)

Η θερμοκρασία βάσης, συνήθως, λαμβάνεται ίση με 18° C.

#### <span id="page-28-1"></span>**2.1.2 Κοινωνικοοικονομικά Κριτήρια**

Πέρα των καθαρά γεωγραφικών κριτηρίων η επιδότηση πετρελαίου θέρμανσης υπολογίζεται και σε σχέση με κοινωνικοοικονομικά κριτήρια. Καθώς, οι διατιθέμενοι πόροι δεν είναι ανεξάντλητοι και το κράτος προσδοκά πέρα από τη μείωση του λαθρεμπορίου, στην αύξηση των εσόδων του, το επίδομα πετρελαίου θέρμανσης δεν απευθύνεται στο σύνολο των χρηστών.

Πιο συγκεκριμένα, θεσπίζονται κοινωνικά και εισοδηματικά κριτήρια βάσει των οποίων ελέγχεται εάν ένας χρήστης δικαιούται ή όχι τη επιδότηση πετρελαίου θέρμανσης. Τα κριτήρια αυτά αναλύονται στις παρακάτω κατηγορίες:

- 1. Εισοδηματικά όρια βάσει των οποίων ελέγχεται εάν δικαιούται ο χρήστης την επιδότηση.
- 2. Επαύξηση των παραπάνω ορίων ανάλογα με την οικογενειακή κατάσταση του χρήστη.
- 3. Περιορισμός χρήσης του χώρου που επιδοτείται.
- 4. Όριο εμβαδού του χώρου που επιδοτείται.

#### <span id="page-29-0"></span>*2.1.2.1 Εισοδηματικά & Οικογενειακά Κριτήρια*

Πιο συγκεκριμένα και βάσει των τελευταίων εξαγγελιών, για να δικαιούται την επιδότηση πετρελαίου θέρμανσης ένας χρήστης θα πρέπει:

- 1. Να έχει εισόδημα έως 25.000 Ευρώ.
- 2. Να έχει οικογενειακό εισόδημα 35.000 Ευρώ, ποσό που προσαυξάνεται κατά 3.000 Ευρώ για κάθε προστατευόμενο μέλος.
- 3. Τα επιδοτούμενος χώρος να είναι ο κυρίως, και όχι ο βοηθητικός, χώρος της πρώτης κατοικίας.
- 4. Το επιδοτούμενο εμβαδό να μην ξεπερνά τα 120 τμ.

Επιπλέον, κυκλοφόρησαν σκέψεις όπως η επιστροφή μέρους του επιδόματος πετρελαίου θέρμανσης για τις κατηγορίες των πολιτών με μεγαλύτερα από τα παραπάνω εισοδήματα. *Για παράδειγμα, θα μπορούσε να επιστρέφεται το 50% της επιδότησης πετρελαίου θέρμανσης για τους χρήστες που έχουν εισοδήματα από 25.000 έως 35.000 Ευρώ, ή οικογενειακό εισόδημα 35.000 έως 45.000 Ευρώ.* 

**Η δυναμικότητα του φαινομένου αλλαγής των ορίων και των κριτηρίων που πρέπει να πληρούνται προκειμένου ένα χρήστης να δικαιούται το επίδομα πετρελαίου θέρμανσης επιβάλλει την πρόβλεψη της δυνατότητας μεταβολής των ορίων και κριτηρίων από τον διαχειριστή του συστήματος.** 

Στην εφαρμογή που αναπτύχθηκε, θα πρέπει να είναι δυνατή η μεταβολή με τρόπο άμεσο και εύκολο των ορίων και των κριτηρίων, καθώς αυτά εκτιμάται ότι θα μεταβάλλονται ετησίως σε σχέση με την δημοσιονομική κατάσταση της χώρας και την κοινωνική πολιτική που ακολουθείται.

Επιστρέφοντας στην περιγραφή των εισοδηματικών και κοινωνικών κριτηρίων θα ήταν σκόπιμο να περιγραφεί αναλυτικότερα η φύση του κάθε ενός από αυτά.

Ξεκινώντας από τα εισοδηματικά κριτήρια, ουσιαστικά τίθεται ανώτατο όριο εισοδήματος για το οποίο ο χρήστης δικαιούται την επιστροφή. Στις περιπτώσεις που η οικογενειακή κατάσταση το δικαιολογεί τα όρια αυτά αυξάνονται. *Έτσι, ένα ζευγάρι με δύο (2) παιδία δικαιούται το επίδομα εάν έχει εισόδημα έως 41.000 Ευρώ (35.000 Ευρώ οικογενειακό εισόδημα και 3.000 Ευρώ για κάθε προστατευόμενο μέλος).* 

Το παραπάνω μέτρο κρίνεται λογικό στο πλαίσιο της κοινωνικής πολιτικής αλλά άδικο για τις κοινωνικές ομάδες που βρίσκονται κοντά στα όρια τα οποία τίθενται. *Μία οικογένεια 4 μελών με εισόδημα 41.500 Ευρώ που δεν δικαιούται το επίδομα δεν διαφέρει σημαντικά από μία άλλη 4 μελών με 39.500 που δικαιούται το επίδομα.*

Θα μπορούσε, λοιπόν, να δημιουργηθεί μία μεταβατική κατηγορία ανάμεσα σε πλήρη και μηδενική επιστροφή φόρου, στην οποία θα επιστρέφεται μέρος του φόρου, κατ' αντιστοιχία με την λύση που προτάθηκε για την καταβολή προνοιακών και αναπηρικών επιδομάτων.

<span id="page-30-2"></span>Οι εισοδηματικές κλίμακες παρουσιάζονται συνοπτικά παρακάτω ([Πίνακας](#page-30-2) 3).

#### **Πίνακας 3: Εισοδηματικά όρια**

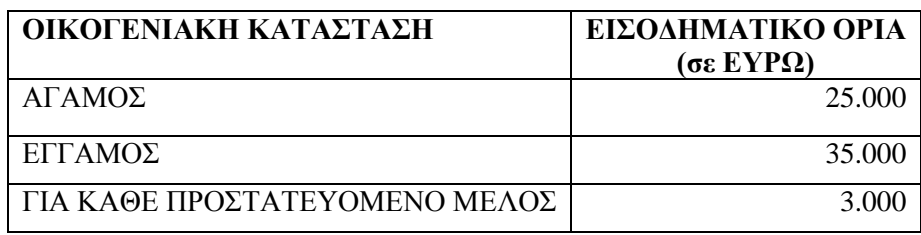

Επιπλέον, οι μονογονεϊκές οικογένειες θεωρούνται ως οικογένειες και δικαιούνται επίδομα με το εισοδηματικό κριτήριο στο όριο των έγγαμων. *Έτσι, μία μονογονεϊκή οικογένεια με ένα (1) παιδί δικαιούται το επίδομα εάν έχει εισόδημα έως 38.000 Ευρώ (35.000 Ευρώ οικογενειακό εισόδημα και 3.000 Ευρώ για κάθε προστατευόμενο μέλος).* 

#### <span id="page-30-0"></span>*2.1.2.2 Χρήση Επιδοτούμενου Χώρου*

Ένας ακόμη περιορισμός ο οποίος τέθηκε ώστε ένας χρήστης να δικαιούται την επιδότηση πετρελαίου θέρμανσης είναι ο χώρος στον οποίο γίνεται η καύση να αποτελεί τη πρώτη κατοικία του χρήστη. Με τον τρόπο αυτό κάθε χρήστης δικαιούται επιδότηση για μία μόνο κατοικία και εξορισμού εξαιρούνται επαγγελματικοί χώροι και εξοχικές κατοικίες από την επιδότηση.

Μία διαφορετική ή συμπληρωματική αντιμετώπιση του προβλήματος, που κυκλοφόρησε αφορά στην εξαίρεση από την λήψη του επιδόματος των χρηστών που έχουν στην κατοχή τους ακίνητη περιουσία συγκεκριμένης αντικειμενικής αξίας.

Η διαφορά των δύο αντιμετωπίσεων έγκειται στο γεγονός ότι η χρήση της κατοικίας ως πρώτη κατοικία δεν αφορά στο ιδιοκτησιακό καθεστώς αυτής αλλά αποκλειστικά στη χρήση της. Ο χαρακτηρισμός πρώτη κατοικία αφορά ιδιοκτησία, ιδιοκατοίκηση, επικαρπία και ενοικίαση και συνδέει την κατοικία με τα τρέχοντα έξοδα της, όπως η θέρμανση, και όχι με τα πάγια που αφορούν στη κατοχή.

Επιπλέον, το εμβαδό που επιδοτείται, καθώς η επιδότηση πετρελαίου θέρμανσης ορίζεται ανά τμ, αφορά αποκλειστικά στους κυρίως χώρους της κατοικίας και όχι τους βοηθητικούς, καθώς οι δεύτεροι, θεωρητικά, δεν διαθέτουν υποδομή θέρμανσης.

#### <span id="page-30-1"></span>*2.1.2.3 Ανώτατο Όριο Επιδοτούμενης Επιφάνειας*

Τέλος, ορίζεται ανώτατο όριο επιδοτούμενων τμ ανά κατοικία. Το τμήμα της επιφάνειας της κατοικίας που ξεπερνά το όριο αυτό δεν επιδοτείται. Αυτό μεταφράζεται στο ότι μία κατοικία 140 τμ ο χρήστης της οποίας δικαιούται, λόγω των λοιπών εισοδηματικών και κοινωνικών κριτηρίων, την επιδότηση, επιδοτείται για τα πρώτα 120 τμ. Ακολουθεί ο αναλυτικός πίνακας των ποσών επιδότησης ανά τμ (πηγή: [http://www.skai.gr/files/1/pdf/apofasi\\_thermansi.pdf](http://www.skai.gr/files/1/pdf/apofasi_thermansi.pdf) ).

<span id="page-31-1"></span>**Πίνακας 4: Ανώτατη κατανάλωση λίτρων πετρελαίου θέρμανσης ανά τετραγωνικό (πηγή: Υπουργείο Οικονομικών «Χορήγηση επιδόματος πετρελαίου θέρμανσης και καθορισμός του ύψους, των δικαιούχων, των προϋποθέσεων και της διαδικασίας χορήγησης αυτού»)**

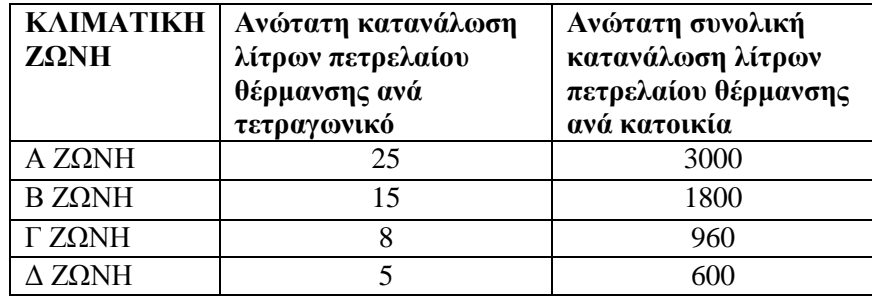

Το σύνολο της πληροφορίας που δεύτερου πυλώνα, που αφορά στα κοινωνικοοικονομικά κριτήρια, εμπεριέχεται στο έντυπο Ε1.

Στο σημείο αυτό, κρίνεται αναγκαία η συνοπτική παρουσίαση της πληροφορίας και της δομής του εντύπου Ε1 προκειμένου να γίνει κατανοητή η μοντελοποίηση αυτού (περιγράφεται αναλυτικότερα σε παρακάτω ενότητα).

#### <span id="page-31-0"></span>**2.1.3 Έντυπο Ε1**

Στη πραγματικότητα η μοντελοποίηση της πληροφορίας δεν είναι απαραίτητη στον βαθμό που έχει υλοποιηθεί για τις ανάγκες της μεταπτυχιακής εργασίας καθώς οι πληροφορίες που είναι απαραίτητες για την επίλυση του προβλήματος είναι δεδομένες και θα αρκούσε μία όψη του πληροφοριακού συστήματος Taxis Net.

Στο ιδεατό σενάριο η εφαρμογή που αναπτύχθηκε θα είναι σε θέση να αντλήσει ζωντανά δεδομένα από την υφιστάμενη βάση δεδομένων του Υπουργείου Οικονομικών. Το παραπάνω προϋποθέτει γνώση του σχήματος της βάσης δεδομένων της Γενικής Γραμματείας Πληροφοριακών Συστημάτων (ΓΓΠΣ) και πρόσβαση σε προσωπικά δεδομένα.

Αντ' αυτού επιλέχθηκε η λεπτομερής ανάπτυξη της δομής των τμημάτων ενδιαφέροντος του εντύπου Ε1, ως επίπεδο χρήσης και παρουσίας τεχνικών μοντελοποίησης.

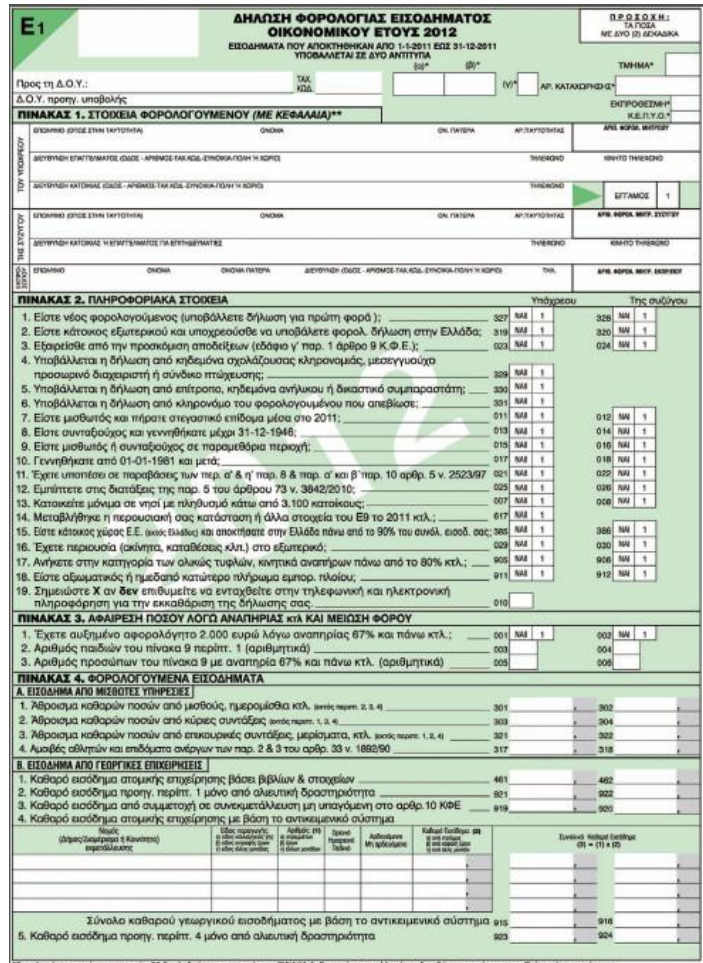

**Εικόνα 2: Το φορολογικό έντυπο Ε1**

<span id="page-32-0"></span>Η κρισιμότερη πληροφορία που περιέχεται στο έντυπο Ε1 συναντάται σε δύο πίνακες. Τον πίνακα 5 «Προσδιορισμός Ετήσιας Αντικειμενικής Δαπάνης» που αφορά στις κατοικίες και τον πίνακα 9 «Στοιχεία Προσώπων που Συνοικούν με τους Φορολογούμενους και τους Βαρύνουν».

Στον πίνακα 5 αναγράφονται στοιχεία που αφορούν το ακίνητο, όπως:

- i. Η διεύθυνση.
- ii. Ο όροφος.
- iii. Η χρήση (Κύρια Κατοικία, Πρώτη Δευτερεύουσα, Τρίτη Δευτερεύουσα)
- iv. Η επιφάνεια των κυρίως χώρων.
- v. Η επιφάνεια των βοηθητικών χώρων.
- vi. Η τιμή ζώνης.

**Επιπλέον, για τις κύριες κατοικίες αναγράφεται και ο αριθμός παροχής ηλεκτρικού ρεύματος, στοιχείο το οποίο θα αποδειχθεί κρίσιμο στον σχεδιασμό της εφαρμογής, καθώς θα αποτελέσει το αναγνωριστικό γνώρισμα κάθε κτίσματος.** 

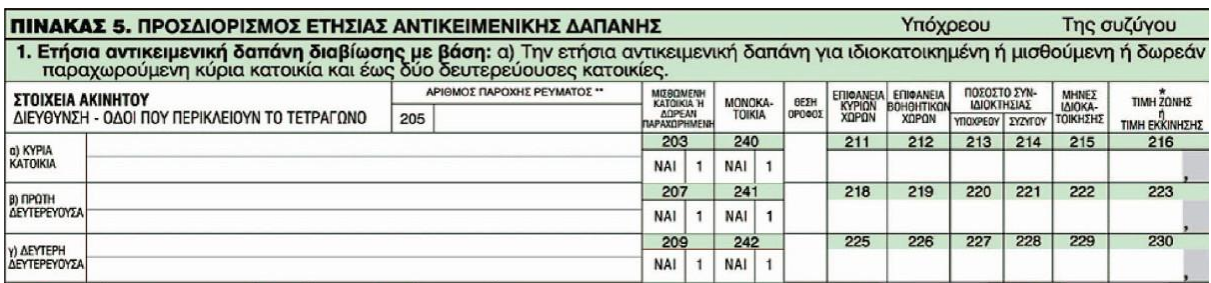

**Εικόνα 3: Έντυπο Ε1 Πίνακας 5 «Προσδιορισμός Ετήσιας Αντικειμενικής Δαπάνης»**

<span id="page-33-1"></span>Στον πίνακα 9 αναγράφονται στοιχεία που αφορούν την οικογενειακή κατάσταση των χρηστών, και πιο συγκεκριμένα τα προστατευόμενα και βαρύνοντα μέλη. Από τον πίνακα αυτό, ενδιαφέρει την εφαρμογή μόνο το **πλήθος** των προστατευόμενων μελών.

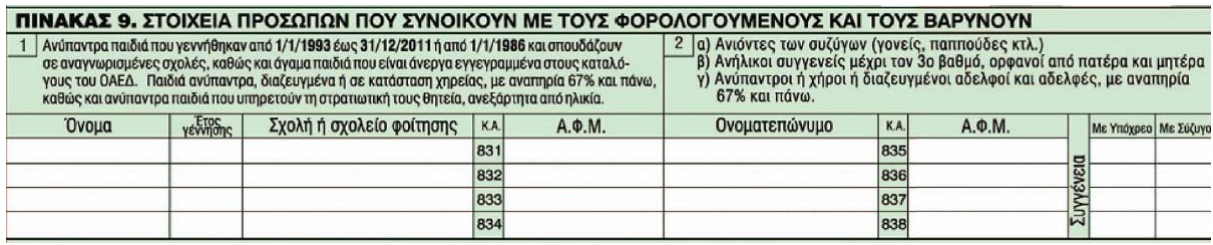

<span id="page-33-2"></span>**Εικόνα 4: Έντυπο Ε1 Πίνακας 9 «Στοιχεία Προσώπων που Συνοικούν με τους Φορολογούμενους και τους Βαρύνουν»**

Τέλος, το έντυπο Ε1 παρέχει και τη πληροφορία του συνολικού εισοδήματος του υπόχρεου και/ή της συζύγου. Το εισόδημα δεν αναγράφεται σε ένα μοναδικό πεδίο, αλλά σε πολλά, ανάλογα με την πηγή του εισοδήματος. Για τις ανάγκες της εφαρμογής χρησιμοποιείται το άθροισμα των εισοδημάτων ανεξάρτητα από την πηγή των εσόδων, το οποίο αποθηκεύεται σε ένα πεδίο για τον υπόχρεο και ένα για την σύζυγο στην περίπτωση οικογένειας.

#### <span id="page-33-0"></span>**2.2 Συμβαλλόμενα Μέλη - Παράμετροι**

Η σχέση η οποία αναπτύσσεται για την καταβολή του επιδόματος πετρελαίου θέρμανσης αφορά σε τρία (3) συμβαλλόμενα μέλη:

- 1. το Κράτος, το οποίο καταβάλει το επίδομα,
- 2. τον Πολίτη, ο οποίος δικαιούται το επίδομα,
- 3. τον Πρατηριούχο, ο οποίος εμπορεύεται το προϊόν (πετρέλαιο θέρμανσης).

Το Κράτος, ως ο φορέας που καταβάλει το επίδομα, έχει τον ρόλο διαχειριστή, ενώ ο πολίτης, ο οποίος το δικαιούται, έχει τον ρόλο του χρήστη.

**Η σχέση αγοραπωλησίας του πετρελαίου θέρμανσης περιγράφεται από το τιμολόγιο αγοράς, το οποίο αναφέρει το αναγνωριστικό (ΑΦΜ) του πωλητή (πρατηριούχος) και αγοραστή (πολίτης), αλλά και του χώρου (κατοικία).** 

Το στοιχείο ταυτοποίησης της κατοικίας είναι ο αριθμός παροχής ηλεκτρικού ρεύματος.

**Να σημειωθεί σε αυτό το σημείο ότι στο τιμολόγιο αγοράς αναφέρεται ένα αναγνωριστικό αγοραστή (ΑΦΜ) και ένα κατοικίας (αριθμός παροχής ηλεκτρικού ρεύματος) παρόλο που στην**  **πραγματικότητα οι αγοραστές και οι κατοικίες που πληρώνουν και καίνε το δεδομένο πετρέλαιο θέρμανσης είναι, σε πολλές περιπτώσεις (λ.χ. πολυκατοικίες) περισσότεροι του ενός.** 

**Η επίλυση του προβλήματος που ανακύπτουν από το παράδοξο αυτό, επιλύεται με την δημιουργίας μίας είτε φυσικής είτε νοητής οντότητας, του καυστήρα (βλ. παρακάτω), η οποία φέρει την κατ' αναλογία χρήση του αγαθού (μπορεί η αναλογία να είναι 100% στη περίπτωση ατομικού καυστήρα) και χαρακτηρίζεται από το αναγνωριστικό αγοραστή (ΑΦΜ) και κατοικίας (αριθμός παροχής ηλεκτρικού ρεύματος) ενός από τα πρόσωπα στα οποία αναφέρεται.** 

#### <span id="page-34-0"></span>**2.2.1 Κατοικία**

Όπως, αναφέρθηκε και προηγουμένως, σημαντικό στοιχείο ταυτοποίησης των κατοικιών είναι ο αριθμός παροχής ηλεκτρικού ρεύματος.

Συμπεραίνεται ότι, η σχέση αγοροπωλησίας δεν αφορά μόνο το φυσικό και νομικό πρόσωπο, αλλά και την ίδια τη κατοικία, η οποία θερμαίνεται από την καύση του πετρελαίου θέρμανσης.

Τα στοιχεία της κατοικίας περιγράφονται, όπως αναφέρθηκε εκτενέστερα παραπάνω, στον πίνακα 5 του φορολογικού εντύπου Ε1. Τα στοιχεία αυτά είναι περιγραφικά και δεν φέρουν την απαραίτητη γεωγραφική πληροφορία, ή τουλάχιστον την πλήρη γεωγραφική πληροφορία (γεωδαιτικές συντεταγμένες και υψομετρική θέση).

Προκειμένου, η ανάλυση να είναι πλήρης και ταυτόχρονα όσο το δυνατόν πιο ρεαλιστική, θεωρείται γεωχωρικό επίπεδο κτίσμα με το οποίο είναι συνδεδεμένες οι κατοικίες. Κάθε κατοικία, δηλαδή, συνδέεται με ένα πολλαπλό πολύγωνο (multipolygon), το οποίο περιγράφει το ιδεατό στερεό του κτίσματος στο οποίο ανήκουν μία ή περισσότερες κατοικίες.

**Επιλέχθηκε η περιγραφή του κτίσματος ως πολλαπλό πολύγωνο (multipolygon) προκειμένου η συσχέτιση ανάμεσα σε κτίσμα και κατοικία να είναι 1 προς Ν, δηλαδή να αντιστοιχούν σε κάθε κτίσμα μία ή περισσότερες κατοικίες και όχι το αντίστροφο, γεγονός που συμβάλει στην απλοποίηση της προσέγγισης.** 

Επομένως, το κτίσμα είναι αυτό που φέρει την γεωγραφική πληροφορία και την αποδίδει στη ή στις κατοικίες που ανήκουν στο κτίσμα αυτό. Το γεωχωρικό επίπεδο του κτίσματος θα μπορούσε να προέρχεται από την Κτηματολόγιο Α.Ε. ή άλλες πηγές. Η ακρίβεια θέσης και ψηφιοποίησης δεν είναι κρίσιμη, καθώς όσον αφορά στην ακρίβεια θέσης, οι θερμοκρασιακές μεταβολές δεν είναι ευαίσθητες σε μικρές οριζοντιογραφικές ή υψομετρικές μετατοπίσεις, ενώ όσον αφορά στην ακρίβεια ψηφιοποίησης, ο υπολογισμός του εμβαδού κτίσματος δεν γίνεται από την γεωμετρία του κτίσματος αλλά εξορύσσεται από την δήλωση στο έντυπο Ε1.

#### <span id="page-34-1"></span>**2.2.2 Πολίτης**

Τα στοιχεία του πολίτη ή της οικογένειας περιγράφονται αποκλειστικά στο έντυπο Ε1. Ως συμβαλλόμενο μέρος αντιπροσωπεύεται από ένα αναγνωριστικό (ΑΦΜ) το οποίο μπορεί να υποκρύπτει περισσότερα του ενός φυσικά πρόσωπα.

Σε κάθε περίπτωση δικαιούχος του επιδόματος είναι ένα φυσικό πρόσωπο ή μία ομάδα φυσικών προσώπων (οικογένεια με ή χωρίς προστατευόμενα μέλη) τα οποία αντιπροσωπεύουν μία φορολογική δήλωση (Ε1).

#### <span id="page-35-0"></span>**2.2.3 Πρατηριούχος**

Ο πρατηριούχος είναι το νομικό πρόσωπο, το οποίο εμπορεύεται το επιδοτούμενο αγαθό (πετρέλαιο θέρμανσης).

Για την κάλυψη αναγκών παραγωγής στατιστικών και γεωστατιστικών που αφορούν την απόσταση από την οποία προμηθεύεται κάθε κατοικία πετρέλαιο θέρμανσης αποφασίστηκε ότι θα πρέπει να απεικονιστεί ο πρατηριούχος με τη γεωγραφική υπόσταση της θέσης του πρατηρίου. Επιπλέον, θεωρείται υλοποιημένο το σύστημα «Ήφαιστος» στο οποίο καταχωρούνται τα τιμολόγια διακίνησης καυσίμων, επομένως και πετρελαίου θέρμανσης, από τους επαγγελματίες.

#### <span id="page-35-1"></span>**2.3 Καυστήρας**

Ο καυστήρας, είτε ως φυσική είτε ως νοητή υπόσταση, είναι η οντότητα εκείνη στην οποία αναφέρεται η κατανάλωση. Ο καυστήρας φέρει την γεωγραφική υπόσταση του κτίσματος στο οποίο είναι συνδεδεμένος μέσω της συσχέτισης με τις κατοικίες που θερμαίνει. **Ακριβέστερα η γεωγραφική θέση του καυστήρα χαρακτηρίζεται εντός (within) του περιγεγραμμένου πολύγωνου (bounding box) του κτίσματος.** 

Είναι προφανές ότι κάθε καυστήρας μπορεί να θερμαίνει μία ή περισσότερες κατοικίες χωρίς να μπορεί να συμβαίνει το αντίθετο.

Επομένως από την παραπάνω πρόταση συμπεραίνονται δύο (2) αξιώματα για τις ανάγκες της ανάλυσης:

- **1. Μία κατοικία μπορεί να θερμαίνεται από ένα καυστήρα.**
- **2. Σε ένα κτίσμα μπορεί να έχουν τοποθετηθεί περισσότεροι του ενός καυστήρες.**

Ο καυστήρας ανάλογα με τον αριθμό και το τρόπο που θερμαίνει μία ή περισσότερες κατοικίες διακρίνεται στους εξής τρείς (3) τύπους:

- **1. Ατομικός:** Ο **ατομικός καυστήρας** αναφέρεται σε μία συσκευή η οποία θερμαίνει αποκλειστικά μία κατοικία. Στη περίπτωση του **ατομικού καυστήρα** το σύνολο του κόστους αγοράς, και επομένως του Ειδικού Φόρου Κατανάλωσης (ΕΦΚ), βαρύνει μία φορολογική οντότητα (εγγραφή Ε1).
- **2. Κοινόχρηστος:** Ο **κοινόχρηστος καυστήρας** αναφέρεται σε μία συσκευή η οποία θερμαίνει περισσότερες της μίας κατοικίες. Στη περίπτωση του **κοινόχρηστου καυστήρα** το κόστος αγοράς, και επομένως του Ειδικού Φόρου Κατανάλωσης (ΕΦΚ), βαρύνει μία ομάδα φορολογικών οντοτήτων (εγγραφές Ε1) κατά τρόπο **σταθερό**. Η σταθερή αυτή αναλογία αφορά στα χιλιοστά χρήσης, όπως συνήθως περιγράφονται στο καταστατικό της πολυκατοικίας.
- **3. Αυτόνομος:** Ο **αυτόνομος καυστήρας** αναφέρεται σε μία συσκευή η οποία θερμαίνει περισσότερες της μίας κατοικίες. Στη περίπτωση του **αυτόνομου καυστήρα** το κόστος αγοράς, και επομένως του Ειδικού Φόρου Κατανάλωσης (ΕΦΚ), βαρύνει μία ομάδα φορολογικών οντοτήτων (εγγραφές Ε1) κατά τρόπο **ανάλογο της χρήσης**.

**Από τη παραπάνω ανάλυση γίνεται κατανοητό ότι, ενώ στις δύο πρώτες περιπτώσεις ο υπολογισμός της επιστροφής μπορεί να γίνει με την αγορά του πετρελαίου θέρμανσης, στην**
**τρίτη ο υπολογισμός μπορεί να γίνει μετά την χρησιμοποίηση του αγαθού, ώστε να είναι γνωστή η αναλογία χρήσης αυτού ανάμεσα στις περισσότερες της μίας κατοικίες (νοικοκυριά).**

*Το παραπάνω απαντά και σε καθυστερημένους προβληματισμούς που δημοσιοποιήθηκαν (βλ. [Παράρτημα Α: Δημοσιεύματα](#page-110-0)).* 

**Ο καυστήρας αποτελεί, εκτός της φυσικής οντότητας, το εργαλείο μέσω του οποίου επικοινωνεί ο χρήστης (πολίτης) με την εφαρμογή, καθώς φέρει τα username και password για την εισαγωγή στο σύστημα αιτήσεων. Το σύνολο των αιτήσεων που καταχωρούνται από τον χρήστη στην εφαρμογή σχετίζονται με τον κωδικό αριθμό του καυστήρα.** 

# **2.4 Αιτήσεις**

Κάθε δικαιούχος του επιδόματος πετρελαίου θέρμανσης θα πρέπει να έχει την δυνατότητα υποβολής αίτησης προκειμένου να καρπωθεί την επιδότηση.

Προκειμένου ο αριθμός των αιτήσεων να είναι ο ελάχιστος δυνατός, ώστε ο φόρτος εργασίας να είναι αντίστοιχα μικρός, η αιτήσεις θα πρέπει να γίνονται ανά καυστήρα και όχι ανά πολίτη.

Στην περίπτωση που ο αριθμός των δικαιούχων ανά καυστήρα είναι περισσότεροι από έναν, στις περιπτώσεις δηλαδή των κοινόχρηστων και αυτόνομων καυστήρων, την αίτηση θα μπορεί να υποβάλει ένας εκ των δικαιούχων (λ.χ. ο διαχειριστής της πολυκατοικίας), δηλώνοντας παράλληλα και την αναλογία χρήσης, είτε αυτή είναι σταθερή (κοινόχρηστοι καυστήρες) είτε μεταβάλλεται ανά περίοδο χρήσης. Είναι προφανές ότι αποτελεί εσωτερικό θέμα των δικαιούχων ποιος θα υποβάλει την αίτηση και το πρόσωπο αυτό μπορεί να αλλάζει.

Κατά την συμπλήρωση των αιτήσεων, πέραν της εγγραφής στο σύστημα, δύο (2) είναι τα κρίσιμα στοιχεία που θα πρέπει να συμπληρώνονται:

- 1. τα τιμολόγια αγοράς πετρελαίου θέρμανσης, και
- 2. η αναλογία χρήσης του αγαθού.

Όσον αφορά στα τιμολόγια αγοράς θα πρέπει να είναι δυνατή η καταχώρηση όλων των στοιχείων αυτών που είναι απαραίτητα για την διασταύρωση της αγοράς με τις δηλώσεις των πρατηριούχων στο σύστημα «Ήφαιστος». Τα στοιχεία αυτά είναι:

- 1. Ο αριθμός του τιμολογίου.
- 2. Ο ΑΦΜ του πρατηριούχου.
- 3. Ο ΑΦΜ του αγοραστή, όπως αυτός δηλώθηκε κατά την αγορά.
- 4. Ο αριθμός παροχής ηλεκτρικού ρεύματος, όπως αυτός δηλώθηκε κατά την αγορά.
- 5. Η ποσότητα αγοράς σε λίτρα.
- 6. Η ημερομηνία αγοράς.

Επιπλέον στοιχεία θα ήταν επιθυμητά, αλλά όχι και απαραίτητα, και αποφεύγεται η προαπαιτούμενη καταγραφή αυτών για λόγους διευκόλυνσης τους χρήστη.

Η καταχώρηση των τιμολογίων αγοράς μπορεί να γίνεται οποιαδήποτε στιγμή μετά την αγορά και πριν τη τελική υποβολή της αίτησης για την καταβολή του επιδόματος. Επιθυμητή θα ήταν και η δυναμική εκτίμηση της επιστροφής φόρου όταν τα στοιχεία είναι επαρκή.

Όσον αφορά την αναλογία χρήσης του πετρελαίου, άρα και την αναλογία πληρωμής του Ειδικού Φόρου Κατανάλωσης (ΕΦΚ), ο τρόπος εισαγωγής διαφέρει κατά περίπτωση καυστήρα:

- 1. Στην περίπτωση που ο καυστήρας είναι ατομικός τότε τίθεται εκ των προτέρων 100%.
- 2. Στην περίπτωση που ο καυστήρας είναι κοινόχρηστος πρέπει να είναι δυνατή η εισαγωγή της αναλογίας, βάσει των χιλιοστών που αναγράφονται στο καταστατικό της πολυκατοικίας, είτε εκ των προτέρων είτε εκ των υστέρων, ενώ θα πρέπει να προβλεφθεί ενημέρωση με την καταβολή του επιδόματος κάθε χρήστη για ποια είναι η αναλογία αυτή, προκειμένου να αντιμετωπιστούν σκόπιμα και μη λάθη.
- 3. Στην περίπτωση που ο καυστήρας είναι αυτόνομος πρέπει να είναι δυνατή η εισαγωγή της αναλογίας χρήσης, βάσει των κοινοχρήστων μόνο εκ των υστέρων, ενώ θα πρέπει να προβλεφθεί ενημέρωση με την καταβολή του επιδόματος κάθε χρήστη για ποια είναι η αναλογία αυτή, προκειμένου να αντιμετωπιστούν σκόπιμα και μη λάθη. Στον υπολογισμό της αναλογίας μπορεί να διευκολυνθούν οι χρήστες από την εταιρία έκδοσης των κοινοχρήστων, η οποία διαθέτει και την υποδομή.

**Θα πρέπει να γίνει κατανοητό ότι δεν δικαιούνται όλοι οι χρήστες ενός καυστήρα την επιδότηση πετρελαίου θέρμανσης, καθώς ενδεχομένως κάποιοι να μην πληρούν τα εισοδηματικά κριτήρια. Επομένως με κάθε αγορά πετρελαίου θέρμανσης δεν επιστρέφεται απαραιτήτως το σύνολο του φόρου ακόμη και αν η χρήση είναι μικρότερη από το ανώτερο όρια βάσει κλιματολογικής ζώνης.** 

**Λόγω του παραπάνω περιορισμού δεν είναι δυνατόν να αναχθεί ο καταμερισμός της χρηματικής επιστροφής σε εσωτερικό ζήτημα μίας ομάδας πολιτών (ιδιοκτήτες και ένοικοι μίας πολυκατοικίας) και ενώ οι αιτήσεις για λόγους φόρτου εργασίας γίνονται ανά καυστήρα, η επιστροφή φόρου γίνεται ανά χρήστη (πολίτη).** 

**Ουσιαστικά με την καταχώρηση των ποσοστών της συμμετοχής των κατοικιών ανά καυστήρα δημιουργείται ένα μητρώο κτισμάτων, ένα μητρώο δηλαδή των κατοικιών ανά κτίσμα.** 

# **3 Κεφάλαιο 3: Σχεδιασμός**

## **3.1 Εννοιολογικός Σχεδιασμός**

Κατά τον εννοιολογικό σχεδιασμό της χωρικής βάσης δεδομένων επιδιώχθηκε η όσο το δυνατόν πληρέστερη περιγραφή του προβλήματος. Αρχικά δημιουργήθηκε ένα πλήθος εναλλακτικών υλοποιήσεων, τόσο όσον αφορά το βασικό κορμό της βάσης δεδομένων, όσο και στα επιπλέον τμήματα αυτής, και εν συνεχεία επιλέχθηκε η βέλτιστη υλοποίηση. Παρακάτω παρουσιάζεται η τελική λύση και επισημαίνονται τα τμήματα αυτής που κρίνονται πιο σημαντικά.

Για λόγους καλύτερης οργάνωσης το διάγραμμα οντοτήτων-συσχετίσεων χωρίζεται σε τέσσερα (4) κλάδους/ τμήματα, οι οποίοι θα περιγραφούν ξεχωριστά, και στην συσχέτιση αυτών μεταξύ τους.

Στο παρακάτω διάγραμμα οντοτήτων-συσχετίσεων [\(Εικόνα](#page-39-0) 5) δεν παρουσιάζονται τα γεωγραφικά δεδομένα υποβάθρου. Τα γεωγραφικά δεδομένα υποβάθρου αναφέρονται στο σύνολο του ελλαδικού χώρου και συσχετίζονται γεωγραφικά με τα υπόλοιπα γεωγραφικά δεδομένα. Τα γεωγραφικά δεδομένα υποβάθρου είναι απαραίτητα για των προσδιορισμό των γεωγραφικών κριτηρίων της εφαρμογής και είναι τα εξής:

- a. Μετεωρολογικοί Σταθμοί.
- b. Υψομετρικά Δεδομένα.
- c. Βαθμοημέρες Θέρμανσης.
- d. Κλιματολογικές Ζώνες (η αναγωγή έχει γίνει σε επίπεδο Καλλικρατικού Δήμου).

Τα παραπάνω γεωγραφικά δεδομένα υποβάθρου σχετίζονται κατά βάση με τα κτίσματα τα οποία μεταφέρουν τη συσχέτιση αυτή στους καυστήρες. Επομένως, κάθε καυστήρας κληρονομεί τα χαρακτηριστικά των υποβάθρων για την ιδιαίτερη θέση του.

Περισσότερες πληροφορίες για τον σχεδιασμό επί των γεωγραφικών δεδομένων υποβάθρου ακολουθούν στην αντίστοιχη υποενότητα. Πριν όμως της αναλυτικής παρουσίασης αυτών ακολουθεί η παρουσίαση των κλάδων του διαγράμματος οντοτήτων-συσχετίσεων ([Εικόνα](#page-39-0) 5).

Για λόγους ευκρίνειας δεν εμφανίζονται τα γνωρίσματα των γεωχωρικών δεδομένων υποβάθρου.

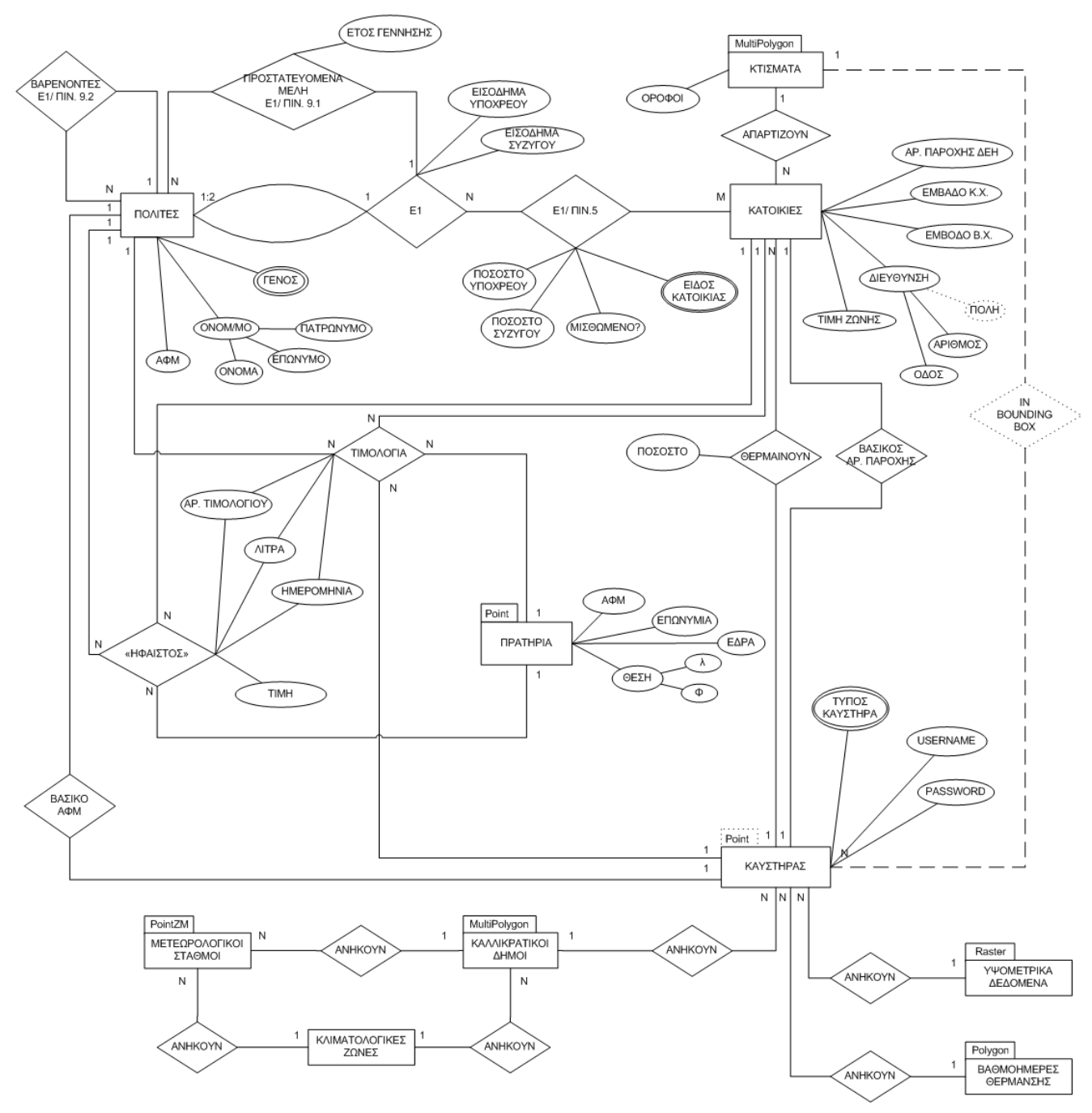

**Εικόνα 5: Διάγραμμα Οντοτήτων-Συσχετίσεων**

#### <span id="page-39-0"></span>**3.1.1 Κλάδος Ε1**

Ο κλάδος Ε1 ουσιαστικά αποτελεί τη μοντελοποίηση του φορολογικού εντύπου Ε1, στο οποίο διατηρούνταν οι πληροφορίες σχετικά με την εισοδηματική και οικογενειακή κατάσταση των χρηστών.

Ο συγκεκριμένος κλάδος δεν είναι απαραίτητο να μοντελοποιηθεί πλήρως, καθώς στις πραγματικές διαστάσεις του προβλήματος η εφαρμογή αντλεί δυναμικά δεδομένα από το υφιστάμενο σχήμα της βάσης δεδομένων που διατηρεί η Γενική Γραμματεία Πληροφοριακών Συστημάτων (ΓΓΠΣ) του Υπουργείου Οικονομικών.

Στη πραγματικότητα, η οποιαδήποτε μοντελοποίηση του συγκεκριμένου κλάδου ανάγεται σε μία όψη (view) που περιέχει την απαραίτητη, για τον υπολογισμό των κοινωνικοοικονομικών κριτηρίων, δομή και πληροφορία.

Η πλήρης μοντελοποίηση του συγκεκριμένου κλάδου, η οποία σημειωτέων μπορεί να διαφέρει από τη μοντελοποίηση που έχει επιλέξει η Γενική Γραμματεία Πληροφοριακών Συστημάτων (ΓΓΠΣ) για την υφιστάμενη βάση, επιλέχθηκε να γίνει για καθαρά ακαδημαϊκούς σκοπούς. Με την πλήρη μοντελοποίηση του κλάδου παρουσιάζονται τεχνικές και τεχνογνωσία, συνέπεια του Διατμηματικού Προγράμματος Μεταπτυχιακών Σπουδών (ΔΠΜΣ).

Αναλυτικότερα:

- Θεωρείται συσχέτιση **Ε1** που αντιστοιχεί στο σύνολο των φορολογικών δηλώσεων.
- Θεωρείται οντότητα **ΠΟΛΙΤΕΣ** που περιλαμβάνει το σύνολο των φυσικών προσώπων, τα οποία συμπληρώνουν έντυπο **Ε1**. Η συμπλήρωση του εντύπου **Ε1** γίνεται ανά ένα (1) ή δύο (2) φυσικά πρόσωπα στη περίπτωση της οικογένειας. Η συσχέτιση ανάμεσα στις οντότητες **ΠΟΛΙΤΕΣ** και **Ε1** είναι διπλή και τύπου 1÷2:1, με πλήρη συμμέτοχη από την πλευρά της οντότητας **Ε1**, καθώς δεν είναι υποχρεωτική η καταβολή φορολογικής δήλωσης από όλους τους πολίτες.

*Η καταβολή φορολογικής δήλωσης είναι υποχρεωτική για όσους πολίτες έχουν εισόδημα μεγαλύτερο των 5.000 Ευρώ, κατέχουν κινητό ή ακίνητο περιουσιακό στοιχείο, ή ενοικιάζουν κατοικία. Επομένως το σύνολο των δικαιούχων που περιέχεται στη φορολογική βάση που προκύπτει από το έντυπο Ε1 υπερκαλύπτει τον αριθμό των δικαιούχων του επιδόματος πετρελαίου θέρμανσης.* 

*Το παραπάνω απαντά και σε καθυστερημένους προβληματισμούς που δημοσιοποιήθηκαν (βλ[. Παράρτημα Α: Δημοσιεύματα](#page-110-0)).* 

- Θεωρείται επιπλέον συσχέτιση ανάμεσα στις οντότητες **Ε1** και **ΠΟΛΙΤΕΣ** που αφορά στα προστατευόμενα μέλη και αντιστοιχεί στον πίνακα 9.1 του εντύπου Ε1. Η συσχέτιση είναι 1:Ν, καθώς κάθε οικογένεια κάνει κοινή φορολογική δήλωση και μπορεί να έχει περισσότερα του ενός (1) προστατευόμενα μέλη.
- Θεωρείται **αυτοσυσχέτιση** της οντότητας **ΠΟΛΙΤΕΣ** που αφορά στα βαρύνοντα μέλη και αντιστοιχεί στον πίνακα 9.2 του εντύπου Ε1. Η **αυτοσυσχέτιση** είναι 1:Ν, καθώς κάθε **ΠΟΛΙΤΗΣ** μπορεί να έχει περισσότερα του ενός (1) βαρύνοντα μέλη.

#### *Κάθε οικογένεια, λοιπόν, έχει το άθροισμα των βαρυνόντων μελών του υπόχρεου και της συζύγου.*

 Θεωρείται οντότητα **ΚΑΤΟΙΚΙΑ** που αντιστοιχεί στο σύνολο των δηλούμενων αυτοτελών κατοικιών ανεξάρτητα του είδους της ιδιοκτησίας (εξ' αδιαιρέτου, απλή, οριζόντια, κάθετη κ.ο.κ.) και της κυριότητας (πλήρη, ψιλή, επικαρπία κ.ο.κ.).

*Για τη ΚΑΤΟΙΚΙΑ ο μοναδικός χαρακτηρισμός που αφορά το πρόβλημα που εξετάζεται είναι η χρήση (ο τύπος) αυτής, δηλαδή εάν αποτελεί ΠΡΩΤΗ ΚΑΤΟΙΚΙΑ, ΠΡΩΤΗ*  *ΔΕΥΤΕΡΕΥΟΥΣΑ ή ΔΕΥΤΕΡΗ ΔΕΥΤΕΡΕΥΟΥΣΑ, καθώς εξετάζεται μία οικονομική επιδότηση που αφορά στα τρέχοντα και όχι τα πάγια έξοδα της κατοικίας.* 

*Με λίγα λόγια, την οικονομική ενίσχυση (επιδότηση πετρελαίου θέρμανσης) δικαιούνται οι ΠΟΛΙΤΕΣ βάσει της κοινωνικοοικονομικής τους κατάστασης, σε σχέση με τα χαρακτηριστικά της κατοικίας που διαμένουν, αλλά ανεξάρτητα από τον τρόπο κατοχής αυτής (ιδιοκατοίκηση ή ενοικίαση).* 

 Θεωρείται συσχέτιση ανάμεσα στις οντότητες **Ε1** και **ΚΑΤΟΙΚΙΑ** που αντιστοιχεί στον πίνακα 5 του εντύπου Ε1. Η συσχέτιση είναι Ν:Μ, καθώς κάθε φυσικό πρόσωπο ή οικογένεια δύναται να κατέχει περισσότερες της μίας **ΚΑΤΟΙΚΙΕΣ**, ενώ μία κατοικία μπορεί να ανήκει σε περισσότερα του ενός φυσικά πρόσωπα ή οικογένειες.

*Να παρατηρηθεί στο σημείο αυτό ότι ένα φυσικό πρόσωπο ή οικογένεια μπορεί να κατέχει περισσότερες της μίας ΚΑΤΟΙΚΙΕΣ αλλά μόνο μία κατοικία που είναι χαρακτηρισμένη ως ΠΡΩΤΗ ΚΑΤΟΙΚΙΑ, επομένως δικαιούται βάσει της ανάλυσης απαιτήσεων χρήστη την επιδότηση πετρελαίου θέρμανσης.* 

*Η κατηγοριοποίηση σε φυσικό πρόσωπο ή οικογένεια αναφέρεται στην οντότητα Ε1 και όχι στους ΠΟΛΙΤΕΣ.* 

#### **3.1.2 Κλάδος ΚΤΙΣΜΑ-ΚΑΤΟΙΚΙΑ-ΚΑΥΣΤΗΡΑΣ**

Ο κλάδος αυτός περιγράφει τα γεωγραφικά και περιγραφικά χαρακτηριστικά των κατοικιών και εν γένει του καυστήρα που είναι το σημείο αναφοράς της επιδότησης.

Αναλυτικότερα:

 Θεωρείται οντότητα **ΚΑΤΟΙΚΙΑ** που αντιστοιχεί στο σύνολο των δηλούμενων αυτοτελών κατοικιών ανεξάρτητα του είδους της ιδιοκτησίας (εξ' αδιαιρέτου, απλή, οριζόντια, κάθετη κ.ο.κ.) και της κυριότητας (πλήρη, ψιλή, επικαρπία κ.ο.κ.).

*Η ΚΑΤΟΙΚΙΑ αποτελεί περιγραφική και μόνο οντότητα.* 

*Για τη ΚΑΤΟΙΚΙΑ ο μοναδικός χαρακτηρισμός που αφορά το πρόβλημα που εξετάζεται είναι η χρήση (ο τύπος) αυτής, δηλαδή εάν αποτελεί ΠΡΩΤΗ ΚΑΤΟΙΚΙΑ, ΠΡΩΤΗ ΔΕΥΤΕΡΕΥΟΥΣΑ ή ΔΕΥΤΕΡΗ ΔΕΥΤΕΡΕΥΟΥΣΑ, καθώς εξετάζεται μία οικονομική επιδότηση που αφορά στα τρέχοντα και όχι τα πάγια έξοδα της κατοικίας.* 

 Θεωρείται **γεωγραφική** οντότητα **ΚΤΙΣΜΑ** που αντιστοιχεί στο περίγραμμα των κτισμάτων (ιδεατό στερεό).

*Η οντότητα κτίσμα αποτελεί την ομαδοποίηση των δηλούμενων αυτοτελών κατοικιών ανά λειτουργικές ενότητες. Κατά την ομαδοποίηση προκύπτουν σύνθετα πολύγωνα (multipolygons).* 

 Θεωρείται συσχέτιση ανάμεσα στη **περιγραφική** οντότητα **ΚΑΤΟΙΚΙΑ** και την **γεωγραφική** οντότητα **ΚΤΙΣΜΑ**. Η συσχέτιση είναι Ν:1, καθώς κάθε **ΚΤΙΣΜΑ** μπορεί να διαιρείται σε περισσότερες της μίας (1) **ΚΑΤΟΙΚΙΕΣ** (λ.χ. πολυκατοικίες).

*Κατά τη μοντελοποίηση των ΚΤΙΣΜΑΤΩΝ επιλέχθηκε να χρησιμοποιηθούν σύνθετα πολύγωνα (multipolygons) ώστε η συσχέτιση να παραμείνει Ν:1. Στη περίπτωση που επιλεγόταν η μοντελοποίηση των ΚΤΙΣΜΑΤΩΝ (ως λειτουργική ενότητα) με απλά πολύγωνα τότε θα μπορούσε ένα ΚΤΙΣΜΑ να απαρτίζεται από περισσότερα του ενός πολύγωνα (λ.χ. μεζονέτες με κοινή θέρμανση) και επομένως η συσχέτιση να είναι Μ:Ν.* 

Θεωρείται οντότητα **ΚΑΥΣΤΗΡΑΣ** που αντιστοιχεί στη μηχανή που θερμαίνει μία κατοικία.

*Ο ΚΑΥΣΤΗΡΑΣ αποτελεί περιγραφική οντότητα με παραγόμενα γεωγραφικά χαρακτηριστικά.* 

 Θεωρείται συσχέτιση ανάμεσα στη **περιγραφική** οντότητα **ΚΑΤΟΙΚΙΑ** και τη **περιγραφική** οντότητα **ΚΑΥΣΤΗΡΑΣ**. Η συσχέτιση είναι Ν:1, καθώς ένας **ΚΑΥΣΤΗΡΑΣ** μπορεί να θερμαίνει περισσότερες της μίας (1) **ΚΑΤΟΙΚΙΕΣ**.

*Χαρακτηριστικό γνώρισμα της συσχέτισης είναι το ποσοστό το οποίο αντλεί κάθε ΚΑΤΟΙΚΙΑ από τη παραγωγή θερμότητας του ΚΑΥΣΤΗΡΑ. Το ποσοστό αυτό μπορεί να είναι 100% για τους ΑΤΟΜΙΚΟΥΣ ΚΑΥΣΤΗΡΕΣ, σταθερό ανάλογα τα χιλιοστά συμμετοχής για τους ΚΟΙΝΟΧΡΗΣΤΟΥΣ ΚΑΥΣΤΗΡΕΣ και μεταβαλλόμενο ανάλογα την χρήση για τους ΑΥΤΟΝΟΜΟΥΣ ΚΑΥΣΤΗΡΕΣ.* 

 Θεωρείται **παραγόμενη** συσχέτιση ανάμεσα στη **γεωγραφική** οντότητα **ΚΤΙΣΜΑ** και τη **παραγόμενα γεωγραφική** οντότητα **ΚΑΥΣΤΗΡΑΣ**. Η συσχέτιση είναι 1:Ν, καθώς κάθε **ΚΤΙΣΜΑ** μπορεί να θερμαίνεται από περισσότερες του ενός (1) **ΚΑΥΣΤΗΡΕΣ**.

*Θεωρείται ότι οι περισσότεροι του ενός (1) ΚΑΥΣΤΗΡΕΣ θερμαίνουν διαφορετικές κατοικίες που ανήκουν στο ίδιο ΚΤΙΣΜΑ. Αντίθετα ένας (1) ΚΑΥΣΤΗΡΑΣ δεν μπορεί να θερμαίνει περισσότερα του ενός ΚΤΙΣΜΑΤΑ. Υπενθυμίζεται ότι ως ΚΤΙΣΜΑ νοούμε ενιαία λειτουργική ενότητα.* 

#### **3.1.3 Σύστημα «ΗΦΑΙΣΤΟΣ» & καταχώρηση ΤΙΜΟΛΟΓΙΩΝ**

- Θεωρείται **γεωγραφική** οντότητα **ΠΡΑΤΗΡΙΟ** που αντιστοιχεί νομικό πρόσωπο, πωλητή του πετρελαίου θέρμανσης. Η γεωγραφική υπόσταση του **ΠΡΑΤΗΡΙΟΥ** αντιστοιχεί στη θέση του, με τη μορφή σημείου.
- Θεωρείται **τετραπλή** συσχέτιση **«ΗΦΑΙΣΤΟΣ»** ανάμεσα στις οντότητες **ΠΟΛΙΤΗΣ**, **ΚΑΤΟΙΚΙΑ**  και **ΠΡΑΤΗΡΙΟ** και τη συσχέτιση **ΤΙΜΟΛΟΓΙΑ,** η οποία (συσχέτιση **«ΗΦΑΙΣΤΟΣ»**) αντιπροσωπεύει το σύστημα καταχώρησης τιμολογίων «ΗΦΑΙΣΤΟΣ».

Το σύστημα καταχώρησης τιμολογίων «ΗΦΑΙΣΤΟΣ» αποτελεί το σύστημα στο οποίο οι πρατηριούχοι (**ΠΡΑΤΗΡΙΟ**) καταχωρούν τα τιμολόγια πώλησης πετρελαίου θέρμανσης.

*Η σχέση είναι 1:Ν προς όλα τα μέλη με το Ν από τη πλευρά της συσχέτισης και 1:1 με την συσχέτιση ΤΙΜΟΛΟΓΙΑ.* 

*Στη περίπτωση της σχέσης 1:1 με τα ΤΙΜΟΛΟΓΙΑ τα δεύτερα είναι αυτά που συμμετέχουν πλήρως.* 

*Είναι σημαντικό να προστεθεί ότι στη συσχέτιση το 1:Ν ισχύει στη πραγματικότητα μόνο από την πλευρά της οντότητας ΠΡΑΤΗΡΙΟ. Για τη συσχέτιση από την πλευρά των ΠΟΛΙΤΩΝ και των ΚΑΤΟΙΚΙΩΝ η συσχέτιση είναι στη πραγματικότητα Μ:Ν, καθώς το αγαθό καρπώνονται περισσότεροι του ενός (1) ΠΟΛΙΤΩΝ και μίας (1) ΚΑΤΟΙΚΙΩΝ, όπως για παράδειγμα η περίπτωση των πολυκατοικιών. Η αγορά, όμως, του πετρελαίου θέρμανσης γίνεται από έναν (1) ΠΟΛΙΤΗ και δηλώνεται ο αριθμός παροχής ηλεκτρικού ρεύματος μίας (1) εκ των ΚΑΤΟΙΚΙΩΝ ή της κοινόχρηστης.* 

 Θεωρείται **τετραπλή** συσχέτιση ανάμεσα στις οντότητες **ΠΟΛΙΤΗΣ**, **ΚΑΤΟΙΚΙΑ** και **ΠΡΑΤΗΡΙΟ**  και τη συσχέτιση **«ΗΦΑΙΣΤΟΣ»**. Η **τετραπλή** συσχέτιση είναι δίδυμη της συσχέτισης **«ΗΦΑΙΣΤΟΣ»** και ο σκοπός της είναι ο έλεγχος της πιστότητας των εγγραφών της πρώτης.

#### *Η σχέση είναι ίδια με τη περίπτωση της συσχέτισης «ΗΦΑΙΣΤΟΣ».*

#### **3.1.4 Γεωγραφικά Δεδομένα Υποβάθρου**

Όπως αναφέρθηκε και παραπάνω τα γεωγραφικά δεδομένα υποβάθρου αναφέρονται στο σύνολο του ελλαδικού χώρου και συσχετίζονται γεωγραφικά με τα υπόλοιπα γεωγραφικά δεδομένα. Τα γεωγραφικά δεδομένα υποβάθρου είναι απαραίτητα για των προσδιορισμό των γεωγραφικών κριτηρίων της εφαρμογής και είναι τα εξής:

- a. Μετεωρολογικοί Σταθμοί.
- b. Υψομετρικά Δεδομένα.
- c. Βαθμοημέρες Θέρμανσης.
- d. Κλιματολογικές Ζώνες (η αναγωγή έχει γίνει σε επίπεδο Καλλικρατικού Δήμου).

Τα παραπάνω γεωγραφικά δεδομένα υποβάθρου σχετίζονται κατά βάση με τα κτίσματα τα οποία μεταφέρουν τη συσχέτιση αυτή στους καυστήρες.

Επομένως, κάθε καυστήρας κληρονομεί τα χαρακτηριστικά των υποβάθρων για την ιδιαίτερη θέση του.

#### Αναλυτικότερα:

 Θεωρείται **γεωγραφική** οντότητα **πολυγώνου (polygon) ΚΑΛΛΙΚΡΑΤΙΚΌΣ ΔΗΜΟΣ**. Κάθε **ΚΤΙΣΜΑ** και **ΜΕΤΕΩΡΟΛΟΓΙΚΟΣ ΣΤΑΘΜΟΣ** ανήκει σε ένα (1) **ΚΑΛΛΙΚΡΑΤΙΚΟ ΔΗΜΟ**.

Οι σχέσεις και στις δύο περιπτώσεις είναι Ν:1, καθώς ένας **ΚΑΛΛΙΚΡΑΤΙΚΌΣ ΔΗΜΟΣ** μπορεί να έχει περισσότερους του ενός (1) **ΜΕΤΕΩΡΟΛΟΓΙΚΟΥΣ ΣΤΑΘΜΟΥΣ** ή **ΚΤΙΣΜΑΤΑ** εντός των ορίων του, ενώ ένας (1) **ΜΕΤΕΩΡΟΛΟΓΙΚΟΣ ΣΤΑΘΜΟΣ** ή ένα (1) **ΚΤΙΣΜΑ** δεν μπορεί να είναι εντός περισσοτέρων του ενός (1) **ΚΑΛΛΙΚΡΑΤΙΚΟ ΔΗΜΟ**.

#### *Να σημειωθεί ότι ο ΚΑΛΛΙΚΡΑΤΙΚΌΣ ΔΗΜΟΣ φέρει σε περιγραφικό πεδίο τη πληροφορία της κλιματολογικής ζώνης.*

 Θεωρείται **γεωγραφική** οντότητα **τετραδιάστατου σημείου (PointZM) ΜΕΤΕΩΡΟΛΟΓΙΚΟΙ ΣΤΑΘΜΟΙ**. Κάθε **ΚΤΙΣΜΑ**, επομένως και ο/οι **ΚΑΥΣΤΗΡΑΣ/ΕΣ** που θερμαίνουν αυτό, γειτνιάζει/ουν με τον κοντινότερο **ΜΕΤΕΩΡΟΛΟΓΙΚΟ ΣΤΑΘΜΟ**. Η σχέση είναι Ν:1, καθώς κάθε **ΚΤΙΣΜΑ** έχει ένα (1) κοντινότερο **ΜΕΤΕΩΡΟΛΟΓΙΚΟ ΣΤΑΘΜΟ**.

*Να σημειωθεί ότι οι τρείς πρώτες διαστάσεις του ΜΕΤΕΩΡΟΛΟΓΙΚΟΥ ΣΤΑΘΜΟΥ αφορούν την οριζοντιογραφική και υψομετρική θέση του και η τέταρτη τη μέση θερμοκρασία τους μήνες διανομής του πετρελαίου θέρμανσης.* 

- Θεωρείται **γεωγραφική** οντότητα τύπου **εικόνας (raster) ΥΨΟΜΕΤΡΙΚΑ ΔΕΔΟΜΕΝΑ**, η οποία περιέχει την υψομετρική πληροφορία για το σύνολο του ελλαδικού χώρου. Ως δεδομένο πλήρους κάλυψης κάθε άλλη **γεωγραφική** οντότητα αντιστοιχεί σε μία (1) τιμή υψομέτρου αν είναι σημείο ή μία (1) ή περισσότερες τιμές υψομέτρου, ανάλογα με το μέγεθός της, αν είναι πολύγωνο ή γραμμή.
- Θεωρείται **γεωγραφική** οντότητα **πολυγώνου (polygon) ΒΑΘΜΟΗΜΕΡΕΣ ΘΕΡΜΑΝΣΗΣ**, η οποία περιλαμβάνει χάρτη με εκτιμήσεις για υπολογισμούς των βαθμοημερών θέρμανσης σε ετήσια και μηνιαία βάση. Οι τιμές έχουν προσδιοριστεί με μέθοδο γραμμικής παλινδρόμησης σε κάνναβο 900 x 900 μέτρων έχοντας σαν δεδομένα εισόδου αναλυτικές μετρήσεις από 47 μετεωρολογικούς σταθμούς της Εθνικής Μετεωρολογικής Υπηρεσίας για τα έτη 1997 - 2002. Οι στατιστικοί υπολογισμοί είναι ενδεικτικοί εφόσον εξαρτώνται από την υιοθέτηση ενός μεγάλου αριθμού παραμέτρων. Αναλυτικότερες εφαρμογές φιλοξενούνται στις σελίδες του Εθνικού Πληροφοριακού Συστήματος για την Ενέργεια στο [www.ypeka.gr.](http://www.ypeka.gr/)

Ο χάρτης ως πλήρους κάλυψης έχει τις εξής συσχετίσεις με τις λοιπές **γεωγραφικές** οντότητες: (α) Κάθε σημείο ανήκει σε ένα πλακίδιο **ΒΑΘΜΟΗΜΕΡΩΝ ΘΕΡΜΑΝΣΗΣ** (Ν:1) και (β) κάθε πολύγωνο ή γραμμή ανήκει σε μία (1) ή περισσότερες **ΒΑΘΜΟΗΜΕΡΕΣ ΘΕΡΜΑΝΣΗΣ** και αντίστροφα (Μ:Ν).

*Στη περίπτωση που χρειαστεί η απλοποίηση της σχέσης των ΒΑΘΜΟΗΜΕΡΩΝ ΘΕΡΜΑΝΣΗΣ με τις λοιπές γεωγραφικές οντότητες τύπου πολυγώνου είναι δυνατόν να υπολογιστούν τα κεντροειδή (centroids) των ΒΑΘΜΟΗΜΕΡΩΝ ΘΕΡΜΑΝΣΗΣ και να απλοποιηθεί με τον τρόπο αυτό η σχέση σε 1:Ν.* 

### **3.2 Λογικός Σχεδιασμός & Φυσικός Σχεδιασμός**

Πριν την ανάλυση του Λογικού και Φυσικού σχεδιασμού παρουσιάζεται διαγραμματικά το Εκτεταμένο Σχεσιακό Διάγραμμα, όπως αυτό υλοποιήθηκε (Φυσικός Σχεδιασμός) στη PostgreSQL/ PostGIS, χρησιμοποιώντας επιπρόσθετα εργαλεία του Συστήματος Ανάπτυξης της Βάσης Δεδομένων (PostgreSQL Maestro).

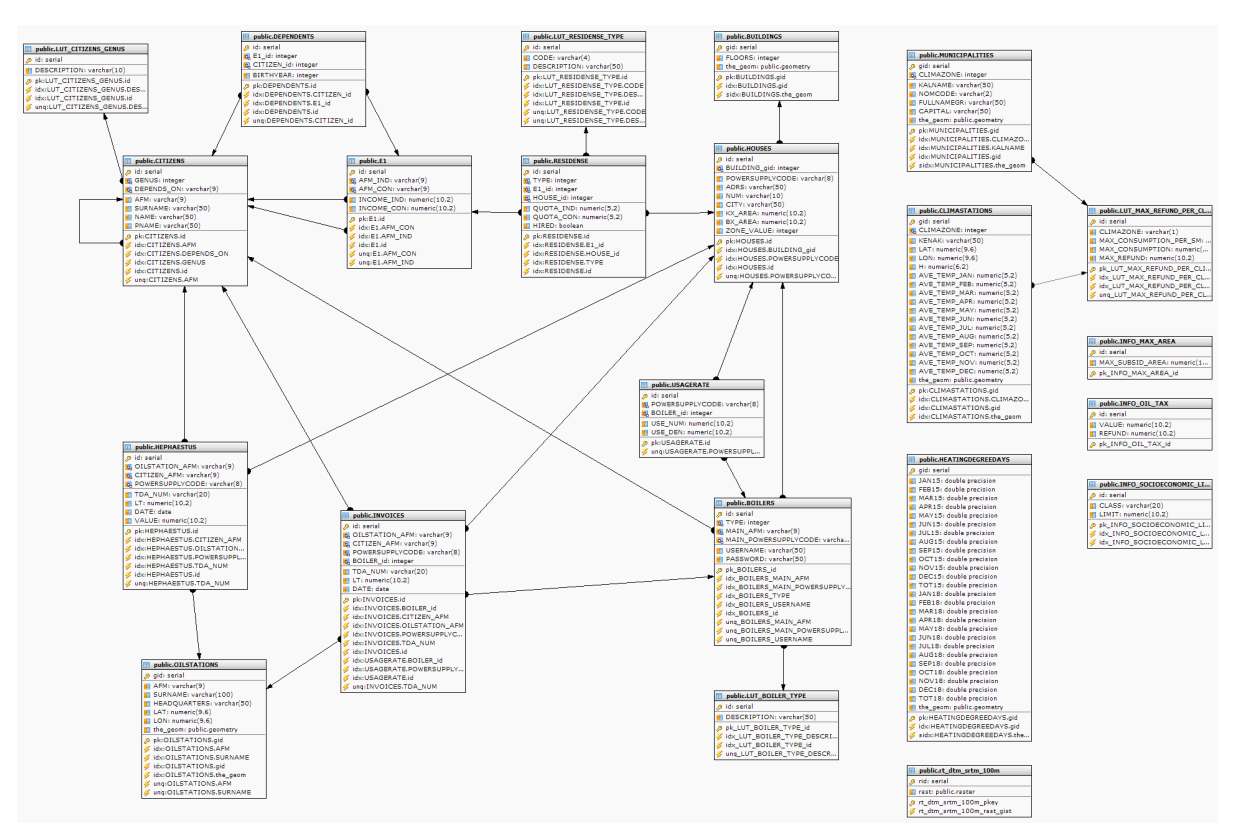

**Εικόνα 6: Εκτεταμένο Σχεσιακό Σχήμα**

<span id="page-45-0"></span>Παρόλο που το παραπάνω διάγραμμα ([Εικόνα](#page-45-0) 6) δεν αναπαριστά πιστά το Σχεσιακό Σχήμα, από σχεδιαστική άποψη, θα είναι η βάση πάνω στην οποία θα αναλυθεί η διαδικασία που ακολουθήθηκε. Παράλληλα με τον Λογικό θα αναπτυχθεί και ο Φυσικός Σχεδιασμός, στο τμήμα που αφορά τον ορισμό του τύπου των δεδομένων, των πρωτευόντων κλειδιών (Primary Keys), των ξένων κλειδιών (Foreign Keys) και των ευρετηρίων (indexes).

- Δημιουργείται πίνακας **περιεχομένων μοναδικής γραμμής** (Look Up Table) **INFO\_OIL\_TAX** (ΦΟΡΟΣ ΠΕΤΡΕΛΑΙΟΥ ΘΕΡΜΑΝΣΗΣ) για χρήση υπολογισμών γενικής συσχέτισης με τα τιμολόγια (**HEPHAESTUS** και **INVOICES**) και τον πίνακα **περιεχομένων LUT\_MAX\_REFUND\_PER\_CLIMAZONE**. Ο πίνακας περιέχει **id** (μοναδικό πρωτεύων κλειδί, αυτόματος ακέραιος και υποχρεωτικό), **VALUE** (ο φόρος πετρελαίου ανά χιλιόλιτρο σε Ευρώ - δεκαδικό, θετικό ή μηδενικό και υποχρεωτικό) και **REFUND** (η επιστροφή φόρου πετρελαίου ανά χιλιόλιτρο σε Ευρώ - δεκαδικό, θετικό ή μηδενικό και υποχρεωτικό).
- Δημιουργείται πίνακας **περιεχομένων μοναδικής γραμμής** (Look Up Table) **INFO\_MAX\_AREA** (ΜΕΓΙΣΤΗ ΕΠΙΔΟΤΟΥΜΕΝΗ ΕΠΙΦΑΝΕΙΑ) για χρήση υπολογισμών γενικής συσχέτισης με τις κατοικίες (**HOUSES**) και τον πίνακα **περιεχομένων LUT\_MAX\_REFUND\_PER\_CLIMAZONE**. Ο πίνακας περιέχει **id** (μοναδικό πρωτεύων κλειδί, αυτόματος ακέραιος και υποχρεωτικό) και **MAX\_SUBSID\_AREA** (η μέγιστη επιδοτούμενη επιφάνεια σε τμ - δεκαδικό, θετικό ή μηδενικό και υποχρεωτικό).
- Δημιουργείται πίνακας **συσχέτισης** και **περιεχομένων** (Look Up Table) **INFO\_SOCIOECONOMIC\_LIMITS** (ΕΙΣΟΔΗΜΑΤΙΚΑ ΟΡΙΑ) για χρήση συγκρίσεων γενικής συσχέτισης με τα εισοδήματα (**INCOME\_IND** και **INCOME\_CON**). Ο πίνακας περιέχει **id** (μοναδικό πρωτεύων κλειδί, αυτόματος ακέραιος, με ευρετήριο και υποχρεωτικό), **CLASS** (η

οικογενειακή κατάσταση - αλφαριθμητικό μεταβλητού μήκους έως 20 χαρακτήρες, μοναδικό, με ευρετήριο και υποχρεωτικό) και **LIMIT** (το εισοδηματικό όριο - δεκαδικό, θετικό ή μηδενικό και υποχρεωτικό).

 Δημιουργείται πίνακας **συσχέτισης** και **περιεχομένων** (Look Up Table) **LUT\_MAX\_REFUND\_PER\_CLIMAZONE** (ΟΡΙΑ ΕΠΙΣΤΡΟΦΗΣ ΑΝΑ ΚΛΙΜΑΤΙΚΗ ΖΩΝΗ) αντί του γνωρίσματος **CLIMAZONE** (ΚΛΙΜΑΤΟΛΟΓΙΚΗ ΖΩΝΗ), στις οντότητες **MUNICIPALITIES** και **CLIMASTATIONS**. Ο πίνακας περιέχει **id** (μοναδικό πρωτεύων κλειδί, αυτόματος ακέραιος, με ευρετήριο και υποχρεωτικό), **CLIMAZONE** (η κλιματολογική ζώνη - αλφαριθμητικό μεταβλητού μήκους έως 1 χαρακτήρα, μοναδικό, με ευρετήριο και υποχρεωτικό, που αναφέρεται στο πεδίο **CLIMAZONE** του πίνακα **MUNICIPALITIES**), **MAX\_CONSUMPTION\_PER\_SM** (το ανώτατο όριο κατανάλωσης ανά τμ - δεκαδικό, θετικό ή μηδενικό και υποχρεωτικό), **MAX\_CONSUMPTION** (το ανώτατο όριο κατανάλωσης δεκαδικό, θετικό ή μηδενικό και υποχρεωτικό) και **MAX\_REFUND** (η μέγιστη επιστροφή φόρου - δεκαδικό, θετικό ή μηδενικό και υποχρεωτικό).

*Να σημειωθεί επιπλέον ότι τα πεδία MAX\_CONSUMPTION και MAX\_REFUND είναι παραγόμενα και υπολογίζονται αυτόματα από τον πολλαπλασιασμό του ανώτατου ορίου κατανάλωσης ανά τμ (MAX\_CONSUMPTION\_PER\_SM) με τη μέγιστη επιδοτούμενη επιφάνεια σε τμ που αναγράφεται στο πεδίο MAX\_SUBSID\_AREA του πίνακα INFO\_MAX\_AREA και από τον πολλαπλασιασμό της τιμής του ανώτατου ορίου κατανάλωσης (MAX\_CONSUMPTION) με τη τιμή μονάδος που αναγράφεται στο πεδίο REFUND του πίνακα INFO\_OIL\_TAX.* 

 Δημιουργείται **γεωγραφικός** πίνακας **εικόνας rt\_dtm\_srtm\_100m** που περιέχει ως πεδία rid (μοναδικό πρωτεύων κλειδί, με ευρετήριο, αυτόματος ακέραιος και υποχρεωτικό) και **rast** (το tile της εικόνας - τύπου εικόνας, με διαστάσεις 128x128 pixels σε ΕΓΣΑ87).

#### *Η πληροφορία που είναι αποθηκευμένη στην εσωτερική δομή της εικόνας αφορά στην υψομετρική πληροφορία.*

 Δημιουργείται **γεωγραφικός** πίνακας **HEATINGDEGREEDAYS** (ΒΑΘΜΟΗΜΕΡΕΣ ΘΕΡΜΑΝΣΗΣ) που περιέχει ως πεδία **gid** (μοναδικό πρωτεύων κλειδί, με ευρετήριο, αυτόματος ακέραιος και υποχρεωτικό), **JAN15** (οι βαθμοημέρες θέρμανσης Ιανουαρίου με θερμοκρασία βάσης 15° C - διπλής ακρίβειας), **FEB15** (οι βαθμοημέρες θέρμανσης Φεβρουαρίου με θερμοκρασία βάσης 15° C - διπλής ακρίβειας), **MAR15** (οι βαθμοημέρες θέρμανσης Μαρτίου με θερμοκρασία βάσης 15° C - διπλής ακρίβειας), APR15 (οι βαθμοημέρες θέρμανσης Απριλίου με θερμοκρασία βάσης 15° C - διπλής ακρίβειας), MAY15 (οι βαθμοημέρες θέρμανσης Μαΐου με θερμοκρασία βάσης 15° C - διπλής ακρίβειας), JUN15 (οι βαθμοημέρες θέρμανσης Ιουνίου με θερμοκρασία βάσης 15<sup>°</sup> C διπλής ακρίβειας), **JUL15** (οι βαθμοημέρες θέρμανσης Ιουλίου με θερμοκρασία βάσης 15° C - διπλής ακρίβειας), **AUG15** (οι βαθμοημέρες θέρμανσης Αυγούστου με θερμοκρασία βάσης 15<sup>°</sup> C - διπλής ακρίβειας), **SEP15** (οι βαθμοημέρες θέρμανσης Σεπτεμβρίου με θερμοκρασία βάσης 15° C - διπλής ακρίβειας), **OCT15** (οι βαθμοημέρες θέρμανσης Οκτωβρίου με θερμοκρασία βάσης 15° C - διπλής ακρίβειας), **NOV15** (οι βαθμοημέρες θέρμανσης Νοεμβρίου με θερμοκρασία βάσης 15<sup>°</sup> C - διπλής ακρίβειας), **DEC15** (οι βαθμοημέρες θέρμανσης Δεκεμβρίου με θερμοκρασία βάσης 15° C - διπλής ακρίβειας), **ΤΟΤ15** (οι συνολικές βαθμοημέρες θέρμανσης έτους με θερμοκρασία βάσης 15° C - διπλής

ακρίβειας), JAN18 (οι βαθμοημέρες θέρμανσης Ιανουαρίου με θερμοκρασία βάσης 18° C διπλής ακρίβειας), **FEB18** (οι βαθμοημέρες θέρμανσης Φεβρουαρίου με θερμοκρασία βάσης 18<sup>ο</sup> C - διπλής ακρίβειας), **MAR18** (οι βαθμοημέρες θέρμανσης Μαρτίου με θερμοκρασία βάσης 18° C - διπλής ακρίβειας), **APR18** (οι βαθμοημέρες θέρμανσης Απριλίου με θερμοκρασία βάσης 18° C - διπλής ακρίβειας), **ΜΑΥ18** (οι βαθμοημέρες θέρμανσης Μαΐου με θερμοκρασία βάσης 18<sup>°</sup> C - διπλής ακρίβειας), **JUN18** (οι βαθμοημέρες θέρμανσης Ιουνίου με θερμοκρασία βάσης 18<sup>°</sup> C - διπλής ακρίβειας), **JUL18** (οι βαθμοημέρες θέρμανσης Ιουλίου με θερμοκρασία βάσης 18° C - διπλής ακρίβειας), **AUG18** (οι βαθμοημέρες θέρμανσης Αυγούστου με θερμοκρασία βάσης 18° C - διπλής ακρίβειας), SEP18 (οι βαθμοημέρες θέρμανσης Σεπτεμβρίου με θερμοκρασία βάσης 18° C διπλής ακρίβειας), **OCT18** (οι βαθμοημέρες θέρμανσης Οκτωβρίου με θερμοκρασία βάσης 18<sup>°</sup> C - διπλής ακρίβειας), **NOV18** (οι βαθμοημέρες θέρμανσης Νοεμβρίου με θερμοκρασία βάσης 18<sup>ο</sup> C - διπλής ακρίβειας), **DEC18** (οι βαθμοημέρες θέρμανσης Δεκεμβρίου με θερμοκρασία βάσης 18° C - διπλής ακρίβειας), **ΤΟΤ18** (οι συνολικές βαθμοημέρες θέρμανσης έτους με θερμοκρασία βάσης 18° C - διπλής ακρίβειας) και **the\_geom** (γεωμετρικό 2 διαστάσεων τύπου πολυγώνου σε ΕΓΣΑ87 με ευρετήριο).

- Δημιουργείται **γεωγραφικός** πίνακας **MUNICIPALITIES** (ΚΑΛΛΙΚΡΑΤΙΚΟΙ ΔΗΜΟΙ) που περιέχει ως πεδία **gid** (μοναδικό πρωτεύων κλειδί, με ευρετήριο, αυτόματος ακέραιος και υποχρεωτικό), **KALNAME** (το όνομα του καλλικρατικού δήμου - αλφαριθμητικό μεταβλητού μήκους έως 50 χαρακτήρες, υποχρεωτικό, με ευρετήριο), **NOMCODE** (ο κωδικός του νομού στον οποίο ανήκει ο καλλικρατικός δήμος - αλφαριθμητικό μεταβλητού μήκους έως 2 χαρακτήρες και υποχρεωτικό), **FULLNAMEGR** (το πλήρες όνομα του καλλικρατικού δήμου αλφαριθμητικό μεταβλητού μήκους έως 50 χαρακτήρες και υποχρεωτικό), **CAPITAL** (η πρωτεύουσα του καλλικρατικού δήμου - αλφαριθμητικό μεταβλητού μήκους έως 50 χαρακτήρες και υποχρεωτικό), **CLIMAZONE** (η κλιματολογική ζώνη στην οποία ανήκει ο καλλικρατικός δήμος - ξένο κλειδί, ακέραιος, υποχρεωτικό, με ευρετήριο που αναφέρεται στο μοναδικό πρωτεύων κλειδί του πίνακα **LUT\_MAX\_REFUND\_PER\_CLIMAZONE**) και **the\_geom** (γεωμετρικό 2 διαστάσεων τύπου πολυγώνου σε ΕΓΣΑ87 με ευρετήριο).
- Δημιουργείται **γεωγραφικός** πίνακας **CLIMASTATIONS** (ΜΕΤΕΩΡΟΛΟΓΙΚΟΙ ΣΤΑΘΜΟΙ) που περιέχει ως πεδία **gid** (μοναδικό πρωτεύων κλειδί, με ευρετήριο, αυτόματος ακέραιος και υποχρεωτικό), **KENAK** (η ονομασία/ περιοχή που βρίσκεται ο μετεωρολογικός σταθμός αλφαριθμητικό μεταβλητού μήκους έως 50 χαρακτήρες και υποχρεωτικό), **LAT** (το Γεωγραφικό Πλάτος της θέσης του σταθμού - δεκαδικό και υποχρεωτικό), **LON** (το Γεωγραφικό Μήκος της θέσης του σταθμού - δεκαδικό και υποχρεωτικό), **H** (το υψόμετρο (από τη ΜΣΘ) της θέσης του σταθμού - δεκαδικό και υποχρεωτικό), **CLIMAZONE** (η κλιματολογική ζώνη στην οποία ανήκει ο σταθμός - ξένο κλειδί, ακέραιος, υποχρεωτικό, με ευρετήριο που αναφέρεται στο μοναδικό πρωτεύων κλειδί του πίνακα **LUT\_MAX\_REFUND\_PER\_CLIMAZONE**), **AVE\_TEMP\_JAN** (η μέση θερμοκρασία τον μήνα Ιανουάριο - δεκαδικό και υποχρεωτικό), **AVE\_TEMP\_FEB** (η μέση θερμοκρασία τον μήνα Φεβρουάριο - δεκαδικό και υποχρεωτικό), **AVE\_TEMP\_MAR** (η μέση θερμοκρασία τον μήνα Μάρτιο - δεκαδικό και υποχρεωτικό), **AVE\_TEMP\_APR** (η μέση θερμοκρασία τον μήνα Απρίλιο - δεκαδικό και υποχρεωτικό), **AVE\_TEMP\_MAY** (η μέση θερμοκρασία τον μήνα Μάιο - δεκαδικό και υποχρεωτικό), **AVE\_TEMP\_JUN** (η μέση θερμοκρασία τον μήνα Ιούνιο δεκαδικό και υποχρεωτικό), **AVE\_TEMP\_JUL** (η μέση θερμοκρασία τον μήνα Ιούλιο -

δεκαδικό και υποχρεωτικό), **AVE\_TEMP\_AUG** (η μέση θερμοκρασία τον μήνα Αύγουστο δεκαδικό και υποχρεωτικό), **AVE\_TEMP\_SEP** (η μέση θερμοκρασία τον μήνα Σεπτέμβριο δεκαδικό και υποχρεωτικό), **AVE\_TEMP\_OCT** (η μέση θερμοκρασία τον μήνα Οκτώβριο δεκαδικό και υποχρεωτικό), **AVE\_TEMP\_NOV** (η μέση θερμοκρασία τον μήνα Νοέμβριο δεκαδικό και υποχρεωτικό), **AVE\_TEMP\_DEC** (η μέση θερμοκρασία τον μήνα Δεκέμβριο δεκαδικό και υποχρεωτικό) και **the\_geom** (γεωμετρικό 4 διαστάσεων τύπου σημείου σε ΕΓΣΑ87 με ευρετήριο).

*Να σημειωθεί επιπλέον ότι η τετραδιάστατη γεωμετρία του σημείου ενημερώνεται αυτόματα από τα πεδίο που εξαρτάται, δηλαδή με μετασχηματισμό του προβολικού συστήματος για τα πεδία LAT και LON, την εξαγωγή του υψομέτρου από το πεδίο H και την εκτίμηση του μέσου όρου των θερμοκρασιών κατά την χειμερινή περίοδο (15 Οκτ - 30 Απρ).* 

- Δημιουργείται **γεωγραφικός** πίνακας **BUILDINGS** (ΚΤΙΣΜΑΤΑ) που περιέχει ως πεδία **gid** (μοναδικό πρωτεύων κλειδί, με ευρετήριο, αυτόματος ακέραιος και υποχρεωτικό), **FLOORS** (ο αριθμός των επιπέδων του κτίσματος - ακέραιος) και **the\_geom** (γεωμετρικό 2 διαστάσεων τύπου πολλαπλού πολυγώνου σε ΕΓΣΑ87 με ευρετήριο).
- Δημιουργείται πίνακας **HOUSES** (ΚΑΤΟΙΚΙΕΣ) που περιέχει ως πεδία **id** (μοναδικό πρωτεύων κλειδί, με ευρετήριο, αυτόματος ακέραιος και υποχρεωτικό), **POWERSUPPLYCODE** (ο κωδικός της παροχής ΔΕΗ - αλφαριθμητικό μεταβλητού μήκους **με 8** χαρακτήρες, μοναδικό, με ευρετήριο), **ADRS** (η διεύθυνση της κατοικίας - αλφαριθμητικό μεταβλητού μήκους έως 50 χαρακτήρες), **NUM** (ο αριθμός διεύθυνσης της κατοικίας - αλφαριθμητικό μεταβλητού μήκους έως 10 χαρακτήρες), **CITY** (ο καλλικρατικός δήμος της κατοικίας - αλφαριθμητικό μεταβλητού μήκους έως 50 χαρακτήρες), **KX\_AREA** (το εμβαδό των κυρίων χώρων σε τμ δεκαδικό, θετικό και υποχρεωτικό), **BX \_AREA** (το εμβαδό των βοηθητικών χώρων σε τμ δεκαδικό), **ZONE\_VALUE** (η τιμή ζώνης σε Ευρώ ανά τμ - ακέραιο και θετικό) και **BUILDING\_gid** (ξένο κλειδί, ακέραιο, με ευρετήριο και υποχρεωτικό, που αναφέρεται στο πρωτεύων κλειδί του πίνακα **BUILDINGS**).

*Να σημειωθεί επιπλέον ότι το πεδίο CITY είναι παραγόμενο και υπολογίζεται αυτόματα από την εξόρυξη του πεδίου KALNAME του πίνακα MUNICIPALITIES, βάσει της τομής του κεντροειδούς της γεωμετρίας (the\_geom) του πίνακα BUILDINGS στο οποίο ανήκει η εγγραφή του πίνακα HOUSES.* 

- Δημιουργείται πίνακας **περιεχομένων** (Look Up Table) **LUT\_CITIZENS\_GENUS** αντί του γνωρίσματος **GENUS** (ΓΕΝΟΣ) στην οντότητα **CITIZENS** (ΠΟΛΙΤΕΣ). Ο πίνακας περιέχει **id** (μοναδικό πρωτεύων κλειδί, με ευρετήριο, αυτόματος ακέραιος και υποχρεωτικό) και **DESCRIPTION** (το γένος του πολίτη, δηλαδή ΑΝΤΡΑΣ ή ΓΥΝΑΙΚΑ - αλφαριθμητικό μεταβλητού μήκους έως 10 χαρακτήρες, μοναδικό, με ευρετήριο και υποχρεωτικό).
- Δημιουργείται πίνακας **CITIZENS** (ΠΟΛΙΤΕΣ) που περιέχει ως πεδία **id** (μοναδικό πρωτεύων κλειδί, με ευρετήριο, αυτόματος ακέραιος και υποχρεωτικό), **AFM** (ο ΑΦΜ του πολίτη αλφαριθμητικό μεταβλητού μήκους **με 9** χαρακτήρες, μοναδικό, με ευρετήριο), **SURNAME** (το επώνυμο του πολίτη - αλφαριθμητικό μεταβλητού μήκους έως 50 χαρακτήρες), **NAME** (το όνομα του πολίτη - αλφαριθμητικό μεταβλητού μήκους έως 50 χαρακτήρες), **PNAME** (το πατρώνυμο του πολίτη - αλφαριθμητικό μεταβλητού μήκους έως 50 χαρακτήρες), **GENUS**

(το γένος του πολίτη - ξένο κλειδί, ακέραιος, με ευρετήριο που αναφέρεται στον πίνακα περιεχομένων **LUT\_CITIZENS\_GENUS**) και **DEPENDS\_ON** (ο ΑΦΜ του πολίτη τον οποίο βαρύνει - ξένο κλειδί, αλφαριθμητικό μεταβλητού μήκους **με 9** χαρακτήρες, με ευρετήριο που αναφέρεται στο πρωτεύων κλειδί του ίδιου πίνακα - **ΑΥΤΟΣΥΣΧΕΤΙΣΗ**).

- Δημιουργείται πίνακας **συσχέτισης E1** (Ε1) που περιέχει ως πεδία **id** (μοναδικό πρωτεύων κλειδί, με ευρετήριο, αυτόματος ακέραιος και υποχρεωτικό), **AFM\_IND** (ο ΑΦΜ του υπόχρεου - ξένο κλειδί, αλφαριθμητικό μεταβλητού μήκους **με 9** χαρακτήρες, μοναδικό, με ευρετήριο που αναφέρεται στο πεδίο **AFM** του πίνακα **CITIZENS**), **AFM\_ CON** (ο ΑΦΜ της συζύγου του υπόχρεου - ξένο κλειδί, αλφαριθμητικό μεταβλητού μήκους **με 9** χαρακτήρες, μοναδικό, με ευρετήριο που αναφέρεται στο πεδίο **AFM** του πίνακα **CITIZENS**), **INCOME\_IND** (το συνολικό εισόδημα του υπόχρεου - δεκαδικό, θετικό ή μηδενικό και υποχρεωτικό), και **INCOME\_CON** (το συνολικό εισόδημα της συζύγου του υπόχρεου δεκαδικό, θετικό ή μηδενικό).
- Δημιουργείται πίνακας **συσχέτισης DEPENDENTS** (ΠΡΟΣΤΑΤΕΥΟΜΕΝΑ ΜΕΛΗ) που περιέχει ως πεδία **id** (μοναδικό πρωτεύων κλειδί, με ευρετήριο, αυτόματος ακέραιος και υποχρεωτικό), **E1\_id** (ο κωδικός αριθμός του έντυπου Ε1 - ξένο κλειδί, ακέραιος, με ευρετήριο που αναφέρεται στο μοναδικό πρωτεύων κλειδί του πίνακα **E1**), **CITIZEN\_id** (ο κωδικός αριθμός του πολίτη - ξένο κλειδί, ακέραιος, μοναδικός, με ευρετήριο που αναφέρεται στο μοναδικό πρωτεύων κλειδί του πίνακα **CITIZENS**) και **BIRTHYEAR** (η χρονιά γέννησης του προστατευόμενου μέλους - ακέραιος, μικρότερη από την τρέχουσα χρονιά.
- Δημιουργείται πίνακας **περιεχομένων** (Look Up Table) **LUT\_RESIDENSE\_TYPE** αντί του γνωρίσματος **TYPE** (ΤΥΠΟΣ) στη **συσχέτιση RESIDENSE** (Ε1/ΠΙΝ.5). Ο πίνακας περιέχει **id** (μοναδικό πρωτεύων κλειδί, με ευρετήριο, αυτόματος ακέραιος και υποχρεωτικό), **CODE** (ο κωδικός αριθμός της κατηγορίας της κατοικίας - αλφαριθμητικό μεταβλητού μήκους **με 4**  χαρακτήρες, μοναδικό, με ευρετήριο και υποχρεωτικό) και **DESCRIPTION** (η κατηγορία της κατοικίας, δηλαδή ΚΥΡΙΑ ή ΔΕΥΤΕΡΕΥΟΥΣΑ - αλφαριθμητικό μεταβλητού μήκους έως 50 χαρακτήρες, μοναδικό, με ευρετήριο και υποχρεωτικό).
- Δημιουργείται πίνακας **συσχέτισης RESIDENSE** (Ε1/ΠΙΝ.5) που περιέχει ως πεδία **id** (μοναδικό πρωτεύων κλειδί, με ευρετήριο, αυτόματος ακέραιος και υποχρεωτικό), **QUOTA\_IND** (το ποσοστό (%) ιδιοκτησίας του υπόχρεου στο ακίνητο - δεκαδικός αριθμός με περιορισμό εύρους από 0 έως και 100), **QUOTA\_ CON** (το ποσοστό (%) ιδιοκτησίας της συζύγου του υπόχρεου στο ακίνητο - δεκαδικός αριθμός με περιορισμό εύρους από 0 έως και 100), **HIRED** (αν η κατοικία είναι μισθωμένη ή δωρεάν παραχωρημένη - τύπου boolean, δηλαδή ΝΑΙ ή ΟΧΙ, ΣΩΣΤΟ ή ΛΑΘΟΣ, ΑΛΗΘΕΣ ή ΨΕΥΔΕΣ κ.ο.κ.), **TYPE** (η κατηγορία της κατοικίας, δηλαδή ΚΥΡΙΑ ή ΔΕΥΤΕΡΕΥΟΥΣΑ - ξένο κλειδί, ακέραιος, με ευρετήριο που αναφέρεται στον πίνακα περιεχομένων **LUT\_RESIDENSE\_TYPE**), **E1\_id** (το μοναδικό πρωτεύων κλειδί του πίνακα E1 - ξένο κλειδί, ακέραιος, με ευρετήριο που αναφέρεται στο μοναδικό πρωτεύων κλειδί του πίνακα **E1**), **HOUSE\_id** (το μοναδικό πρωτεύων κλειδί του πίνακα HOUSES - ξένο κλειδί, ακέραιος, με ευρετήριο που αναφέρεται στο μοναδικό πρωτεύων κλειδί του πίνακα **HOUSES**).

*Επιπλέον τίθεται περιορισμός το άθροισμα των πεδίων QUOTA\_IND και QUOTA\_CON να είναι μικρότερο ή ίσο του 100.* 

 Δημιουργείται **γεωγραφικός** πίνακας **OILSTATIONS** (ΠΡΑΤΗΡΙΑ) που περιέχει ως πεδία **gid** (μοναδικό πρωτεύων κλειδί, με ευρετήριο, αυτόματος ακέραιος και υποχρεωτικό), **AFM** (ο ΑΦΜ του πρατηρίου - αλφαριθμητικό μεταβλητού μήκους **με 9** χαρακτήρες, μοναδικό και με ευρετήριο), **SURNAME** (η επωνυμία της επιχείρησης - αλφαριθμητικό μεταβλητού μήκους έως 100 χαρακτήρες, μοναδικό, με ευρετήριο και υποχρεωτικό), **HEADQUARTERS** (η έδρα της επιχείρησης - αλφαριθμητικό μεταβλητού μήκους έως 50 χαρακτήρες), **LAT** (το γεωγραφικό πλάτος της θέσης του πρατηριούχου σε WGS84 - δεκαδικός αριθμός και υποχρεωτικός), **LON** (το γεωγραφικό μήκος της θέσης του πρατηριούχου σε WGS84 δεκαδικός αριθμός και υποχρεωτικός) και **the\_geom** (γεωμετρικό 2 διαστάσεων τύπου σημείου σε ΕΓΣΑ87 με ευρετήριο).

*Να σημειωθεί επιπλέον ότι το πεδίο the\_geom είναι παραγόμενο και υπολογίζεται αυτόματα από το μετασχηματισμό των συντεταγμένων που αποθηκεύονται στα πεδία LAT και LON.*

- Δημιουργείται πίνακας **τριπλής συσχέτισης HEPHAESTUS** (ΣΥΣΤΗΜΑ «ΗΦΑΙΣΤΟΣ») που περιέχει ως πεδία **id** (μοναδικό πρωτεύων κλειδί, με ευρετήριο, αυτόματος ακέραιος και υποχρεωτικό), **TDA\_NUM** (ο αριθμός του Τιμολογίου - Δελτίου Αποστολής - αλφαριθμητικό μεταβλητού μήκους έως 20 χαρακτήρες, μοναδικό, με ευρετήριο και υποχρεωτικό), **LT** (η ποσότητα πετρελαίου σε λίτρα ανά τιμολόγιο - θετικός δεκαδικός αριθμός και υποχρεωτικό), **DATE** (η ημερομηνία αγοράς - τύπου ημερομηνίας και υποχρεωτικό), **OILSTATION\_AFM** (ο ΑΦΜ του πρατηρίου - ξένο κλειδί, αλφαριθμητικό μεταβλητού μήκους **με 9** χαρακτήρες, υποχρεωτικό, με ευρετήριο που αναφέρεται στο πεδίο **AFM** του πίνακα **OILSTATIONS**), **CITIZEN\_AFM** (ο ΑΦΜ του πολίτη ως αγοραστή - ξένο κλειδί, αλφαριθμητικό μεταβλητού μήκους **με 9** χαρακτήρες, υποχρεωτικό, με ευρετήριο που αναφέρεται στο πεδίο **AFM** του πίνακα **CITIZENS**), **POWERSUPPLYCODE** (ο κωδικός της παροχής ΔΕΗ της κατοικίας - ξένο κλειδί, αλφαριθμητικό μεταβλητού μήκους **με 8** χαρακτήρες, υποχρεωτικό, με ευρετήριο που αναφέρεται στο πεδίο **POWERSUPPLYCODE** του πίνακα **HOUSES**) και **VALUE** (το ποσό πληρωμής σε Ευρώ - θετικός δεκαδικός αριθμός και υποχρεωτικό).
- Δημιουργείται πίνακας **περιεχομένων** (Look Up Table) **LUT\_BOILER\_TYPE** αντί του γνωρίσματος **TYPE** (ΤΥΠΟΣ) στην **οντότητα BOILERS** (ΚΑΥΣΤΗΡΑΣ). Ο πίνακας περιέχει **id** (μοναδικό πρωτεύων κλειδί, με ευρετήριο, αυτόματος ακέραιος και υποχρεωτικό) και **DESCRIPTION** (Ο τύπος του καυστήρα, δηλαδή ΑΤΟΜΙΚΟΣ, ΚΟΙΝΟΧΡΗΣΤΟΣ ή ΑΥΤΟΝΟΜΗΣ ΘΕΡΜΑΝΣΗΣ - αλφαριθμητικό μεταβλητού μήκους έως 50 χαρακτήρες, μοναδικό, με ευρετήριο και υποχρεωτικό).
- Δημιουργείται πίνακας **BOILERS** (ΚΑΥΣΤΗΡΕΣ) που περιέχει ως πεδία **gid** (μοναδικό πρωτεύων κλειδί, με ευρετήριο, αυτόματος ακέραιος και υποχρεωτικό), **TYPE** (ο τύπος του καυστήρα, δηλαδή ΑΤΟΜΙΚΟΣ, ΚΟΙΝΟΧΡΗΣΤΟΣ ή ΑΥΤΟΝΟΜΗΣ ΘΕΡΜΑΝΣΗΣ - ξένο κλειδί, ακέραιος, με ευρετήριο που αναφέρεται στο πίνακα περιεχομένων **LUT\_RESIDENSE\_TYPE**), **MAIN\_AFM** (ο **δηλωμένος** ΑΦΜ του πολίτη ως αγοραστή στο τιμολόγιο αγοράς - ξένο κλειδί, αλφαριθμητικό μεταβλητού μήκους **με 9** χαρακτήρες, μοναδικό, υποχρεωτικό, με ευρετήριο που αναφέρεται στο πεδίο **AFM** του πίνακα **CITIZENS**), **MAIN\_POWERSUPPLYCODE** (ο δηλωμ**έ**νος κωδικός της παροχής ΔΕΗ της κατοικίας - ξένο κλειδί, αλφαριθμητικό μεταβλητού μήκους **με 8** χαρακτήρες, μοναδικό, υποχρεωτικό, με ευρετήριο που αναφέρεται στο πεδίο **POWERSUPPLYCODE** του πίνακα **HOUSES**),

**USERNAME** (το username εισαγωγής στο σύστημα - αλφαριθμητικό μεταβλητού μήκους έως 50 χαρακτήρες, μοναδικό, με ευρετήριο και υποχρεωτικό) και **PASSWORD** (το password εισαγωγής στο σύστημα - αλφαριθμητικό μεταβλητού μήκους έως 50 χαρακτήρες και υποχρεωτικό).

*Η εγγραφές του πίνακα BOILERS καταχωρούνται με την εγγραφή των χρηστών στο σύστημα.* 

 Δημιουργείται πίνακας **τετραπλής συσχέτισης INVOICES** (ΤΙΜΟΛΟΓΙΑ) που περιέχει ως πεδία **id** (μοναδικό πρωτεύων κλειδί, με ευρετήριο, αυτόματος ακέραιος και υποχρεωτικό), **TDA\_NUM** (ο αριθμός του Τιμολογίου - Δελτίου Αποστολής - αλφαριθμητικό μεταβλητού μήκους έως 20 χαρακτήρες, μοναδικό, με ευρετήριο και υποχρεωτικό), **LT** (η ποσότητα πετρελαίου σε λίτρα ανά τιμολόγιο - δεκαδικός αριθμός και υποχρεωτικό), **DATE** (η ημερομηνία αγοράς - τύπου ημερομηνίας και υποχρεωτικό), **OILSTATION\_AFM** (ο ΑΦΜ του πρατηρίου - ξένο κλειδί, αλφαριθμητικό μεταβλητού μήκους **με 9** χαρακτήρες, υποχρεωτικό, με ευρετήριο που αναφέρεται στο πεδίο **AFM** του πίνακα **OILSTATIONS**), **CITIZEN\_AFM** (ο ΑΦΜ του πολίτη ως αγοραστή - ξένο κλειδί, αλφαριθμητικό μεταβλητού μήκους **με 9** χαρακτήρες, υποχρεωτικό, με ευρετήριο που αναφέρεται στο πεδίο **AFM** του πίνακα **CITIZENS**), POWERSUPPLYCODE (ο κωδικός της παροχής ΔΕΗ της κατοικίας - ξένο κλειδί, αλφαριθμητικό μεταβλητού μήκους **με 8** χαρακτήρες, υποχρεωτικό, με ευρετήριο που αναφέρεται στο πεδίο **POWERSUPPLYCODE** του πίνακα **HOUSES**) και **BOILER\_id** (το μοναδικό πρωτεύων κλειδί του πίνακα BOILERS - ξένο κλειδί, ακέραιος, με ευρετήριο που αναφέρεται στο μοναδικό πρωτεύων κλειδί του πίνακα **BOILERS**).

*Δίνατε να τεθεί το πεδίο TDA\_NUM ως ξένο κλειδί που αναφέρεται στο πεδίο TDA\_NUM του πίνακα HEPHAESTUS, όμως στη περίπτωση υλοποίησης μίας τέτοιας συσχέτισης τότε θα έπρεπε η καταχώρηση των τιμολογίων από την πλευρά των πρατηρίων (πωλητής) να προηγείται πάντα της καταχώρησης των τιμολογίων από την πλευρά των πολιτών (αγοραστής). Το παραπάνω θέτει μη επιθυμητούς περιορισμούς και για τον λόγο αυτό αποφεύχθηκε.* 

 Δημιουργείται πίνακας **συσχέτισης USAGERATE** που περιέχει ως πεδία **id** (μοναδικό πρωτεύων κλειδί, με ευρετήριο, αυτόματος ακέραιος και υποχρεωτικό), **USE\_NUM** (ο αριθμητής του ποσοστού χρήσης - δεκαδικός αριθμός και υποχρεωτικός), **USE\_DEN** (ο παρονομαστής του ποσοστού χρήσης - δεκαδικός αριθμός και υποχρεωτικός), **POWERSUPPLYCODE** (ο κωδικός της παροχής ΔΕΗ κάθε κατοικίας του ΙΔΙΟΚΤΗΤΗ ή ΕΝΟΙΚΟΥ - αλφαριθμητικό μεταβλητού μήκους **με 8** χαρακτήρες, μοναδικό, υποχρεωτικό, με ευρετήριο που αναφέρεται στο πεδίο **POWERSUPPLYCODE** του πίνακα **HOUSES**) και **BOILER\_id** (το μοναδικό πρωτεύων κλειδί του πίνακα BOILERS - ξένο κλειδί, ακέραιος, υποχρεωτικό, με ευρετήριο που αναφέρεται στο μοναδικό πρωτεύων κλειδί του πίνακα **BOILERS**)**.** 

# **4 Κεφάλαιο 4: Τεχνολογίες**

Για την ανάπτυξη της εφαρμογής που υλοποιήθηκε στο πλαίσιο της εκπόνησης της μεταπτυχιακής εργασίας χρησιμοποιήθηκε πλήθος διαφορετικών εργαλείων και τεχνολογιών. Στο παρών κεφάλαιο γίνεται μία προσπάθεια παρουσίασης των σημαντικότερων εξ αυτών προκειμένου ο αναγνώστης να αποκτήσει μία σφαιρικότερη αντίληψη της δομής της εφαρμογής.

Το μεγαλύτερο τμήμα των συστατικών μερών της εφαρμογής αναπτύχθηκε σε Ελεύθερο Λογισμικό/ Λογισμικό Ανοιχτού Κώδικα (ΕΛ/ΛΑΚ). Το ΕΛ/ΛΑΚ πέραν της οικονομίας που προσφέρει, καθώς δεν απαιτούνται άδειες χρήσης και δεν υπάρχει κόστος αγοράς, είναι ισάξιο και σε πολλές περιπτώσεις καλύτερο των ανταγωνιστικών εμπορικών εργαλείων.

Στις παρακάτω ενότητες παρουσιάζονται τα βασικά χαρακτηριστικά των τεχνολογιών που χρησιμοποιήθηκαν, κατηγοριοποιημένες ανά επίπεδο υλοποίησης.

# **4.1 Συστήματα Διαχείρισης Βάσεων Δεδομένων**

#### **4.1.1 PostgreSQL**

Το Σύστημα Διαχείρισης Βάσης Δεδομένων (ΣΔΒΔ) **PostgreSQL** (τελευταία έκδοση 9.2.1, ημερομηνία 24/09/2012) αποτελεί το πιο προηγμένο σύστημα ανοικτού κώδικα της κατηγορίας. Η ανάπτυξή του διαρκεί ήδη πάνω από είκοσι (20) χρόνια και βασίζεται σε αρχιτεκτονική η οποία έχει δημιουργήσει μια ισχυρή αντίληψη των χρηστών της σχετικά με την αξιοπιστία, την ακεραιότητα των δεδομένων και την ορθή λειτουργία. Διαθέτει ταχύτητα και λειτουργίες που το καθιστούν ανταγωνιστικό εμπορικών πακέτων όπως τα ΣΔΒΔ της Oracle και της Microsoft, ενώ χρησιμοποιείται επιτυχώς για την υποστήριξη βάσεων δεδομένων που το μέγεθός τους ανέρχεται σε μερικά Terabytes. Η λειτουργία του PostgreSQL υποστηρίζεται στα κυριότερα λειτουργικά συστήματα, συμπεριλαμβανομένων των Linux, UNIX (AIX, BSD, HP-UX, SGI IRIX, Mac OS X, Solaris, Tru64) και Windows. Η άδεια χρήσης της PostgreSQL είναι η "PostgreSQL License", η οποία είναι μια άδεια λογισμικού Ανοιχτού Κώδικα ισοδύναμη με τις BSD και MIT.

Μερικά μόνο από τα βασικά χαρακτηριστικά λειτουργικότητας της PostgreSQL είναι τα εξής:

- συμβατότητα με το πρότυπο ANSI-SQL,
- υποστήριξη κωδικοποίησης Unicode/ UTF-8, συμπεριλαμβανομένων των ελληνικών,
- πολύ μεγάλος αριθμός (διαρκώς αυξανόμενος) ενσωματωμένων συναρτήσεων επεξεργασίας και ανάλυσης δεδομένων,
- δυνατότητα ορισμού νέων (σύνθετων) τύπων δεδομένων,
- υποστήριξη ευρετηρίων για σύνθετα αντικείμενα,
- εργαλεία αυτόματης συντήρησης και βελτιστοποίησης της βάσης,
- διαβαθμισμένη πρόσβαση στα δεδομένα ακόμα και σε επίπεδο εγγραφής,
- ανεξαρτησία από λειτουργικό σύστημα,
- εύκολη διαχείριση μέσω κατάλληλης διεπαφής.

Η PostgreSQL αποτελεί ένα πλήρες σχεσιακό σύστημα που υποστηρίζει πολλαπλά σχήματα (schemas) σε κάθε βάση, ενώ οι πληροφορίες σχετικά με τους πίνακες, τις στήλες και τις όψεις είναι διαθέσιμες μέσω του Information Schema, όπως ορίζεται στο Πρότυπο SQL. Ο καθορισμός των σχημάτων και η διαχείριση των δεδομένων πραγματοποιείται με χρήση ερωτημάτων SQL, καθώς και μέσω γραφικής διεπαφής, χωρίς να απαιτείται φυσική πρόσβαση στον εξυπηρετητή που είναι εγκατεστημένο το ΣΔΒΔ.

Πλέον των παραπάνω, η PostgreSQL υποστηρίζει: (α) διεπαφή ODBC και προγραμματιστικές διεπαφές (programming interfaces) για C/C++, Java, Perl, Python, Ruby, (β) όψεις (views), (γ) ενσωματωμένες συναρτήσεις επεξεργασίας και ανάλυσης δεδομένων, (δ) triggers, casts, (ε) διαβαθμισμένη πρόσβαση στα δεδομένα ακόμα και σε επίπεδο εγγραφής, (στ) ρόλους, κανόνες και χρήστες, (ζ) δυνατότητες κρυπτογράφησης, (η) δυνατότητα ορισμού νέων τύπων δεδομένων, (θ) αναζήτηση "full text search", (ι) ευρετήρια για σύνθετα αντικείμενα, (ια) εργαλεία αυτόματης συντήρησης και βελτιστοποίησης των βάσεων, (ιβ) διάφορους τύπους δεδομένων, (ιγ) περιορισμούς αναφορικής ακεραιότητας (referential integrity), (ιδ) αλγόριθμους δεικτοδότησης, όπως B-tree, GIST (Generalized Search Tree), προηγμένο σύστημα ευρετηρίασης που συνθέτει ένα μεγάλο φάσμα αλγορίθμων ταξινόμησης και αναζήτησης, συμπεριλαμβανομένων των B-tree, B+ tree, R- tree κ.ά., (ιε) ενσωματωμένες γλώσσες για τη σύνταξη συναρτήσεων , (ιστ) πίνακες ως τύπο δεδομένων, (ιζ) κληρονομικότητα πινάκων (απλή και πολλαπλή), για παραγωγή νέων πινάκων από άλλους πίνακες, τους οποίους χρησιμοποιούν σαν βασικές κλάσεις, (ιη) γεωχωρικά δεδομένα με ή χωρίς πρόσθετο λογισμικό (extension, add-on), (ιθ) δεικτοδότηση γεωχωρικών δεδομένων, (κ) μηχανισμούς ελέγχου δοσοληψιών (transactions), (κα) μηχανισμούς ελέγχου επιδόσεων, (κβ) δυνατότητα δημιουργίας αντιγράφων ασφαλείας και επαναφοράς (backup and restore), (κδ) δυνατότητα δημιουργίας βάσεων δεδομένων απεριόριστου μεγέθους, με δυνατότητα απεριόριστου αριθμού εγγραφών ανά πίνακα, κ.ά.

Οι περισσότερες εφαρμογές στο πεδίο των γεωχωρικών πληροφοριών απαιτούν την αποθήκευση μεγάλου όγκου αλφαριθμητικών και γεωχωρικών δεδομένων. Τα Αντικειμενοσχεσιακά Συστήματα Διαχείρισης Βάσεων Δεδομένων (Object Relational Database Management Systems - ORDBMS), όπως η PostgreSQL, εκμεταλλευόμενα την πρόοδο στα γενικής χρήσης ΣΔΒΔ, παρέχουν τη δυνατότητα αποτελεσματικής αποθήκευσης και διαχείρισης γεωχωρικών (αλλά και αλφαριθμητικών) δεδομένων. Μέσω της χρήσης χωρικών δεικτών, επιτρέπουν την αποτελεσματική ανάκτηση δεδομένων και εκτέλεση ερωτημάτων σε αυτά. Παρέχουν μηχανισμούς και διαδικασίες μέσω των οποίων εξασφαλίζεται η λογική ακεραιότητα (logical integrity) και ασφάλεια των δεδομένων από καταστροφή. Επιπλέον, είναι εφικτή η σύνδεσή τους με άλλα ΣΔΒΔ σε ένα τοπικό ή/και παγκόσμιο δίκτυο επικοινωνιών, ενώ παρέχουν κεντρική υποστήριξη πολλαπλών εφαρμογών.

#### **4.1.2 PostGIS**

Η **PostGIS** (τελευταία έκδοση 2.0.1, ημερομηνία 22/06/2012) ενεργοποιεί χωρικά την PostgreSQL, καθιστώντας την ένα ολοκληρωμένο Σύστημα Διαχείρισης Χωρικών Βάσεων Δεδομένων. Αποτελεί επέκταση του αντικειμενοσχεσιακού συστήματος βάσεων δεδομένων PostgreSQL. Το PostGIS επιτρέπει να αποθηκεύονται στη βάση χωρικοί τύποι δεδομένων (GIS objects), δρα δηλαδή όπως το Oracle Spatial για την Oracle και το ArcSDE για τις βάσεις στις οποίες εφαρμόζεται λ.χ. Microsoft SQL Server, Oracle. Υποστηρίζει τα πρότυπα του OGC Well Known Text (WKT) και Well Known Binary (WKB) για την αναπαράσταση των δεδομένων, τις OGC SQL functions για τους χωρικούς πίνακες και τις χωρικές λειτουργίες, καθώς και τα OGC Simple Features. Η PostGIS είναι λογισμικό ανοικτού κώδικα που διανέμεται με την άδεια "GNU General Public License".

Πιο συγκεκριμένα, το PostGIS προσθέτει στη λειτουργικότητα της PostgreSQL τα ακόλουθα:

- Χωρικούς τύπους δεδομένων (point, line, polygon, multipoint, multiline, multipolygon, geometry collection).
- Χωρική ευρετηρίαση (spatial indexing).
- Απλές λειτουργίες ανάλυσης (area, length, distance).
- Κατηγορήματα (predicates).
- Τελεστές (operators).
- Μεταδεδομένα συστήματος συντεταγμένων.
- Υποστήριξη επαναπροβολής συντεταγμένων.
- Εργαλεία εισαγωγής και εξαγωγής δεδομένων.

Ένα τυπικό Σύστημα Χωρικών Βάσεων Δεδομένων ενσωματώνει χωρικούς τύπους δεδομένων στο μοντέλο δεδομένων του, χρησιμοποιεί γλώσσα επερωτήσεων που περιλαμβάνει χωρικούς τελεστές και διαθέτει μηχανισμούς δεικτοδότησης χωρικών δεδομένων. Επιπλέον, παρέχει μηχανισμούς ελέγχου δοσοληψιών (transactions) και επιδόσεων (performance), δημιουργίας αντιγράφων και εισαγωγής δεδομένων.

Η PostGIS πληροί όλα τα παραπάνω χαρακτηριστικά καθώς:

 υποστηρίζει όλους τους τύπους χωρικών αντικειμένων, όπως αυτοί έχουν καθοριστεί από το Open Geospatial Consortium (OGC), προσθέτει ένα τύπο δεδομένων «γεωμετρίας» στους συνηθισμένους τύπους των βάσεων δεδομένων (λ.χ. VARCHAR, INTEGER, DATE), προσθέτει νέες συναρτήσεις που εισάγουν τον τύπο «γεωμετρίας» και επιστρέφουν πίσω χρήσιμες πληροφορίες λ.χ. απόσταση ST\_Distance(geometry, geometry), προσθέτει ένα μηχανισμό χωρικής δεικτοδότησης (indexing) κ.λπ.,

 διαθέτει πλήθος συναρτήσεων και τελεστών (πάνω από 300), επιτρέποντας πρακτικά την εκτέλεση του συνόλου των χωρικών λειτουργιών που χρησιμοποιούνται λ.χ. διαθέτει συναρτήσεις διαχείρισης, δημιουργίας, προσπέλασης επεξεργασίας, εξαγωγής γεωμετρίας, χωρικούς τελεστές, σύστημα γραμμικής αναφοράς, ενώ υποστηρίζει την αποθήκευση δεδομένων εικονιστικής μορφής (raster).

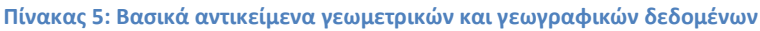

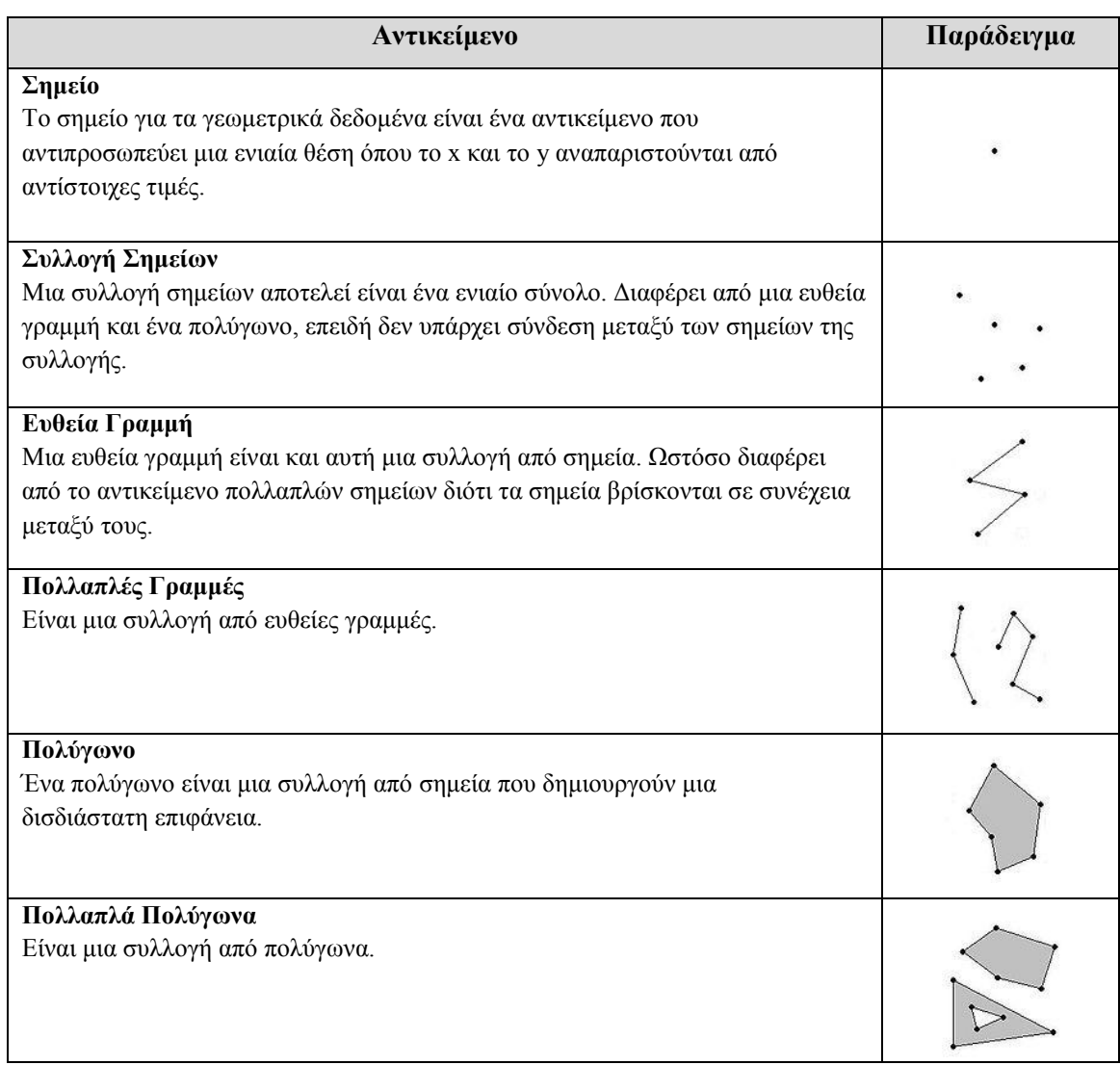

Επίσης, η επέκταση PostGIS υποστηρίζεται από άλλα λογισμικά ανοικτού κώδικα, αλλά και εμπορικά λογισμικά, εξασφαλίζοντας πολύ μεγάλο βαθμό διαλειτουργικότητας. Ενδεικτικά αναφέρεται ότι τα ευρέως χρησιμοποιούμενα Desktop λογισμικά Συστημάτων Γεωγραφικών Πληροφοριών Quantum GIS, uDIG και gvSIG υποστηρίζουν την απευθείας επικοινωνία με την PostGIS. Επιπρόσθετα, λογισμικά όπως το GeoServer και University of Minnesota MapServer μπορούν να χρησιμοποιήσουν τους χωρικούς πίνακες της PostGIS ως πηγή προέλευσης για τη διάχυση δεδομένων στο διαδίκτυο, μέσω υπηρεσιών.

Το πιο σημαντικό στοιχείο του PostGIS είναι ότι αποτελεί την κύρια βάση δεδομένων για όλα τα υπόλοιπα εργαλεία ΣΓΠ ανοιχτού λογισμικού. Έτσι, ένα στρώμα (layer) του PostGIS μπορεί να αναλυθεί με χρήση του GRASS, να αναρτηθεί στο Διαδίκτυο με το λογισμικό GeoServer/MapServer, να προβληθεί σε επιτραπέζια εφαρμογή με το OpenEV και να εξαχθεί στο κατάλληλο μορφότυπο με χρήση του OGR. Επίσης το PostGIS χρησιμοποιείται ευρέως από εφαρμογές και βιβλιοθήκες σε Java, μέσω των JDBC (Java Database Connectivity) βιβλιοθηκών.

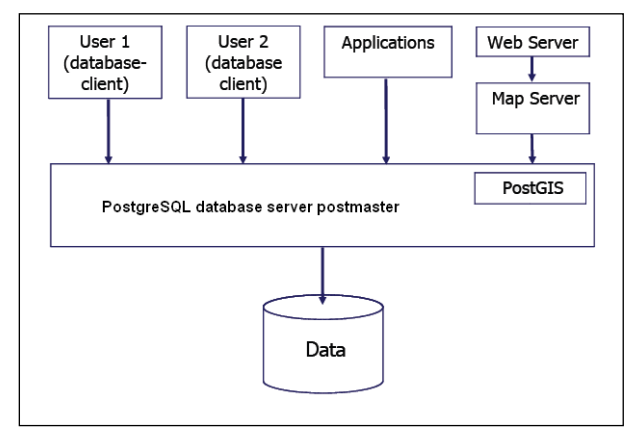

**Εικόνα 7: Χρήση PostGIS**

Εφαρμογές που υποστηρίζουν το PostGIS είναι οι (α) εφαρμογές ΣΓΠ διαδικτύου για την προβολή δεδομένων, όπως τα MapServer, GeoServer, SharpMap SDK, (β) επιτραπέζια ΣΓΠ για την απεικόνιση δεδομένων, όπως τα uDig, QGIS, JUMP, OpenEV, SharpMap SDK και (γ) επιτραπέζια ΣΓΠ για ανάλυση, όπως το GRASS, καθώς και οι εφαρμογές εισαγωγής (loading) και εξαγωγής (extract) δεδομένων Shp2Pgsql, Pgsql2Shp και GDAL ogr2ogr.

## **4.2 Εξυπηρετητής Διαδικτυακών Υπηρεσιών**

#### **4.2.1 Tomcat**

Ο **Apache Tomcat** (η πιο απλά **Tomcat**) είναι ένας ανοιχτού κώδικα Εξυπηρετητής Διαδικτύου και Servlet Container που αναπτύχθηκε από την Apache Software Foundation (ASF). Ο Tomcat υλοποιεί τις προδιαγραφές Java Servlet και JavaServer Pages (JSP) της Oracle, και παρέχει ένα «καθαρό Java» HTTP περιβάλλον για την εκτέλεση κώδικα Java. Ο Tomcat δεν ταυτίζεται με τον Εξυπηρετητή Διαδικτύου Apache, ο οποίος είναι μια εφαρμογή γραμμένη σε κώδικα C σε ένα Εξυπηρετητή Δικτύου HTTP.

Οι δύο παραπάνω Εξυπηρετητές Διαδικτύου δεν διατίθενται μαζί, αν και συχνά χρησιμοποιούνται μαζί ως μέρος μιας στοίβας εφαρμογών διακομιστή. Ο Apache Tomcat περιλαμβάνει εργαλεία για τη διαμόρφωση και τη διαχείριση, αλλά μπορεί επίσης να ρυθμιστεί από την επεξεργασία αρχείων ρυθμίσεων XML.

#### **4.2.2 EasyPHP**

Η EasyPHP είναι ένα πακέτο λογισμικού για τα Windows που επιτρέπει την ανάπτυξη κώδικα PHP και MySQL στον προσωπικό υπολογιστή του χρήστη.

Η EasyPHP εγκαθιστά υπηρεσίες του Εξυπηρετητή Διαδικτύου στον υπολογιστή και επιτρέπει τη γρήγορη και εύκολη ανάπτυξη της PHP και MySQL σε περιβάλλον 'localhost' (γνωστό επίσης και ως 127.0.0.1). Στο πακέτο περιλαμβάνεται ένας διακομιστής Apache, μια βάση δεδομένων MySQL, καθώς και η επέκταση της PHP. Το πακέτο αναπτύσσεται είτε σε έναν υπολογιστή ή μια μονάδα δίσκου USB. Η διαμόρφωση γίνεται αυτόματα από την εφαρμογή χωρίς αλληλεπίδραση από το χρήστη.

Η EasyPHP επεκτείνεται με μονάδες (modules) (WordPress, SPIP, PrestaShop, Drupal, Joomla κ.ά.). Οι μονάδες (modules) εγκαθίστανται αυτόματα στον ομώνυμο φάκελο της EasyPHP.

# **4.3 Εξυπηρετητής Διαδικτυακών Υπηρεσιών Γεωχωρικών Δεδομένων**

#### **4.3.1 GeoServer**

Το λογισμικό **GeoServer** (τελευταία έκδοση 2.2.1, ημερομηνία 24/10/2012) αποτελεί διαδικτυακό εξυπηρετητή ανοικτού κώδικα που επιτρέπει τη δημοσίευση γεωχωρικών δεδομένων σε λογισμικά πελάτες (clients), όπως οι περιηγητές διαδικτύου (web browsers) και τα λογισμικά GIS, σύμφωνα με τις προδιαγραφές της Οδηγίας 2007/2/ΕΚ (INSPIRE). Είναι γραμμένο σε γλώσσα προγραμματισμού Java J2EE, εξυπηρετείται από εξυπηρετητές Java δικτυακών εφαρμογών όπως οι Jetty, Tomcat κ.λπ. και υποστηρίζεται στα σημαντικότερα λειτουργικά συστήματα (Linux, Windows και Macintosh). Διατίθεται υπό την άδεια GNU General Public License (GPL) v2. Επιπλέον, παρέχει δυνατότητες επέκτασης μέσω προγραμματιστικής διεπαφής.

Σχεδιασμένο για διαλειτουργικότητα, μπορεί να χρησιμοποιηθεί για την άντληση-δημοσίευση δεδομένων από χωρικά ενεργοποιημένες βάσεις δεδομένων (PostGIS, Oracle Spatial, ArcSDE, DB2, MySQL) χρησιμοποιώντας και υλοποιώντας ανοικτά πρότυπα (open standards). Τα γεωχωρικά δεδομένα που αντλούνται-δημοσιεύονται είναι δυνατόν να βρίσκονται και σε αρχειακή μορφή. Υποστηρίζονται διάφοροι μορφότυποι (διανυσματικά δεδομένα σε μορφότυπο ESRI Shapefile, Vector Product Format, MapInfo MIF/MID, εικονιστικά δεδομένα σε μορφότυπο TIFF, GeoTIFF, BigTIFF, GTOPO30, ECW, MrSID και JPEG2000). Αυτό σημαίνει ότι ο χρήστης μπορεί να αποθηκεύσει τα δεδομένα του σε οποιοδήποτε πρότυπο επιθυμεί και οι υπόλοιποι χρήστες δε χρειάζεται να γνωρίζουν οτιδήποτε σχετικό με τα δεδομένα αυτά. Στην απλούστερη περίπτωση, το μόνο που απαιτείται είναι ένας περιηγητής προκειμένου να έχουν θέαση των δεδομένων.

Το λογισμικό GeoServer αποτελεί την «υλοποίηση αναφοράς» των προτύπων του OGC: α) Web Feature Service (WFS), β) Web Coverage Service (WCS), καθώς επίσης αποτελεί έναν πιστοποιημένο εξυπηρετητή υψηλής απόδοσης του προτύπου Web Map Service (WMS). Επίσης, υποστηρίζει και άλλα πρότυπα για γεωχωρικά δεδομένα και υπηρεσίες του OGC, όπως WFS-T, Filter Encoding, SLD, GML. Το λογισμικό υποστηρίζει πληθώρα συστημάτων αναφοράς, καθώς και δυναμικούς μετασχηματισμούς μεταξύ των συστημάτων (σε συμμόρφωση με τις προδιαγραφές της Οδηγίας INSPIRE). Η διάχυση χαρτών υποστηρίζεται σε μορφότυπους JPEG και PNG και η εξαγωγή δεδομένων σε μορφότυπους ESRI Shapefile, KML, GML, PDF και JPEG. Τέλος, το λογισμικό διαθέτει ενσωματωμένες λειτουργίες ασφαλείας (διαχείριση χρηστών, ρόλων κ.λπ.).

#### *4.3.1.1 OGC Styled Layer Descriptor (SLD)*

Ο ορισμός της μορφοποίησης στον GeoServer γίνεται χρησιμοποιώντας XML αρχεία τύπου Styled Layer Descriptor (SLD). Το σχήμα των XML αρχείων καθορίζεται από τον οργανισμό Open Geospatial Consortium (OGC) και περιγράφει τον τρόπο με τον οποίο μορφοποιείται ένα χωρικό επίπεδο κατά την εμφάνισή του στο χάρτη.

Η σύνταξη των παραπάνω αρχείων χαρακτηρίζεται από κανόνες (rules) και φίλτρα (filters) που χρησιμοποιούνται για το προσδιορισμό ενός συνόλου χαρακτηριστικών τα οποία καθορίζουν μία ιδιαίτερη συμβολογία. Για την εφαρμογή των κανόνων και των φίλτρων χρησιμοποιούνται προκαθορισμένες δεσμευμένες λέξεις.

Οι κανόνες αφορούν τον τρόπο με τον οποίο συμβολίζεται ένα επίπεδο, η κλίμακα στην οποία εμφανίζεται, καθώς και κανόνες συμβολισμού βάσει των χαρακτηριστικών του. Ο συμβολισμός αφορά στη μορφοποίηση επιπέδων τύπου σημείου, γραμμής και πολυγώνου, καθώς και επιπέδων τύπου εικόνας. Επιπλέον, είναι δυνατή η μορφοποίηση χαρακτηριστικών των προηγούμενων για τον προσδιορισμό ονοματολογίας. Για το συμβολισμό κάθε επιπέδου (σημείο, γραμμή ή πολύγωνο) χρησιμοποιείται γέμισμα, πλαίσιο ή/και διαφάνεια. Ο συμβολισμός μπορεί να διαφέρει ανάλογα τη κλίμακα και να κατηγοριοποιηθεί ανάλογα τα χαρακτηριστικά γνωρίσματα του επιπέδου, ενώ όλα τα παραπάνω μπορούν να χρησιμοποιηθούν συνδυαστικά.

Τα φίλτρα χρησιμοποιούνται στη προβολή υποσύνολου του επιπέδου. Εφαρμόζονται βάσει χαρακτηριστικών του επιπέδου, χωρικών ή/και λογικών πράξεων.

Με τη χρήση κανόνων και φίλτρων είναι εφικτό, ένα επίπεδο ή/και μέρος αυτού να συμβολίζεται με διαφορετικούς τρόπους, σε διαφορετικές κλίμακες απεικόνισης, με ή χωρίς ονοματολογία.

Περισσότερες πληροφορίες για τα Styled Layer Descriptor (SLD), των δυνατοτήτων τους και της σύνταξης τους βρίσκονται στο [http://docs.geoserver.org/stable/en/user/styling/index.html.](http://docs.geoserver.org/stable/en/user/styling/index.html)

# **4.4 Λογισμικό προϋπολογισμού και αποθήκευσης κανονικοποιημένων τμημάτων**

#### **4.4.1 GeoWebCache**

Το λογισμικό **GeoWebCache** (τελευταία έκδοση 1.2.6, ημερομηνία 19/04/2011) αποτελεί λογισμικό ανοικτού κώδικα, γραμμένο σε γλώσσα προγραμματισμού Java J2EE και εξυπηρετείται από εξυπηρετητές Java δικτυακών εφαρμογών όπως οι Jetty, Tomcat κ.λπ. Διατίθεται υπό την άδεια GNU Lesser General Public License (LGPL) v3.

Χρησιμοποιείται για τον προϋπολογισμό, τη διαχείριση και την προσωρινή αποθήκευση κανονικοποιημένων τμημάτων (tiles) των χαρτών που προσφέρονται μέσω της διαδικτυακής υπηρεσίας WMS. Οι περισσότερες χαρτογραφικές εφαρμογές στην πλευρά του πελάτη επανασχεδιάζουν δεδομένα σε κάθε κλήση του χρήστη. Το γεγονός αυτό μπορεί να οδηγήσει σε μεγάλους χρόνους απόκρισης του συστήματος καθώς και στη μη απαραίτητη χρήση υπολογιστικών πόρων. Το λογισμικό GeoWebCache αντιμετωπίζει το ανωτέρω πρόβλημα μέσω της αποθήκευσης των tiles, δρώντας στην πράξη ως proxy μεταξύ της πλευράς του πελάτη - client, όπως το OpenLayers και του εξυπηρετητή - server (λ.χ. GeoServer). Καθώς νέα αιτήματα για χάρτες υποβάλλονται από τους χρήστες, το λογισμικό ελέγχει αν έχει υπάρξει ξανά παρόμοιο (σε ό,τι αφορά στη γεωγραφική έκταση) αίτημα. Στην περίπτωση που έχει υπάρξει, επιστρέφει τα προσχεδιασμένα-αποθηκευμένα tiles, ελαττώνοντας εμφανώς το χρόνο απόκρισης, διαφορετικά υποβάλει αίτημα προς τον εξυπηρετητή για τη δημιουργία νέων tiles.

Στα χαρακτηριστικά της GeoWebCache σημειώνονται:

- Η ικανότητα να εξυπηρετεί ως μια σύμμορφη WMS υπηρεσία, απαντώντας σε τυχαία αιτήματα εικόνων, με συνδυασμούς και δειγματοληψίες πλακιδίων.
- Η επιλογή για την προληπτική ή για την κατ' απαίτηση παραγωγή και αποθήκευση πλακιδίων (pre-seeding και seeding-on-demand).
- Η παροχή εγγενής εξόδου προς συστήματος όπως (α) Google Maps και Google Earth, (β) Bing Maps και (γ) Yahoo! Maps.
- Έλεγχος της ενδεχόμενης λήξης των πλακιδίων.
- Αποδοτική διαχείριση του αποθηκευτικού χώρου με τη χρήση των αλγόριθμων Least Frequently Used (LFU) και Least Recently Used (LRU).

Στο σχήμα που ακολουθεί, εμφανίζεται διαγραμματικά η λειτουργία του GeoWebCache.

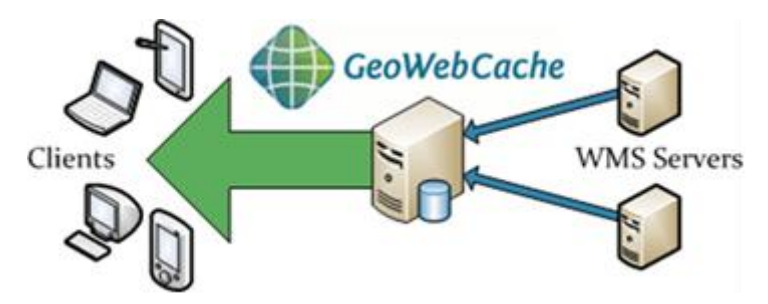

**Εικόνα 8: Λειτουργία του λογισμικού GeoWebCache**

## **4.5 Προγραμματιστικές βιβλιοθήκες ανάπτυξης διαδραστικών διαδικτυακών χαρτογραφικών εφαρμογών**

#### **4.5.1 OpenLayers**

Το λογισμικό **OpenLayers** (τελευταία έκδοση 2.12, ημερομηνία 02/06/2011) αποτελεί προγραμματιστική βιβλιοθήκη ανοικτού κώδικα, η οποία χρησιμοποιείται για την ανάπτυξη διαδικτυακών εφαρμογών θέασης γεωχωρικών δεδομένων. Είναι γραμμένη αμιγώς σε JavaScript, προσφέροντας ανεξαρτησία από την υλοποίηση στο επίπεδο των εξυπηρετητών και αποσκοπεί στην προβολή χαρτογραφικών δεδομένων από διαδικτυακούς φυλλομετρητές (browsers). Επιπλέον, καθιστά δυνατή την αποσύνδεση των χαρτογραφικών εργαλείων από τα ίδια τα γεωχωρικά δεδομένα, ώστε τα εργαλεία να μπορούν να χρησιμοποιηθούν για όλες τις πηγές δεδομένων, προσφέροντας με αυτόν τον τρόπο ανεξαρτησία από εμπορικά λογισμικά. Η βιβλιοθήκη OpenLayers διανέμεται υπό την άδεια FreeBSD.

Στα χαρακτηριστικά της OpenLayers σημειώνονται:

- η δυνατότητα υπέρθεσης (overlay) πολλαπλών επιπέδων χάρτη σε μια εφαρμογή,
- η προβολή πλακιδίων που προέρχονται από πολλαπλές πηγές όπως οι υπηρεσίες: WMS, WMTS, TMS, WMS-C, WMTS, Google Maps, Bing Maps, Yahoo Maps, OpenStreetMap, ArcGIS Server και ArcIMS,
- η απεικόνιση (rendering) και μορφοποίηση (styling) διανυσματικών δεδομένων κατά τα πρότυπα KML, GeoJSON, WKT, GML, WFS και GeoRSS,
- η δυνατότητα για την επεξεργασία, μέσω του διαδικτύου, γεωχωρικών διανυσματικών δεδομένων με χρήση του πρωτοκόλλου WFS-Transactional (WFS-T),
- η δυνατότητα διασύνδεσης με άλλες εργαλειοθήκες της JavaScript όπως οι JQuery, Ext, Dojo και MooTools, και
- ο μετασχηματισμός του προβολικού συστήματος των προβαλλόμενων δεδομένων σε αυτό που χρησιμοποιεί η εφαρμογή πελάτη (client-side application).

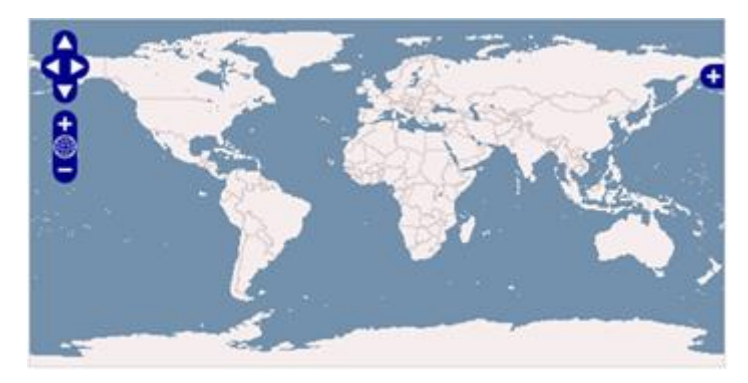

**Εικόνα 9: Απλουστευμένο στιγμιότυπο χάρτη με χρήση της βιβλιοθήκης OpenLayers**

#### **4.5.2 ExtJS**

To ExtJS αποτελεί μία βιβλιοθήκη JavaScript για τη δημιουργία διαδραστικών web εφαρμογών με τη χρήση τεχνικών όπως Ajax, DHTML και DOM scripting. Επίσης, αποτελεί cross browser πλατφόρμα. Αρχικά χτισμένο ως ένα πρόσθετο για την επέκταση της βιβλιοθήκης YUI από τον Jack Slocum, Ext JS περιλαμβάνει διαλειτουργικότητα με jQuery και Prototypes.

Το ExtJS περιλαμβάνει μια σειρά από GUI στοιχείων ελέγχου (ή «widgets») για χρήση εντός των διαδικτυακών εφαρμογών:

- πεδίο κειμένου και textarea,
- πεδία ημερομηνίας με ένα pop-up επιλογής ημερομηνίας,
- αριθμητικά πεδία,
- πλαίσιο λίστας και σύνθετα πλαίσια,
- radio buttons και checkboxes,
- html editor ελέγχου,
- πλέγμα δεδομένων (gridview),
- δέντρα (treeview),
- πάνελ,
- γραμμές εργαλείων,
- μενού,
- πάνελ περιοχή που μπορεί να χωριστεί σε πολλαπλές υποενότητες και

διανυσματικά γραφικά διαγράμματα.

#### **4.5.3 GeoExt**

Η βιβλιοθήκη **GeoExt** (τελευταία έκδοση 1.1, ημερομηνία 22/12/2011), αποτελεί επίσης λογισμικό ανοικτού κώδικα και βασίζεται στην προαναφερθείσα βιβλιοθήκη OpenLayers αλλά και στην ExtJs. Προσφέρει ισχυρά εργαλεία για την προσθήκη χαρακτηριστικών υποστηρικτικών εφαρμογών γραφείου GIS (Desktop GIS) σε ιστοσελίδες. Διατίθεται υπό την άδεια GNU General Public License v3.

Στα χαρακτηριστικά της GeoExt σημειώνονται ότι:

- όπως και η βιβλιοθήκη "ExtJS" στην οποία βασίζεται, μπορεί να διερμηνευτεί από τους δημοφιλέστερους φυλλομετρητές (browsers),
- περιέχει ενσωματωμένο το λογισμικό «πελάτη» OpenLayers,
- παρέχει διαδραστικότητα χωρίς να βασίζεται σε πρόσθετα, όπως τα "Flash" και "Silverlight",
- προσφέρει μεγάλη ποικιλία χειριστηρίων (widgets) γενικής χρήσης όπως πίνακες (grids), διαγράμματα (charts), δέντρα (trees), μπάρες εργαλείων (toolbars) κ.λπ.,
- προσφέρει χειριστήρια (widgets) για χαρτογραφικές εφαρμογές, όπως υπομνήματα (legends), εργαλεία επιλογής κλίμακας (scale choosers), αναδυόμενα παράθυρα (pop-ups), κ.λπ.,
- παρέχει λειτουργικότητα εκτύπωσης χαρτοσυνθέσεων σε PDF έγγραφα,
- λειτουργικότητα επιλογής επιπέδων χάρτη.

# **4.6 Προγραμματιστικές βιβλιοθήκες**

#### **4.6.1 GDAL/OGR**

Η βιβλιοθήκη **Geospatial Data Abstraction Library (GDAL/OGR)** (τελευταία έκδοση 1.9.2, ημερομηνία 10/2012) παρέχει εργαλεία για τη μετατροπή και την επεξεργασία μεγάλης ποικιλίας διανυσματικών (vector) και ψηφιδωτών (raster) γεωχωρικών δεδομένων. Τα εργαλεία αυτά στηρίζονται σε μια μεταφέρσιμη (cross platform) βιβλιοθήκη C++ προσβάσιμη από σχεδόν όλες τις λοιπές γλώσσες προγραμματισμού. Ως βιβλιοθήκη αναπαριστά μέσω ενός αφαιρετικού μοντέλου όλες τις υποστηριζόμενες τυποποιήσεις. Σήμερα είναι η πλέον διαδεδομένη βιβλιοθήκη διαχείρισης γεωχωρικών δεδομένων, διατίθεται υπό την άδεια X/MIT και είναι διαθέσιμη για απεριόριστο αριθμό θέσεων εργασίας. Λειτουργεί στη μηχανή πρόσβασης στα δεδομένα για πολλά γνωστά λογισμικά όπως τα MapServer, GRASS GIS, Quantum GIS και OpenEV και υποστηρίζεται από πακέτα όπως τα OSSIM, Cadcorp SIS, FME, Google Earth, VTP, Thuban, ILWIS, MapGuide και ArcGIS.

Τα κύρια χαρακτηριστικά της GDAL/OGR είναι τα εξής:

- παρέχει εργαλεία γραμμής εντολών για τη μετατροπή, το γεωμετρικό μετασχηματισμό, την τεμαχιοποίηση και πολλές άλλες εργασίες,
- παρέχει εξαιρετικά βελτιστοποιημένη πρόσβαση στα δεδομένα με χρήση ενδιάμεσης αποθήκευσης τύπου τετραγωνιδίου (tile), καθώς και εικόνες επίβλεψης (overviews),
- υποστηρίζει μεγάλα αρχεία, μεγαλύτερα από 4Gb,
- παρέχει πρόσβαση μέσω των γλωσσών Python, Java, C#, Ruby, VB6 και Perl,
- περιέχει τη μηχανή γεωγραφικού/ γεωδαιτικού συστήματος PROJ.4 και OGC με υποστήριξη σε πολλά συστήματα.

Η GDAL υποστηρίζει περισσότερους από πενήντα (50) μορφότυπους ψηφιδωτών (raster) δεδομένων (GeoTIFF, ERDAS Imagine, SDTS, ESRI Grids, ECW, MrSID, JPEG2000, DTED κ.ά.) και η OGR περισσότερους από είκοσι (20) μορφότυπους διανυσματικών (vector) δεδομένων (MapInfo (TAB και MID/MIF), ESRI Shapefile, ESRI Coverages, ESRI Personal Geodatabase, DGN, GML, PostGIS, Oracle Spatial, MS SQL Server Spatial κ.ά.).

Επισημαίνεται ότι η διανυσματική βιβλιοθήκη OGR είναι σύμφωνη με την προδιαγραφή OGC Simple Features.

#### **4.6.2 PROJ**

Η βιβλιοθήκη **PROJ** (τελευταία έκδοση 4.8.0, ημερομηνία 13/03/2012) αρχικά υλοποιήθηκε από την USGS με σκοπό την υποστήριξη μετασχηματισμού συντεταγμένων για όλα τα παγκόσμια συστήματα συντεταγμένων, ενώ πλέον υποστηρίζεται από τον οργανισμό OSGeo, διατίθεται υπό την άδεια MIT. Σε συνεργασία με την GDAL/OGR, η βιβλιοθήκη αυτή μπορεί να μετατρέψει διανυσματικά και ψηφιδωτά δεδομένα από οποιοδήποτε προβολικό σύστημα σε οποιοδήποτε νέο σύστημα, εφόσον αυτά είναι καταγεγραμμένα και υποστηρίζονται. Για τον ελληνικό χώρο υποστηρίζεται το ΕΓΣΑ 87, η ΕΜΠ 3<sup>ο</sup> και το WGS 84.

## **4.7 Γλώσσες Προγραμματισμού Δικτυακών Σελίδων**

#### **4.7.1 PHP**

H PHP είναι μια γλώσσα προγραμματισμού για τη δημιουργία ιστοσελίδων με δυναμικό περιεχόμενο. Μια σελίδα PHP περνά από επεξεργασία από ένα συμβατό διακομιστή του Παγκόσμιου Ιστού (λ.χ. Apache), ώστε να παραχθεί σε πραγματικό χρόνο το τελικό περιεχόμενο, που θα σταλεί στο πρόγραμμα περιήγησης των επισκεπτών σε μορφή κώδικα HTML.

Ένα αρχείο με κώδικα PHP θα πρέπει να έχει την κατάλληλη επέκταση (λ.χ. \*.php, \*.php4, \*.phtml κ.ά.). Η ενσωμάτωση κώδικα σε ένα αρχείο επέκτασης .html δεν θα λειτουργήσει και θα εμφανίσει στον browser τον κώδικα χωρίς καμία επεξεργασία, εκτός αν έχει γίνει η κατάλληλη ρύθμιση στα MIME types του server. Επίσης ακόμη κι όταν ένα αρχείο έχει την επέκταση .php, θα πρέπει ο server να είναι ρυθμισμένος για να επεξεργάζεται και να μεταγλωττίζει τον κώδικα PHP σε HTML που καταλαβαίνει το πρόγραμμα πελάτη. Ο διακομιστής Apache, που χρησιμοποιείται σήμερα ευρέως σε συστήματα με τα λειτουργικά συστήματα GNU/Linux, Microsoft Windows, Mac OS X υποστηρίζει εξ ορισμού την εκτέλεση κώδικα PHP, είτε με την χρήση ενός πρόσθετου (mod\_php) ή με την αποστολή του κώδικα προς εκτέλεση σε εξωτερική διεργασία CGI ή FCGI ή με την έλευση της php5.4 υποστηρίζονται η εκτέλεση σε πολυάσχολους ιστοχώρους, FastCGI Process Manager (FPM).

Ο συνδυασμός Linux/ Apache/ PHP/ MySQL, που είναι η πιο δημοφιλής πλατφόρμα εκτέλεσης ιστοσελίδων είναι γνωστός και με το ακρωνύμιο LAMP. Παρόμοια, ο συνδυασμός \*/ Apache/ PHP/ MySQL ονομάζεται \*AMP, όπου το πρώτο αρχικό αντιστοιχεί στην πλατφόρμα, στην οποία εγκαθίστανται ο Apache, η PHP και η MySQL (λ.χ. Windows, Mac OS X).

#### **4.7.2 JavaScript**

Η JavaScript είναι γλώσσα προγραμματισμού, η οποία έχει σαν σκοπό την παραγωγή δυναμικού περιεχομένου και την εκτέλεση κώδικα στην πλευρά του πελάτη (client-side) σε ιστοσελίδες. Το πρότυπο της γλώσσας κατά τον οργανισμό τυποποίησης ECMA ονομάζεται ECMAscript. του 1996.

H JavaScript είναι μια γλώσσα σεναρίου (script language), η οποία χρησιμοποιείται για τη δημιουργία διαδραστικών ιστοσελίδων (interactive sites). Ο κώδικας της ενσωματώνεται, συνήθως, στον HTML κώδικα. <sup>Π</sup> Είναι μια ερμηνευόμενη γλώσσα (interpreted language), δηλαδή τα scripts εκτελούνται χωρίς να έχει προηγηθεί μεταγλώττιση του κώδικα (όπως λ.χ. στην Pascal) και υποστηρίζεται από όλους τους δημοφιλείς φυλλομετρητές.

Η JavaScript παρέχει στους σχεδιαστές ιστοσελίδων ένα προγραμματιστικό εργαλείο. Συνήθως, όσοι αναπτύσσουν HTML κώδικα δεν είναι προγραμματιστές, ωστόσο η JavaScript είναι μια scripting γλώσσα με πολύ απλή σύνταξη, επομένως εύκολη στην εκμάθηση, και μπορεί να εισάγει δυναμικό περιεχόμενο σε μια HTML σελίδα. *Για παράδειγμα, η παρακάτω JavaScript έκφραση: document.write("<h1>" + name + "</h1>") γράφει το περιεχόμενο της μεταβλητής name μέσα σε μια HTML σελίδα.* Επιπλέον, ο JavaScript κώδικας μπορεί να αντιδράσει σε συμβάντα (events), δηλαδή να εκτελεστεί όταν κάτι συμβεί (λ.χ. όταν ο χρήστης κάνει κλικ σε ένα πλήκτρο).

Παρά την ευρεία χρήση της JavaScript για συγγραφή προγραμμάτων σε περιβάλλον φυλλομετρητή, αξίζει να σημειωθεί ότι από την αρχή χρησιμοποιήθηκε και για τη συγγραφή κώδικα από την πλευρά του διακομιστή, από την ίδια τη Netscape στο προϊόν Livewire, με μικρή επιτυχία. Η χρήση της JavaScript στο διακομιστή εμφανίζεται πάλι σήμερα, με τη διάδοση του Node.js, ενός μοντέλου προγραμματισμού βασισμένο στα γεγονότα (events).

# **4.8 Λογισμικό ανάπτυξης διαδραστικών διαδικτυακών πυλών γεωχωρικών δεδομένων (geoportals)**

#### **4.8.1 GET SDI Portal®**

Το λογισμικό **GET SDI Portal®** (τελευταία έκδοση 2.0, ημερομηνία 14/09/2012) εμπλουτίζει τις δυνατότητες των περιηγητών (web browsers) με χαρακτηριστικά λογισμικών Υποδομών Γεωχωρικών Πληροφοριών. Η εφαρμογή διευκολύνει το διαμοιρασμό και την αξιοποίηση των γεωχωρικών δεδομένων που διαχέονται μέσω δικτυακών υπηρεσιών γεωχωρικών δεδομένων. Μπορεί να χρησιμοποιηθεί για την ανάπτυξη διαδικτυακών πυλών γεωχωρικών δεδομένων (Geoportals).

Το λογισμικό αναπτύχθηκε προκειμένου να διευκολύνει την απεικόνιση, την υποβολή ερωτημάτων και την «αξιοποίηση» γεωχωρικών δεδομένων, που διαχέονται στο διαδίκτυο μέσω Υπηρεσιών (Web Services) οι οποίες υλοποιούν διεθνώς αναγνωρισμένα πρότυπα ανταλλαγής γεωχωρικών δεδομένων, όπως τα WMS (Web Map Service), WFS (Web Feature Service). Επιπλέον, μέσω του GET SDI Portal® v.2.0 είναι δυνατή η εκτέλεση αναζητήσεων σε καταλόγους μεταδεδομένων για γεωχωρικά δεδομένα και υπηρεσίες βάσει των Υπηρεσιών Εξεύρεσης. Το λογισμικό GET SDI Portal® v.2.0 αποτελεί μια ολοκληρωμένη πλατφόρμα η οποία μπορεί να χρησιμοποιηθεί ως εφαρμογή πελάτης (client) κατά την ανάπτυξη Υποδομών Γεωχωρικών Πληροφοριών, σύμφωνα με τις επιταγές του Νόμου 3882/2010 και της Οδηγίας INSPIRE.

Στον πυρήνα του το GET SDI Portal® v.2.0 βασίζεται σε open source εργαλεία όπως OpenLayers , [ExtJs](http://www.extjs.com/) , GeoExt και Proj4js προσφέροντας μια εξελιγμένη διαδικτυακή πλατφόρμα για χωρική απεικόνιση και ανάλυση. Εγκαθίσταται και παραμετροποιείται σε Web Application Εξυπηρετητή, ούτως ώστε να μπορούν ταυτόχρονα πολλαπλοί χρήστες να έχουν πρόσβαση σε αυτή μέσω του περιηγητή τους (browser).

Το λογισμικό χρησιμοποιείται για αναζήτηση, απεικόνιση και υποβολή ερωτημάτων σε γεωχωρικά δεδομένα που έχουν προέρχονται από τυποποιημένες GeoWeb υπηρεσίες, παρέχοντας δυνατότητα ενσωμάτωσης πολλαπλών διαφορετικών υπηρεσιών σε ένα μόνο χάρτη με δυνατότητα εύκολης πλοήγησης.

Βασικά χαρακτηριστικά της εφαρμογής (λειτουργικότητα) είναι (πηγή: [www.getmap.gr\)](http://www.getmap.gr/):

- Δυνατότητα μετακίνησης, μεγέθυνσης, σμίκρυνσης.
- Καθορισμός συντεταγμένων (ΕΓΣΑ 87, WGS 84),
- Εμφάνιση συντεταγμένων σημείου (ΕΓΣΑ 87, WGS 84).
- Προσθήκη-Αφαίρεση θεματικών επιπέδων WMS 1.1.0, 1.1.1, 1.3.0.
- Προσθήκη-Αφαίρεση θεματικών επιπέδων WFS 1.0.0, 2.0.
- Προσθήκη-Αφαίρεση θεματικών επιπέδων WMTS 1.0.0.
- Εμφάνιση σύνοψης ανά επίπεδο.
- Δυνατότητα διαχείρισης διαφάνειας επιπέδου.
- Εμφάνιση πληροφοριών επιπέδου.
- Μεγέθυνση στο επιλεγμένο επίπεδο.
- Προσθήκη-αφαίρεση CSW καταλόγων και δυνατότητα αναζήτησης μεταδεδομένων.
- Αποκλειστική καρτέλα για την αναζήτηση μεταδεδομένων με βάση όλα τα κριτήρια αναζήτησης κατά INSPIRE.
- Επιλογή δυναμικής διαλειτουργικής αναζήτησης μεταδεδομένων με το χάρτη.
- **■** Εμφάνιση καρτέλας μεταδεδομένων.
- Επιλογή υποβάθρου.
- Καρτέλα εμφάνισης πληροφοριών δεδομένων και γεωμετρίας χωρικών WMS οντοτήτων.
- Εμφάνιση-ρύθμιση καννάβου.
- Επιλογή συστήματος συντεταγμένων χάρτη.
- Επιπλέον καρτέλα για δυναμική εμφάνιση συστήματος αρχείων.
- Google γεωκωδικοποίηση.

Το λογισμικό αναπτύχθηκε εξολοκλήρου από τη GET με χρήση Ελεύθερων Λογισμικών/ Λογισμικών Ανοικτού Κώδικα (ΕΛ/ΛΑΚ). Αποτελείται πρακτικά από δύο (2) τμήματα:

- A. το τμήμα που εκτελείται στην πλευρά του εξυπηρετητή (server-side) όλος ο κώδικας είναι γραμμένος σε γλώσσα προγραμματισμού PHP, και
- B. το τμήμα που εκτελείται στον «πελάτη» (client side).

Ο κώδικας που εκτελείται στην πλευρά του πελάτη αξιοποιεί τις δυνατότητες που προσφέρουν τα ΕΛ/ΛΑΚ: Proj4Js, OpenLayers, ExtJs, GeoExt. Κατά την ανάπτυξη δόθηκε ιδιαίτερη έμφαση στην αρθρωτή διάταξη των επιμέρους χαρακτηριστικών (modules) προκειμένου να διευκολύνεται η διαδικασία ανάγνωσης του κώδικα, καθώς και η προσθήκη/ τροποποίηση τμημάτων αυτού.

Το λογισμικό GET SDI Portal® v.2.0 διατίθεται υπό την άδεια GPLv3.

Περισσότερες πληροφορίες για το λογισμικό διατίθενται στο αντίστοιχο τεχνικό φυλλάδιο [\(http://www.getmap.gr/v2/site/files/opensourcegis/GETSDIPortalv2.0\\_Help\\_GR\\_v1.0.pdf](http://www.getmap.gr/v2/site/files/opensourcegis/GETSDIPortalv2.0_Help_GR_v1.0.pdf) ) και ενσωματώνονται στο λογισμικό.

### **4.9 Πρότυπα Επικοινωνίας**

Η πιο σημαντική μορφή διασύνδεσης πληροφοριακών συστημάτων σαν αυτό της παρούσας υλοποίησης είναι οι ηλεκτρονικές υπηρεσίες. Αυτές οι υπηρεσίες είναι ουσιαστικά λογισμικά που εκτελούνται μέσω δικτύου σε υπολογιστές με ρόλους διακομιστή ή πελάτη (server-client).

Ουσιαστικά το λογισμικό εκτελείται στον διακομιστή (έναν ή περισσότερους αν είναι διαθέσιμοι) και αποκρίνεται στις αιτήσεις (requests) των συστημάτων-πελατών του δικτύου (clients) με απαντήσεις (responses) κατάλληλα δομημένες ώστε να γίνονται απόλυτα αντιληπτές από το σύστημα που τις παραλαμβάνει.

Το βασικό προαπαιτούμενο μιας τέτοιας διαδικασίας είναι η συμφωνία μεταξύ των συστημάτων ως προς τη γλώσσα επικοινωνίας. Συνήθως χρησιμοποιείται κάποιο ανοιχτό πρότυπο (όπως για παράδειγμα η γλώσσα XML, ή HTML ή κάποιος άλλος ανοιχτός μορφότυπος, ακόμα και αρχεία απλού κειμένου τύπου ASCII). Η συμφωνία αποκλειστικά της γλώσσας όμως δεν είναι πολλές φορές ικανή να διασφαλίσει ότι τα συστήματα θα είναι συμβατά μεταξύ τους. Ειδικά στην περίπτωση που χρησιμοποιείται η γλώσσα XML ή κάποια άλλη γλώσσα markup όπου τα πρότυπα της ίδιας της γλώσσας δεν είναι εκ των προτέρων υλοποιημένα, απαιτείται να σχεδιαστεί και να υλοποιηθεί κάποιο πρωτόκολλο επικοινωνίας ή κάποιο σχήμα επικοινωνίας το οποίο όλα τα συστήματα θα καταλαβαίνουν. Προς αυτή την κατεύθυνση έχουν προταθεί από το W3C οι λύσεις των xml schemas (xsd) ή ακόμα και σε ανώτερο επίπεδο επικοινωνίας, ανοιχτά πρότυπα υλοποίησης ηλεκτρονικών υπηρεσιών (πχ SOAP).

Από τη στιγμή που θα υλοποιηθεί ένα τέτοιο ανοιχτό πρότυπο επικοινωνίας μεταξύ των συστημάτων, η διαδικασία απλοποιείται και μπορεί να υλοποιηθεί με μια σειρά ερωταποκρίσεων μεταξύ των συστημάτων.

Αρχικά το σύστημα πελάτης πραγματοποιεί αίτημα αναγνώρισης των υπηρεσιών του εξυπηρετητή (server). Λαμβάνει μια απάντηση σχετικά με το ποια πρότυπα επικοινωνίας υποστηρίζει ο εξυπηρετητής και στη συνέχεια αν κάποιο από τα πρότυπα αυτά είναι κοινά, ξεκινάει η αλληλεπίδραση των συστημάτων και η ανταλλαγή πληροφοριών. Φυσικά μέσα σε αυτή τη διαδικασία, πρωτεύοντα ρόλο παίζει και η ασφάλεια. Γι αυτό πολλές φορές χρησιμοποιούνται και πρωτόκολλα κρυπτογράφησης ή και μηχανισμοί πιστοποίησης της ταυτότητας του χρήστη.

Ειδικότερα για την περίπτωση ανταλλαγής χωρικών δεδομένων, έχουν προτυποποιηθεί από τον οργανισμό OGC μια σειρά από πρότυπα ηλεκτρονικών υπηρεσιών που αφορούν στον ορισμό κοινής γλώσσας επικοινωνίας των συστημάτων που επεξεργάζονται χωρικά δεδομένα. Επιπλέον ορίζεται από τον οργανισμό αυτόν, ποιά πρέπει να είναι τα ελάχιστα χαρακτηριστικά για να είναι μια ηλεκτρονική υπηρεσία συμβατή με αυτά τα πρότυπα, χωρίς αυτό να δεσμεύει την υπηρεσία να εκτελεί και πιο σύνθετες εργασίες αν αυτές της ζητηθούν.

#### **4.9.1 WMS**

Το πρότυπο OpenGIS ® Web Map Service Interface Standard (WMS), παρέχει μια απλή διεπαφή για την υποβολή αίτησης HTTP γεωαναφερμένων εικόνων χάρτη από μία ή περισσότερες κατανεμημένες πηγές γεωχωρικών δεδομένων και χρησιμοποιείται για την μετάδοση χαρτών μεταξύ συστημάτων.

Ένα αίτημα WMS ορίζει το γεωγραφικό επίπεδο ή επίπεδα και την προς επεξεργασία περιοχή ενδιαφέροντος. Η απάντηση στο αίτημα είναι μια ή περισσότερες γεωαναφερμένες εικόνες- (σε μορφότυπο JPEG, PNG, κ.λπ.), που μπορούν να εμφανιστούν σε μια εφαρμογή περιήγησης. Πιο αναλυτικά, η υπηρεσία αυτή εκτελείται σε έναν εξυπηρετητή χαρτογραφικών δεδομένων και επιτρέπει σε ένα σύστημα πελάτη να ζητήσει και να λάβει σε κάποια αναγνώσιμη μορφή ένα χάρτη σε ψηφιδωτή μορφή (raster). Αρχικά ο πελάτης στέλνει ένα αίτημα GetCapabilities στον εξυπηρετητή δηλώνοντας του ότι είναι αίτηση WMS και συγκεκριμένα ποιά έκδοση του προτύπου καταλαβαίνει (πχ 1.1). Εφόσον ο εξυπηρετητής μπορεί να «μιλήσει» στην έκδοση 1.1 του WMS απαντάει με ένα αρχείο XML που περιγράφει όλα τα επίπεδα χαρτογραφικής πληροφορίας που έχει διαθέσιμα προς το σύστημα πελάτη, καθώς επίσης και χρήσιμα μεταδεδομένα (όπως πχ, το προβολικό τους σύστημα ανά επίπεδο, το πολύγωνο που περικλείει τα δεδομένα με τις συντεταγμένες του, το μορφότυπο αρχείου με τον οποίο μπορεί να απαντήσει κ.λπ.). Αν ο εξυπηρετητής όμως δεν «μιλάει» με την έκδοση 1.1 του WMS αλλά με την 1.0. τότε το ανακοινώνει στον πελάτη και περιμένει κλήση συμβατή με αυτή την έκδοση. Εφόσον συμφωνήσουν τα συστήματα σε ποια έκδοση του WMS επικοινωνούν, μπορεί ο πελάτης να κάνει κλήση ενός αιτήματος GetMap περιλαμβάνοντας σε αυτή τα επίπεδα πληροφορίας που θέλει να έχει ο χάρτης του, την έκταση του χάρτη, το προβολικό σύστημα τον τύπο του αρχείου της απάντησης και άλλα. Η απάντηση του εξυπηρετητή είναι τελικά ένα raster αρχείο χάρτη που απαντάει στην αίτηση GetMap. Για την παραγωγή αυτού του χάρτη και την χαρτογραφική σύνθεση είναι απόλυτα υπεύθυνο το λογισμικό υλοποίησης του WMS και δεν περιγράφεται στο ίδιο το πρότυπο.

Η διεπαφή υποστηρίζει επίσης τη δυνατότητα να καθορισθεί εάν οι εικόνες που επιστρέφονται θα πρέπει να είναι διαφανείς, έτσι ώστε επίπεδα από πολλούς διακομιστές να μπορούν να συνδυαστούν ή όχι. Να σημειωθεί ότι το Web Map Service (WMS) 1.3.0, το οποίο αποκαλείται πλέον OpenGIS Web Map Service, ενώ αποτελεί και πρότυπο του ISO (ISO 19128), και αναλύεται στο [http://www.opengeospatial.org/standards/wms.](http://www.opengeospatial.org/standards/wms)

#### **4.9.2 WFS**

Το πρότυπο Web Feature Service (WFS) αντιπροσωπεύει μια αλλαγή στον τρόπο που οι γεωγραφικές πληροφορίες ανταλλάσσονται στο Διαδίκτυο. Αντί να μοιράζονται γεωγραφικές πληροφορίες σε επίπεδο αρχείου χρησιμοποιώντας File Transfer Protocol (FTP), για παράδειγμα, η WFS προσφέρει άμεση πρόσβαση σε γεωγραφικές πληροφορίες.

Αναλυτικότερα, αυτό το πρότυπο ηλεκτρονικής υπηρεσίας χρησιμοποιείται για τη μετάδοση χωρικής πληροφορίας σε επίπεδο χαρακτηριστικού (feature). Το χαρακτηριστικό αυτό μπορεί να είναι διανυσματική πληροφορία οποιασδήποτε μορφής (σημειακή, γραμμική, πολυγωνική κ.λπ.) και να προέρχεται από οποιαδήποτε μορφή αρχείου αποθήκευσης ή βάσης δεδομένων (Shapefile, Access, Oracle, SQL Server κ.λπ.) αρκεί να υπάρχει δυνατότητα στην υπηρεσία του WFS να ανακτήσει από αυτή την πηγή την πληροφορία μέσω λογισμικού και να την δημοσιεύσει μέσω δικτύου σε όποιο σύστημα-πελάτη το ζητά. Μέσα από την υπηρεσία αυτή δίνεται η δυνατότητα να πραγματοποιηθούν χωρικά ερωτήματα σε μια βάση δεδομένων με τη μορφή της αίτησης κάποιου χαρακτηριστικού με συγκεκριμένα χωρικά όρια ή περιγραφικά στοιχεία. Και σε αυτή την περίπτωση το σύστημα πελάτης κάνει μια αίτηση GetCapabilities όπως και στην περίπτωση του WMS. Η αίτηση αυτή περιγράφει την έκδοση του προτύπου που επικοινωνεί το σύστημα και στη συνέχεια ο εξυπηρετητής απαντάει με το αν μπορεί να επικοινωνήσει σε αυτή την έκδοση ή όχι. Εφόσον βρεθεί η κοινή έκδοση επικοινωνίας WFS, στη συνέχεια το σύστημα πελάτης μπορεί να καλέσει την υπηρεσία GetFeature, εφόσον περιλάβει στην αίτηση του το όνομα του επιπέδου του χαρακτηριστικού που θέλει να ανακτήσει, κάποια περιγραφικά χαρακτηριστικά του ερωτήματος και τέλος κάποια χωρικά χαρακτηριστικά του ερωτήματος προς την υπηρεσία (πχ. Πολύγωνο που περικλείει την περιοχή ενδιαφέροντος) σε μορφή GML. Η υπηρεσία τότε πρέπει να μετατρέψει το ερώτημα σε ερώτημα προς τη βάσης δεδομένων στην οποία είναι αποθηκευμένο το επίπεδο (layer) του ζητούμενου χαρακτηριστικού και τελικά να απαντήσει στο σύστημα πελάτη με ένα αρχείο GML όπου μέσα είναι αποθηκευμένο το αποτέλεσμα της αναζήτησης, δηλαδή το χαρακτηριστικό (ή τα χαρακτηριστικά) που συμφωνεί με το ερώτημα.

Ο τύπος αυτής της υπηρεσίας αφορά μόνο διανυσματικά δεδομένα και όχι εικόνες. Μπορεί να συνδυαστεί προαιρετικά όμως με μια υπηρεσία WMS ώστε να μπορεί να απαντήσει στον χρήστη και ένα χάρτη ψηφιδωτής μορφής (raster) με τα χαρακτηριστικά που ζητήθηκαν. Και πάλι η χαρτοσύνθεση εξαρτάται από το λογισμικό που υλοποιεί την υπηρεσία WMS.

Χαρακτηριστικό των διαδικτυακών υπηρεσιών είναι ότι επιτρέπουν στους πελάτες (client) να ανακτούν και να τροποποιούν τα δεδομένα που αναζητούν, παρά την ανάκτηση ενός αρχείου που περιέχει τα δεδομένα που αναζητούν και, ενδεχομένως, πολύ περισσότερα. Αυτά τα δεδομένα μπορούν στη συνέχεια να χρησιμοποιηθούν για μια ευρεία ποικιλία σκοπών, περιλαμβανομένων σκοπούς άλλους από αυτούς που προορίζονται παραγωγών τους.

Στην ταξινόμηση των υπηρεσιών που ορίζονται στο πρότυπο ISO 19119, η WFS είναι κατά κύριο λόγο μια υπηρεσία πρόσβασης ιδιοτήτων. Το Web Feature Service 2.0, το οποίο πλέον αποκαλείται OpenGIS Web Feature Service ενώ αποτελεί και πρότυπο του ISO (ISO 19142), και αναλύεται στo <http://www.opengeospatial.org/standards/wfs> .

#### **4.9.3 WPS**

Το πρότυπο OpenGIS ® Web Processing Service (WPS) παρέχει κανόνες για την τυποποίηση των αιτημάτων και απαντήσεων των υπηρεσιών επεξεργασίας γεωχωρικών δεδομένων, όπως η επικάλυψη πολύγωνο. Το πρότυπο ορίζει επίσης το πώς ένας πελάτης (client) μπορεί να ζητήσει την εκτέλεση μιας διαδικασίας, και πως γίνεται η έξοδος από τη διαδικασία χειρισμού.

Ορίζει, επίσης, ένα περιβάλλον που διευκολύνει την έκδοση των χωρικών διαδικασιών και την ανακάλυψη των πελατών της και σύνδεση με αυτές τις διαδικασίες. Τα δεδομένα που αναζητούνται με WPS μπορούν να διαχυθούν στο διαδίκτυο ή να μπορούν να είναι διαθέσιμα στο διακομιστή. Το πρότυπο Web Processing Service (WPS), αναλύεται στο <http://www.opengeospatial.org/standards/wps> .

#### **4.9.4 ODBC**

Το Open Database Connectivity (ODBC) είναι ένα πρότυπο για την πρόσβαση σε Συστήματα Διαχείρισης Βάσεων Δεδομένων (ΣΔΒΔ). Οι σχεδιαστές του προτύπου στόχευαν να το κατασκευάσουν, ώστε να είναι ανεξάρτητο από τα Συστήματα Βάσεων Δεδομένων και τα Λειτουργικά Συστήματα, ώστε μία αίτηση χρησιμοποιώντας ODBC να μπορεί να μεταφερθεί και σε άλλες πλατφόρμες, τόσο από την πλευρά του πελάτη όσο και του εξυπηρετητή, με μερικές αλλαγές στον κώδικα πρόσβασης δεδομένων.

Με το πρότυπο ODBC επιτυγχάνεται ανεξαρτησία από ΣΔΒΔ με τη χρήση ενός προγράμματος οδήγησης ODBC ως ένα «στρώμα» μετάφρασης μεταξύ της εφαρμογής και του Συστήματος Διαχείρισης Βάσεων Δεδομένων. Η εφαρμογή χρησιμοποιεί λειτουργίες ODBC μέσω ενός οδηγού ODBC με το οποίο συνδέεται, και ο οδηγός περνά το ερώτημα στο ΣΔΒΔ. Ένα πρόγραμμα οδήγησης ODBC μπορεί να θεωρηθεί ως ανάλογο με ενός εκτυπωτή, παρέχοντας ένα τυποποιημένο σύνολο των λειτουργιών για την εφαρμογή. Μια εφαρμογή που μπορεί να χρησιμοποιήσει ODBC αναφέρεται ως «ODBC συμβατή». Κάθε ODBC συμβατή εφαρμογή μπορεί να έχει πρόσβαση σε κάθε Σύστημα Διαχείρισης Βάσεων Δεδομένων για το οποίο έχει εγκατασταθεί ο οδηγός. Οι οδηγοί υπάρχουν για όλες τις μεγάλες βάσεις δεδομένων και ακόμη για κείμενο ή αρχεία CSV.

Το πρότυπο ODBC αναπτύχθηκε αρχικά από τη Microsoft, κατά τη διάρκεια της δεκαετίας του 1990, και σταδιακά έγινε ένα de facto πρότυπο.

## **4.10Επιτραπέζια (Desktop) Συστήματα Γεωγραφικών Πληροφοριών**

#### **4.10.1 Quantum GIS**

Το λογισμικό Συστημάτων Γεωγραφικών Πληροφοριών (ΣΓΠ) **Quantum GIS** (ή **QGIS**) (τελευταία έκδοση 1.8.0, ημερομηνία 17/06/2012) αποτελεί λογισμικό ΣΓΠ ανοικτού κώδικα. Το λογισμικό αυτό αναπτύσσεται επί σχεδόν μια δεκαετία και συντηρείται από μια πολύ ενεργή κοινότητα χρηστών και προγραμματιστών. Έχει μεταφραστεί σε πάνω από δέκα γλώσσες (ανάμεσά τους και η ελληνική) και χρησιμοποιείται ευρύτατα τόσο από ερευνητικούς/ ακαδημαϊκούς φορείς όσο και στον επιχειρηματικό χώρο. Διατίθεται, δε, υπό την άδεια GNU General Public License v3.

Το λογισμικό είναι συμβατό με λειτουργικά συστήματα τα Linux, Unix, Windows και Macintosh. Επιπλέον, έχει μικρότερες απαιτήσεις υπολογιστικής δύναμης σε σχέση με τα περισσότερα εμπορικά λογισμικά ΣΓΠ. Με αυτόν τον τρόπο μπορεί να χρησιμοποιηθεί ταυτόχρονα με άλλες εφαρμογές ή σε σταθμούς εργασίας οι οποίοι διαθέτουν περιορισμένους υπολογιστικούς πόρους.

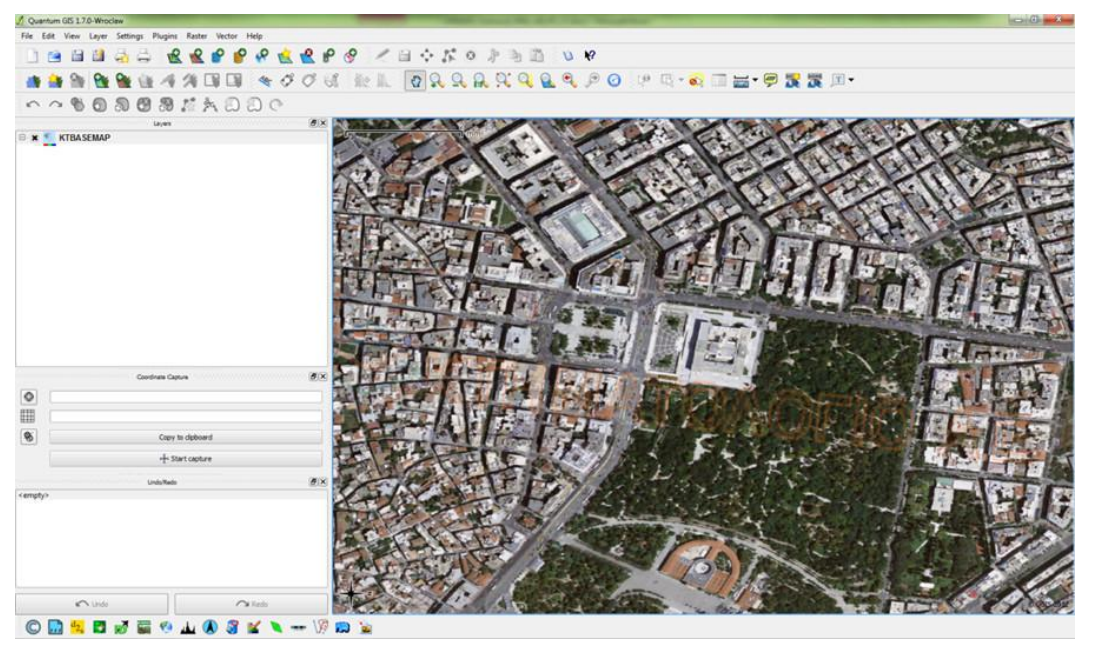

**Εικόνα 10: Στιγμιότυπο από το Γραφικό Περιβάλλον του Quantum GIS**

Το Quantum GIS αποτελεί ολοκληρωμένο πακέτο μέσω του οποίου μπορούν να εκτελεσθούν όλες οι βασικές λειτουργίες διαχείρισης, ανάλυσης, επεξεργασίας και παρουσίασης γεωχωρικών δεδομένων. Μπορεί να διαχειριστεί δεδομένα τόσο διανυσματικής (vector) όσο και εικονιστικής (raster) δομής. Τα βασικά του χαρακτηριστικά περιλαμβάνουν:

- γραφικό περιβάλλον διεπαφής,
- όλες τις συνήθεις λειτουργίες πλοήγησης, διαχείρισης (προσθήκη, αφαίρεση, αναδιάταξη) θεματικών επιπέδων (layers) των αντίστοιχων εμπορικών λογισμικών,
- υποστήριξη διανυσματικών δεδομένων αποθηκευμένων σε αρχεία (μορφότυποι ESRI Shapefile, DWG, DXF, DGN, GML, KML) ή σε ΕΛ/ΛΑΚ Συστήματα Διαχείρισης Χωρικών Βάσεων Δεδομένων, όπως η PostgreSQL/PostGIS για εργασίες ανάγνωσης, επεξεργασίας, εισαγωγής,
- δυνατότητα φιλτραρίσματος των δεδομένων, με χρήση χωρικού κριτηρίου (bounding box) ή/και βάσει δυναμικού ερωτήματος σε SQL, για την άντληση δεδομένων από συστήματα βάσεων δεδομένων, προκειμένου να διευκολύνεται η πρόσβαση στην περιοχή ενδιαφέροντος,
- δυνατότητα επιλογής των περιγραφικών χαρακτηριστικών των δεδομένων που θα αντλούνται από συστήματα βάσεων δεδομένων,
- υποστήριξη εικονιστικών δεδομένων (μορφότυποι TIFF, GIF, JPEG, JP2, PNG, ERS, ECW) για εργασίες ανάγνωσης, επεξεργασίας,
- υποστήριξη μορφότυπων δεδομένων του GRASS GIS,
- δυνατότητα παραμετροποίησης του τρόπου απεικόνισης των εικονιστικών δεδομένων στο περιβάλλον του λογισμικού (επιλογή καναλιών, διαφάνεια, ενίσχυσης ραδιομετρικών χαρακτηριστικών, κλίμακα απεικόνισης),
- υποστήριξη διαδικτυακών υπηρεσιών γεωχωρικών δεδομένων (πρότυπα WMS, WFS, WFS-T, WCS, WMC του OGC),
- υποστήριξη ανοικτών και εμπορικών υπηρεσιών γεωχωρικών δεδομένων (OpenStreetMap, Google Maps, Yahoo, Bing Maps) - δυνατότητα ταυτόχρονης θέασης με διανυσματικά δεδομένα,
- δυνατότητα σύνδεσης σε επίπεδο πίνακα (layer) με αντικείμενα όπως ιστοσελίδες, αρχεία τύπου όπως PDF, επιτρέποντας την άμεση συσχέτιση γεωχωρικών δεδομένων με πληροφορίες αποθηκευμένες σε αρχεία, ιστότοπους και διευκολύνοντας με τον τρόπο αυτό την αναζήτηση σχετικών πληροφοριών κατά την εκτέλεση των εργασιών διαχείρισης της γεωχωρικής πληροφορίας από το προσωπικό του Δήμου,
- υποστήριξη πληθώρας συστημάτων αναφοράς (βάση δεδομένων του EPSG),
- δημιουργία χαρτών μέσω διαδραστικής, φιλικής προς το χρήστη διεπαφής,
- δυνατότητα διαχείρισης αλφαριθμητικών δεδομένων αποθηκευμένων σε αρχειακή μορφή (αρχεία τύπου DBF, CSV) ή σε σύστημα βάσης δεδομένων,
- δυνατότητα επεξεργασίας των αλφαριθμητικών δεδομένων στο περιβάλλον του λογισμικού και εξαγωγής στο σύνολό τους ή τα δεδομένα επιλογής του χρήστη, σε μορφή υπολογιστικών φύλλων,
- εκτέλεση ερωτημάτων επί των περιγραφικών χαρακτηριστικών των δεδομένων και επιλογή των αντίστοιχων χωρικών αντικειμένων,
- πραγματοποίηση χωρικής ανάλυσης (άλγεβρα χαρτών, ανάλυση εδάφους, υδρολογική μοντελοποίηση, ανάλυση δικτύων),
- αυτόματη στατιστική ανάλυση δεδομένων (μέσος όρος, τυπική απόκλιση, μέγιστη/ελάχιστη τιμή, μοναδικές τιμές εύρος) και δυνατότητα εξαγωγής στατιστικών στοιχείων σε επίπεδο πεδίου, και
- εργαλεία GPS για την εισαγωγή και εξαγωγή αρχείων GPX, το μετασχηματισμό από άλλους μορφότυπους αρχείων GPS σε GPX και τη μεταφόρτωση απευθείας αρχείων σε συσκευή GPS.

Σε σχέση με τις δυνατότητες του περιβάλλοντος (διεπαφής) απεικόνισης των γεωχωρικών δεδομένων του Quantum GIS, υποστηρίζονται τα ακόλουθα:

- παράθυρο γενικής επισκόπησης των δεδομένων (overview panel),
- εργαλεία ψηφιοποίησης, εισαγωγής διανυσματικών δεδομένων στην PostGIS,
- εργαλεία γεωαναφοράς εικόνων,
- εργαλεία μετασχηματισμού συστήματος συντεταγμένων σε υπολογιστικό χρόνο (on the fly)
- χειριστήρια αναγνώρισης, επιλογής/ αποεπιλογής οντοτήτων, επεξεργασίας των πινάκων περιγραφικών χαρακτηριστικών των δεδομένων (attribute data),
- προσθήκη/ τροποποίηση συμβολισμού των θεματικών επιπέδων, δημιουργία θεματικών χαρτών,
- δημιουργία και επίθεση (overlay) διαγραμμάτων βάσει των τιμών των περιγραφικών χαρακτηριστικών των δεδομένων,
- εργαλεία πλοήγησης στο χάρτη: εστίαση, αποεστίαση, χρήση προηγούμενου βαθμού εστίασης, μετατόπιση, εστίαση σε επιλεγμένα αντικείμενα, εστίαση στην έκταση ενός επιπέδου, εστίαση στο σύνολο των δεδομένων,
- διαχείριση θεματικών επιπέδων: προσθήκη, αφαίρεση, αναδιάταξη, εμφάνιση/ απόκρυψη, ρύθμιση κλίμακας εμφάνισης των θεματικών επιπέδων,
- εμφάνιση πίνακα περιγραφικών χαρακτηριστικών και δυνατότητες ταξινόμησης των δεδομένων στον πίνακα βάσει πεδίου,
- εμφάνιση/ απόκρυψη εργαλειοθηκών,
- επιλογή αντικειμένων βάσει σημείου, κύκλου, ορθογωνίου παραλληλογράμμου, πολυγραμμής, πολυγώνου, χωρικών τελεστών μεταξύ θεματικών επιπέδων, περιγραφικών κριτηρίων και δυνατότητα αποεπιλογής αντικειμένων,
- λειτουργίες αναγνώρισης αντικειμένων,
- εργαλεία μέτρησης αποστάσεων και εμβαδών, με δυνατότητα επιλογής μονάδων μέτρησης και αξιοποίησης των εργαλείων snapping,
- επεξεργασία αντικειμένων: επεξεργασία γεωμετρίας με χρήση γραφικών εργαλείων/ τροποποίηση περιγραφικών χαρακτηριστικών με υποστήριξη εργαλείων snapping για την εισαγωγή/ επεξεργασία των δεδομένων και εισαγωγής δεδομένων με πληκτρολόγηση συντεταγμένων για σημειακές οντότητες,
- δυνατότητα μετασχηματισμού μεταξύ συστημάτων συντεταγμένων (reproject),
- δυνατότητα θέασης, διαχείρισης και επεξεργασίας τρισδιάστατων αντικειμένων,
- δόμηση τοπολογίας,
- εργαλεία χωρικής ανάλυσης, όπως ζώνη επιρροής (buffer), χωρική τομή (intersection), αποκοπή (clip), ένωση (union), χωρική διαφορά (difference), χωρική συσχέτιση (spatial join),
- δυνατότητα υποβολής χωρικών ερωτημάτων και λύση σε περίπλοκα προβλήματα μέσα από μια ποικιλία εργαλείων: διαδραστική μέτρηση αποστάσεων, εύρεση στοιχείων στο χάρτη, επιλογή δεδομένων με βάση την τοποθεσία ή κάποιο χαρακτηριστικό τους, αποεπιλογή όλων, πρόσβαση στις ιδιότητες των επιπέδων μέσα από το κουτί διαλόγου του Identify κ.λπ.,
- δυνατότητα χρήσης διάφορων χαρτογραφικών συμβολισμών, δημιουργίας νέων από το χρήστη, εισαγωγή από βιβλιοθήκες συμβολισμών, εισαγωγής ετικετών (labels) και αποθήκευσης/ προσθήκης υπομνήματος χάρτη,
- γενίκευση χωρικής πληροφορίας,
- δυνατότητα απεικόνισης περιγραφικών δεδομένων με τη μορφή διαγραμμάτων (πίτες, μπάρες) ενσωματωμένων στο χάρτη,
- δημιουργία χαρτών με τη χρήση προκαθορισμένων προτύπων χαρτών,
- δυνατότητες χαρτοσύνθεσης, δημιουργίας εκτυπώσιμων χαρτοσυνθέσεων, εκτύπωσης με επιλογή κλίμακας/ μεγέθους χαρτιού, εξαγωγής σε αρχεία τύπου PDF, καθώς και προσθήκης/ επεξεργασίας/ εμφάνισης της κλίμακας, του υπομνήματος, του συμβολισμού για το Βορρά και άλλων στοιχείων περιθωρίου όπως πλαισίων, εικόνων και κειμένου για τη σύνθεση χάρτη,
- υποστήριξη προγραμματιστικής διεπαφής (API) με δυνατότητες επέκτασης της λειτουργικότητας του λογισμικού και προσθήκης νέων εργαλείων μέσω επεκτάσεων/ πρόσθετων (extensions/ plug-ins), και
- υποστήριξη των λειτουργιών που παρέχονται από το πρόσθετο του GRASS GIS στο Quantum GIS.

# **5 Κεφάλαιο 5: Υλοποίηση**

Κάνοντας χρήση των τεχνολογιών που περιγράφονται στο [Κεφάλαιο 4: Τεχνολογίες,](#page-52-0) αναπτύχθηκε μία καθετοποιημένη εφαρμογή, η οποία προσανατολίζεται περισσότερο στην ενημέρωση του χρήστη και λιγότερο στη λογιστική υποστήριξη του διαχειριστή (Γενική Γραμματεία Πληροφοριακών Συστημάτων).

Με την υλοποιημένη εφαρμογή, ο χρήστης είναι σε θέση, έχοντας πρόσβαση στο διαδίκτυο, (α) να περιηγηθεί στον χάρτη ο οποίος εμφανίζει γεωχωρικά δεδομένα σχετικά με το πρόβλημα, (β) να εισάγει και να διαχειριστεί δεδομένα σχετικά με την εφαρμογή (τιμολόγια και ποσοστά), να ενημερωθεί για πιθανά προβλήματα στην καταχώρηση των παραπάνω και για το ύψος της επιδότησης πετρελαίου θέρμανσης που του αντιστοιχεί και (δ) να μεταβεί στον χάρτη στη θέση που βρίσκεται η κατοικία του.

Παράλληλα, ο διαχειριστής του Συστήματος (Γενική Γραμματεία Πληροφοριακών Συστημάτων) είναι σε θέση (α) να μεταβάλλει τα γεωχωρικά δεδομένα και τα γνωρίσματα, (β) να ενημερώνει τα όρια των παραμέτρων του προβλήματος και (γ) να διαχειρίζεται τους λογαριασμούς χρήστη.

Στις ενότητες που ακολουθούν παρουσιάζεται αναλυτικά η λειτουργικότητα της εφαρμογής που αναπτύχθηκε, με χρήση εικόνων από το περιβάλλον της (snapshots).

# **5.1 Αρχιτεκτονική Εφαρμογής**

Η αρχιτεκτονική της εφαρμογής διακρίνεται σε τρία (3) λογικά επίπεδα. Η διάκριση προκύπτει από την ομαδοποίηση των σχετικών λειτουργιών. Τα επίπεδα αυτά είναι:

- **Επίπεδο Διαχείρισης:** Το επίπεδο περιλαμβάνει την υποδομή για την αποθήκευση, τη  $\bullet$ διαχείριση και την επεξεργασία των δεδομένων.
- **Επίπεδο Υπηρεσιών:** Στο επίπεδο αυτό ενσωματώνεται όλη η επιχειρησιακή λογική με την ανάπτυξη των απαραίτητων εφαρμογών και διαδικτυακών υπηρεσιών.
- **Επίπεδο Παρουσίασης:** Αποτελεί τη διεπαφή της υποδομής με τους διαδικτυακούς χρήστες  $\bullet$ του συστήματος.

Τα δεδομένα και το περιεχόμενο αποθηκεύονται σε κατάλληλο σχήμα βάσης δεδομένων. Οι εφαρμογές και οι ηλεκτρονικές υπηρεσίες ενσωματώνονται στη λειτουργικότητα της διαδικτυακής πύλης και θα εκτελούνται στους εξυπηρετητές εφαρμογών. Η λειτουργικότητα της διαδικτυακής πύλης θα είναι συμβατή με τους κυριότερους περιηγητές διαδικτύου (web browsers), όπως οι Microsoft Internet Explorer, Mozilla Firefox και Google Chrome.

Για την υλοποίηση της εφαρμογής χρησιμοποιήθηκε κατά κύριο λόγο Ελεύθερο Λογισμικό/ Λογισμικό Ανοιχτού Κώδικα (ΕΛ/ΛΑΚ).

Η αποθήκευση των δεδομένων γίνεται σε Σύστημα Διαχείρισης Βάσεων Δεδομένων (ΣΔΒΔ) PostgreSQL, το οποίο ολοκληρώνεται χωρικά με την επέκταση PostGIS. Επιπλέον της αποθήκευσης, στο Σύστημα Διαχείρισης Βάσεων Δεδομένων (ΣΔΒΔ) εκτελούν τα βασικά ερωτήματα για τον υπολογισμό των απαιτηταίων αποτελεσμάτων, ελέγχων και όψεων. Τέλος, εκτελούνται οι πιο σύνθετες γεωχωρικές πράξεις για τον χειρισμό και ενημέρωση των δεδομένων.

Η οπτικοποίηση των γεωγραφικών δεδομένων γίνεται με την χρήση του λογισμικού GET SDI Portal®. Το λογισμικό έχει αναπτυχθεί με χρήση γλώσσα προγραμματισμού PHP και στον πυρήνα του βασίζεται σε εργαλεία ΕΛ/ΛΑΚ, όπως τα Openlayers, ExtJS, GeoExt και Proj4js προσφέροντας μια εξελιγμένη διαδικτυακή πλατφόρμα για χωρική απεικόνιση και ανάλυση. Η εγκατάστασή και παραμετροποίηση του GET SDI Portal® γίνεται σε Εξυπηρετητή Διαδικτυακών Υπηρεσιών (Web Application Server) που στη περίπτωση αυτή είναι ο Apache, με υλοποίηση αυτού μέσω τoυ λογισμικού EasyPHP. Με την παραπάνω αντιμετώπιση γίνεται εφικτή η ταυτόχρονη πρόσβαση στην εφαρμογή από πολλαπλούς χρήστες μέσω του περιηγητή τους (browser).

Για την προβολή των γεωχωρικών δεδομένων στο GET SDI Portal® χρησιμοποιείται ο GeoServer ο οποίος επιτρέπει τη δημοσίευση γεωχωρικών δεδομένων σε λογισμικά πελάτες (clients) με την χρήση προτύπων. Το πρότυπο που χρησιμοποιείται στη περίπτωση της εφαρμογής είναι το πρότυπο OpenGIS ® Web Map Service Interface Standard (WMS) (βλ. Ενότ.[4.9.1\)](#page-66-0). Η εγκατάσταση του GeoServer πραγματοποιήθηκε ως Servlet σε Εξυπηρετητή Διαδικτυακών Υπηρεσιών (Web Application Server) Tomcat. Η μορφοποίηση των γεωχωρικών επιπέδων που εμφανίζονται έγινε με την χρήση OGC Styled Layer Descriptor (SLD).

Η εφαρμογή καταχώρησης αναπτύχθηκε με χρήση PHP και JavaScript κατά το μοντέλο ανάπτυξης του «πατρικού» (parent) λογισμικού (GET SDI Portal®).

Για το επίπεδο των εφαρμογών διαχειριστή χρησιμοποιήθηκαν επιτραπέζια λογισμικά. Ο χειρισμός των γεωχωρικών δεδομένων γίνεται με το λογισμικό Quantum GIS και των περιγραφικών δεδομένων με την χρήση φορμών MS Access και διεπαφή ODBC προκειμένου καθίσταται ευκολότερη η ενημέρωση των στοιχείων της βάσης δεδομένων χωρίς να υπάρχει περιορισμός των θέσεων εργασίας των διαχειριστών.

Στο σχήμα του ακολουθεί [\(Εικόνα](#page-76-0) 11) οπτικοποιείται η αρχιτεκτονική της εφαρμογής.

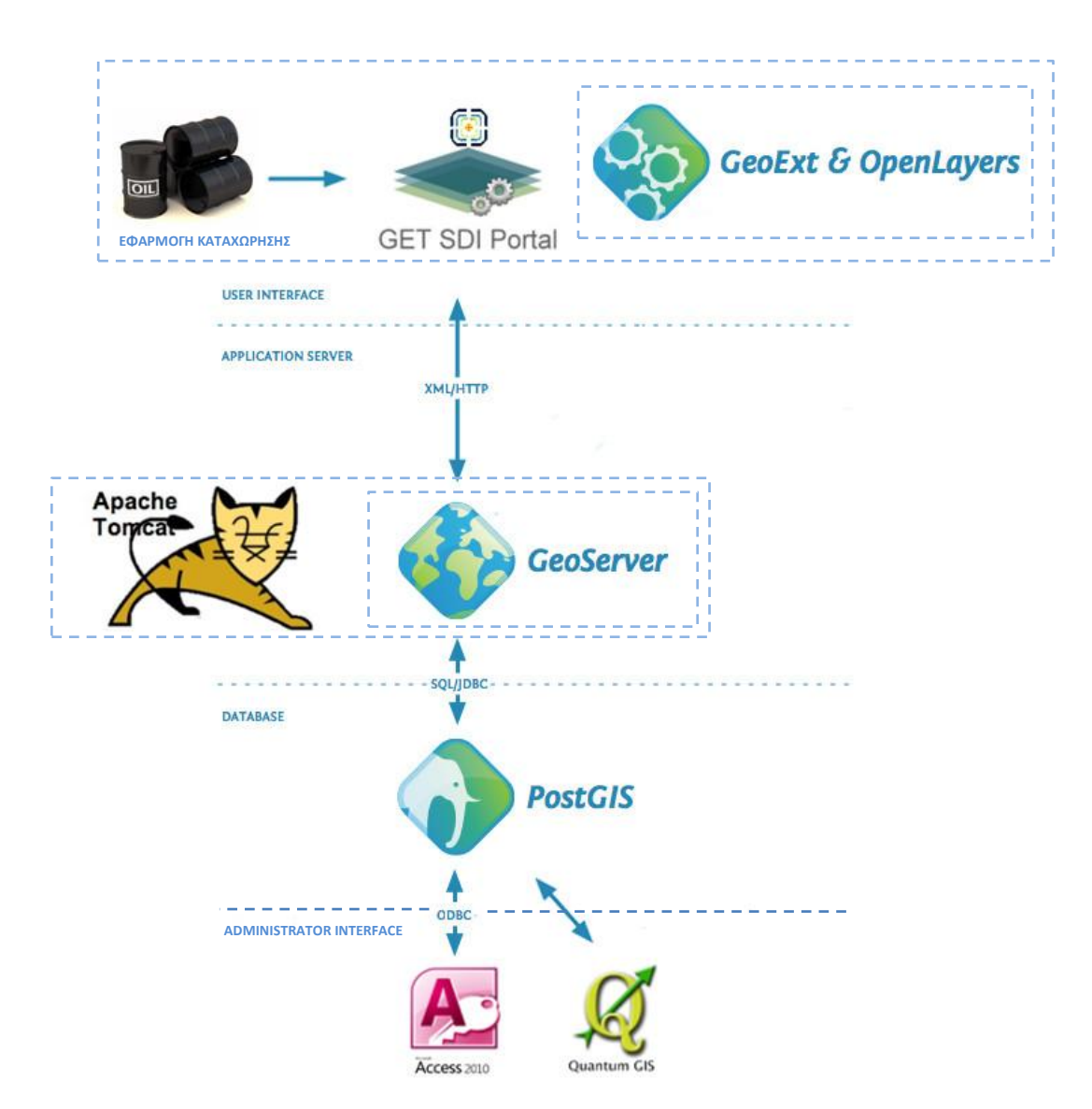

**Εικόνα 11: Αρχιτεκτονική εφαρμογής υλοποίησης**

# <span id="page-76-0"></span>**5.2 Σύστημα Διαχείρισης Βάσεων Δεδομένων**

Το Σύστημα Διαχείρισης Βάσεων Δεδομένων (ΣΔΒΔ) που επιλέχθηκε για την ανάπτυξη της εφαρμογής είναι το PostgreSQL 9.2.1 με την χωρική επέκταση PostGIS 2.0.1. Το Σύστημα Διαχείρισης Βάσεων Δεδομένων (ΣΔΒΔ) αποτελεί την βάση πάνω στην οποία στηρίζονται οι επιμέρους εφαρμογές οι οποίες αντλούν ή ενημερώνουν τα δεδομένα της βάσης.

Το συγκεκριμένο Σύστημα Διαχείρισης Βάσεων Δεδομένων (ΣΔΒΔ) επιλέχθηκε επειδή αποτελεί Ελεύθερο Λογισμικό/ Λογισμικό Ανοιχτού Κώδικα (ΕΛ/ΛΑΚ) και συνεργάζεται αρμονικά με τα λοιπά μέρη της εφαρμογής. Παράλληλα αποτελεί ένα δυνατό εργαλείο αντίστοιχων ή και καλύτερων δυνατοτήτων με τα ανταγωνιστικά σε αυτό λογισμικά.

Το Σύστημα Διαχείρισης Βάσεων Δεδομένων (ΣΔΒΔ) αποτελεί τον κόμβο επικοινωνίας των υπόλοιπων τμημάτων της εφαρμογής (υποεφαρμογές) και παράλληλα το τμήμα της εφαρμογής που εκτελεί τις πιο απαιτητικές χωρικές και σχεσιακές πράξεις και ελέγχους.

## **5.2.1 Πίνακες**

Για την δημιουργία των πινάκων που απαρτίζουν το σχήμα της βάσης δεδομένων έγινε χρήση εντολών της Γλώσσας Ορισμού Δεδομένων (Data Definition Language - DDL) προκειμένου να υλοποιηθεί το αποτέλεσμα του φυσικού σχεδιασμού, όπως περιγράφεται στο [Κεφάλαιο](#page-38-0) 3: [Σχεδιασμός.](#page-38-0) Οι εντολές που χρησιμοποιήθηκαν παρατίθενται στο [Παράρτημα Β: Σχήμα Βάσης](#page-114-0)  [Δεδομένων](#page-114-0).

## **5.2.2 Δεδομένα**

Για τις ανάγκες της εφαρμογής δημιουργήθηκε ένα πλήθος περιγραφικών και χωρικών δεδομένων τα οποία κατά περίπτωση είναι είτε πραγματικά είτε αληθοφανή ψεύτικα.

Τα δεδομένα μπορούν να κατηγοριοποιηθούν σε περιγραφικά δεδομένα και χωρικά και κατά κανόνα τα πρώτα είναι ψεύτικα ενώ τα δεύτερα πραγματικά. Ανάλογα με την φύση των δεδομένων διαφέρει ο τρόπος με τον οποίο δημιουργήθηκαν, επεξεργάσθηκαν και εισήχθησαν στην βάση δεδομένων.

Στις παρακάτω γραμμές περιγράφονται τα περισσότερο από αυτά, καθώς και οι τεχνικές δημιουργίας τους και εισαγωγής στους στα κατάλληλα πεδία του σχήματος της βάσης δεδομένων.

## *5.2.2.1 Περιγραφικά Δεδομένα*

Στα περιγραφικά δεδομένα ανήκουν τα στοιχεία της βάσης που περιγράφουν τα κοινωνικοοικονομικά χαρακτηριστικά των πολιτών, τα χαρακτηριστικά των κατοικιών, καθώς και ένα πλήθος πινάκων περιεχομένων.

Για την δημιουργία των δεδομένων αυτών χρησιμοποιήθηκαν λογιστικά φύλλα (.xls) στα οποία δημιουργήθηκαν στήλες με τα αντίστοιχα γνωρίσματα των πινάκων όπως αυτά έχουν υλοποιηθεί στο Σύστημα Διαχείρισης Βάσεων Δεδομένων (ΣΔΒΔ). Οι στήλες συμπληρώθηκαν τυχαία είτε χειροκίνητα (λ.χ. ονόματα πολιτών) είτε αυτόματα με την χρήση συναρτήσεων του προγράμματος (λ.χ. κατανάλωση σε λίτρα). Επιπλέον, δόθηκε ιδιαίτερη μέριμνα στη λογική συσχέτιση των πινάκων κατά τη συμπλήρωση των πινάκων συσχέτισης, η όποια επιτεύχθηκε με χρήση αντίστροφης μηχανικής.

Η εισαγωγή των δεδομένων στο σχήμα της βάσης πραγματοποιήθηκε είτε με χρήση σύνδεσης Open Database Connectivity (ODBC) ανάμεσα στο λογιστικό φύλλο (Excel) και το Σύστημα Διαχείρισης Βάσεων Δεδομένων (ΣΔΒΔ) είτε με σύνθεση με τη χρήση της συνάρτησης CONCATENATE των εντολών Data Definition Language (DDL).

Στις περιπτώσεις των πινάκων περιεχομένων τα δεδομένα, λόγω του περιορισμένου όγκου τους, δημιουργήθηκαν με τη χρήση εντολών Data Definition Language (DDL). Συγκεκριμένα, χρησιμοποιήθηκαν οι εντολές INSERT για τα δεδομένα που συλλέχθηκαν από αναλογική μορφή και COPY για αυτά τα οποία διατέθηκαν σε αρχεία ASCII.

## *5.2.2.2 Χωρικά Δεδομένα*

Όσον αφορά στα χωρικά δεδομένα η διαδικασία εισαγωγής και επεξεργασίας ποικίλει κατά περίπτωση.

Τα γεωγραφικά δεδομένα εισήχθησαν και επεξεργάστηκαν με την αξιοποίηση βοηθητικής βάσης δεδομένων σε περιβάλλον PostgreSQL/ PostGIS και του επιτραπέζιου Συστήματος Γεωγραφικών Δεδομένων Quantum GIS,καθώς και αρθρωμάτων επί αυτών.

Κρίνεται σκόπιμο να αναλυθεί περεταίρω τη διαδικασία για μερικές από τις χαρακτηριστικότερες περιπτώσεις.

## 5.2.2.2.1 Δεδομένα Εικόνας

Στη βάση δεδομένων της εφαρμογής εντοπίζεται δεδομένο υψομετρικής πληροφορίας για το σύνολο του ελλαδικού χώρου σε μορφή μονοκάναλης εικόνας.

Τα δεδομένα προέρχονται από την αποστολή Shuttle Radar Topography Mission (SRTM). Ο δορυφόρος της αποστολής συνέλεξε, αποθήκευσε και παρέχει δωρεάν πινακίδες με υψομετρικά δεδομένα για το σύνολο της Γης. Ο ελλαδικός χώρος καλύπτεται από έξι (6) διαφορετικές πινακίδες. Η συνένωση των πινακίδων έγινε σε πρόγραμμα επεξεργασίας γεωαναφερμένων εικόνων και το μωσαϊκό που προέκυψε εισήχθηκε στη βάση δεδομένων με τη χρήση του αρθρώματος raster2pgsql.

Το άρθρωμα raster2pgsql δέχεται ως δεδομένα εισόδου το αρχείο εικόνας και της παραμέτρους εισόδου (προβολικό σύστημα, μέγεθος tiles, αριθμός πυραμίδων κ.ά.) και δημιουργεί αρχείο Structured Query Language (SQL). Η διαδικασία εκτελείται σε command line και PSQL Console.

## 5.2.2.2.2 Διανυσματικά Δεδομένα

Τα χωρικά δεδομένα τα οποία βρέθηκαν στο Διαδίκτυο σε ελεύθερη μορφή εισήχθησαν στη βάση δεδομένων με την χρήση του εργαλείου SPIT του Quantum GIS. Το εργαλείο επιτρέπει την εισαγωγή δεδομένων μορφής Shape file (.shp) σε μία χωρική βάση PostgreSQL/ PostGIS και λειτουργεί ανάλογα με το άρθρωμα PostGIS Shapefile Import/ Export Manager.

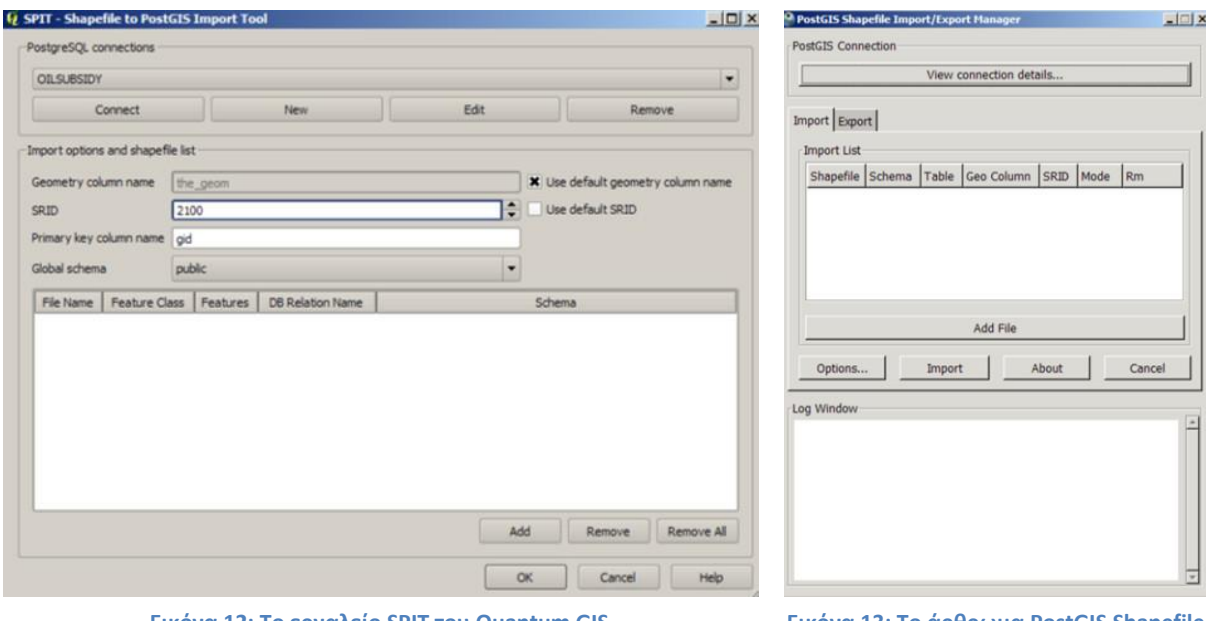

**Εικόνα 12: Το εργαλείο SPIT του Quantum GIS Εικόνα 13: Το άρθρωμα PostGIS Shapefile** 

**Import/ Export Manager**

Επιπλέον, τα δεδομένα επεξεργάσθηκαν προκειμένου να καλύπτουν τις ιδιαίτερες ανάγκες της εφαρμογής. Για παράδειγμα, οι καλλικρατικοί δήμοι ενημερώθηκαν με τη κλιματολογική ζώνη στην οποία ανήκουν. Η ενημέρωση έγινε μέσω του γραφικού περιβάλλοντος του Quantum GIS, με χρήση ερωτημάτων, καθώς και εργαλείων επιλογής και ενημέρωσης.

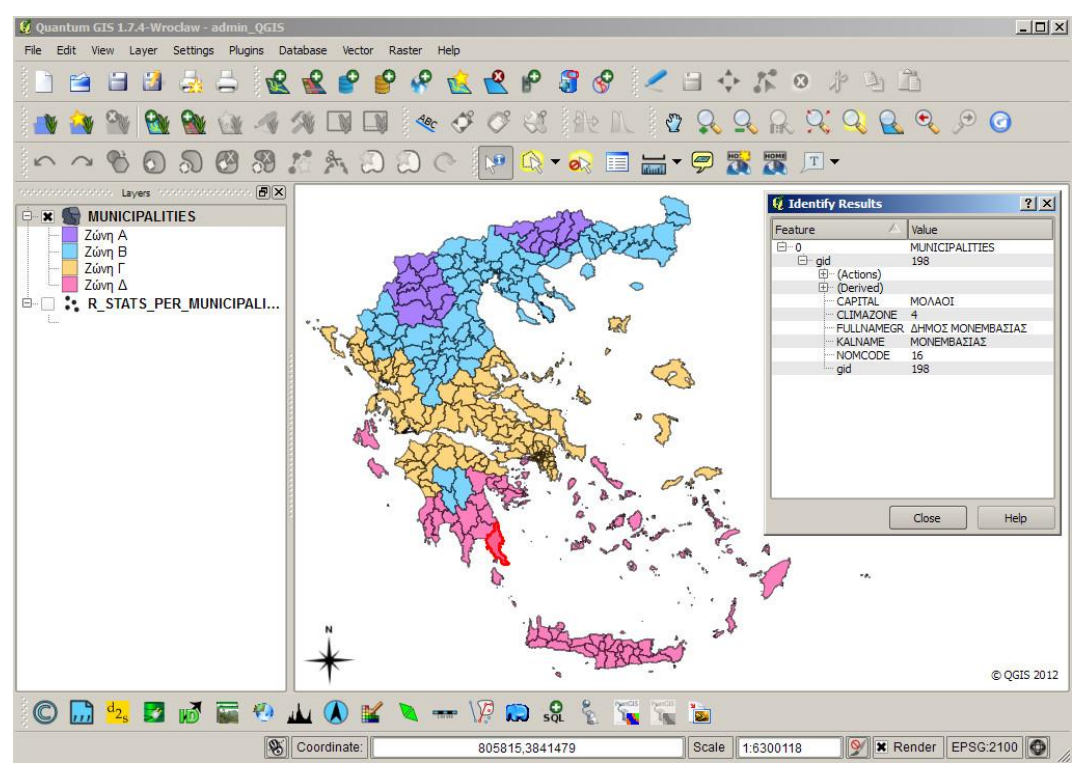

**Εικόνα 14: Περιβάλλον Quantum GIS προβολή περιγραφικών δεδομένων** 

Επιπλέον, με την χρήση τελεστών στο περιβάλλον του Συστήματος Διαχείρισης Βάσεων Δεδομένων PostgreSQL/ PostGIS μορφοποιήθηκαν τα χωρικά δεδομένα στην επιθυμητή μορφή. Συνοπτικά, εκτελέστηκαν διαδικασίες, όπως:

- 1. μετατροπή Πολυγώνων σε Σύνθετα Πολύγωνα και αντίστροφα,
- 2. εισαγωγή και μετασχηματισμός Συστήματος Συντεταγμένων,
- 3. δημιουργία κεντροειδών,
- 4. συνένωση πολυγώνων,
- 5. παρεμβολή κ.ά.

Για τα γεωγραφικά δεδομένα τα οποία δεν διατίθενται σε χωρική μορφή (λ.χ. κλιματολογικοί σταθμοί και πρατήρια) η εισαγωγή τους έγινε με τις διαδικασίες που περιγράφηκαν για τα περιγραφικά δεδομένα. Στις περιπτώσεις αυτές, η γεωγραφική πληροφορία αποθηκεύεται με τη μορφή πεδίου. Για παράδειγμα, ως γνώρισμα των κλιματολογικών σταθμών είναι η γεωγραφική θέση (φ, λ), το υψόμετρο (h) και η μέση θερμοκρασία (Μ).

## **5.2.3 Σκανδάλες (Triggers)**

Κατά το στάδιο του εννοιολογικού σχεδιασμού περιγράφηκε η μορφή με την οποία τα χωρικά και περιγραφικά δεδομένα σχετίζονται. Βάσει της παραπάνω ανάλυσης προέκυψε η ανάγκη δημιουργίας αυτόματων διαδικασιών ενημέρωσης του περιεχομένου των πεδίων των πινάκων όταν τα συσχετιζόμενα με αυτά πεδία αλλάξουν.

Για τον σκοπό αυτό δημιουργήθηκε ένα πλήθος σκανδαλών (triggers), οι οποίες με την ενημέρωση του συσχετικού πεδίου ενημερώνουν αυτόματα το συσχετιζόμενο κατά τον τρόπο που αυτό συνδέεται με το πρώτο.

Tο όφελος από την παραπάνω ενέργεια είναι διττό, καθώς:

- 1. επιταχύνεται η διαδικασία εισαγωγής δεδομένων στη βάση, αφού το πλήθος των δεδομένων καταχώρησης μειώνεται, και
- 2. αποφεύγονται τα λάθη καταχώρησης που οφείλονται σε λογικές αναντιστοιχίες.

Κατά την υλοποίηση της δεδομένης εφαρμογής δημιουργήθηκαν σκανδάλες οι οποίες ενεργοποιούν εντολές Γλώσσας Χειρισμού Δεδομένων (Data Manipulation Language - DML). Αναλυτικότερα οι παραπάνω σκανδάλες υπολογίζουν:

- τη μέγιστη επιτρεπτή κατανάλωση ανά κλιματολογική ζώνη σε σχέση με την μέγιστη επιδοτούμενη επιφάνεια,
- τη μέγιστη επιστροφή φόρου σε σχέση με την μέγιστη επιτρεπτή κατανάλωση ανά κλιματολογική ζώνη και το ποσό επιδότησης Ειδικού Φόρου Κατανάλωσης (ΕΦΚ),
- τη τετραδιάστατη γεωμετρία των σημείων που περιγράφουν τους μετεωρολογικούς σταθμούς (Χ, Υ, Ζ και μέση θερμοκρασία χειμερινής περιόδου) κάνοντας παράλληλα την μετατροπή των συντεταγμένων από το σύστημα WGS84 (EPSG: 4326) στο ΕΓΣΑ87 (EPSG:2100),
- τη κλιματολογική ζώνη στην οποία ανήκει ο μετεωρολογικός σταθμός σε σχέση με το πολύγωνο του καλλικρατικού δήμου στο οποίο περιέχεται και φέρει την παραπάνω πληροφορία,
- την πόλη στην οποία βρίσκεται μία κατοικία, παρεμβάλλοντας το κεντροειδές του κτηρίου στο οποίο ανήκει η κατοικία με τον καλλικρατικό δήμο, και
- τη δισδιάστατη γεωμετρία της θέσης των πρατηρίων (Χ και Υ) κάνοντας παράλληλα την μετατροπή των συντεταγμένων από το σύστημα WGS84 (EPSG: 4326) στο ΕΓΣΑ87 (EPSG:2100).

Επιπλέον, σκανδάλες χρησιμοποιούνται και για την δημιουργία αντίγραφων πινάκων (βλ. [Αντίγραφα \(](#page-80-0)Replica)) που χρησιμεύουν στη δημιουργία ιστορικού και τη βελτίωση του χρόνου απόκρισης των ερωτημάτων της βάσης δεδομένων.

Αναλυτικά, οι εντολές Γλώσσας Χειρισμού Δεδομένων (Data Manipulation Language - DML) που χρησιμοποιήθηκαν παρατίθενται στο [Παράρτημα Β: Σχήμα Βάσης Δεδομένων](#page-114-0).

# <span id="page-80-0"></span>**5.2.4 Αντίγραφα (Replica)**

Τα αντίγραφα πινάκων και όψεων (views) αποτελούν ουσιαστικά μία κλωνοποίηση του περιεχομένου των πινάκων ή όψεων (views). Σε κάποιες περιπτώσεις αυτή η αντιγραφή δεν μεταβάλει την αρχική πληροφορία και σε κάποιες άλλες την ομαδοποιεί για τις ιδιαίτερες ανάγκες της εφαρμογής.

Τα αντίγραφα χρησιμοποιήθηκαν για την διατήρηση ιστορικότητας των περιγραφικών δεδομένων, αποτελεσμάτων και στατιστικών. Αναλυτικότερα, δημιουργήθηκε αντίγραφο της όψης (view) που υπολογίζει στατιστικά στοιχεία ανά καλλικρατικό δήμο.

Το παραπάνω αντίγραφο θεωρείται μικρής δυναμικότητας, σχεδόν στατικό, καθώς οι πίνακες από τους οποίους εξαρτώνται είναι και αυτοί ουσιαστικά στατικοί. Τα στατιστικά στοιχεία ανά καλλικρατικό δήμο αναφέρονται σε ετήσια βάση και είναι προφανές ότι έχει ουσία να ανανεώνονται ετησίως.

Η δημιουργία του αντίγραφου της όψης έχει σκοπό την διατήρηση ιστορικότητας των προηγούμενων χρόνων και την βελτίωση των χρόνων απόκρισης των αποτελεσμάτων. Όσο αφορά στα τρέχοντα στατιστικά είναι εφικτή η εμφάνιση προσωρινών στατιστικών στοιχείων από τα έως τώρα καταχωρημένα δεδομένα. Η ανανέωση των τελευταίων μπορεί να γίνεται με χρήση σκανδάλων σε εβδομαδιαία βάση, καθώς τα συνολικά στατιστικά δεν επηρεάζονται σημαντικά από τον εκτιμώμενο όγκο καταχώρησης νέων στοιχείων μέσα σε μία εβδομάδα.

Οι εντολές Γλώσσας Ορισμού Δεδομένων (Data Definition Language - DDL) και Γλώσσας Χειρισμού Δεδομένων (Data Manipulation Language - DML) που αφορούν στη δημιουργία και ενημέρωση των αντίγραφων πινάκων, καθώς και οι σκανδάλες ενημέρωσης αυτών παρατίθενται στο [Παράρτημα Β:](#page-114-0)  [Σχήμα Βάσης Δεδομένων](#page-114-0).

## **5.2.5 Παράμετροι**

Οι παράμετροι των ερωτημάτων όπως αναλύθηκαν στο Κεφάλαιο 2: [Ανάλυση Απαιτήσεων](#page-22-0) καταχωρούνται σε πίνακες περιεχομένων, οι οποίοι συμμετέχουν σε όλους τους υπολογισμούς και είναι δυνατόν να ενημερώνονται με τις τρέχουσες πολιτικές αποφάσεις.

Στην εφαρμογή υπάρχουν τέσσερις (4) πίνακες περιεχομένων που φέρουν πληροφορίες για τις παραμέτρους υπολογισμού της επιδότησης πετρελαίου θέρμανσης. Οι παράμετροι αυτοί είναι:

- 1. το ποσό του φόρου που επιστρέφεται ως επιδότηση (Ευρώ ανά χιλιόλιτρο),
- 2. το ανώτατο όριο επιδοτούμενης επιφάνειας ακινήτου,
- 3. τα εισοδηματικά όρια καταβολής του επιδόματος, και
- 4. το μέγιστο ποσό επιδότησης ανά τετραγωνικό μέτρο σε κάθε κλιματολογική ζώνη.

#### **5.2.6 Ερωτήματα**

Για τον υπολογισμό των αποτελεσμάτων, των ελέγχων και των στατιστικών της εφαρμογής, καθώς και την εμφάνιση συγκεκριμένα δομημένων όψεων χρησιμοποιήθηκαν εντολές σε Γλώσσα Δομημένων Ερωτημάτων (Structured Query Language - SQL) που απαντούν στα παρακάτω ερωτήματα.

- 1. Ποιά είναι η θέση του καυστήρα στον χώρο;
- 2. Ποιό είναι το περιγεγραμμένο τετράγωνο διαστάσεων 190x190 μέτρων κάθε καυστήρα;
- 3. Ποιό είναι το οικογενειακό εισόδημα και ποιο το ανώτατο όριο εισοδήματος ανάλογα με την οικογενειακή κατάσταση;
- 4. Ποιοί καυστήρες ομαδοποιούνται σε περισσότερα του ενός κτίσματα βάσει του τηρούμενου μητρώου κτισμάτων;
- 5. Σε ποιούς καυστήρες η δήλωση των ποσοστών χρήσης/ χιλιοστών πολυκατοικίας ξεπερνά το 100%;
- 6. Ποιό είναι το κατωφλιωμένο εμβαδό κύριου χώρου κάθε κατοικίας βάσει του μέγιστου επιδοτούμενου εμβαδού κατοικίας;
- 7. Ποιά είναι η κλιματολογική ζώνη στην οποία ανήκει η κατοικία, βάσει της κλιματολογικής ζώνης του καλλικρατικού δήμου και του υψομέτρου της θέσης του;
- 8. Σε ποιά έντυπα Ε1 δηλώνονται περισσότερες από μία κύριες κατοικίες;
- 9. Ποιοί είναι οι δικαιούχοι επιδόματος πετρελαίου θέρμανσης;
- 10. Ποιά είναι η περίοδος έκδοσης του τιμολογίου;
- 11. Ποιά είναι τα τιμολόγια, των οποίων τα στοιχεία διασταυρώνονται με τη δήλωση των προμηθευτών στο σύστημα «Ήφαιστος»;
- 12. Ποιά είναι η χρήση ανά καυτήρα (Λίτρα, ΕΦΚ, Τιμή);
- 13. Ποιά είναι η επιδότηση ανά Αριθμό παροχής ΔΕΗ και ποιός ο δικαιούχος (με επιπλέον στατιστικά στοιχεία);
- 14. Ποιά είναι ο συνολικός ΕΦΚ και η συνολική τιμή ανά καλλικρατικό δήμο;
- 15. Ποιά είναι η επιδότηση, ο ΕΦΚ και η τιμή ανά καλλικρατικό δήμο (μόνο για τους δικαιούχους);
- 16. Ποιά είναι η επιδότηση, ο ΕΦΚ, η τιμή, ο συνολικός ΕΦΚ και η συνολική τιμή ανά καλλικρατικό δήμο;
- 17. Ποιές είναι οι αναντιστοιχίες στα τιμολόγια ανάμεσα στις δηλώσεις πελάτη και προμηθευτή (με περιγραφή του προβλήματος);
- 18. Ποιά είναι η μέση θερμοκρασία του τρέχοντος μήνα κάθε μετεωρολογικού σταθμού;
- 19. Ποιά είναι τα λάθη καταχώρησης (με περιγραφή λάθους);
- 20. Ποιά ΑΦΜ σχετίζονται με ποιους αριθμούς παροχής ΔΕΗ;

Η σύνταξη των παραπάνω ερωτημάτων παρατίθεται στο [Παράρτημα Γ: Ερωτήματα](#page-130-0).

# **5.3 Διαδικτυακό Περιβάλλον Χρήστη**

Το Διαδικτυακό Περιβάλλον Χρήστη είναι το τμήμα της εφαρμογής που αποτελεί το περιβάλλον επικοινωνίας με τον χρήστη (πολίτη/ αγοραστή). Το περιβάλλον αυτό έχει αναπτυχθεί πλήρως σε περιβάλλον φυλλομετρητή (browser) προκειμένου ο χρήστης να έχει την δυνατότητα πρόσβασης στην εφαρμογή από οποιοδήποτε μέρος.

Για την εκτέλεση της εφαρμογής είναι απαραίτητα μόνο ο Ηλεκτρονικός Υπολογιστής (Η/Υ) και η πρόσβαση στο Διαδίκτυο, καθώς η εφαρμογή δεν κάνει χρήση κανενός επιπλέον αρθρώματος (λ.χ.

Adobe Flash Player, Microsoft Silverlight) και μπορεί να εκτελεστεί από τους δημοφιλέστερους φυλλομετρητές.

Το Διαδικτυακό Περιβάλλον Χρήστη στηρίζεται σε μεγάλο βαθμό στην ολοκλήρωση του λογισμικού ανάπτυξης διαδραστικών διαδικτυακών πυλών γεωχωρικών δεδομένων (geoportals) GET SDI Portal® v2. Το παραπάνω λογισμικό παραμετροποιήθηκε για τις ιδιαίτερες ανάγκες του αντιμετωπιζόμενου προβλήματος ως προς την εμφάνιση των προεπιλεγμένων επιπέδων, ενώ παράλληλα προστέθηκε νέα κουμπί (button) στην υπάρχουσα εργαλειοθήκη, με το οποίο καθιστάτε δυνατή η εισαγωγή, διαχείριση και εμφάνιση δεδομένων.

## **5.3.1 Χωρικά Επίπεδα**

Με την είσοδό του χρήστη στη δικτυακή πύλη γεωγραφικών πληροφοριών (geoportals) εμφανίζονται, πέραν του βασικού υποβάθρου, μία σειρά χωρικών επιπέδων σχετικά με την εφαρμογή. Τα προεπιλεγμένα χωρικά επίπεδα είναι τα εξής:

- 1. Μετεωρολογικοί Σταθμοί.
- 2. Στατιστικά στοιχεία ανά Καλλικρατικό Δήμο.
- 3. Κτίσματα.
- 4. Πρατήρια Καυσίμων.
- 5. Καλλικρατικοί Δήμοι/ Κλιματολογικές Ζώνες.

Πέραν των προεπιλεγμένων, ο χρήστης έχει την δυνατότητα να προσθέσει επιπλέον χωρικά επίπεδα είτε αυτά προέρχονται από την ίδια υπηρεσία με τα προεπιλεγμένα (λ.χ. βαθμοημέρες θέρμανσης) είτε από διαφορετική.

Η μορφοποίηση των χωρικών επιπέδων έχει γίνει με τρόπο τέτοιο ώστε να επιτυγχάνεται το βέλτιστο αποτέλεσμα, τόσο σε εικαστικό επίπεδο όσο και σε επίπεδο αντίληψης της πληροφορίας που φέρει κάθε δεδομένο.

Για την μορφοποίηση των χωρικών επιπέδων χρησιμοποιήθηκαν OGC Styled Layer Descriptor (SLD) με κανόνες κλίμακας, κατηγοριοποίησης, βαθμοποίησης, κλίμακας και ονοματολογίας. Επιπλέον, χρησιμοποιήθηκαν διαγράμματα μορφής πίτας για την εμφάνιση των στατιστικών. Στην [Εικόνα](#page-85-0) 15 που ακολουθεί, παρουσιάζεται η εμφάνιση του συνόλου των προεπιλεγμένων χωρικών επιπέδων σε διαφορετικά επίπεδα κλίμακας. Στοιχεία για τον τρόπο μορφοποίησης κάθε χωρικού επιπέδου παρουσιάζονται σε ακόλουθη ενότητα.

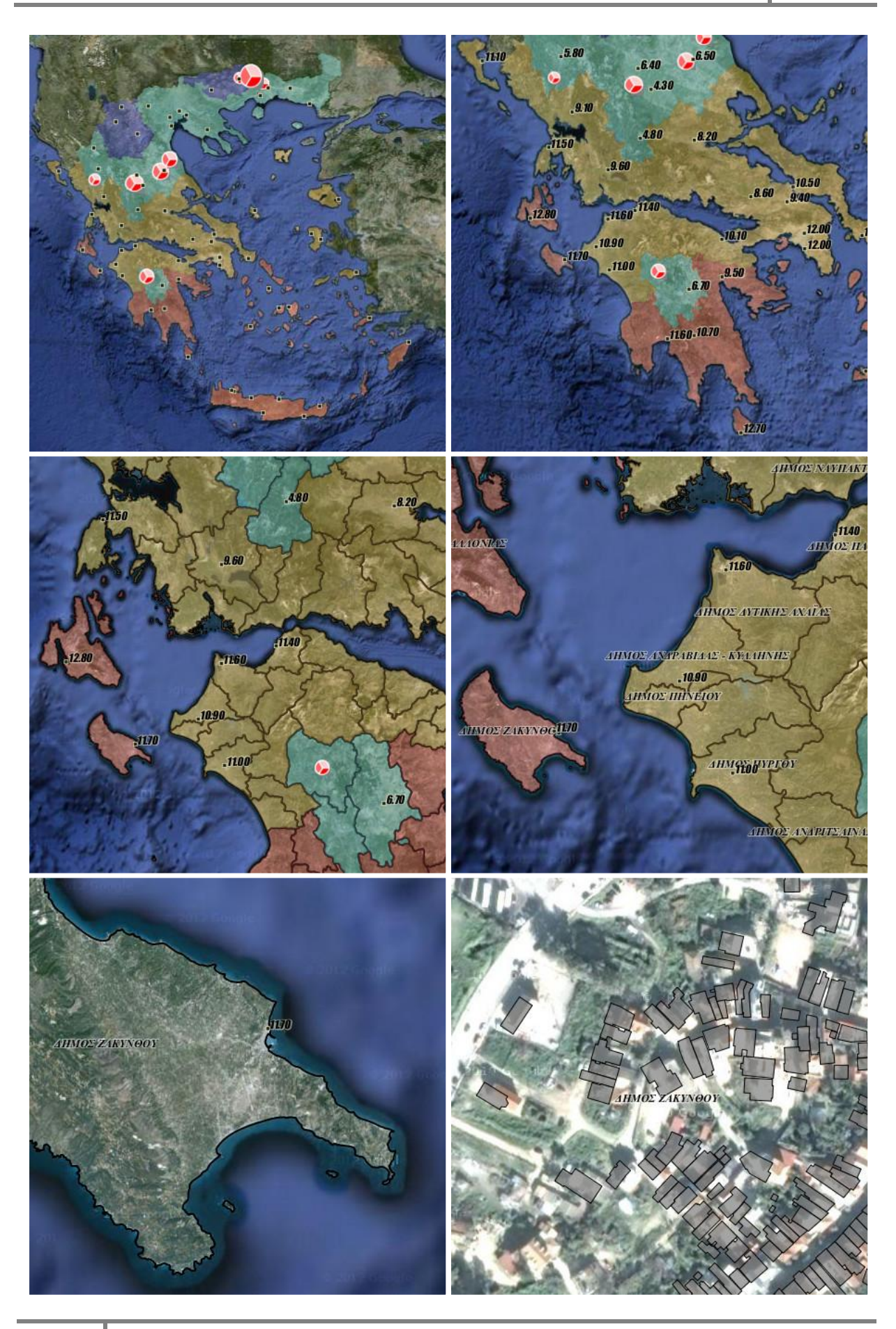

#### **Εικόνα 15: Μορφοποίηση χωρικών επιπέδων σε διαφορετικές κλίμακες**

## <span id="page-85-0"></span>*5.3.1.1 Προσθήκη νέου Χωρικού Επιπέδου*

Όπως αναφέρθηκε παραπάνω η εφαρμογή δίνει την δυνατότητα προβολής χωρικών υποβάθρων επιπλέον των προεπιλεγμένων. Η δυνατότητα αυτή αποτελεί εγγενή χαρακτηριστικό του λογισμικού GET SDI Portal® και δεν αναπτύχθηκε στο πλαίσιο της μεταπτυχιακής εργασίας.

Αξιοποιώντας το συγκεκριμένο χαρακτηριστικό, ο χρήστης έχει την δυνατότητα να προσθέσει νέα χωρικά επίπεδα στον χάρτη, είτε αυτά είναι μέρος της Υπηρεσίας που αφορά την δεδομένη εφαρμογή που αναπτύχθηκε στο πλαίσιο της μεταπτυχιακής εργασία, είτε άλλη ελεύθερη ή μη Υπηρεσία. Περισσότερες πληροφορίες για την λειτουργικότητα μπορούν να αναζητηθούν στην ενσωματωμένη βοήθεια που παρέχει το λογισμικό.

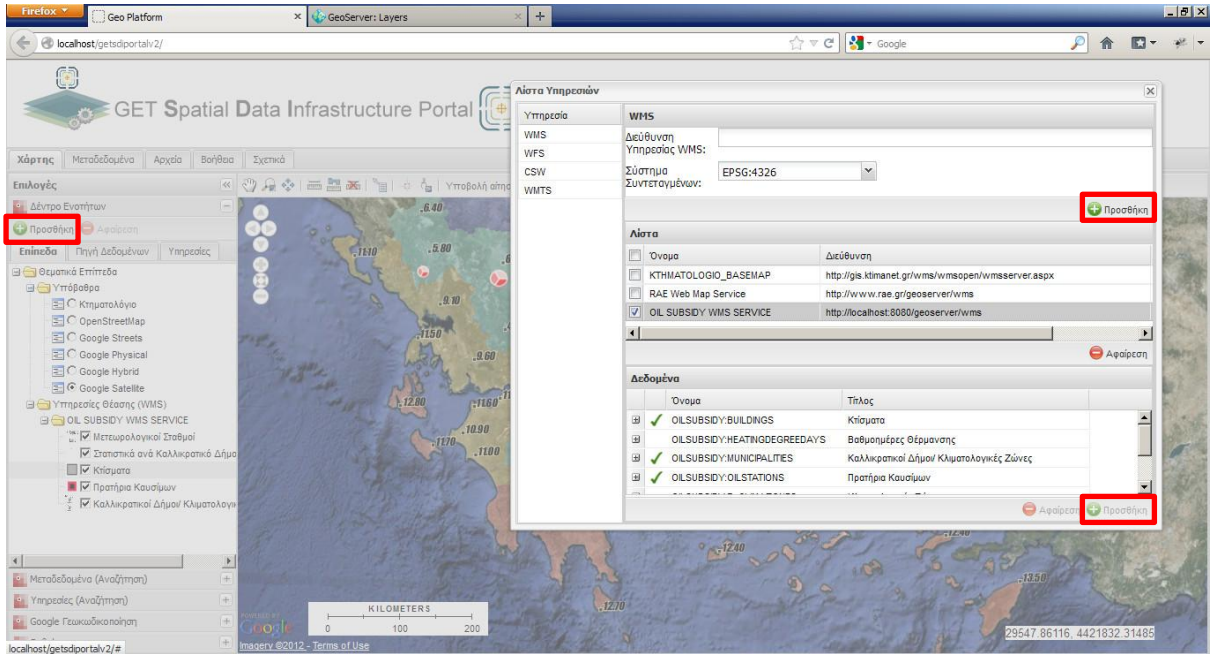

**Εικόνα 16: Προσθήκη νέας Υπηρεσίας και νέου Χωρικού Επιπέδου**

#### *5.3.1.2 Μορφοποίηση Χωρικών Επιπέδων*

Η μορφοποίηση κάθε χωρικού επιπέδου έγινε σύμφωνα με τους κανόνες οπτικοποίησης προκειμένου να επιτυγχάνεται η μέγιστη αντίληψη της πληροφορίας από τον χρήστη και να αποφεύγεται η σύγχυση της πληροφορίας. Στα παραπάνω ισχύουν οι περιορισμοί τεχνολογίας που οφείλονται στη χρήση OGC Styled Layer Descriptor (SLD). Ακολουθεί η περιγραφή μορφοποίησης κάθε χωρικού επιπέδου χωριστά.

#### 5.3.1.2.1 Μετεωρολογικοί Σταθμοί

Οι μετεωρολογικοί σταθμοί αποτελούν σημειακό χωρικό επίπεδο και εμφανίζονται με την προεπιλεγμένη μορφή στη μορφοποίηση σημείο (τετράγωνο) το οποίο περιέχει γέμισμα και περίγραμμα. Επιπλέον, το χωρικό επίπεδο συνοδεύεται από ετικέτα (label) τοποθετημένη άνωαριστερά σε σχέση με το σημείο. Η εμφάνιση της ετικέτας γίνεται για κλίμακες μεγαλύτερες από 1:5.000.000.

**Το γνώρισμα το οποίο εμφανίζεται στην ετικέτα είναι η μέση θερμοκρασία κάθε μετεωρολογικού σταθμού τον τρέχοντα μήνα. Επομένως, η ετικέτα διαφέρει ως προς την τιμή που αναγράφει ανάλογα με τον μήνα κατά τον οποίο ο χρήστης χρησιμοποιεί την εφαρμογή.** 

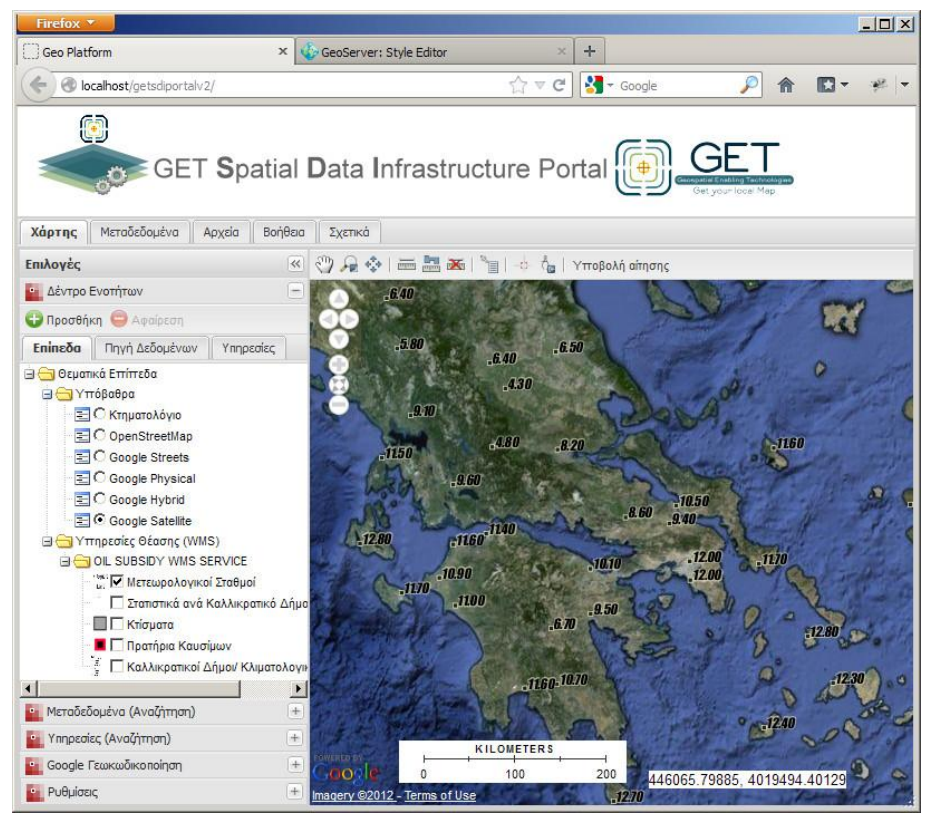

**Εικόνα 17: Μορφοποίηση χωρικού επιπέδου «Κλιματολογικοί Σταθμοί» σε κλίμακα μικρότερη από 1:5000000**

## 5.3.1.2.2 Στατιστικά στοιχεία ανά Καλλικρατικό Δήμο

Για την εμφάνιση των στατιστικών στοιχείων χρησιμοποιήθηκαν «πίτες» στατιστικών (pie charts). Η δημιουργία αυτών δεν υποστηρίζεται εγγενώς από τον GeoServer και απαιτήθηκε η εγκατάσταση της επέκτασης "charts extension". Η παραπάνω επέκταση αποτελείται από τέσσερα (4) αρχεία **J**ava **AR**chive (.jar) τα οποία προστίθενται στις βιβλιοθήκες του GeoServer (πηγή: <http://blog.geoserver.org/2009/06/01/geoserver-chart-extension/> ).

Με την χρήση διαγραμμάτων τύπου «πίτας» ([Εικόνα](#page-87-0) 18) είναι δυνατή η οπτικοποίηση των στατιστικών στοιχείων. Τα τμήματα της «πίτας» αναφέρονται στο ποσό της Επιδότησης, το ποσό του Ειδικού Φόρου Κατανάλωσης (ΕΦΚ) και το ποσό της Τελικής Τιμής Αγοράς, ενώ το μέγεθος είναι ανάλογο του ποσού της Τελικής Τιμής Αγοράς. Για την ακρίβεια ακολουθεί τον τύπο:

 $Size = 15 + TTA * 2500000 / 40$ 

## 5.3.1.2.3 Κτίσματα

Τα κτίσματα οπτικοποιούνται [\(Εικόνα](#page-88-0) 19) ως πολύγωνα με περίγραμμα και γέμισμα το οποίο είναι διαφανές (transparency). Το θεματικό χωρικό επίπεδο «Κτίσματα» εμφανίζεται σε μεγάλες κλίμακες (από 1:100.000 και μεγαλύτερες).

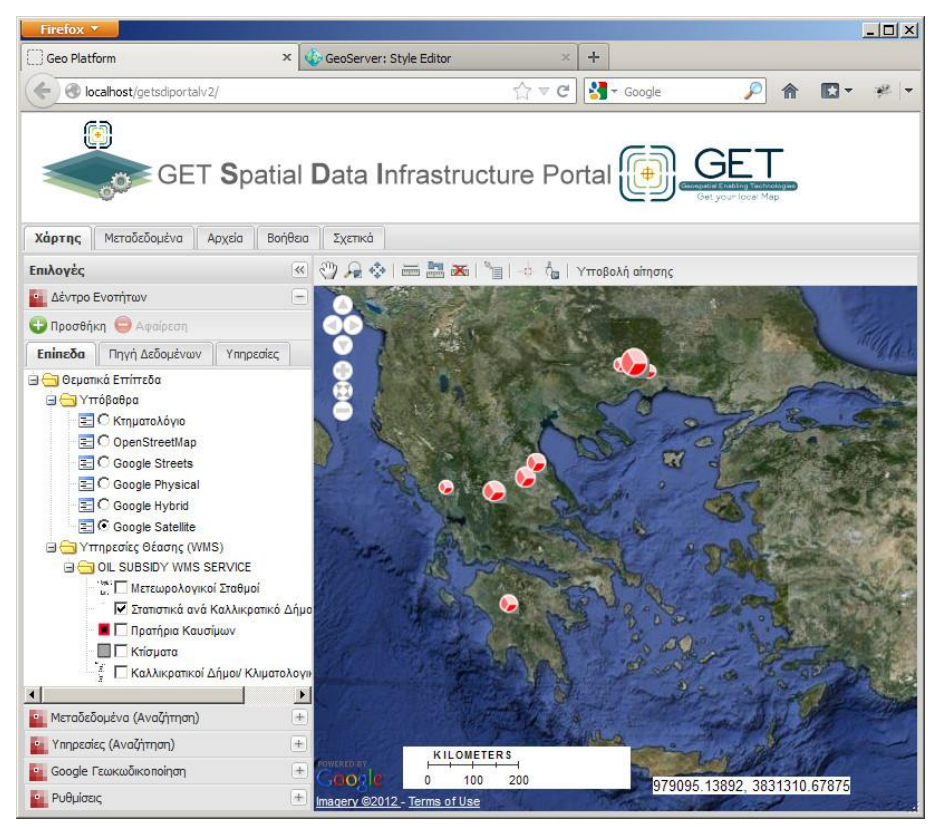

**Εικόνα 18: Μορφοποίηση «Στατιστικών Στοιχείων»**

<span id="page-87-0"></span>Επιπλέον, τα πολύγωνα φέρουν την πληροφορία των ορόφων, η οποία μπορεί να εμφανιστεί με την χρήση του εργαλείου «Πληροφορίες Σημείου». Ανάλογες πληροφορίες εμφανίζονται σε όλα τα χωρικά επίπεδα.

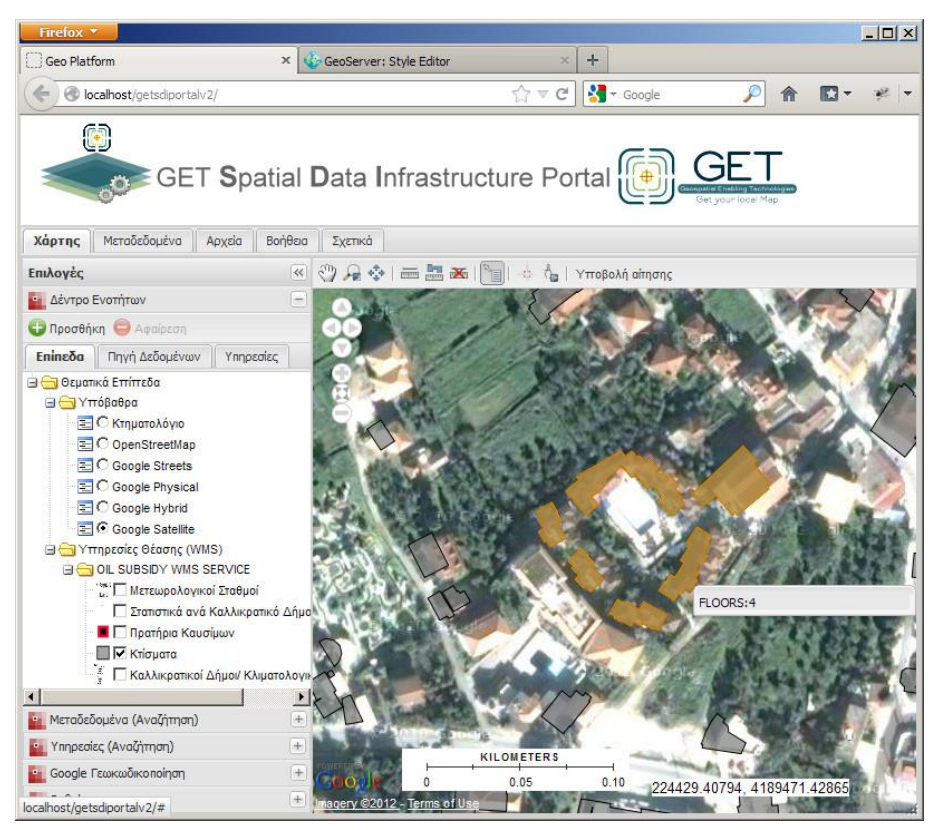

**Εικόνα 19: Μορφοποίηση χωρικού επιπέδου «Κτίσματα» και πληροφοριών σημείου**

## <span id="page-88-0"></span>5.3.1.2.4 Πρατήρια Καυσίμων

Τα χωρικό επίπεδο «Πρατήρια Καυσίμων» μορφοποιείται με τη μορφή σημείου με πολλαπλά γεμίσματα και περιγράμματα. Η εμφάνιση του επιπέδου γίνεται από μεσαίες κλίμακες (από κλίμακα 1:500.000 και μεγαλύτερες).

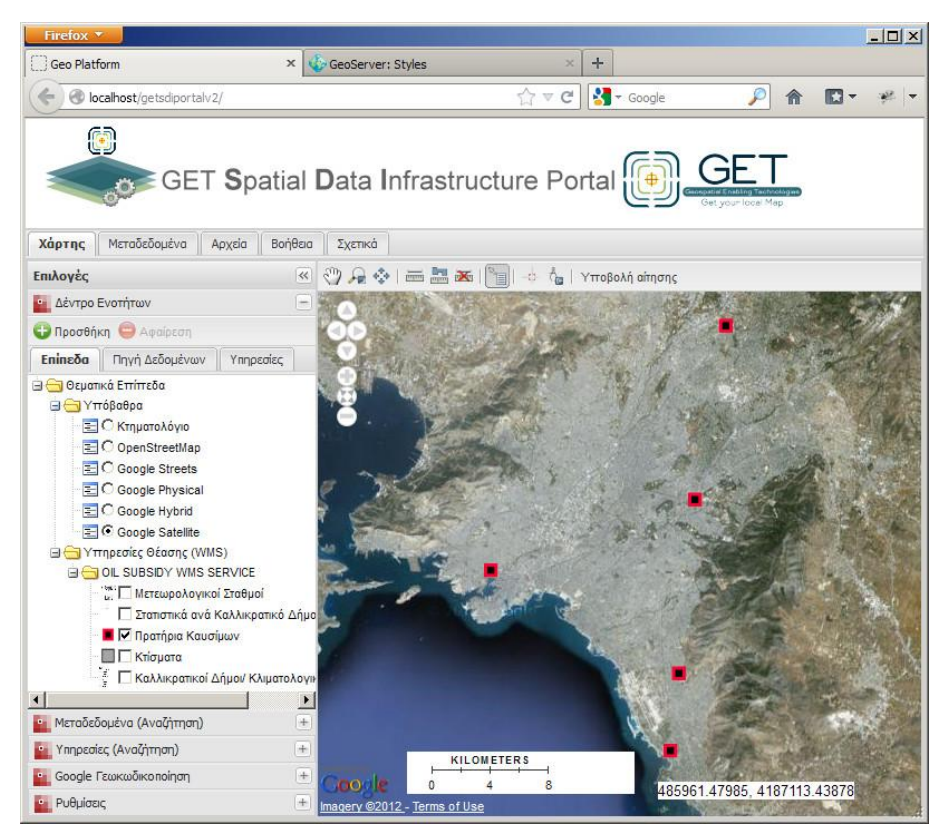

**Εικόνα 20: Μορφοποίηση χωρικού επιπέδου «Πρατήρια Καυσίμων»**

#### 5.3.1.2.5 Καλλικρατικοί Δήμοι/ Κλιματολογικές Ζώνες

Καθώς το χωρικό επίπεδο «Καλλικρατικοί Δήμοι» φέρει τη πληροφορία του επιπέδου «Κλιματολογικές Ζώνες» η μορφοποίηση του είναι πιο σύνθετη από τα προηγούμενα επίπεδα. Η μορφοποίηση χωρίζεται σε τέσσερα επίπεδα κλίμακας (μικρή, μικρομεσαία, μεσαία και μεγάλη). Ανάλογα την κλίμακα η μορφοποίηση του επιπέδου διαφέρει. Σε γενικές γραμμές χρησιμοποιήθηκαν δύο (2) διαφορετικοί τύποι μορφοποίησης.

Ο πρώτος τύπος αφορά στις κλιματολογικές ζώνες και γίνεται με κατηγοριοποίηση του πεδίου των κλιματολογικών ζωνών. Με αυτό τον τρόπο προκύπτουν τέσσερις (4) κατηγορίες, όσες και οι κλιματολογικές ζώνες. Σε κάθε κλιματολογική ζώνη αντιστοιχεί ένα χρώμα το οποίο εφαρμόζεται με διαφάνεια, ώστε να είναι εφικτή η προβολή των υπολοίπων χωρικών επιπέδων. Επιλέχθηκαν ψυχρά χρώματα για τις κλιματολογικές ζώνες Α και Β που είναι οι ψυχρότερες και θερμά για τις κλιματολογικές ζώνες Γ και Δ που είναι οι θερμότερες. Δεν εφαρμόζεται πλαίσιο στο συγκεκριμένο πολύγωνο ώστε οι κλιματολογικές ζώνες να εμφανίζονται συνεχείς.

Ο δεύτερος τύπος αφορά τους καλλικρατικούς δήμους και γίνεται με πολύγωνο χωρίς γέμισμα και ετικέτα που εμφανίζει το όνομα του καλλικρατικού δήμου. Στην ετικέτα εφαρμόζεται περίγραμμα (halo) ώστε να διευκολύνεται η ανάγνωση.

Ο συνδυασμός των παραπάνω γίνεται ως εξής. Στις μικρές κλίμακες εμφανίζονται μόνο οι κλιματολογικές ζώνες, στις μικρομεσαίες κλίμακες εμφανίζονται τόσο οι κλιματολογικές ζώνες όσο και οι καλλικρατικοί δήμοι, χωρίς όμως την ονοματολογία τους, στις μεσαίες εμφανίζονται τόσο οι κλιματολογικές ζώνες όσο και οι καλλικρατικοί δήμοι με την ονοματολογία τους, και στις μεγάλες μόνο οι καλλικρατικοί δήμοι με την ονοματολογία τους.

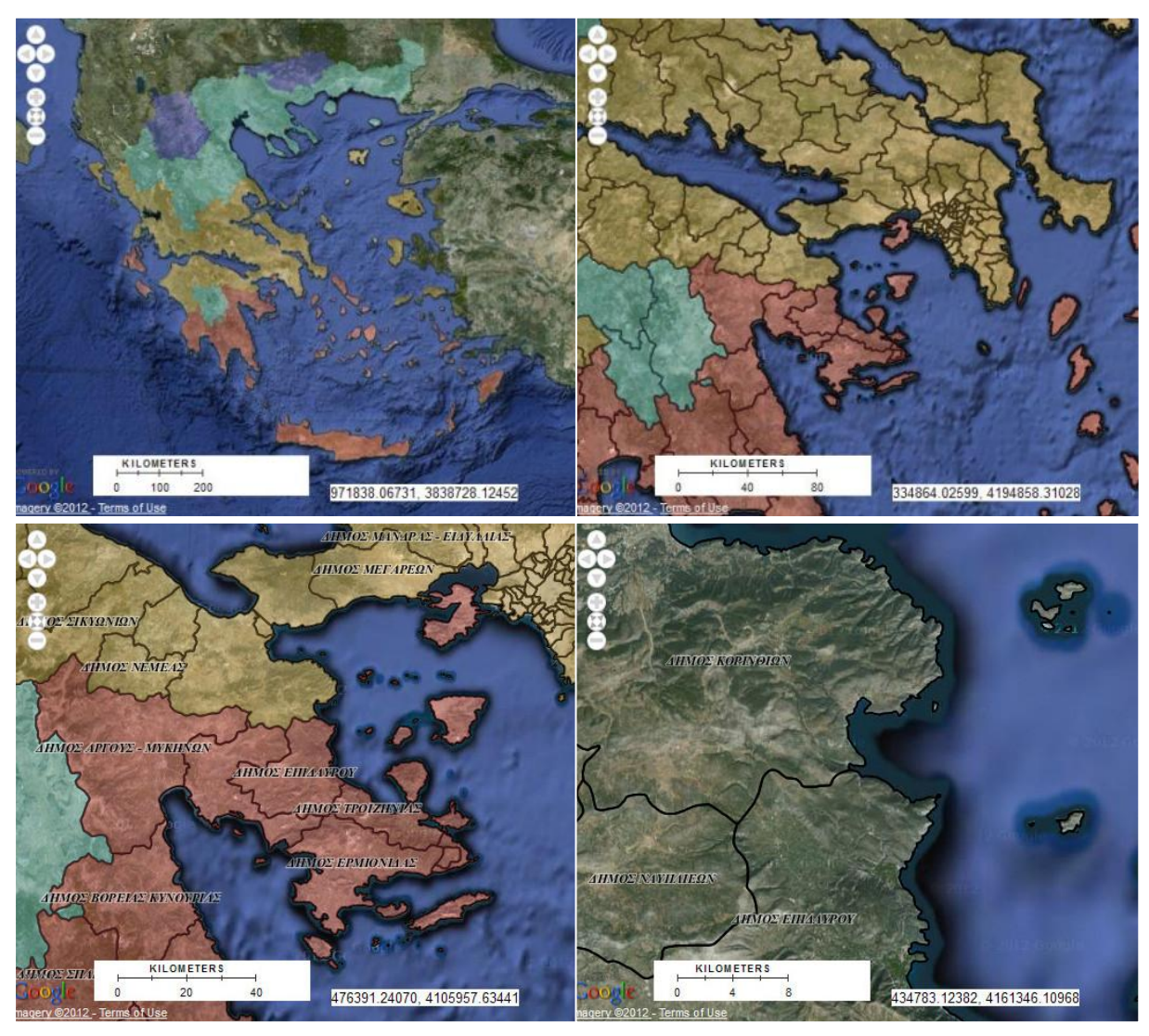

**Εικόνα 21: Μορφοποίηση χωρικού επιπέδου «Καλλικρατικοί Δήμοι/ Κλιματολογικές Ζώνες» σε μικρή (α), μικρομεσαία (β), μεσαία (γ) και μεγάλη (δ) κλίμακα**

## 5.3.1.2.6 Βαθμοημέρες Θέρμανσης

Για την μορφοποίηση των βαθμοημερών θέρμανσης χρησιμοποιήθηκε βαθμοποίηση (graduated) του γνωρίσματος ΤΟΤ18 που αντιστοιχεί στις συνολικές βαθμοημέρες θέρμανσης έτους με θερμοκρασία βάσης 18°C. Με αυτό τον τρόπο δημιουργούνται 11 διαφορετικές κατηγορίες που περιλαμβάνουν τιμές δεδομένου εύρους (λ.χ. από 288,13 έως 1039,05) και αντιστοιχούν σε μοναδικό χρώμα. Η χρωματική διαβάθμιση είναι συνεχής προκειμένου να γίνεται αντιληπτή η βαθμοημεραϊκή αλληλουχία μεταξύ των γειτονικών περιοχών.

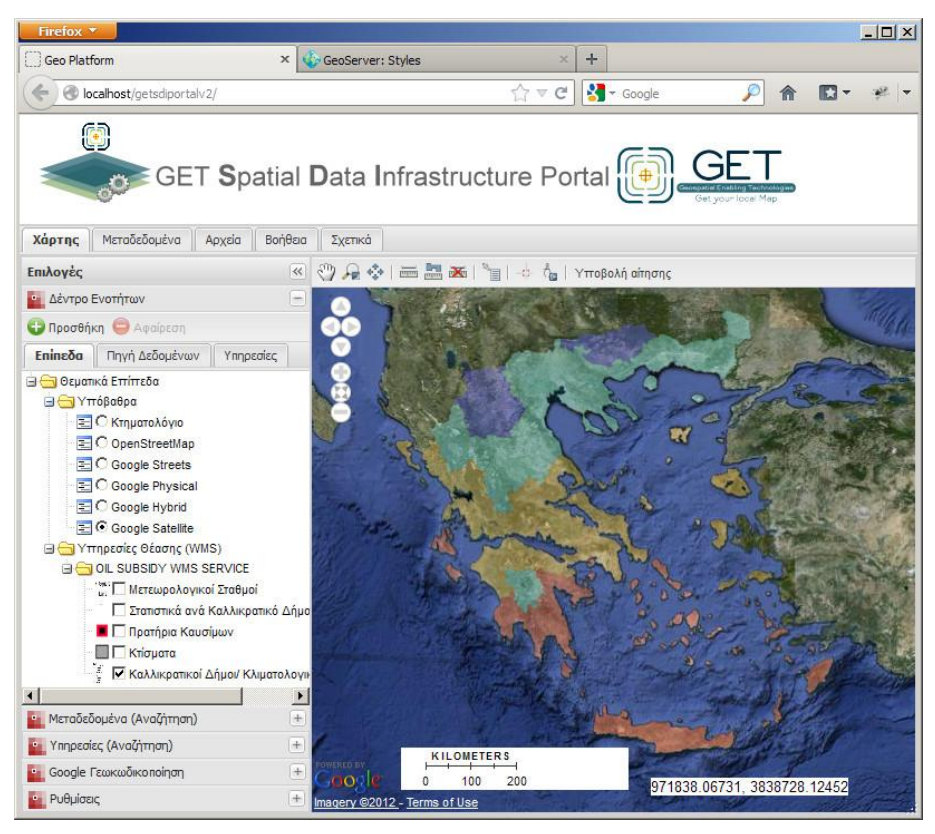

**Εικόνα 22: Μορφοποίηση χωρικού επιπέδου «Καλλικρατικοί Δήμοι/ Κλιματολογικές Ζώνες»**

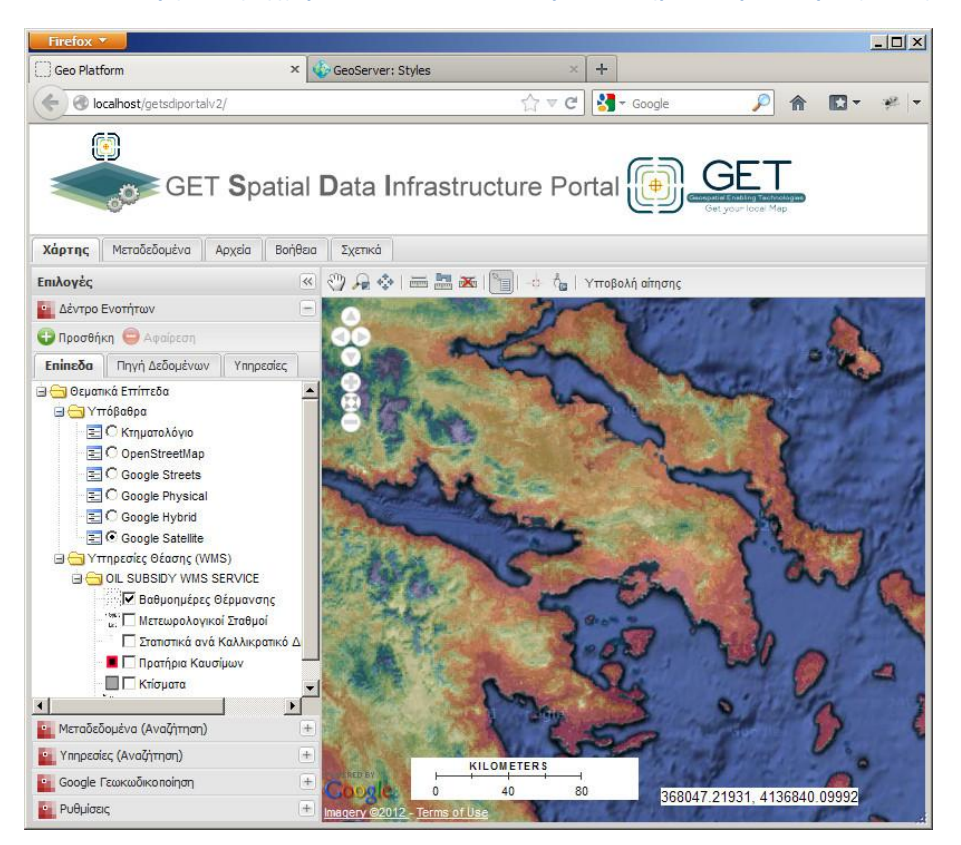

**Εικόνα 23: Μορφοποίηση χωρικού επιπέδου «Βαθμοημέρες Θέρμανσης»**

# **5.3.2 Εφαρμογή Υποβολής Αιτήσεων**

Όπως αναφέρθηκε και στην εισαγωγή της ενότητας προστέθηκε κουμπί (button) στην υπάρχουσα εργαλειοθήκη του λογισμικού GET SDI Portal® . Με την επιλογή του συγκεκριμένου ανοίγει αναδυόμενο παράθυρο (pop-up window) το οποίο προσφέρει την διεπαφή επικοινωνίας του χρήστη με το τηρούμενο σύστημα καταγραφής των στοιχείων της αίτησης και εμφάνισης των αποτελεσμάτων.

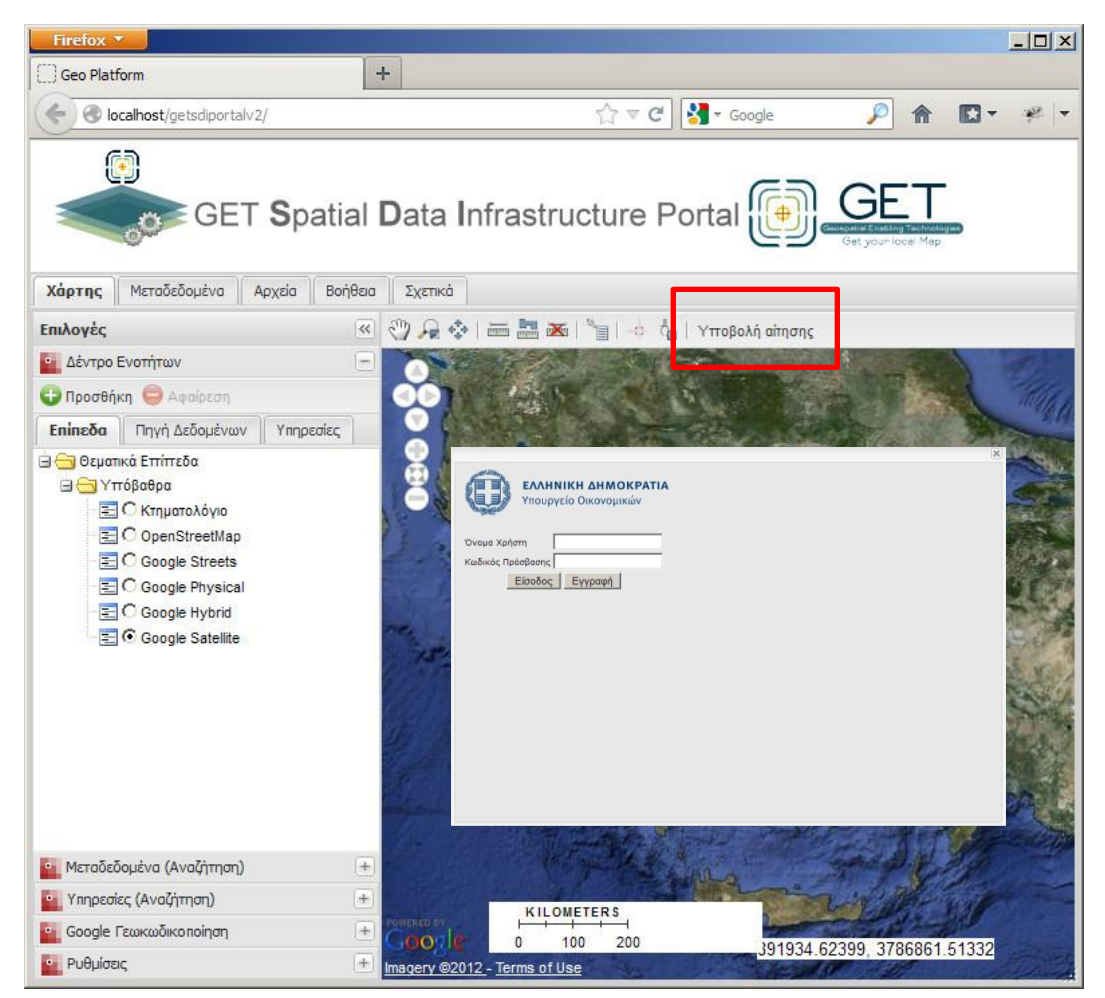

**Εικόνα 24: Προσθήκη κουμπιού λειτουργιών στο περιβάλλον του λογισμικού ανάπτυξης διαδραστικών διαδικτυακών πυλών γεωχωρικών δεδομένων (geoportals) GET SDI Portal® v2**

Συνοπτικά, στο αναδυόμενο παράθυρο είναι δυνατή:

- 1. η καταχώρηση, διαχείριση και εμφάνιση των τιμολογίων αγοράς,
- 2. η καταχώρηση, διαχείριση και εμφάνιση των χιλιοστών της πολυκατοικίας ή ποσοστών χρήσης πετρελαίου θέρμανσης στις περιπτώσεις κοινόχρηστου και αυτόνομου καυστήρα αντίστοιχα,
- 3. η εμφάνιση των σφαλμάτων καταχώρησης και αναντιστοιχιών των τιμολογίων, και
- 4. η εμφάνιση του ποσού επιστροφής.

a.

|                | Επεξεργασία   Προσθήκη                  | <b>Airpa</b> | Hu/via                      | Τιμολόγια Ποσοστά Έλεγχος Αποτελέσματα Αποσύνδεση |           | ΑΦΜ Πρατηρίου ΑΦΜ Ιδιοκτήτη Αρ. Παροχής ΔΕΗ |          |
|----------------|-----------------------------------------|--------------|-----------------------------|---------------------------------------------------|-----------|---------------------------------------------|----------|
| $\mathbf{1}$   | Ap. TIU.<br>A008-127562                 | 440.00       | $03 - 12 - 2012$            | 900354239                                         | 100654036 | 33403583                                    | Διαγραφή |
| $\overline{2}$ | A008-127284                             | 200.00       | 15-03-2013 900354217        |                                                   | 100654036 | 33403583                                    | Διαγραφή |
|                | A008-127045                             |              | 360.00 25-01-2013 900354234 |                                                   | 100654036 | 33403583                                    | Διαγραφή |
|                | A008-124205 100.00 19-02-2013 900354242 |              |                             |                                                   | 100654036 | 33403583                                    | Διαγραφή |
|                | A008-121404                             |              | 220.00 29-01-2013 900354225 |                                                   | 100654036 | 33403583                                    | Διαγραφή |
|                |                                         |              |                             |                                                   |           |                                             |          |

**Εικόνα 25: Άποψη από το παράθυρο «Υποβολή Αίτησης»**

Έχει ληφθεί μέριμνα ώστε το περιβάλλον της εφαρμογής να είναι απλό, κατανοητό και, γενικότερα, φιλικό προς τον χρήστη. Στις παρακάτω γραμμές περιγράφεται αναλυτικότερα η λειτουργικότητα της συγκεκριμένης καρτέλας βήμα-βήμα. Οι ενέργειες τις οποίες θα πρέπει να ακολουθήσει ο χρήστης σχηματοποιούνται στην [Εικόνα](#page-93-0) 26.

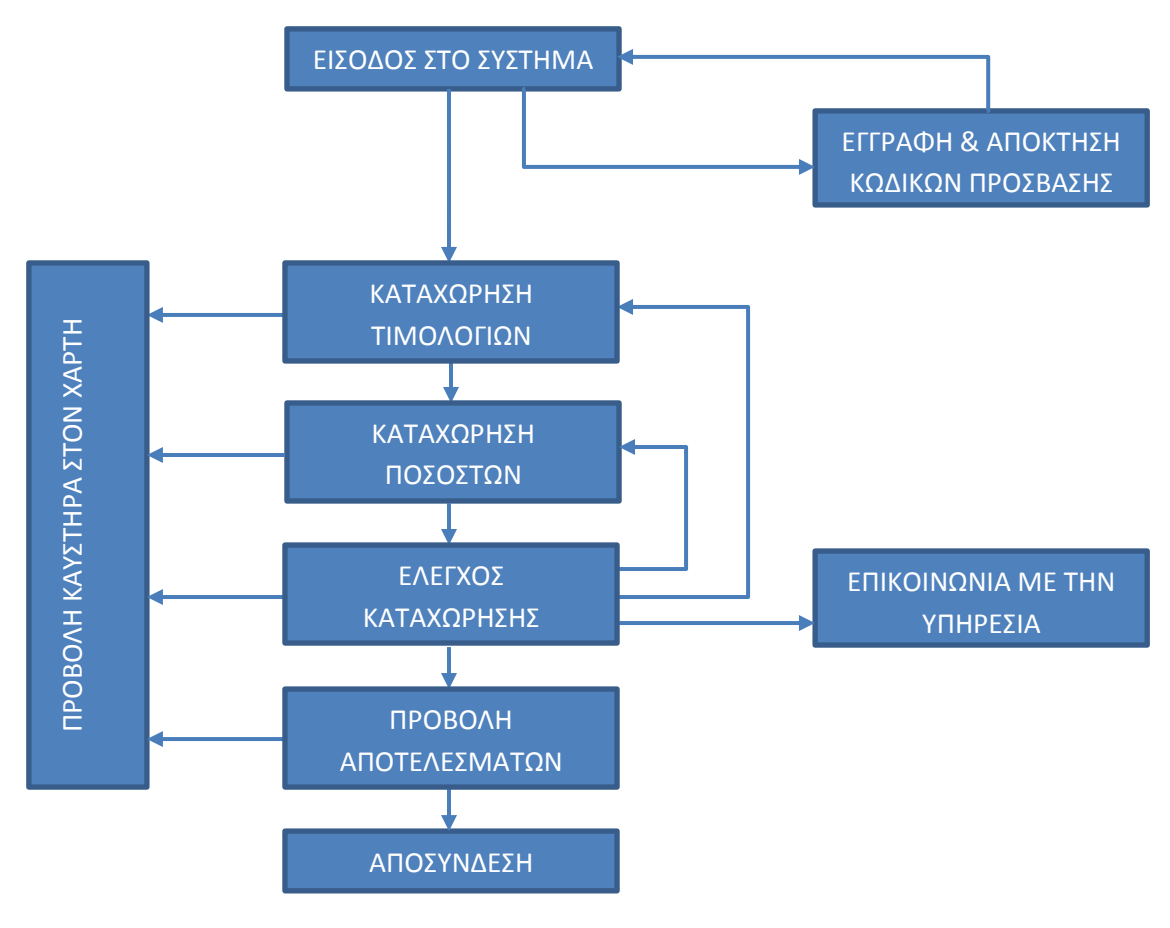

<span id="page-93-0"></span>**Εικόνα 26: Διάγραμμα Ροής διαδικασίας «Υποβολής Αίτησης»**

## *5.3.2.1 Είσοδος στο Σύστημα*

Με την είσοδο του χρήστη στην αντίστοιχη ιστοσελίδα (καρτέλα της εφαρμογής) γίνεται έλεγχος πιστοποίησης των στοιχείων του με την εισαγωγή «Ονόματος Χρήστη» και «Κωδικού Πρόσβασης». Για την συνέχιση της διαδικασίας είναι απαραίτητη η εξουσιοδοτημένη είσοδος στο σύστημα. Στη περίπτωση που ο χρήστης δεν διαθέτει «Όνομα Χρήστη» και «Κωδικό Πρόσβασης», απαιτείται η εγγραφή του στο σύστημα.

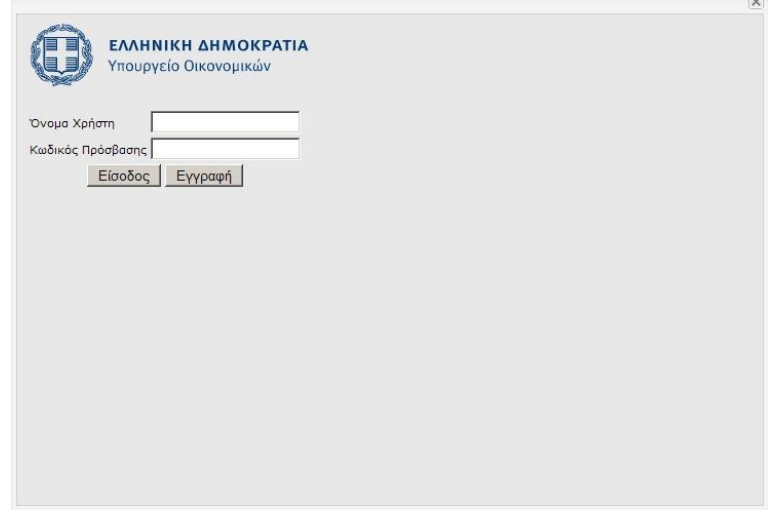

**Εικόνα 27: Περιβάλλον εισόδου στο σύστημα**

# <span id="page-94-0"></span>*5.3.2.2 Εγγραφή Χρήστη*

Στη περίπτωση που ο πολίτης κάνει χρήση της υπηρεσίας για πρώτη φορά θα πρέπει να εγγραφεί στο σύστημα. Η εγγραφή στο σύστημα γίνεται πατώντας το αντίστοιχο πλήκτρο «Εγγραφή» στο περιβάλλον εισόδου στο σύστημα [\(Εικόνα](#page-94-0) 27).

**Θα πρέπει να διευκρινιστεί στο σημείο αυτό ότι κάθε εγγραφή στο σύστημα αφορά μοναδικό καυστήρα. Επομένως κάθε εγγραφή μπορεί να αντιστοιχεί σε μία (ατομικός καυτήρας) ή περισσότερες (κοινόχρηστος καυτήρας ή καυτήρας αυτόνομης θέρμανσης) κατοικίες και αντίστοιχους δικαιούχους.** 

Κατά την διαδικασία εγγραφής χρήστη είναι απαραίτητο να εισαχθούν από τον δικαιούχο τα ελάχιστα απαραίτητα στοιχεία. Αυτά είναι:

- 1. ο κωδικός παροχής ΔΕΗ της κατοικίας,
- 2. ο Αριθμός Φορολογικού Μητρώου (ΑΦΜ) του δικαιούχου,
- 3. ο τύπος του καυστήρα (ατομικός, κοινόχρηστος ή αυτόνομης θέρμανσης),
- 4. το επιθυμητό όνομα χρήστη, και
- 5. ο επιθυμητός κωδικός πρόσβασης.

Στην περίπτωση που η αίτηση αφορά σε κοινόχρηστο καυστήρα ή καυστήρα αυτόνομης θέρμανσης ο κωδικός παροχής ΔΕΗ της κατοικίας (1) αντιστοιχεί στο κωδικό παροχής ΔΕΗ των κοινοχρήστων ή της κατοικίας του υποβάλλοντος την αίτηση και ο Αριθμός Φορολογικού Μητρώου (ΑΦΜ) του δικαιούχου στον Αριθμό Φορολογικού Μητρώου (ΑΦΜ) του υποβάλλοντος την αίτηση.

Είναι επιθυμητό και όχι απαραίτητο τα παραπάνω στοιχεία (ο κωδικός παροχής ΔΕΗ της κατοικίας και ο Αριθμός Φορολογικού Μητρώου (ΑΦΜ) του δικαιούχου) να είναι αυτά τα οποία δηλώνονται κατά την αγορά του πετρελαίου θέρμανσης.

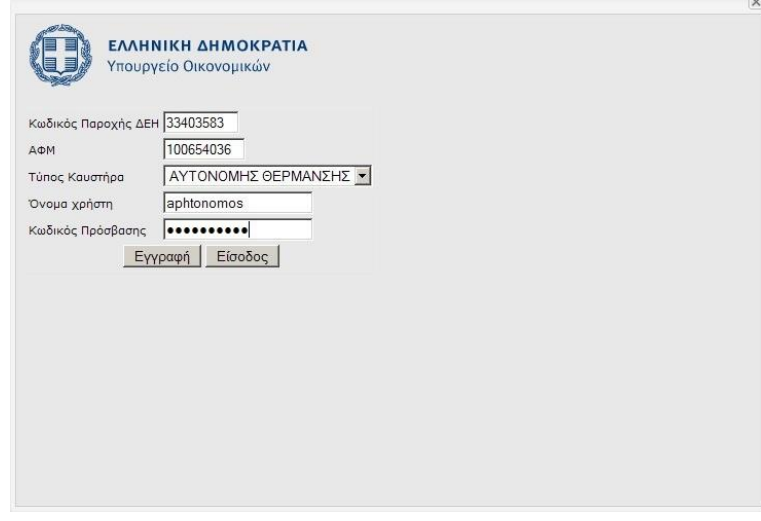

**Εικόνα 28: Περιβάλλον εγγραφής νέου χρήστη**

Κατά τη διαδικασία εγγραφής ενός νέου χρήστη η εφαρμογή διενεργεί δύο (2) βασικούς ελέγχους:

- 1. αν το «Όνομα Χρήστη» χρησιμοποιείται, και
- 2. αν τα στοιχεία που καταχωρούνται ως κωδικός παροχής ΔΕΗ και ΑΦΜ είναι αληθή, δηλαδή υπάρχουν ως καταχωρήσεις στη διατηρούμενη βάση δεδομένων.

**Επιπλέον, σημαντικό στοιχείο στη διαδικασία εγγραφής νέου χρήστη είναι η δήλωση του τύπου του καυστήρα που χρησιμοποιείται. Ο χρήστης στο στάδιο αυτό καλείται να επιλέξει ανάμεσα σε τρείς επιλογές τύπου καυστήρα, από λίστα επιλογής (Drop-down list).**

**Η παραπάνω επιλογή διαμορφώνει την τιμολογιακή αντιμετώπιση του χρήστη σε σχέση με το ποσοστό χρήσης του πετρελαίου θέρμανσης και την αναλογία επιστροφής φόρου. Περισσότερες πληροφορίες αναλύονται σε παρακάτω ενότητα ([Διαχείριση Ποσοστών](#page-98-0)).** 

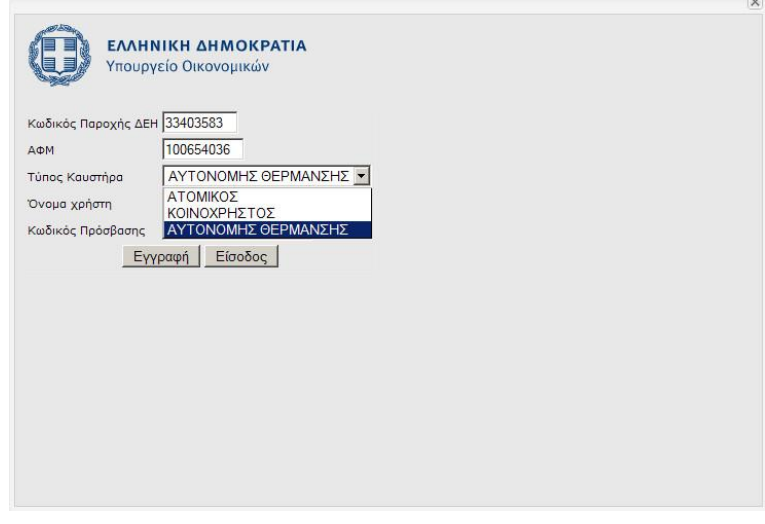

**Εικόνα 29: Λίστα επιλογής τύπου καυστήρα**

Στη περίπτωση που τα στοιχεία εκπληρώνουν τους παραπάνω όρους η εγγραφή είναι επιτυχής και ο χρήστης επιστρέφει αυτόματα στην καρτέλα εισόδου στο σύστημα προκειμένου να καταχωρήσει τα στοιχεία που δήλωσε ως «Όνομα Χρήστη» και «Κωδικό Πρόσβασης».

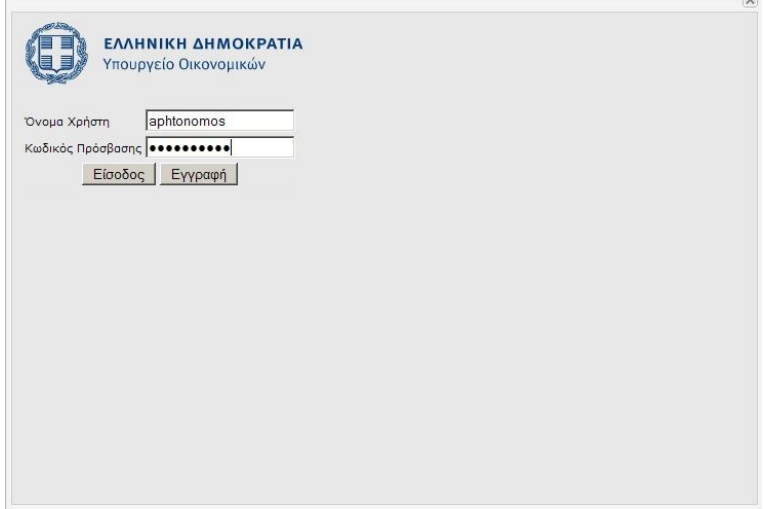

**Εικόνα 30: Εισαγωγή username και password**

Σε αντίθετη η καρτέλα καθαρίζει από τα πληκτρολογημένα δεδομένα, εμφανίζεται ένα μήνυμα λάθους [\(Εικόνα](#page-96-0) 31) και ο χρήστης επαναλαμβάνει την διαδικασία.

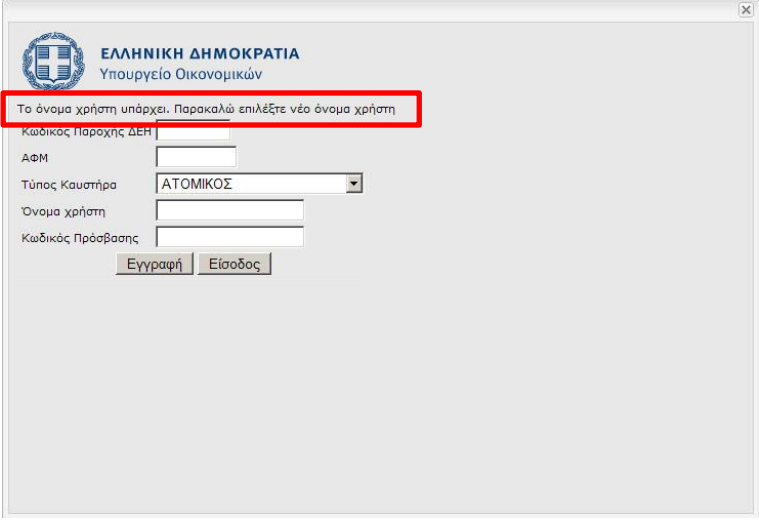

**Εικόνα 31: Μήνυμα αποτυχίας εγγραφής στο σύστημα**

<span id="page-96-0"></span>Το σύστημα με την επιτυχή εγγραφή ενός νέου χρήστη δημιουργεί μία εγγραφή στον πίνακα **BOILERS** με τα στοιχεία που καταχωρεί ο χρήστης και ένα μοναδικό κωδικό αριθμό καυστήρα, ο οποίος δεν εμφανίζεται στον χρήστη.

## *5.3.2.3 Εισαγωγή, Διαχείριση και Προβολή Δεδομένων*

Πέραν της διαδικασίας εγγραφής στο σύστημα, ο δικαιούχος καλείται να δηλώσει τα στοιχεία των τιμολογίων αγοράς πετρελαίου θέρμανσης, καθώς και την αναλογία χρήσης αυτού στην περίπτωση που ο καυστήρας δεν είναι ατομικός.

Τα παραπάνω δεδομένα είναι τα ελάχιστα απαραίτητα προκειμένου το σύστημα να εκτελέσει τη διασταύρωση των στοιχείων και να υπολογίσει την επιστροφή φόρου που αναλογεί σε κάθε δικαιούχο, καθώς και να ενημερώσει τον χρήστη αν την δικαιούται ή όχι.

#### 5.3.2.3.1 Διαχείριση Τιμολογίων

Η διαχείριση τιμολογίων αποτελεί την πρώτη καρτέλα της εφαρμογής καταχώρησης. Στην καρτέλα αυτή καλείται ο χρήστης να εισάγει τα τιμολόγια αγοράς πετρελαίου θέρμανσης προκειμένου να γίνει εφικτή η διασταύρωση αυτών με τις καταχωρήσεις από το σύστημα «Ήφαιστος» και να υπολογιστεί το ποσό επιστροφής φόρου.

Στο στάδιο αυτό ο δικαιούχος πρέπει να συμπληρώσει τα απαραίτητα στοιχεία από κάθε τιμολόγιο αγοράς που έχει στην κατοχή του. Τα απαιτούμενα στοιχεία είναι:

- 1. Ο αριθμός του τιμολογίου.
- 2. Η ποσότητα αγοράς σε λίτρα.
- 3. Η ημερομηνία αγοράς.
- 4. Ο ΑΦΜ του πρατηριούχου.
- 5. Ο ΑΦΜ του αγοραστή, όπως αυτός δηλώθηκε κατά την αγορά.
- 6. Ο αριθμός παροχής ηλεκτρικού ρεύματος, όπως αυτός δηλώθηκε κατά την αγορά.

|   | Επεξεργασία Προσθήκη                    |       |            | Πατήστε εδώ για να εμφανίσετε τον καυστήρα σας στον χάρτη.<br><b>Τιμολόγια Πραρατά Ελεγχος</b> Αποτελέσματα Αποσύνδεση |           |                                             |          |
|---|-----------------------------------------|-------|------------|----------------------------------------------------------------------------------------------------|-----------|---------------------------------------------|----------|
|   | <b>Ар. Тіш.</b>                         | Λίτρα | Hµ/via     |                                                                                                    |           | ΑΦΜ Πρατηρίου ΑΦΜ Ιδιοκτήτη Αρ. Παροχής ΔΕΗ |          |
| 1 | A008-127562 440.00                      |       | 03-12-2012 | 900354239                                                                                                    | 100654036 | 33403583                                    | Διαγραφή |
| 2 | A008-127284 200.00 15-03-2013           |       |            | 900354217                                                                                                    | 100654036 | 33403583                                    | Διαγραφή |
| 3 | A008-127045 360.00                      |       | 25-01-2013 | 900354234                                                                                                    | 100654036 | 33403583                                    | Διαγραφή |
| 4 | A008-124205 100.00 19-02-2013           |       |            | 900354242                                                                                                    | 100654036 | 33403583                                    | Διαγραφή |
| 5 | A008-121404 220.00 29-01-2013 900354225 |       |            |                                                                                                    | 100654036 | 33403583                                    | Διαγραφή |
|   |                                         |       |            |                                                                                                    |           |                                             |          |

**Εικόνα 32: Καρτέλα καταχώρησης τιμολογίων αγοράς πετρελαίου θέρμανσης**

<span id="page-97-0"></span>Ο χρήστης έχει την δυνατότητα να προσθέσει, να επεξεργαστεί και να διαγράψει τιμολόγια από τον λογαριασμό του επιλέγοντας την αντίστοιχη επιλογή, όπως φαίνεται στην [Εικόνα](#page-97-0) 32. Οι επιλογές επισημαίνονται στην αντίστοιχη εικόνα με πράσινο, μπλε και κόκκινο πλαίσιο αντίστοιχα.

Είναι προφανές ότι για κάθε τιμολόγιο αγοράς, ο χρήστης πρέπει να καταχωρήσει το σύνολο των παραπάνω στοιχείων.

## <span id="page-98-0"></span>5.3.2.3.2 Διαχείριση Ποσοστών

Η διαχείριση ποσοστών αποτελεί την δεύτερη καρτέλα της εφαρμογής καταχώρησης. Στην καρτέλα αυτή καλείται ο χρήστης να εισάγει την αναλογία χρήσης του πετρελαίου θέρμανσης, δηλαδή την κατ' αντιστοιχία αναλογία πληρωμής των τιμολογίων θέρμανσης. Τα απαιτούμενα στοιχεία που πρέπει να δηλωθούν είναι:

- 1. το ποσοστό χρήσης/ χιλιοστά, και
- 2. ο κωδικός παροχής ΔΕΗ της κατοικίας που έκανε την χρήση.

Ο τρόπος καταχώρησης των συγκεκριμένων δεδομένων διαφέρει ανάλογα με τον τύπο του καυστήρα. Επομένως, θα πρέπει να διακριθούν περιπτώσεις ανάλογα με τον τύπο του καυστήρα.

1. Στη περίπτωση που ο καυστήρας είναι **ατομικός**, η **αναλογία θέρμανσης είναι 100%** στο μοναδικό δικαιούχο της θέρμανσης και ο αριθμός παροχής ηλεκτρικού ρεύματος είναι αυτός που δηλώθηκε κατά την εγγραφή στο σύστημα. Επομένως, το σύστημα συμπληρώνει αυτόματα τα παραπάνω στοιχεία, καθώς αυτά είναι γνωστά.

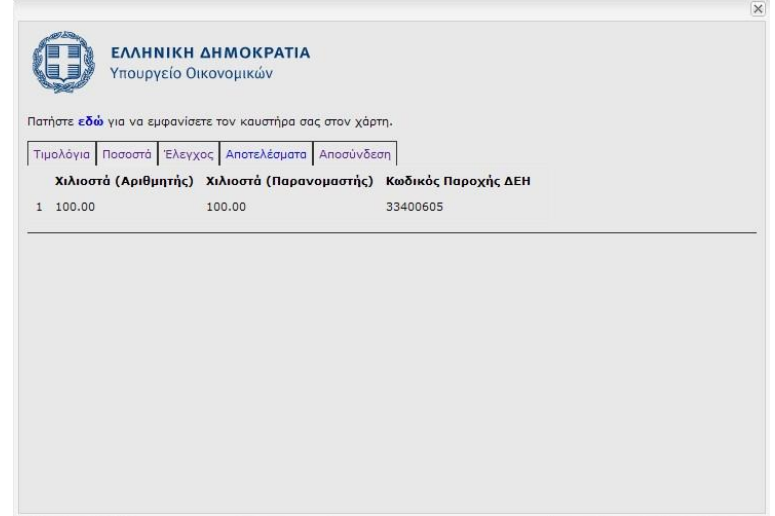

**Εικόνα 33: Αυτόματη συμπλήρωση ποσοστού χρήσης πετρελαίου θέρμανσης (περίπτωση ατομικού καυστήρα)**

- 2. Στη περίπτωση που ο καυστήρας είναι **κοινόχρηστος**, η **αναλογία θέρμανσης γίνεται βάσει των χιλιοστών της πολυκατοικίας** και θα πρέπει ο χρήστης να συμπληρώσει τα χιλιοστά, καθώς και τον αριθμό παροχής ηλεκτρικού ρεύματος, κάθε κατοικίας. **Η συμπλήρωση των δεδομένων μπορεί να προηγηθεί ή να ακολουθήσει τη διαδικασία καταχώρησης τιμολογίων αγοράς.**
- 3. Στη περίπτωση που ο καυστήρας είναι **αυτόνομης θέρμανσης**, η **αναλογία θέρμανσης γίνεται βάσει της χρήσης** και θα πρέπει ο χρήστης να συμπληρώσει την αναλογία, καθώς και τον αριθμό παροχής ηλεκτρικού ρεύματος, κάθε κατοικίας. Επιτρέπεται η εισαγωγή αναλογίας διαφορετικού παρονομαστή από το εκατό (100) ή το χίλια (1000) ώστε να διευκολύνεται ο χρήσης στη καταχώρηση. **Η συμπλήρωση των δεδομένων ακολουθεί πάντα τη διαδικασία καταχώρησης τιμολογίων αγοράς και τη χρήση του πετρελαίου**

## **θέρμανσης, καθώς γίνεται με την λήξη της χειμερινής περιόδου και την οριστικοποίηση της αναλογίας.**

Στην καρτέλα αυτή ο χρήστης έχει τις ίδιες δυνατότητες με την προηγούμενη καρτέλα, δηλαδή να προσθέσει, να επεξεργαστεί και να διαγράψει ποσοστά από τον λογαριασμό του επιλέγοντας τις αντίστοιχες επιλογές. Η λειτουργικότητα είναι πανομοιότυπη με την προηγούμενη καρτέλα, γεγονός που αυξάνει την ομοιομορφία και ευχρηστία της εφαρμογής καταχώρησης.

Οι παραπάνω λειτουργίες δεν ισχύουν για την περίπτωση του ατομικού καυστήρα, κατά την οποία ο χρήστης δεν έχει δικαίωμα παρέμβασης.

|                | Επεξεργασία   Προσθήκη | Τιμολόγια Ποσοστά Έλεγχος Αποτελέσματα Αποσύνδεση                |          |          |  |
|----------------|------------------------|------------------------------------------------------------------|----------|----------|--|
|                |                        | Χιλιοστά (Αριθμητής) Χιλιοστά (Παρανομαστής) Κωδικός Παροχής ΔΕΗ |          |          |  |
|                | 1 43.00                | 244.00                                                           | 33403583 | Διαγραφή |  |
|                | 2 49.00                | 244.00                                                           | 33403584 | Διαγραφή |  |
| 3              | 25.00                  | 244,00                                                           | 33403585 | Διαγραφή |  |
| $\overline{4}$ | 53.00                  | 244.00                                                           | 33403586 | Διαγραφή |  |
| 5              | 38.00                  | 244.00                                                           | 33403588 | Διαγραφή |  |
|                | 36.00                  | 244.00                                                           | 33403587 | Διαγραφή |  |

**Εικόνα 34: Καρτέλα καταχώρησης ποσοστού χρήσης πετρελαίου θέρμανσης**

#### 5.3.2.3.3 Έλεγχος Καταχώρησης

Η τρίτη καρτέλα της εφαρμογής καταχώρησης αποτελεί την καρτέλα ελέγχου των καταχωρήσεων που έχει κάνει ο χρήστης. Η εφαρμογή διενεργεί, σε επίπεδο Συστήματος Διαχείριση Βάσης Δεδομένων, μία σειρά ελέγχων και διασταυρώσεων, τα αποτελέσματα των οποίων εμφανίζονται στη παρούσα καρτέλα.

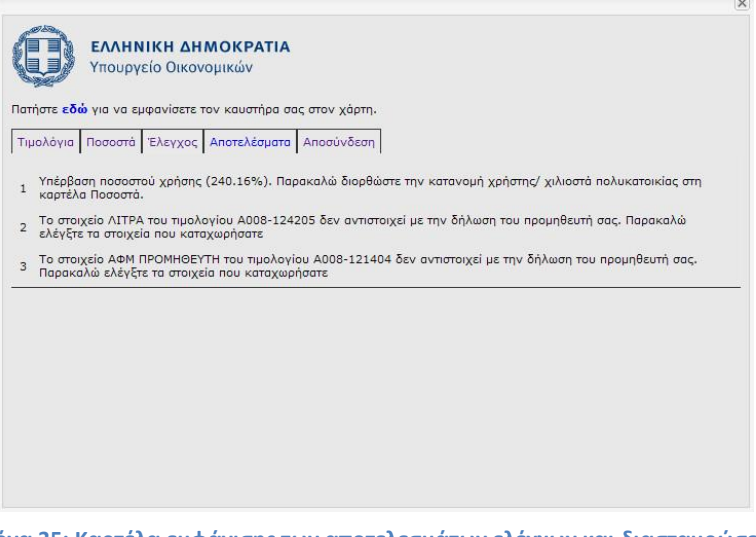

**Εικόνα 35: Καρτέλα εμφάνισης των αποτελεσμάτων ελέγχων και διασταυρώσεων**

Η εμφάνιση των αποτελεσμάτων γίνεται σε μορφή κατανοητού κειμένου, με οδηγίες και κατευθύνσεις προκειμένου ο χρήστης να είναι σε θέση να αντιμετωπίσει μόνος το πρόβλημα που προκύπτει. Σε μερικές περιπτώσεις και ανάλογα με την φύση του προβλήματος προτείνεται η επικοινωνία με την Υπηρεσία. Συγκεκριμένα, η εφαρμογή διενεργεί τους εξής παρακάτω ελέγχους:

- 1. Διασταύρωσης τιμολογίων αγοράς με τα στοιχεία στο σύστημα «Ήφαιστος» και εμφάνιση αναντιστοιχιών.
- 2. Έλεγχος ύπαρξης του τιμολογίου καταχώρησης και στο σύστημα «Ήφαιστος» και εμφάνιση όσων δεν βρίσκονται στο σύστημα «Ήφαιστος».
- 3. Έλεγχος ότι η αγορά του πετρελαίου θέρμανσης έγινε κατά την επιδοτούμενη περίοδο (15/10-30/04).
- 4. Έλεγχος ότι το συνολικό ποσοστό χρήσης του καυστήρα δεν ξεπερνά το 100%.
- 5. Έλεγχος ότι η ομαδοποίηση των δηλωμένων αριθμών παροχής ΔΕΗ ταυτίζεται ή είναι υποσύνολο της διατηρούμενης στο μητρώο ομαδοποίησης.
- 6. Έλεγχος ότι κάθε δικαιούχος δεν έχει δηλώσει περισσότερες της μίας κύριες κατοικίες.

# **Έχει προβλεφτεί, ήδη, από τον λογικό σχεδιασμό η μοναδικότητα κάθε τιμολογίου αγοράς.**

Τα αποτελέσματα του ελέγχου επηρεάζουν την διαδικασία υπολογισμού της επιδότησης πετρελαίου θέρμανσης. Συγκεκριμένα τα τιμολόγια τα οποία εμφανίζονται σε αυτή την καρτέλα δεν συμμετέχουν στον υπολογισμό της επιδότησης, ενώ στην περίπτωση που το λάθος καταχώρησης βρίσκεται στον επιμερισμό της χρήσης (Καρτέλα «Ποσοστά») δεν υπολογίζεται επιδότηση για κανένα δικαιούχο. Τέλος, στην περίπτωση που το πρόβλημα εντοπίζεται σε ένα μόνο δικαιούχο (έλεγχος 6), τότε δεν υπολογίζεται η επιδότηση μόνο του συγκεκριμένου δικαιούχου.

# **Με τον τρόπο αυτό ο υπολογισμός της επιδότησης γίνεται πριν την διόρθωση των στοιχείων, λαμβάνοντας υπόψη μόνο όσα στοιχεία έχουν καταχωρηθεί ορθά.**

# 5.3.2.3.4 Προβολή Αποτελεσμάτων

Στη τέταρτη καρτέλα ο χρήστης μπορεί να πληροφορηθεί για την επιδότηση που αντιστοιχεί σε κάθε δικαιούχο που θερμαίνεται από τον συγκεκριμένο καυστήρα.

Εμφανίζονται κατά σειρά, (α) το όνομα του δικαιούχου (στη περίπτωση που δικαιούχοι είναι δύο, υπόχρεος και σύζυγος, εμφανίζονται και τα δύο ονόματα με το διαχωριστικό «&»), (β) ο αριθμός παροχής ΔΕΗ, (γ) η χρήση επί των τιμολογίων, επομένως και το βάρος επί του Ειδικού Φόρου Κατανάλωσης (ΕΦΚ) και (δ) το ποσό επιδότησης (σε Ευρώ).

Στη καρτέλα δεν εμφανίζονται οι πολίτες που δεν είναι δικαιούχοι λόγω κοινωνικοοικονομικών κριτηρίων ή οι δικαιούχοι για τους οποίους ο έλεγχος υπέδειξε σφάλμα. Τέλος, το ποσό επί του οποίου υπολογίζεται η επιδότηση είναι το διασταυρωμένο ποσό και στη περίπτωση που κάποιο από τα τιμολόγια δεν έχει διασταυρωθεί ορθά το ποσό που αναγράφεται στο τελευταίο δεν θα συμμετάσχει στον υπολογισμό της επιδότησης.

|                | Δικαιούχος/οι                  | Τιμολόγια Ποσοστά Έλεγχος Αποτελέσματα Αποσύνδεση<br>Κωδικός Παροχής ΔΕΗ Ποσοστό Χρήσης Ποσό Επιδότησης |        |       |  |
|----------------|--------------------------------|----------------------------------------------------------------------------------------------------|--------|-------|--|
| $\mathbf{1}$   | ΜΙΛΤΙΑΔΗΣ ΠΑΠΟΥΤΣΗ             | 33403585                                                                                                | 10.00% | 36.96 |  |
| $\overline{z}$ | ΜΠΡΙΣΕΝΙΟΣ ΠΑΡΑΛΙΚΑ            | 33403586                                                                                                | 22.00% | 81.31 |  |
| 3              | ΝΑΠΟΛΕΩΝ ΠΑΡΑΣΤΑΤΙΔΟΥ 33403587 |                                                                                                    | 15.00% | 55.44 |  |
| 4              | ΝΙΚΗΦΟΡΟΣ ΠΑΤΡΑ                | 33403588                                                                                                | 16.00% | 59.14 |  |
|                |                                |                                                                                                    |        |       |  |

**Εικόνα 36: Καρτέλα προβολής αποτελεσμάτων (επιδότηση πετρελαίου θέρμανσης)**

#### 5.3.2.3.5 Αποσύνδεση

Ο χρήστης μπορεί να αποσυνδεθεί από την εφαρμογή επιλέγοντας την τελευταία καρτέλα.

## *5.3.2.4 Προβολή Θέσης*

Από την στιγμή που ο χρήστης έχει εισέλθει στο Σύστημα έχει την δυνατότητα, ανεξάρτητα σε ποια από τις καρτέλες της εφαρμογής καταχώρησης βρίσκεται, να εμφανίσει την θέση της επιδοτούμενης κατοικίας (καυστήρα) στο χάρτη.

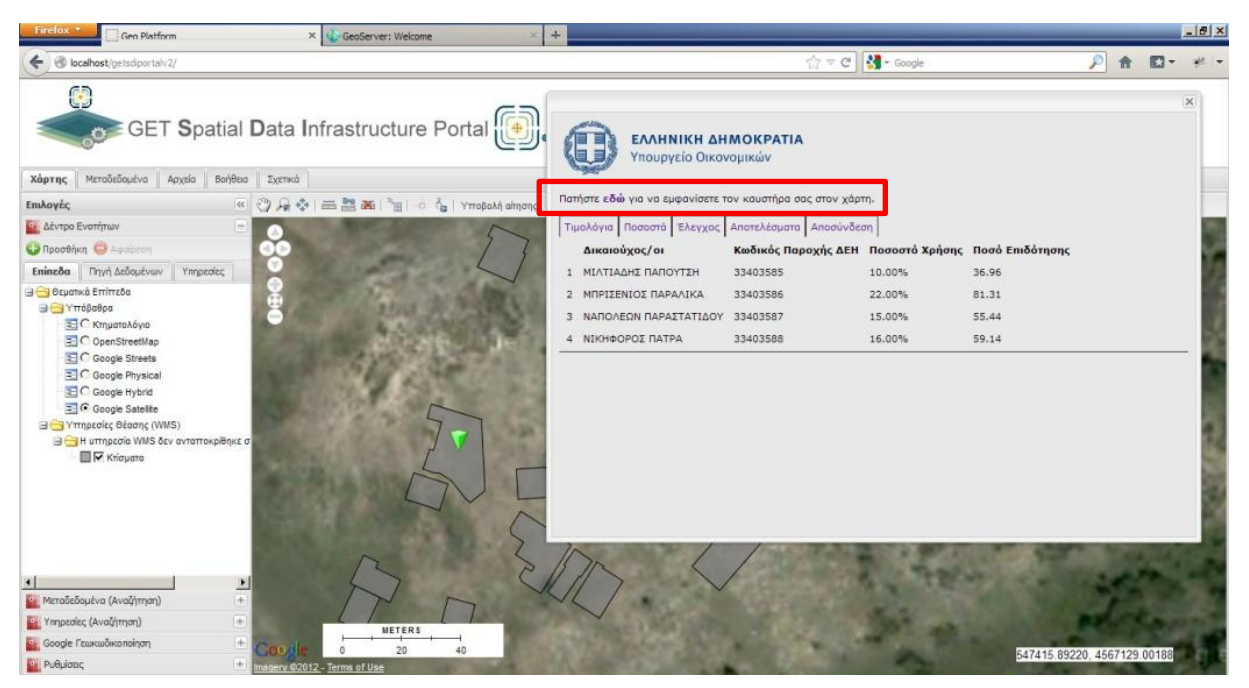

**Εικόνα 37: Λειτουργικότητα «Εμφάνιση στο Χάρτη»** 

<span id="page-101-0"></span>Με την επιλογή του «εδώ» στο υποδεικνυόμενο στην [Εικόνα](#page-101-0) 37 σημείων ο χάρτης που βρίσκεται στο πίσω μέρος της καρτέλας (α) μεταφέρεται στη θέση του καυστήρα (κεντροειδές του κτίσματος στο οποίο ανήκει), (β) αυξάνεται η κλίμακα εμφάνισης στη προεπιλεγμένη και (γ) εμφανίζεται ένα σημείο (marker) πάνω στο κτίσμα.

**Για την προβολή της θέσης δεν είναι απαραίτητη η καταχώρηση κανενός στοιχείου παρά μόνο η εγγραφή στο σύστημα.** 

# **5.4 Περιβάλλον Διαχειριστή**

Το περιβάλλον διεπαφής διαχειριστή υλοποιείται με επιτραπέζιες δικτυακές (όχι διαδικτυακές) εφαρμογές, καθώς τόσο οι ανάγκες απομακρυσμένης πρόσβασης δεν είναι απαιτηταίες όσο και το πλήθος το διαχειριστών είναι μικρό σε σχέση με το πλήθος των χρηστών. Επιπλέον, οι απαιτήσεις ασφάλειας ευνοούνται καθώς δεν υπάρχει πρόσβαση στο διαδίκτυο αλλά μόνο σε ένα τοπικό δίκτυο.

Το περιβάλλον διαχειριστή δεν επεκτείνεται σε διαδικασίες τιμολόγησης οι οποίες θα ήταν απαραίτητες για την επιστροφή του ποσού της επιδότησης στον χρήστη, καθώς το αντικείμενο της παρούσας εργασίας, όπως αναφέρθηκε και παραπάνω, περιστρέφεται γύρω από τον χρήστη πελάτη και την γεωδιαδικτυακή αντιμετώπιση του προβλήματος, και όχι στην επίλυση ενός λογιστικού σχεσιακού προβλήματος.

Παρόλο τις παραπάνω αντιμετώπισης κρίθηκε σκόπιμη η δημιουργία βασικών υποστηρικτικών δομών για την ευελιξία της εφαρμογής.

# **5.4.1 Διαχείριση Αλλαγών**

Η διαχείριση αλλαγών συνιστά τη διαδικασία κατά την οποία ο διαχειριστής προβαίνει σε μεταβολές στα δεδομένα του Συστήματος Διαχείρισης Βάσεων Δεδομένων (ΣΔΒΔ). Οι αλλαγές αυτές είναι είτε περιγραφικές είτε χωρικές.

Οι αλλαγές που αφορούν περιγραφικά χαρακτηριστικά πραγματοποιούνται σε φόρμες MS Access, οι οποίες επικοινωνούν με διασύνδεση Open Database Connectivity (ODBC) με το Διαχείρισης Βάσεων Δεδομένων (ΣΔΒΔ). Το συγκεκριμένο λογισμικό επιλέχθηκε καθώς είναι φιλικό προς τον χρήστη (διαχειριστή) και οικείο σε μία μεγάλη μερίδα του πληθυσμού.

Οι αλλαγές που αφορούν χωρικά δεδομένα πραγματοποιούνται μέσω του λογισμικού Quantum GIS το οποίο προσφέρει εγγενή υποστήριξη ανάγνωσης και εγγραφής στο επιλεγμένο Συστήματος Διαχείρισης Βάσεων Δεδομένων (ΣΔΒΔ), ανήκει στην οικογένεια των Ελεύθερων Λογισμικών/ Λογισμικών Ανοιχτού Κώδικα (ΕΛ/ΛΑΚ) και οι δυνατότητες του στην τελευταία έκδοση πλησιάζουν τα αντίστοιχα εμπορικά πακέτα ως προς τις λειτουργίες που ενδιαφέρουν τις απαιτήσεις της δεδομένης εφαρμογής.

# *5.4.1.1 Μεταβολή Παραμέτρων*

Όπως περιγράφηκε και στην ανάλυση απαιτήσεων χρήστη, σημαντικός παράγοντας, και παράλληλα δυσκολία, κατά την εκτέλεση αυτής ήταν η συνεχής μεταβολή των ορίων των παραμέτρων του προβλήματος. Ήταν σκόπιμη, λοιπόν, η ανάπτυξη μίας εφαρμογής η οποία επιτρέπει, όντας φιλική προς τον χρήστη, την μεταβολή των παραπάνω ορίων.

Υπενθυμίζεται ότι οι παράμετροι του προβλήματος είναι:

- 1. το όριο της επιδοτούμενης επιφάνειας σε τμ,
- 2. το ποσό επιστροφής του Ειδικού Φόρου Κατανάλωσης σε Ευρώ ανά χιλιόλιτρο,
- 3. τα εισοδηματικά όρια σε Ευρώ, και
- 4. η μέγιστη επιδότηση τμ ανά κλιματολογική ζώνη.

Η μεταβολή αυτών γίνεται από την εφαρμογή διαχειριστή που παρουσιάζεται παρακάτω [\(Εικόνα](#page-103-0)  [38\)](#page-103-0).

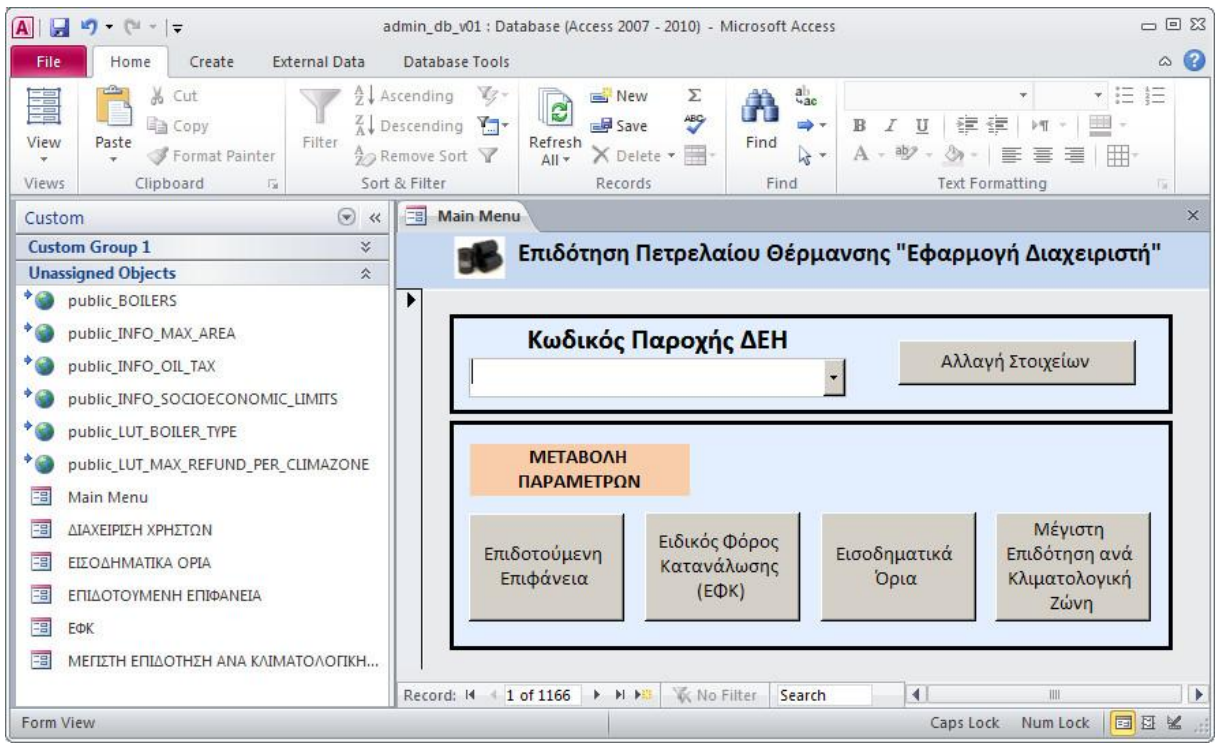

**Εικόνα 38: Εφαρμογή διαχειριστή σε περιβάλλον MS Access**

## <span id="page-103-0"></span>*5.4.1.2 Ενημέρωση Γεωχωρικών Δεδομένων*

Η ενημέρωση των γεωχωρικών επιπέδων γίνεται μέσω του Ελεύθερου Λογισμικού/ Λογισμικού Ανοιχτού Κώδικα (ΕΛ/ΛΑΚ) Quantum GIS. Η χρήση αυτού δεν διαφέρει από τα λοιπά εμπορικά λογισμικά και καλύπτει πλήρως της ανάγκες της εφαρμογής.

Ο διαχειριστής μπορεί να ενημερώσει τα χωρικά δεδομένα της εφαρμογής τόσο ως προς την γεωμετρία τους όσο και ως προς τα περιγραφικά τους χαρακτηριστικά. Επιπλέον μπορεί να συνδέσει χωρικούς και περιγραφικούς πίνακες, να προβεί σε στατιστικές αναλύσεις και να εξάγει συμπεράσματα. Τέλος, έχει την δυνατότητα να εμφανίσει δεδομένα τύπου εικόνας που είναι αποθηκευμένα στο Σύστημα Διαχείρισης Βάσης Δεδομένων (ΣΔΒΔ).

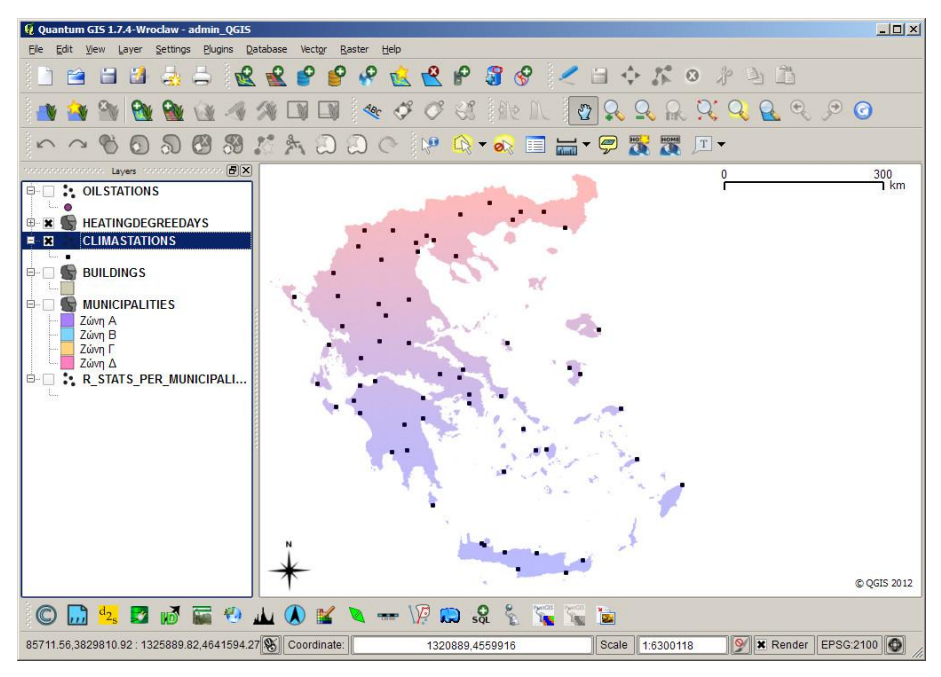

**Εικόνα 39: Οπτικοποίηση σε περιβάλλον Quantum GIS**

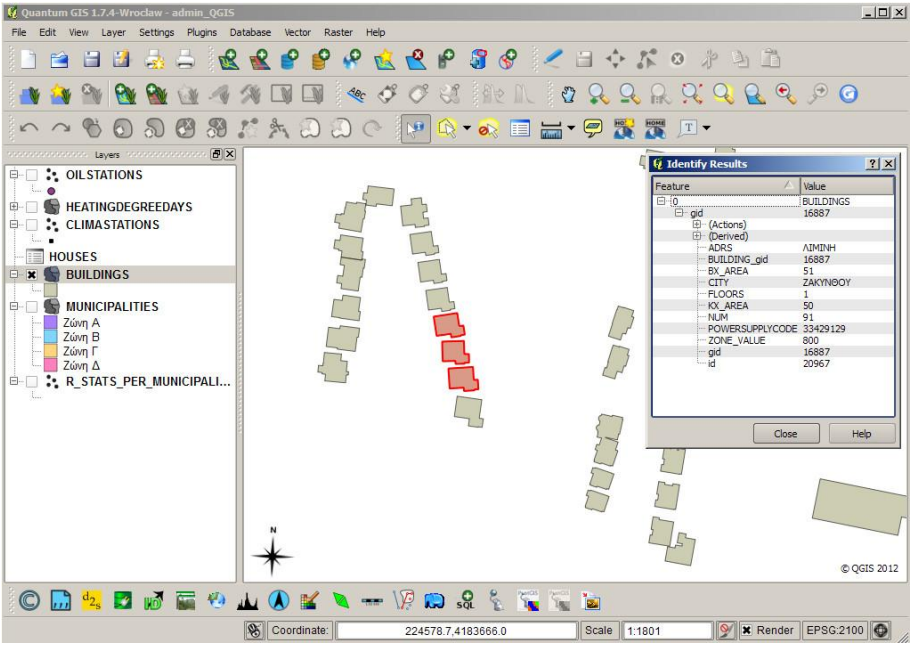

**Εικόνα 40: Διαχείριση αλλαγών σε περιβάλλον Quantum GIS**

# **5.4.2 Οργανωτική Υποστήριξη (back-office)**

## *5.4.2.1 Λογαριασμοί Χρήστη*

Πέραν της μεταβολής των παραμέτρων, η παραπάνω εφαρμογή προσφέρει μία πλατφόρμα διαχείρισης των λογαριασμών χρήστη. Από την στιγμή που ο χρήστης δεν έχει την δυνατότητα να μεταβάλει τα στοιχεία του, η παραπάνω ενέργεια πρέπει να γίνεται κατόπιν αιτήσεως στο διαχειριστή του συστήματος.

Η διαχείριση των λογαριασμών χρήστη είναι ενσωματωμένη με την εφαρμογή μεταβολής παραμέτρων [\(Εικόνα](#page-103-0) 38). Ο διαχειριστής έχει την δυνατότητα να κάνει αναζήτηση του χρήστη με τον αριθμό παροχής ΔΕΗ που εκείνος έχει δηλώσει και να μεταβάλει τα στοιχεία του.

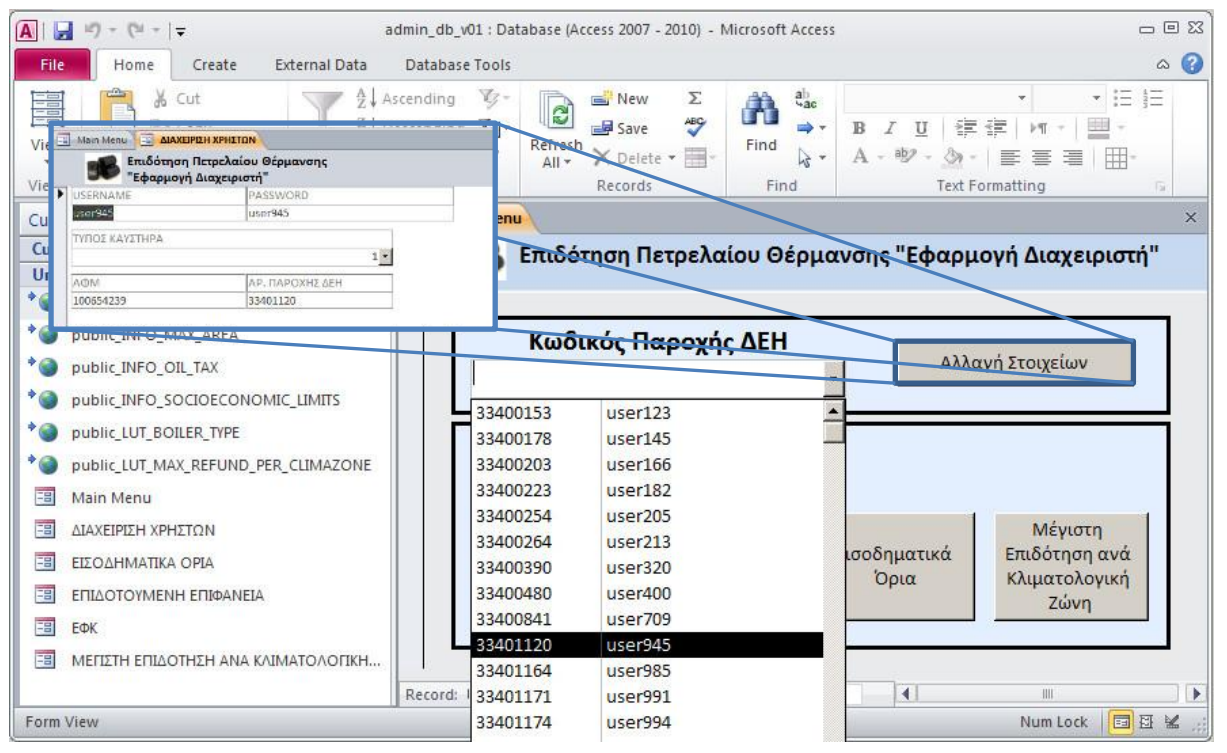

**Εικόνα 41: Διαχείριση Λογαριασμών Χρήστη**

# **6 Κεφάλαιο 6: Συμπεράσματα**

Φτάνοντας στο τέλος της συγγραφής της παρούσας εργασίας θα ήταν φρόνιμο να απαριθμηθούν τα συμπεράσματα που προέκυψαν από την εκπόνησής της. Τα συμπεράσματα αφορούν σε δύο ξεχωριστούς τομείς που αντιμετώπισε η συγκεκριμένη εργασία. Την ανάλυση απαιτήσεων και τις τεχνολογίες που βασίζονται σε Ελεύθερο Λογισμικό/ Λογισμικό Ανοιχτού Κώδικα.

Καταρχήν, διαπιστώθηκε, για μία ακόμη φορά, ότι όλα γύρω μας είναι χωρικά, και αν αυτό κρίνεται υπερβολικό, τότε, τουλάχιστον, όλα γύρω μας έχουν μία χωρική διάσταση. Η διαπίστωση αυτή ξεκινάει από τον τρόπο μοντελοποίησης της πραγματικότητας, και στη περίπτωση της δεδομένης εφαρμογής, του μέρους του φυσικού κόσμου που αφορά στο πρόβλημα που αντιμετωπίστηκε.

Στη περίπτωση που το πρόβλημα αντιμετωπιστεί απλοϊκά, χωρίς να λαμβάνεται υπόψη η χωρική/ γεωγραφική/ φυσική σύνδεση, αλλά και παράλληλα διαφοροποίηση, των οντοτήτων που συνθέτουν το πρόβλημα τότε τα μέτρα και τα αποτελέσματα που προκύπτουν τείνουν να είναι οριζόντια. Δεν περιγράφεται, ή μάλλον καλύτερα δεν υπάρχει ο τρόπος να περιγραφεί, το πρόβλημα στις πραγματικές του, σχετικές και απόλυτες, διαστάσεις.

Αποτέλεσμα των παραπάνω είναι, ο μηχανισμός λήψης αποφάσεων να είναι ελλιπής, επομένως και άδικος. Η αντιμετώπιση του προβλήματος χωρικά, διευκολύνει και συμβάλει στη πιο ολοκληρωμένη προσέγγιση, αυτού, αλλά και πολλών άλλων προβλημάτων, τα οποία εκ πρώτης όψεως δεν φαίνεται να έχουν ξεκάθαρη χωρική διάσταση.

Κατά δεύτερον, ανακαλύφθηκε ότι η εξέλιξη των Ελεύθερων Λογισμικών/ Λογισμικών Ανοιχτού Κώδικα έχει προοδεύσει σε τέτοιο βαθμό που μπορεί να αντικαταστήσει, αν όχι πλήρως, στο μεγαλύτερο βαθμό τα αντίστοιχα εμπορικά, και ειδικότερα στους τομείς εκείνους που οι απαιτήσεις της εφαρμογής δεν δικαιολογούν το κόστος αρχικής αγοράς.

Με την υποστήριξη των Ελεύθερων Λογισμικών/ Λογισμικών Ανοιχτού Κώδικα και την ομαδοποίηση των αναγκών του δημόσιου, κυρίως, τομέα, θα ήταν δυνατή η δημιουργία μίας πλατφόρμας, η οποία θα κάλυπτε τις βασικότερες, αλλά ουσιαστικά περισσότερες, ανάγκες της κρατική μηχανής σε θέματα γεωχωρικής φύσης. Δεν είναι, δηλαδή, απαραίτητο κάθε υπηρεσία να δημιουργεί την δική της εφαρμογή, αλλά από την στιγμή που η άδεια χρήσης του λογισμικού το επιτρέπει, κάθε υπηρεσία θα εξελίσσει την πλατφόρμα βάσει των ιδιαίτερων αναγκών της.

Με το Ελεύθερο Λογισμικό/ Λογισμικό Ανοιχτού Κώδικα καλύπτονται οι περισσότερες από τις απαιτήσεις μίας εφαρμογής, ενώ παράλληλα δεν υπάρχει χρηματικό κόστος. Το μοναδικό κόστος είναι ο προσωπικός χρόνος του χρήστη και η δέσμευση ότι θα συμβάλει στη κοινότητα με οποιοδήποτε τρόπο μπορεί.
# **Βιβλιογραφία**

Σελλής, Τ. (1998), Υπολογιστικές Μέθοδοι στη Γεωπληροφορική «Σημειώσεις», Αθήνα

Σελλής, Τ. (2006), Χωρικές Βάσεις Δεδομένων «Σημειώσεις Μαθήματος», Αθήνα

Elmasri, R., & Navathe, S. B., Θεμελιώδεις Αρχές Συστημάτων Βάσεων Δεδομένων

ΦΕΚ-407B/2010

<http://docs.geoserver.org/stable/en/user/>

<http://postgis.refractions.net/docs/>

<http://www.postgresql.org/docs/9.2/interactive/index.html>

<http://docs.geoserver.org/stable/en/user/styling/sld-introduction.html>

[http://www.getmap.gr/v2/eng/index.php?option=com\\_content&task=view&id=255&Itemid=554](http://www.getmap.gr/v2/eng/index.php?option=com_content&task=view&id=255&Itemid=554)

<http://www.opengeospatial.org/standards/wms>

<http://www.opengeospatial.org/standards/wfs>

<http://www.opengeospatial.org/standards/wps>

<http://geodata.gov.gr/>

[http://www.skai.gr/files/1/pdf/apofasi\\_thermansi.pdf](http://www.skai.gr/files/1/pdf/apofasi_thermansi.pdf)

[http://www.getmap.gr/v2/site/files/opensourcegis/GETSDIPortalv2.0\\_Help\\_GR\\_v1.0.pdf](http://www.getmap.gr/v2/site/files/opensourcegis/GETSDIPortalv2.0_Help_GR_v1.0.pdf)

<http://blog.geoserver.org/2009/06/01/geoserver-chart-extension/>

# **Παράρτημα Α: Δημοσιεύματα**

# **Επίδομα θέρμανσης: Τι θα ισχύει τελικά;**

Την επόμενη εβδομάδα αναμένεται η υπουργική απόφαση για το επίδομα θέρμανσης.

Ειδικότερα, όσοι δεν έχουν υποβάλει φορολογική δήλωση, επειδή το εισόδημά τους ήταν πολύ χαμηλό και άρα δεν είχαν υποχρέωση να το πράξουν σύμφωνα με το νόμο, δεν θα χρειαστεί να σπεύσουν στην εφορία για να υποβάλουν εκπρόθεσμα δήλωση φορολογίας εισοδήματος.

Το μόνο που θα κάνουν είναι να συμπληρώσουν ηλεκτρονικά μία υπεύθυνη δήλωση ότι πληρούν το εισοδηματικό κριτήριο που έχει τεθεί για εξαίρεση υποβολής φορολογικής δήλωσης (εισόδημά κάτω από 6.000 ευρώ αν πρόκειται για μισθωτούς ή συνταξιούχους ή 3.000 ευρώ αν πρόκειται για λοιπούς φορολογουμένους όπως επαγγελματίες, επιτηδευματίες κ.λπ.).

Σε ό,τι αφορά το θέμα που έχει προκύψει με τις πολυκατοικίες και πώς θα επιδοτηθούν οι ένοικοι που έχουν αυτονομία θέρμανσης, το υπουργείο Οικονομικών διευκρινίζει ότι το επίδομα θα δίνεται για την αγορά του πετρελαίου και όχι για την κατανάλωση. Αυτό σημαίνει ότι επιστροφή θα λάβει κάποιος ανάλογα με τα χιλιοστά του διαμερίσματός του, έστω και αν δεν «ανάψει» καθόλου το καλοριφέρ μέσα στη χειμερινή σεζόν, γιατί χρησιμοποιεί για παράδειγμα κλιματιστικά.

Ο διαχειριστής της πολυκατοικίας θα δηλώσει στην ειδική εφαρμογή του συστήματος TAXIS τα χιλιοστά και τα στοιχεία του κάθε ιδιοκτήτη. Μόλις προχωρήσει στην αγορά του πετρελαίου, θα ενημερώσει τους ενοίκους για το ποσό της δαπάνης και στη συνέχεια όσοι ένοικοι είναι δικαιούχοι θα υποβάλουν ηλεκτρονικά αίτηση για να τους δοθεί το επίδομα πετρελαίου, που αντιστοιχεί στα χιλιοστά του ακινήτου, είτε αυτοί προχωρήσουν σε χρήση της αυτόνομης θέρμανσης είτε όχι.

Με αυτόν τον τρόπο, εκτιμούν στο υπουργείο Οικονομικών, δεν θα ταλαιπωρηθούν οι πολίτες να υποβάλλουν κάθε μήνα αίτηση επιστροφής ούτε να υπολογίζει κάθε μήνα ο διαχειριστής τι κατανάλωση πραγματοποιήθηκε. Κάθε φορά που θα γεμίζει η δεξαμενή πετρελαίου θέρμανσης θα ακολουθείται η ίδια διαδικασία. Δηλαδή της αίτησης και της επιστροφής στους δικαιούχους του ΕΦΚ πετρελαίου που ορίζει ο νόμος ανεξάρτητα το πότε αυτό θα καταναλωθεί.

**ΠΗΓΗ: Star.gr** 11/11/2012

# **Νέα εμπλοκή με το επίδομα θέρμανσης**

Μεγάλες είναι πλέον οι πιθανότητες να μην καταβληθούν μέχρι τέλος του έτους τα ποσά του επιδόματος πετρελαίου θέρμανσης για τα λίτρα του καυσίμου που θα έχουν αγοράσει μέχρι τότε εκατοντάδες χιλιάδες δικαιούχοι. Κι αυτό γιατί καθημερινά ανακύπτουν σοβαρά τεχνικά προβλήματα που καθυστερούν την έναρξη των διαδικασιών χορήγησής του. Σύμφωνα με τον «Ελεύθερο Τύπο», η σχετική υπουργική απόφαση παραμένει ανυπόγραφη μέχρι η Γενική Γραμματεία Πληροφοριακών Συστημάτων του υπουργείου Οικονομικών επιλύσει δύο σοβαρά πρακτικά προβλήματα που έχουν ανακύψει.

Το πρώτο πρόβλημα αφορά όσους δεν είχαν υποχρέωση να υποβάλλουν φορολογική δήλωση το 2012, καθώς δεν έχει απαντηθεί ακόμα πως θα μπορέσουν αυτοί να αποδείξουν ότι έχουν πολύ χαμηλά εισοδήματα και ότι ως εκ τούτου είναι δικαιούχοι του επιδόματος θέρμανσης. Μισθωτοί και συνταξιούχοι με εισοδήματα ως 6.000 ευρώ και λοιποί πολίτες με ετήσια εισοδήματα έως τρεις χιλιάδες δεν είχαν υποχρέωση να υποβάλουν φέτος φορολογική δήλωση. Το ερώτημα είναι πως θα μπορέσουν να αποδείξουν οι συγκεκριμένοι πολίτες ότι δικαιούνται το επίδομα, από τη στιγμή που δεν έχουν καταχωρηθεί τα στοιχεία για ετήσια εισοδήματά τους στη ΓΓΠΣ; Όπως τονίζουν λογιστές και φοροτεχνικοί, οι συγκεκριμένοι πολίτες θα απαιτηθεί ενδεχομένως να υποβάλλουν εκπρόθεσμα δηλώσεις, όμως σε κάθε τέτοια περίπτωση ο νόμος προβλέπει πρόστιμο από 40 έως 400 ευρώ!

Το δεύτερο πρόβλημα που δεν έχει ακόμα επιλυθεί αφορά στα νοικοκυριά που κατοικούν σε διαμερίσματα πολυκατοικιών και έχουν αυτόνομη θέρμανση. Δεδομένου ότι η χορήγηση του επιδόματος προβλέπεται να γίνεται με βάση τα χιλιοστά που αντιστοιχούν στο κάθε διαμέρισμα, για τα συγκεκριμένα νοικοκυριά δεν θα υπάρχει δυνατότητα παρακολούθησης της πραγματικής κατανάλωσης. Το ερώτημα που έχει τεθεί συνεπώς και δεν έχει απαντηθεί ακόμη είναι: Θα μπορεί δηλαδή κάποιος να εισπράξει το επίδομα ακόμα και εάν στη πραγματικότητα δεν έχει καταναλώσει όλη την ποσότητα πετρελαίου που του αναλογεί με βάση τα δηλωθέντα χιλιοστά;

**ΠΗΓΗ: Ελεύθερος Τύπος** 09/11/2012 1:24:00 μμ

# **Επίδομα 180-900 € για το πετρέλαιο θέρμανσης**

# **Επίδομα 180-900€**<br>για το πετρέλαιο θέρμανσης

Ο σχεδιασμός προβλέπει: Να χορηγείται αποζημίωση μετά την ανορά πετρελαίου θέρμανσης σε λογαριασμό τραπέζης του φορολογουμένου. Το εισοδηματικό όριο είναι 14.000 ευρώ για άγαμο, 23.350 ευρώ για οικογένεια χωρίς παιδιά και προσαυξάνεται κατά 3.000 ευρώ για τα 3 πρώτα παιδιά

### PENOPTAZ

ΚΡΗΣΤΟΣ ΚΟΛΩΝΑΣ

πό 180 έως 900 ευρώ θα κυμαίνεται το επίδομα για την κατανάλωση πετρελαίου θέρμανση που θα δοθεί στουs δικαιούχουs ανάλογα με την περιοκή και τα τετραγωνικά της κατοικί-15 που μένουν, καθώς και το εισόδημά τουs.

Χθες το υπουργείο Οικονομικών ξέδωσε ανακοίνωση με την οποία δίνονται διευκρινίσειs αναφορικά ιε τον σχεδιασμό που κάνει η Γενική Γραμματεία Πληροφοριακών Ευστημάτων για τη χορήγηση του επιδόματοs σε δικαιούχουs που ιγοράζουν πετρέλαιο. Σχετικέs εντολές έχει δώσει ο υφυπουργός **Οικονομικών Γιώργοs Μαυραγά**rns, χωρίs όμωs ουσιαστικά να τροσδιορίζει πότε θα είναι έτοιμες **η διαδικασίεs για την αποζημίωσή** OU.

Πιο συγκεκριμένα ο σχεδιασμός τροβλέπει:

• Να χορηγείται αποζημίωση ιετά την αγορά πετρελαίου θέριανσης σε λογαριασμό τραπέζης ου φορολογουμένου.

· Η αποζημίωση δεν θα χορηγείαι σε οικογένειεs πάνω από συ-*[κεκριμένο επίπεδο διαβίωσης* τεκμήριο πολυτελούs διαβίωσηs) ί περιουσίαs. Το εισοδηματικό όριο :ίναι 14.000 ευρώ για άγαμο, 33.350 ευρώ για οικονένεια χωρίς ταιδιά και προσαυξάνεται κατά 3.000 ευρώ για τα 3 πρώτα παιδιά. iníons εξαιρούνται οι άγαμοι με **ΠΗΓΗ: Έθνος** 29/10/2012

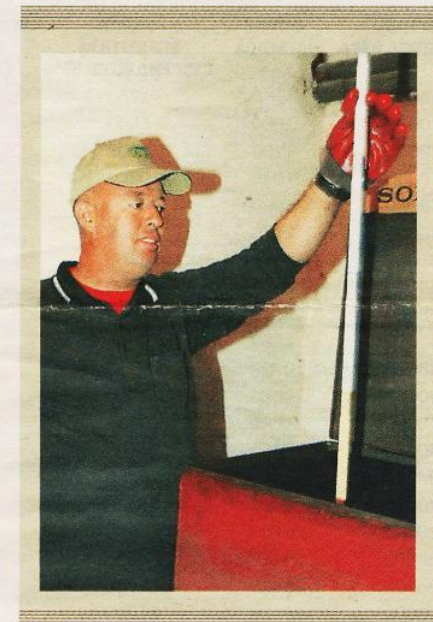

περιουσία αντικειμενική αξίας άνω των 100.000 ευρώ, καθώς και οι οικογένειες με περιουσία άνω των 150.000 ευρώ.

• Η επιστροφή υπολογίζεται με ανώτατο όριο ανάλονα με την κλιματική ζώνη.

·H xopńynon

πραγματοποιείται Για τον προσμετά από αίτηση διορισμό του του φορολογουμένου στην ιστοποσού χωρίσελίδα της ΓΓΠΣ στηκε η χώρα και μετά από διασε τέσσερις σταύρωση της *<u>ZWVES</u>*, OTIS πραγματοποίησης onoies opiτης πώλησης, μέσω της καταχώριστηκαν ανώons στο σύστημα τατα όρια καπαρακολούθησης τανάλωσης διακίνησης πετρεσε λίτρα

λαίου θέρμανons. • Θα υπάρξει μέριμνα για τουs φορολογουμένουs που θα χρειαστούν βοήθεια για τη συμπλήρωση ths gitnons.

• Η πληρωμή θα γίνεται σε τακτά

χρονικά διαστήματα. • Η αποζημίωση θα αφορά κτίρια που χρησιμοποιούνται ως κύρια κατοικία και είναι δηλωμένα στο Ε9. Το ανώτατο όριο σε σχέση με το εμβαδόν της κατοικίαs ορίστηκε στα 120 τ.μ. Επίδομα θα παίρνουν και όσοι μένουν σε μεγαλύτερο διαμέρισμα ή μονοκατοικία, αλλά μόνο για τα 120 τετραγωνικά μέτρα.

· Θα υπάρχει ειδικό κονδύλι που θα χορηγηθεί μέσω ΟΤΑ σε ειδικές ομάδες πληθυσμού, για ενίσχυση ανεξαρτήτως είδους καυσίμου και τρόπου θέρμανσης (π.χ. οικογένειεs χωρίs εργαζόμενουs κ.λπ.).

### **Οι ζώνες**

Γιατον προσδιορισμό του ποσού χωρίστηκε η χώρα σε τέσσεριs ζώvεs, στιs οποίεs ορίστηκαν ανώτατα όρια κατανάλωση σε λίτρα:

Α' Ζώνη: Γρεβενά, Κοζάνη, Καστοριά, Φλώρινα, Δράμα, Ευρυτανία. Η μένιστη κατανάλωση ορίστηκε

# Ο ΕΦΚ ΤΟΥ ΠΕΤΡΕΛΑΙΟΥ ΘΕΡΜΑΝΣΗΣ Στο 80% του Ειδικού Φόρου του πετρελαίου κίνησης

TOO.

**ΣΤΟ** 80% του Ειδικού Φόρου ευρωπαϊκές οδηγίες». Κατανάλωσης του πετρελαίου κίνησης θα ανέβει ο ΕΦΚ του πετρελαίου θέρμανσης. Αυτό προκύπτει από την ανα-

κοίνωση του υπουργείου Οικονομικών σύμφωνα με την onoía:

στην υλοποίηση της εξίσωσης του Ειδικού Φόρου Κατανάλωσης του πετρελαίου θέρμανons και του πετρελαίου κίνηons oro 80% rns onusolvós του φόρου του ντίζελ, που αποτελεί και το κατώτερο δυνατό σημείο σύμφωνα με τις

Εται, ο Ειδικός Φόρος Κατανάλωσης του πετρελαίου θέρμανσης θα ανέβει στα 330 ευρώ ανά χίλια λίτρα από 60 ευοώ, ενώ του πετρελαίου κίνηons είναι στα 412 ευρώ. Αυτό σημαίνει ότι το πετρέ-«Η κυβέρνηση θα προχωρήσει λαιο θέρμανσης θα είναι γύρω στα 1,45 με 1,48 ευρώ το λί-

> Πάντως, η ανορά πετρελαιοειδών θέλει να κατέβει και ο ΕΦΚ του ντίζελ κίνησης στα 330 ευρώ ανά χίλια λίτρα ώστε να πωλείται κι αυτό στην ίδια τιμή.

στα 3.000 λίτρα και η υψηλότερι αποζημίωση είναι τα 900 ευρώ.

Β' Ζώνη: Ιωάννινα, Λάρισα, Καρ δίτσα, Τρίκαλα, Αρκαδία, Πιερίς Ημαθία, Πέλλα, Θεσσαλονίκη, Κιλ κίς, Χαλκιδική, Σέρρες, Καβάλα<br>Ξάνθη, Ροδόπη, Εβρος, Η μέγιστ κατανάλωση είναι τα 1.800 λίτοι και η υψηλότερη αποζημίωση το 540 ευρώ.

Γ' Ζώνη: Αττική (εκτός Κυθήρων & γησιών Σαρωνικού), Κροινθία Ηλεία, Αχαΐα, Αιτωλοακαρνανία Φθιώτιδα, Φωκίδα, Βοιωτία, Εύβοια Mayyngía, Λέσβος, Χίος, Κέρκυρα Λευκάδα, Θεσπρωτία, Πρέβεζα Αρτα. Το ανώτατο όριο κατανάλω ons είναι τα 960 λίτρα και η μέγιστι αποζημίωση είναι τα 388 ευρώ.

Δ' Ζώνη: Ηράκλειο, Χανιά, Ρέ θυμνο, Λασίθι, Κυκλάδες, Λωδε κάνησα, Σάμος, Μεσσηνία, Λακω νία, Αργολίδα, Ζάκυνθος, Κεφα λονιά & Ιθάκη, Κύθηρα & νησιο Σαρωνικού. Η μέγιστη κατανάλωσι είναι τα 600 λίτρα και η υψηλότερι αποζημίωση είναι τα 180 ευρώ.

Η πληρωμή

του επιδόματος

το επίδομα;<br>Η πληρωμή του επιδόματος<br>Θέρμανσης διενεργείται μέ-

σω τραπεζικών ή λοιπών<br>πιστωτικών ιδρυμάτων εντόs

20 ημερών από τη μεταγε-

νέστερη των ημερομηνιών<br>υποβολή της αίτησης του

Σε περίπτωση που το κα-<br>ταβαλλόμενο ποσό επιδό-<br>ματοs θέρμανσηs υπολείπε-

.<br>ται του δικαιούμενου, λόγω περιορισμένης αγοράς πο-<br>σότητας πετρελαίου, το υπό-

λοιπο καταβάλλεται τυημα

τικά και κατ' αναλογία με<br>τιν πραγματοποίηση των

επόμενων αγορών πετρε-<br>λαίου θέρμανσης από τον

λόγητο, δεν αποτελεί εισό-<br>δημα και δεν υπόκειται σε

καμιά κράτηση υπέρ του Δημοσίου ή τρίτου.

Το επίδομα είναι αφορο-

δικαιούχου.

δικαιούχο.

Πώς θα χορηνηθεί

 $\lambda$ 

# **Δέκα ερωτήσεις και απαντήσεις** Λύσειs για το πετρέλαιο θέρμανσηs

Το «Εθνοs» παρουσιάζει αναλυτικό οδηγό για το ποιοι καταναλωτές και πώς θα πάρουν το επίδουα θέο· ugyons, τα εισοδηματικά και περιουσιακά κριτήρια, τις εξαιρέσειs, το ανώτατο ύψοs του επιδόματοs και τιs διαδικασίες για τη χορήγηση και την είσπραξή του από τους καταναλωτές

## ΡΕΠΟΡΤΑΖ<br>ΚΩΣΤΑΣ ΑΝΤΩΝΑΚΟΣ

**1** ous δικαιούχουs του επιδόμα του οικαιούλους του επισοβαίου<br>τος θέρμανσης, τα εισοδηματικά και περιουσιακά κριτήρια, τι εξαιρέσειs, το ανώτατο ύψοs του<br>επιδόματοs και τιs διαδικασίεs για τη χορήγηση και την είσηραξή του από τουs καταναλωτέs, αποσαφηνίζει η KOLOR ΠΑΙΔΙΚΩΣ, απόσαφηνιζεί η<br>ΚΟΙΝή υπουργική απόφαση που εκ-<br>δόθηκε xθεs. Το «Εθνοs» παρουσιάζει αναλυτικό οδηγό για το ποιοι κατα ναλωτέs και πώς θα πάρουν το επίδο μα θέρμανσης.

# Ποιοι δικαιούνται επίδομα

Ποιοι δικαιούνται επίδομα<br>Θέρμανσης;<br>Ολα τα φυσικά πρόσωπα άγαμα ή<br>έγγαμα ή εν διαστάσει, τα οποία για τη θέρμανσή τους καταναλώνουν πε τρέλαιο εσωτερικής καύσης θέρμανons. Το επίδομα χορηγείται για την κατανάλωση πετρελαίου εσωτερικής καταναλώση πειρεπαίου εσώτερικαι<br>καύσης θέρμανσης, για τα ακίνητα<br>που χρησιμοποιούν ως κύρια κατοικία<br>κατά τον χρόνο υποβολής της αίπισης, είτε αυτά μισθώνονται είτε είναι δωρεάν παραχωρούμενα ή ιδιοκατοικούvtai.

νια.<br>- Ποιοι εξαιρούνται;<br>- Τα φυσικά πρόσωπα, τα οποία<br>δηλώνονται στη Δήλωση Φορολογίας Εισοδήματοs Φυσικών Προσώπων ωs προστατευόμενα μέλη

- Τα φυσικά πρόσωπα, τα οποία δη<br>λώνουν στη Δήλωση Φορολογίαs<br>Εισοδήματοs Φυσικών Προσώπων ότι φιλοξενούνται.

Τα φυσικά πρόσωπα που διαθέτουν<br>Ε.Ι.Χ. αυτοκίνητα άνω των 2000 κυβι-<br>κών εκατοστών ή σκάφη άνω των οχτώ μέτρων ή αεροσκάφη ή δεξαμενές<br>κολύμβησης, όπως αυτά δηλώνοvtai.

νται.<br>Η επαγγελματική στέγη.<br>Τα ιδρύματα, οι οργανισμοί και<br>κάθε είδουs νομικά πρόσωπα κερδοσκοπικού ή μη χαρακτήρα.<br>Οι κάτοικοι εξωτερικού.

Ποια είναι τα κριτήρια για τη

κορήγηση του επιδόματοs;<br>Στα φυσικά πρόσωπα δικαιούνται επι δόματος θέρμανσης εφόσον πληρούν

συνδυαστικά τα ακόλουθα κριτήρια:<br>■ Το ετήσιο συνολικό οικογενει ακό εισόδημά τουs, ανεξάρτητα από την πηνή προέλευσής του, να ανέρ-

χεται έως 25.000 ευρώ για άναμο υπόχρεο, 35.000 ευρώ για έγγαμο<br>υπόχρεο, 35.000 ευρώ για έγγαμο<br>υπόχρεο χωρίs τέκνα, το οποίο προσαυξάνεται κατά 3.000 ευρώ για κάθε

τέκνο. Ομοίωs, για τη μονογονεϊκή<br>πέκνο. Ομοίωs, για τη μονογονεϊκή<br>οικογένειατο ωs άνω εισόδημα ανέρχεται σε 38.000 ευρώ όταν υπάρχει ένα τέκνο, το οποίο προσαυξάνεται<br>κατά 3.000 ευρώ ανά τέκνο. Για τον

B.

προσδιορισμό των κριτηρίων αυτών<br>χρησιμοποιούνται Από 168 ευ**οώ έως και** τα δεδομένα της Δήλωσης φορολογίας<br>Εισοδήματος φυσι-840 ευρώ τα ποσά για το κών Προσώπων επίδομα θέρτου οικονομικού uavons έτουs που ταυτίζεται με το έτος έναρξης

της περιόδου χορήγησης του πετρε λαίου θέρμανσης. Τα δεδομένα της διαστάσει ή διαζευγμένων συζύγων.

**III** Η συνολική αξία της ακίνητης περιουσίαs υπόχρεου, συζύγου και προστατευόμενων τέκνων, που αναγράφονται στη δήλωση φορολογίαs<br>εισοδήματοs του οικονομικού έτουs που ταυτίζεται με το έτοs έναρξης της περιόδου χορήγησης του περελαίου<br>θέρμανσης, όπως αυτή προκύπτει από<br>τα δεδομένα του Ολοκληρωμένου

Πληροφοριακού Συστήματος Περιου-

σιολονίου - Ε.Τ.ΑΚ, έτους 2009, να μην υπερβαίνει τιs 150.000 ευρώ για<br>τους άγαμους και τις 200.000 ευρώ νια τους ένναμους και τις μονονονεγιά τους εγγάρους και τις μονογόνει<br>Τικές οικογένειες.<br>Στην περίπτωση κατά την οποία,

μετά την υποβολή του αιτήματος χορήγησης επιδόματος, τροποποιηθούν<br>τα στοιχεία του Ολοκληρωμένου Πληροφοριακού Συστήματος Περιουσιο-<br>
λογίου – Ε.Τ.ΑΚ. έτους 2009, δεδομένου ότι ο δικαιούχος είχε υποβάλει στην αρμόδια Δ.Ο.Υ. δήλωση στοιχείων<br>ων ακινήτων έτους 2009 μέχρι την ημερομηνία δημοσίευσης της προσόσαs στην Εφημερίδα της Κυβερνήσε-<br>ωs, με αποτέλεσμα να πληρούνται τα κριτήρια περιουσίαs του προηγούμενου εδαφίου, υποβάλλεται από τον<br>δικαιούχο νέα αίτηση μέσα σε προθεσμία δύο (2) μηνών από την τροπο σμά σου (2) μήνων από την φοπο<br>ποίηση και ακολουθείται η διαδικασία<br>χορήγησηs του επιδόματοs<br>Το επίδομα χορηγείται για τιs αγο-

ρές πετρελαίου εσωτερικής καύσης<br>Θέρμανσης που πραγματοποιούν από 15 Οκτωβρίου μέχρι και τιs 30 Απρι λίου κάθε έτους μετά από σχετική<br>αίτηση που αρμοδίως υποβάλλεται από 15 Οκτωβρίου μέχρι 30 Μαΐου **KÓOF ÉTOUS** 

κιώς είδος.<br>- Τι ισχύει για όσους δεν έχουν<br>- υποβάλει φορολογική δήλωon:

Στις περιπτώσεις un υποχρέωσης σε υποβολή δήλωσης φορολογίας εισο-<br>δήματος φυσικών προσώπων, απαιτείται Υπεύθυνη Λήλωση από τον απούντα κατά τη διαδικασία υποβολής<br>της επιτροποιησής<br>της πλεκτρονικής αίτησης για την κάλυψη των εισοδηματικών κριτηρί-

Ποιο είναι το ύψος του επιδό ugros:

Ανάλογα με την περιοχή που βρίσκε ται η κατοικία και για επιφάνεια μέχρι 120 τετραγωνικά μέτρα, το ύψος του<br>επιδόματος καθορίζεται ανάλογα με την κατανάλωση πετρελαίου θέρμαν ons ανά τετραγωνικό μέτρο, για την<br>οποία όμωs τίθεται ανώτατο όριο. Με βάση αυτό το κριτήριο, το ποσό του .<br>επιδόματοs δεν ξεπερνά για τις πλέον<br>opεινέs και κρύεs περιοχέs της χώρας τα 840 ευρώ, ενώ το κατώφλι διαμορώνεται στα 168 ευρώ.<br>Σ' Τι πρέπει να κάνουν οι δικαιού

χοι για να λάβουν το επίδομα: Οιενδιαφερόμενοι υποβάλλουν αίτης<br>on στην ιστοσελίδα της Γενικής Γραμ ματείαs Πληροφοριακών Συστημάτων για να ενταχθούν στο Μητρώο Δικαι ούχων του επιδόματος θέρμανσι

Στην αίτηση αναγράφονται κατά περίπτωση τα ακόλουθα στοιχεία: ■Ο Αριθμόs Φορολογικού Μητρώ ου του αιτούντοs - υπόχρεου φορο-

λονικής δήλωσης.

■ Το ονοματεπώνυμό του,<br>■Ο αριθμόs των προστατευόμενων

τέκνων του. = Ο αριθμόs τραπεζικού λογαρια<br>σμού (IBAN) που επιθυμεί να πιστωθεί το ποσό και το ονοματεπώνυμο του

το ποσό και το σνοματειωνόμο του<br>πρώτου δικαιούχου,<br>■ Ο αριθμόs παροχήs ηλεκτρικού ρεύματοs του ακινήτου κύριαs κατοι-

**■ Η ταχυδρομική διεύθυνση που** 

αντιστοιχεί στη συγκεκριμένη παροχή ηλεκτρικού ρεύματος,<br>■ Αν η κατοικία είναι ιδιόκτητη,

ενοικιαζόμενη ή δωρεάν παραχωρού μενη καθώς και ο Α.Φ.Μ. του εκμισθω-<br>τή ή του δωρεάν παραχωρούντος,

**Π** Τα τετρανωνικά μέτρα κύριων με τα εφαγωνικά μεφα κοριών<br>χώρων της κύριας κατοικίας κατά τον<br>χρόνο υποβολής της αίτισης,<br>|| Η ένδειξη αν πρόκειται για πο-

λυκατοικία.

■Η Υπεύθυνη Δήλωση του αιτού ντοs για un υποχρέωση υποβολής φορολογικής δήλωσης σύμφωνα με<br>
τις διατάξεις του ΚΦΕ,

**T**α στοιχεία επικοινωνίαs του (διεύθυνση ηλεκτρονικού ταχυδρο-<br>μείου, αριθμός κινητού ή και σταθερού τηλεφώνου)

Στις περιπτώσεις που έχει αλλάξει κύρια κατοικία, ο αιτών υποβάλλει<br>νέα αίτηση.

⊶ αππεπ<br>⊿Με τι κωδικούs εισερχόμαστε στην Εφαρμογή Δικαιούχων;<br>Οι πιστοποιημένοι χρήστες των ηλεκτρονικών υπηρεσιών της Γ.Π.Σ. συνδέονται, χρησιμοποιώνταs τουs κωδικούs πρόσβασης στο TAXISnet,<br>ανεξάρτητα αν έχουν λάβει κλειδάοιθμο ή όχι.

υμο η σχη.<br>Οι χρήστες που δεν διαθέτουν κωδικούs πρόσβασης TAXISnet θα ταυ τοποιούνται εναλλακτικά δίνοντας ΑΦΜ και αριθμό ειδοποίησης κάποιας<br>εκ των τελευταίων 5 εκκαθαρίσεων Δήλωσης φόρου Εισοδήματος φυσικών Προσώπων.<br>κών Προσώπων.<br>Ο Ποια δυνατότητα δίνει στον χρή-

στη η εφαρμογή Διαχείρισης<br>Ενοίκων/ Χιλιοστών Θέρμανσης μιαs Πολυκατοικίαs;

Η Εφαρμογή Διακείρισης Ενοίκων/<br>Χιλιοστών Θέρμανσης Πολυκατοικίας<br>απευθύνεται στους διακειριστές των πολυκατοικιών ή σε εκπροσώπους<br>κτισμάτων όπου υπάρχουν περισσότερες από μία κατοικίες και για τις οποίεs υπάρχει κοινή προμήθεια και<br>κατανάλωση πετρελαίου θέρμαν- $\sigma$ ns.

← Είμαι διαχειριστής. Τι πρέπει να ζητήσω από τους κατοίκους της πολυκατοικίαs μου για να συμπλη ρώσω την απαιτούμενη ηλεκτρονι-.<br>κή φόρμα;

Για κάθε διαμέρισμα θα χρειαστείτε τα παλάδε στρερισμά στρεμεται διαφερίσματος (προαιρετικά). Ονοματεπών<br>σματος (προαιρετικά). Ονοματεπώνυ-<br>μο. Οροφο. Χιλιοστά Συμμετοχής στις Δαπάνες Θέρμανσης

**ΠΗΓΗ: Έθνος** 17/11/2012

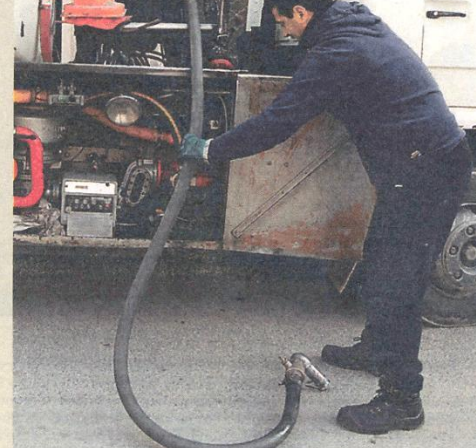

# **Παράρτημα Β: Σχήμα Βάσης Δεδομένων**

```
CREATE TABLE "INFO_OIL_TAX"
(
   id serial NOT NULL, -- Το μοναδικό πρωτεύων κλειδί του πίνακα INFO_OIL_TAX [pk]
 "VALUE" decimal(10,2) NOT NULL, -- Ο φόρος πετρελαίου ανά χιλιόλιτρο
 "REFUND" decimal(10,2) NOT NULL, -- Η επιστροφή φόρου πετρελαίου ανά χιλιόλιτρο
  CONSTRAINT "pk_INFO_OIL_TAX_id" PRIMARY KEY (id),
  CONSTRAINT "chk_positive:INFO_OIL_TAX.VALUE" CHECK ("VALUE" >= 0),
  CONSTRAINT "chk_positive:INFO_OIL_TAX.REFUND" CHECK ("REFUND" >= 0)
);
COMMENT ON COLUMN "INFO_OIL_TAX".id IS 'Το μοναδικό πρωτεύων κλειδί του πίνακα INFO_OIL_TAX 
[pk]';
COMMENT ON COLUMN "INFO_OIL_TAX"."VALUE" IS 'Ο φόρος πετρελαίου ανά χιλιόλιτρο';
COMMENT ON COLUMN "INFO_OIL_TAX"."REFUND" IS 'Η επιστροφή φόρου πετρελαίου ανά χιλιόλιτρο';
INSERT INTO "INFO_OIL_TAX" (id,"VALUE","REFUND") VALUES (1,330,280);
CREATE TABLE "INFO_MAX_AREA"
(
   id serial NOT NULL, -- Το μοναδικό πρωτεύων κλειδί του πίνακα INFO_MAX_AREA [pk]
  "MAX_SUBSID_AREA" decimal(10,2) NOT NULL, -- Η μέγιστη επιδοτούμενη επιφάνεια σε τμ
  CONSTRAINT "pk_INFO_MAX_AREA_id" PRIMARY KEY (id),
  CONSTRAINT "chk_positive:INFO_MAX_AREA.MAX_SUBSID_AREA" CHECK ("MAX_SUBSID_AREA" >= 0)
);
COMMENT ON COLUMN "INFO_MAX_AREA".id IS 'Το μοναδικό πρωτεύων κλειδί του πίνακα INFO_MAX_AREA 
[pk]';
COMMENT ON COLUMN "INFO_MAX_AREA"."MAX_SUBSID_AREA" IS 'Η μέγιστη επιδοτούμενη επιφάνεια σε
τμ';
INSERT INTO "INFO_MAX_AREA" (id,"MAX_SUBSID_AREA") VALUES (1,120);
CREATE TABLE "INFO_SOCIOECONOMIC_LIMITS"
(
  id serial NOT NULL, -- Το μοναδικό πρωτεύων κλειδί του πίνακα INFO_SOCIOECONOMIC_LIMITS 
[pk]
   "CLASS" character varying(20) NOT NULL, -- Η οικογενειακή κατάσταση
  "LIMIT" decimal(10,2) NOT NULL, -- Το εισοδηματικό όριο
  CONSTRAINT "pk_INFO_SOCIOECONOMIC_LIMITS_id" PRIMARY KEY (id),
  CONSTRAINT "chk_positive:INFO_SOCIOECONOMIC_LIMITS.LIMIT" CHECK ("LIMIT" >= 0)
);
```

```
CREATE INDEX "idx_INFO_SOCIOECONOMIC_LIMITS_id" ON "INFO_SOCIOECONOMIC_LIMITS" USING
btree(id);
CREATE INDEX "idx_INFO_SOCIOECONOMIC_LIMITS_CLASS" ON "INFO_SOCIOECONOMIC_LIMITS" USING
btree("CLASS");
COMMENT ON COLUMN "INFO_SOCIOECONOMIC_LIMITS".id IS 'Το μοναδικό πρωτεύων κλειδί του πίνακα
INFO_SOCIOECONOMIC_LIMITS [pk]';
COMMENT ON COLUMN "INFO_SOCIOECONOMIC_LIMITS"."CLASS" IS 'Η οικογενειακή κατάσταση';
COMMENT ON COLUMN "INFO_SOCIOECONOMIC_LIMITS"."LIMIT" IS 'Το εισοδηματικό όριο';
INSERT INTO "INFO_SOCIOECONOMIC_LIMITS" (id,"CLASS","LIMIT") VALUES (1,'ΑΓΑΜΟΣ',25000);
INSERT INTO "INFO_SOCIOECONOMIC_LIMITS" (id,"CLASS","LIMIT") VALUES (2,'ΕΓΓΑΜΟΣ',35000);
INSERT INTO "INFO_SOCIOECONOMIC_LIMITS" (id,"CLASS","LIMIT") VALUES (3,'ME ΠΑΙΔΙ',3000);
CREATE TABLE "LUT_MAX_REFUND_PER_CLIMAZONE"
(
 id serial NOT NULL, -- Το μοναδικό πρωτεύων κλειδί του πίνακα LUT MAX REFUND PER CLIMAZONE
[pk]
   "CLIMAZONE" character varying(1) NOT NULL, -- Η κλιματολογική ζώνη
  "MAX_CONSUMPTION_PER_SM" decimal(10,2) NOT NULL, -- Το ανώτατο όριο κατανάλωσης ανά τ.μ.
 "MAX_CONSUMPTION" decimal(10,2), -- Το ανώτατο όριο κατανάλωσης
 "MAX_REFUND" decimal(10,2), -- Η μέγιστη επιστροφή φόρου
  CONSTRAINT "pk_LUT_MAX_REFUND_PER_CLIMAZONE_id" PRIMARY KEY (id),
  CONSTRAINT "unq_LUT_MAX_REFUND_PER_CLIMAZONE_CLIMAZONE" UNIQUE ("CLIMAZONE"),
  CONSTRAINT "chk_positive:LUT_MAX_REFUND_PER_CLIMAZONE.MAX_CONSUMPTION" CHECK
("MAX_CONSUMPTION_PER_SM" >= 0)
);
CREATE INDEX "idx_LUT_MAX_REFUND_PER_CLIMAZONE_id" ON "LUT_MAX_REFUND_PER_CLIMAZONE" USING
btree(id);
CREATE INDEX "idx_LUT_MAX_REFUND_PER_CLIMAZONE_CLIMAZONE" ON "LUT_MAX_REFUND_PER_CLIMAZONE"
USING btree("CLIMAZONE");
COMMENT ON COLUMN "LUT_MAX_REFUND_PER_CLIMAZONE".id IS 'Το μοναδικό πρωτεύων κλειδί του πίνακα
LUT MAX REFUND PER CLIMAZONE [pk]<sup>'</sup>;
COMMENT ON COLUMN "LUT_MAX_REFUND_PER_CLIMAZONE"."CLIMAZONE" IS 'Η κλιματολογική ζώνη';
COMMENT ON COLUMN "LUT_MAX_REFUND_PER_CLIMAZONE"."MAX_CONSUMPTION_PER_SM" IS 'Το ανώτατο όριο
κατανάλωσης ανά τ.μ.';
COMMENT ON COLUMN "LUT_MAX_REFUND_PER_CLIMAZONE"."MAX_CONSUMPTION" IS 'Το ανώτατο όριο
κατανάλωσης';
COMMENT ON COLUMN "LUT_MAX_REFUND_PER_CLIMAZONE"."MAX_REFUND" IS 'Η μέγιστη επιστροφή φόρου';
CREATE OR REPLACE FUNCTION "calc:LUT_MAX_REFUND_PER_CLIMAZONE.MAX_CONSUMPTION"()
  RETURNS trigger AS
$BODY$BEGIN
    UPDATE "LUT_MAX_REFUND_PER_CLIMAZONE" SET "MAX_CONSUMPTION" =
"LUT_MAX_REFUND_PER_CLIMAZONE"."MAX_CONSUMPTION_PER_SM"*"INFO_MAX_AREA"."MAX_SUBSID_AREA" FROM
"INFO_MAX_AREA";
RETURN NEW;
END;$BODY$
  LANGUAGE plpgsql VOLATILE
  COST 100;
CREATE TRIGGER "update:LUT_MAX_REFUND_PER_CLIMAZONE.MAX_CONSUMPTION_1"
  AFTER INSERT OR UPDATE OF "MAX_CONSUMPTION_PER_SM"
   ON "LUT_MAX_REFUND_PER_CLIMAZONE"
  FOR EACH ROW
  EXECUTE PROCEDURE "calc:LUT_MAX_REFUND_PER_CLIMAZONE.MAX_CONSUMPTION"();
CREATE TRIGGER "update:LUT_MAX_REFUND_PER_CLIMAZONE.MAX_CONSUMPTION_2"
  AFTER UPDATE OF "MAX_SUBSID_AREA"
   ON "INFO_MAX_AREA"
   FOR EACH ROW
  EXECUTE PROCEDURE "calc:LUT_MAX_REFUND_PER_CLIMAZONE.MAX_CONSUMPTION"();
```

```
CREATE OR REPLACE FUNCTION "calc:LUT_MAX_REFUND_PER_CLIMAZONE.MAX_REFUND"()
  RETURNS trigger AS
$BODY$BEGIN
    UPDATE "LUT_MAX_REFUND_PER_CLIMAZONE" SET "MAX_REFUND" =
"LUT_MAX_REFUND_PER_CLIMAZONE"."MAX_CONSUMPTION"*"INFO_OIL_TAX"."REFUND"/1000 FROM
"INFO_OIL_TAX";
RETURN NEW;
END;$BODY$
  LANGUAGE plpgsql VOLATILE
  COST 100;
CREATE TRIGGER "update:LUT_MAX_REFUND_PER_CLIMAZONE.MAX_REFUND_1"
  AFTER INSERT OR UPDATE OF "MAX_CONSUMPTION"
   ON "LUT_MAX_REFUND_PER_CLIMAZONE"
   FOR EACH ROW
  EXECUTE PROCEDURE "calc:LUT_MAX_REFUND_PER_CLIMAZONE.MAX_REFUND"();
CREATE TRIGGER "update:LUT_MAX_REFUND_PER_CLIMAZONE.MAX_REFUND_2"
  AFTER UPDATE OF "REFUND"
  ON "INFO_OIL_TAX"
  FOR EACH ROW
  EXECUTE PROCEDURE "calc:LUT_MAX_REFUND_PER_CLIMAZONE.MAX_REFUND"();
INSERT INTO "LUT_MAX_REFUND_PER_CLIMAZONE" (id,"CLIMAZONE","MAX_CONSUMPTION_PER_SM") VALUES
(1,'A',25);
INSERT INTO "LUT_MAX_REFUND_PER_CLIMAZONE" (id,"CLIMAZONE","MAX_CONSUMPTION_PER_SM") VALUES
(2,'B',15);
INSERT INTO "LUT_MAX_REFUND_PER_CLIMAZONE" (id,"CLIMAZONE","MAX_CONSUMPTION_PER_SM") VALUES
(3,'C',8);
INSERT INTO "LUT_MAX_REFUND_PER_CLIMAZONE" (id,"CLIMAZONE","MAX_CONSUMPTION_PER_SM") VALUES
(4,'D',5);
--"HEATINGDEGREEDAYS"
ALTER TABLE "HEATINGDEGREEDAYS" DROP CONSTRAINT "HEATINGDEGREEDAYS_pkey";
ALTER TABLE "HEATINGDEGREEDAYS" ADD CONSTRAINT "pk:HEATINGDEGREEDAYS.gid" PRIMARY KEY(gid);
CREATE INDEX "idx:HEATINGDEGREEDAYS.gid" ON "HEATINGDEGREEDAYS" USING btree(gid);
CREATE INDEX "sidx:HEATINGDEGREEDAYS.the_geom" ON "HEATINGDEGREEDAYS" USING gist(the_geom);
COMMENT ON COLUMN "HEATINGDEGREEDAYS".gid IS 'Το μοναδικό πρωτεύων κλειδί του πίνακα
HEATINGDEGREEDAYS [pk]';
COMMENT ON COLUMN "HEATINGDEGREEDAYS"."JAN15" IS 'Βαθμοημέρες θέρμανσης Ιανουαρίου
(Θερμοκρασία βάσης 15οC)';
COMMENT ON COLUMN "HEATINGDEGREEDAYS"."FEB15" IS 'Βαθμοημέρες θέρμανσης Φεβρουαρίου
(Θερμοκρασία βάσης 15οC)';
COMMENT ON COLUMN "HEATINGDEGREEDAYS"."MAR15" IS 'Βαθμοημέρες θέρμανσης Μαρτίου (Θερμοκρασία
βάσης 15οC)';
COMMENT ON COLUMN "HEATINGDEGREEDAYS"."APR15" IS 'Βαθμοημέρες θέρμανσης Απριλίου (Θερμοκρασία
βάσης 15οC)';
COMMENT ON COLUMN "HEATINGDEGREEDAYS"."MAY15" IS 'Βαθμοημέρες θέρμανσης Μαΐου (Θερμοκρασία
βάσης 15οC)';
COMMENT ON COLUMN "HEATINGDEGREEDAYS"."JUN15" IS 'Βαθμοημέρες θέρμανσης Ιουνίου (Θερμοκρασία
βάσης 15οC)';
COMMENT ON COLUMN "HEATINGDEGREEDAYS"."JUL15" IS 'Βαθμοημέρες θέρμανσης Ιουλίου (Θερμοκρασία
βάσης 15οC)';
COMMENT ON COLUMN "HEATINGDEGREEDAYS"."AUG15" IS 'Βαθμοημέρες θέρμανσης Αυγούστου (Θερμοκρασία
βάσης 15οC)';
COMMENT ON COLUMN "HEATINGDEGREEDAYS"."SEP15" IS 'Βαθμοημέρες θέρμανσης Σεπτεμβρίου
(Θερμοκρασία βάσης 15οC)';
COMMENT ON COLUMN "HEATINGDEGREEDAYS"."OCT15" IS 'Βαθμοημέρες θέρμανσης Οκτωβρίου (Θερμοκρασία
βάσης 15οC)';
COMMENT ON COLUMN "HEATINGDEGREEDAYS"."NOV15" IS 'Βαθμοημέρες θέρμανσης Νοεμβρίου (Θερμοκρασία
βάσης 15οC)';
COMMENT ON COLUMN "HEATINGDEGREEDAYS"."DEC15" IS 'Βαθμοημέρες θέρμανσης Δεκεμβρίου
(Θερμοκρασία βάσης 15οC)';
```
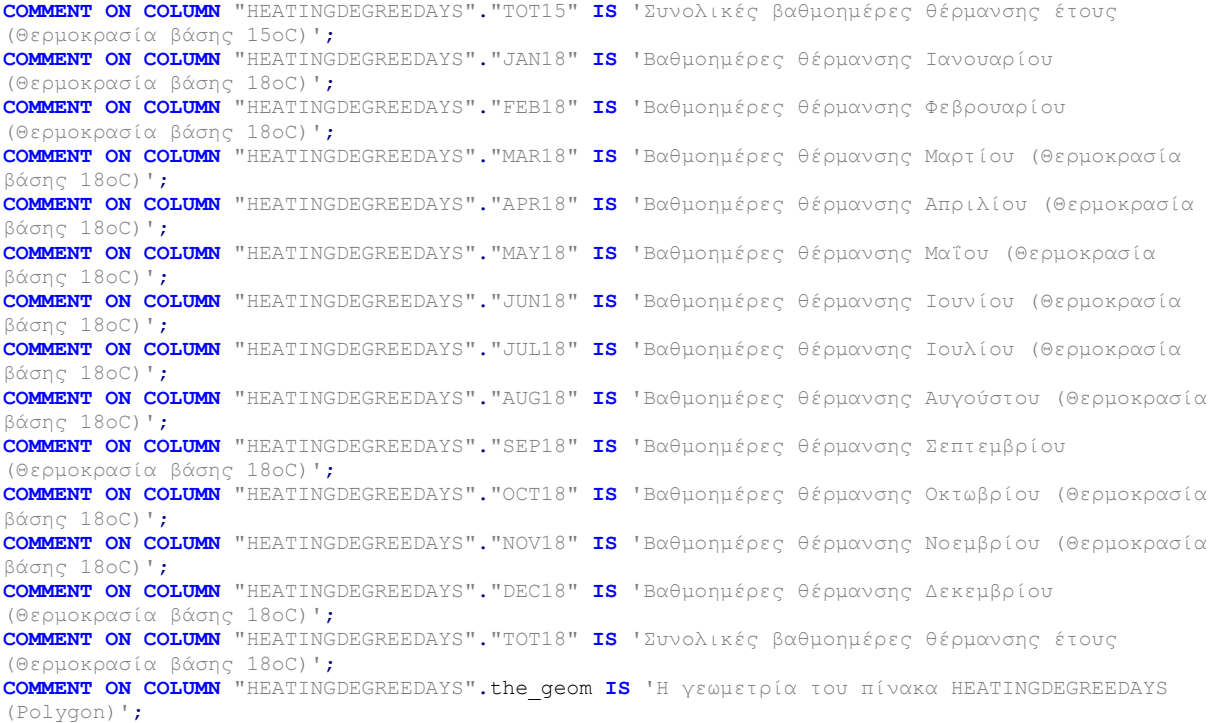

**CREATE TABLE** "MUNICIPALITIES" **(** gid serial **NOT NULL,** -- Το μοναδικό πρωτεύων κλειδί του πίνακα MUNICIPALITIES [pk] "KALNAME" **character varying(**50**) NOT NULL,** -- Το όνομα του καλλικρατικού δήμου "NOMCODE" **character varying(**2**) NOT NULL,** -- Ο κωδικός του νομού στον οποίο ανήκει ο καλλικρατικός δήμος "FULLNAMEGR" **character varying(**50**) NOT NULL,** -- Το πλήρες όνομα του καλλικρατικού δήμου "CAPITAL" **character varying(**50**) NOT NULL,** -- Η πρωτεύουσα του καλλικρατικού δήμου "CLIMAZONE" **integer NOT NULL,** -- Η κλιματολογική ζώνη στην οποία ανήκει ο καλλικρατικός δήμος the\_geom geometry**(**MultiPolygon**,**2100**),** -- Η γεωμετρία του πίνακα MUNICIPALITIES (MultiPolygon) **CONSTRAINT** "pk:MUNICIPALITIES.gid" **PRIMARY KEY (**gid**), CONSTRAINT** "fk1:MUNICIPALITIES.CLIMAZONE" **FOREIGN KEY (**"CLIMAZONE"**) REFERENCES** "LUT\_MAX\_REFUND\_PER\_CLIMAZONE"**(**id**) MATCH** SIMPLE **ON UPDATE NO** ACTION **ON DELETE NO** ACTION**, CONSTRAINT** "chk\_enforce\_dims:MUNICIPALITIES.the\_geom" **CHECK (**st\_ndims**(**the\_geom**) =** 2**), CONSTRAINT** "chk\_enforce\_geotype:MUNICIPALITIES.the\_geom" **CHECK (**geometrytype**(**the\_geom**) =** 'POLYGON' **OR** the\_geom **IS NULL), CONSTRAINT** "chk\_enforce\_srid:MUNICIPALITIES.the\_geom" **CHECK (**st\_srid**(**the\_geom**) =** 2100**) ); CREATE INDEX** "idx:MUNICIPALITIES.gid" **ON** "MUNICIPALITIES" **USING** btree**(**gid**); CREATE INDEX** "idx:MUNICIPALITIES.CLIMAZONE" **ON** "MUNICIPALITIES" **USING** btree**(**"CLIMAZONE"**); CREATE INDEX** "idx:MUNICIPALITIES.KALNAME" **ON** "MUNICIPALITIES" **USING** btree**(**"KALNAME"**); CREATE INDEX** "sidx:MUNICIPALITIES.the\_geom" **ON** "MUNICIPALITIES" **USING** gist**(**the\_geom**); COMMENT ON COLUMN** "MUNICIPALITIES"**.**gid **IS** 'Το μοναδικό πρωτεύων κλειδί του πίνακα MUNICIPALITIES [pk]'**; COMMENT ON COLUMN** "MUNICIPALITIES"**.**"KALNAME" **IS** 'Το όνομα του καλλικρατικού δήμου'**; COMMENT ON COLUMN** "MUNICIPALITIES"**.**"NOMCODE" **IS** 'Ο κωδικός του νομού στον οποίο ανήκει ο καλλικρατικός δήμος'**; COMMENT ON COLUMN** "MUNICIPALITIES"**.**"FULLNAMEGR" **IS** 'Το πλήρες όνομα του καλλικρατικού δήμου'**; COMMENT ON COLUMN** "MUNICIPALITIES"**.**"CAPITAL" **IS** 'Η πρωτεύουσα του καλλικρατικού δήμου'**; COMMENT ON COLUMN** "MUNICIPALITIES"**.**"CLIMAZONE" **IS** 'Η κλιματολογική ζώνη στην οποία ανήκει ο καλλικρατικός δήμος'**; COMMENT ON COLUMN** "MUNICIPALITIES"**.**the\_geom **IS** 'Η γεωμετρία του πίνακα MUNICIPALITIES (Polygon)'**;**

```
CREATE TABLE "CLIMASTATIONS"
(
   gid serial NOT NULL, -- Το μοναδικό πρωτεύων κλειδί του πίνακα CLIMASTATIONS [pk]
    "KENAK" character varying(50) NOT NULL, -- Η ονομασία/ περιοχή που βρίσκεται ο 
μετεωρολογικός σταθμός
 "LAT" decimal(9,6) NOT NULL, -- Το Γεωγραφικό Πλάτος της θέσης του σταθμού
 "LON" decimal(9,6) NOT NULL, -- Το Γεωγραφικό Μήκος της θέσης του σταθμού
   "H" decimal(6,2) NOT NULL, -- Το υψόμετρο (από τη ΜΣΘ) της θέσης του σταθμού
   "CLIMAZONE" integer NOT NULL, -- Η κλιματολογική ζώνη στην οποία ανήκει ο σταθμός [fk]
   "AVE_TEMP_JAN" decimal(5,2) NOT NULL, -- Η μέση θερμοκρασία τον μήνα Ιανουάριο
 "AVE_TEMP_FEB" decimal(5,2) NOT NULL, -- Η μέση θερμοκρασία τον μήνα Φεβρουάριο
 "AVE_TEMP_MAR" decimal(5,2) NOT NULL, -- Η μέση θερμοκρασία τον μήνα Μάρτιο
   "AVE_TEMP_APR" decimal(5,2) NOT NULL, -- Η μέση θερμοκρασία τον μήνα Απρίλιο
        "AVE_TEMP_MAY" decimal(5,2) NOT NULL, -- Η μέση θερμοκρασία τον μήνα Μάιο
   "AVE_TEMP_JUN" decimal(5,2) NOT NULL, -- Η μέση θερμοκρασία τον μήνα Ιούνιο
 "AVE_TEMP_JUL" decimal(5,2) NOT NULL, -- Η μέση θερμοκρασία τον μήνα Ιούλιο
 "AVE_TEMP_AUG" decimal(5,2) NOT NULL, -- Η μέση θερμοκρασία τον μήνα Αύγουστο
   "AVE_TEMP_SEP" decimal(5,2) NOT NULL, -- Η μέση θερμοκρασία τον μήνα Σεπτέμβριο
   "AVE_TEMP_OCT" decimal(5,2) NOT NULL, -- Η μέση θερμοκρασία τον μήνα Οκτώβριο
   "AVE_TEMP_NOV" decimal(5,2) NOT NULL, -- Η μέση θερμοκρασία τον μήνα Νοέμβριο
   "AVE_TEMP_DEC" decimal(5,2) NOT NULL, -- Η μέση θερμοκρασία τον μήνα Δεκέμβριο
   the_geom geometry(PointZM,2100), -- Η 4-διάστατη γεωμετρία του σταθμού σε ΧΥΖ ΕΓΣΑ87 και 
μέση θερμοκρασία τους μήνες ενδιαφέροντος (15 Οκτωβρίου - 15 Μαίου)
   CONSTRAINT "pk:CLIMASTATIONS.gid" PRIMARY KEY (gid),
   CONSTRAINT "fk1:CLIMASTATIONS.CLIMAZONE" FOREIGN KEY ("CLIMAZONE")
    REFERENCES "LUT_MAX_REFUND_PER_CLIMAZONE"(id) MATCH SIMPLE
     ON UPDATE NO ACTION ON DELETE NO ACTION,
   CONSTRAINT "chk_enforce_dims:CLIMASTATIONS.the_geom" CHECK (st_ndims(the_geom) = 4),
   CONSTRAINT "chk_enforce_srid:CLIMASTATIONS.the_geom" CHECK (st_srid(the_geom) = 2100)
);
CREATE INDEX "idx:CLIMASTATIONS.gid" ON "CLIMASTATIONS" USING btree(gid);
CREATE INDEX "idx:CLIMASTATIONS.CLIMAZONE" ON "CLIMASTATIONS" USING btree("CLIMAZONE");
CREATE INDEX "idx:CLIMASTATIONS.the_geom" ON "CLIMASTATIONS" USING gist(the_geom);
COMMENT ON COLUMN "CLIMASTATIONS".gid IS 'Το μοναδικό πρωτεύων κλειδί του πίνακα CLIMASTATIONS 
[pk]';
COMMENT ON COLUMN "CLIMASTATIONS"."KENAK" IS 'Η ονομασία/ περιοχή που βρίσκεται ο 
μετεωρολογικός σταθμός';
COMMENT ON COLUMN "CLIMASTATIONS"."LAT" IS 'Το Γεωγραφικό Πλάτος της θέσης του σταθμού';
COMMENT ON COLUMN "CLIMASTATIONS"."LON" IS 'Το Γεωγραφικό Μήκος της θέσης του σταθμού';
COMMENT ON COLUMN "CLIMASTATIONS"."H" IS 'Το υψόμετρο (από τη ΜΣΘ) της θέσης του σταθμού';
COMMENT ON COLUMN "CLIMASTATIONS"."CLIMAZONE" IS 'Η κλιματολογική ζώνη στην οποία ανήκει ο 
σταθμός [fk]';
COMMENT ON COLUMN "CLIMASTATIONS"."AVE_TEMP_JAN" IS 'Η μέση θερμοκρασία τον μήνα Ιανουάριο';
COMMENT ON COLUMN "CLIMASTATIONS"."AVE_TEMP_FEB" IS 'Η μέση θερμοκρασία τον μήνα Φεβρουάριο';
COMMENT ON COLUMN "CLIMASTATIONS"."AVE_TEMP_MAR" IS 'Η μέση θερμοκρασία τον μήνα Μάρτιο';
COMMENT ON COLUMN "CLIMASTATIONS"."AVE_TEMP_APR" IS 'Η μέση θερμοκρασία τον μήνα Απρίλιο';
COMMENT ON COLUMN "CLIMASTATIONS"."AVE_TEMP_MAY" IS 'Η μέση θερμοκρασία τον μήνα Μάιο';
COMMENT ON COLUMN "CLIMASTATIONS"."AVE_TEMP_JUN" IS 'Η μέση θερμοκρασία τον μήνα Ιούνιο';
COMMENT ON COLUMN "CLIMASTATIONS"."AVE_TEMP_JUL" IS 'Η μέση θερμοκρασία τον μήνα Ιούλιο';
COMMENT ON COLUMN "CLIMASTATIONS"."AVE_TEMP_AUG" IS 'Η μέση θερμοκρασία τον μήνα Αύγουστο';
COMMENT ON COLUMN "CLIMASTATIONS"."AVE_TEMP_SEP" IS 'Η μέση θερμοκρασία τον μήνα Σεπτέμβριο';
COMMENT ON COLUMN "CLIMASTATIONS"."AVE_TEMP_OCT" IS 'Η μέση θερμοκρασία τον μήνα Οκτώβριο';
COMMENT ON COLUMN "CLIMASTATIONS"."AVE_TEMP_NOV" IS 'Η μέση θερμοκρασία τον μήνα Νοέμβριο';
COMMENT ON COLUMN "CLIMASTATIONS"."AVE_TEMP_DEC" IS 'Η μέση θερμοκρασία τον μήνα Δεκέμβριο';
COMMENT ON COLUMN "CLIMASTATIONS".the_geom IS 'Η 4-διάστατη γεωμετρία του σταθμού σε ΧΥΖ 
ΕΓΣΑ87 και μέση θερμοκρασία τους μήνες ενδιαφέροντος (15 Οκτωβρίου - 15 Μαίου)';
CREATE OR REPLACE FUNCTION "calc:CLIMASTATIONS.the_geom"()
  RETURNS trigger AS
$BODY$BEGIN
    UPDATE "CLIMASTATIONS" SET the_geom =
ST_SetSRID(ST_MakePoint(ST_X(ST_Transform(ST_SetSRID(ST_MakePoint("CLIMASTATIONS"."LON","CLIMA
STATIONS"."LAT"),4326),2100)),ST_Y(ST_Transform(ST_SetSRID(ST_MakePoint("CLIMASTATIONS"."LON",
"CLIMASTATIONS"."LAT"),4326),2100)),"H",(("AVE_TEMP_OCT"/2+"AVE_TEMP_NOV"+"AVE_TEMP_DEC"+"AVE_
TEMP_JAN"+"AVE_TEMP_FEB"+"AVE_TEMP_MAR"+"AVE_TEMP_APR")/6.5)),2100);
RETURN NEW;
```

```
END;$BODY$
```

```
 LANGUAGE plpgsql VOLATILE
   COST 100;
CREATE TRIGGER "update:CLIMASTATIONS.the_geom"
  AFTER INSERT OR UPDATE OF
"LAT","LON","H","AVE_TEMP_JAN","AVE_TEMP_FEB","AVE_TEMP_MAR","AVE_TEMP_APR","AVE_TEMP_MAY","AV
E_TEMP_JUN","AVE_TEMP_JUL","AVE_TEMP_AUG","AVE_TEMP_SEP","AVE_TEMP_OCT","AVE_TEMP_NOV","AVE_TE
\overline{\text{MP}} \overline{\text{DEC}''} ON "CLIMASTATIONS"
  FOR EACH ROW
  EXECUTE PROCEDURE "calc:CLIMASTATIONS.the_geom"();
CREATE OR REPLACE FUNCTION "calc:CLIMASTATIONS.CLIMAZONE"()
  RETURNS trigger AS
$BODY$BEGIN
    UPDATE "CLIMASTATIONS" SET "CLIMAZONE" = "MUNICIPALITIES"."CLIMAZONE" FROM
"MUNICIPALITIES" WHERE ST_Contains("MUNICIPALITIES".the_geom, "CLIMASTATIONS".the_geom);
RETURN NEW;
END;$BODY$
  LANGUAGE plpgsql VOLATILE
  COST 100;
CREATE TRIGGER "update:CLIMASTATIONS.CLIMAZONE"
   AFTER INSERT OR UPDATE OF "CLIMAZONE", the_geom
   ON "MUNICIPALITIES"
  FOR EACH ROW
  EXECUTE PROCEDURE "calc:CLIMASTATIONS.CLIMAZONE"();
CREATE TABLE "BUILDINGS"
(
   gid serial NOT NULL, -- Το μοναδικό πρωτεύων κλειδί του πίνακα BUILDINGS [pk]
   "FLOORS" integer, -- Ο αριθμός των επιπέδων του κτίσματος
   the_geom geometry(MultiPolygon,2100), -- Η γεωμετρία του πίνακα BUILDINGS (MultiPolygon)
 CONSTRAINT "pk:BUILDINGS.gid" PRIMARY KEY (gid),
 CONSTRAINT "chk_enforce_dims:BUILDINGS.the_geom" CHECK (st_ndims(the_geom) = 2),
   CONSTRAINT "chk_enforce_geotype:BUILDINGS.the_geom" CHECK (geometrytype(the_geom) =
'MULTIPOLYGON' OR geometrytype(the_geom) = 'POLYGON' OR the_geom IS NULL),
  CONSTRAINT "chk_enforce_srid:BUILDINGS.the_geom" CHECK (st_srid(the_geom) = 2100)
);
CREATE INDEX "idx:BUILDINGS.gid" ON "BUILDINGS" USING btree(gid);
CREATE INDEX "sidx:BUILDINGS.the_geom" ON "BUILDINGS" USING gist(the_geom);
COMMENT ON COLUMN "BUILDINGS".gid IS 'Το μοναδικό πρωτεύων κλειδί του πίνακα BUILDINGS [pk]';
COMMENT ON COLUMN "BUILDINGS"."FLOORS" IS 'Ο αριθμός των επιπέδων του κτίσματος';
COMMENT ON COLUMN "BUILDINGS".the_geom IS 'Η γεωμετρία του πίνακα BUILDINGS (MultiPolygon)';
CREATE TABLE "HOUSES"
(
   id serial NOT NULL, -- Το μοναδικό πρωτεύων κλειδί του πίνακα HOUSES [pk]
   "POWERSUPPLYCODE" character varying(8), -- Ο κωδικός της παροχής ΔΕΗ
   "ADRS" character varying(50), -- Η διεύθυνση της κατοικίας
 "NUM" character varying(10), -- Ο αριθμός διεύθυνσης της κατοικίας
 "CITY" character varying(50), -- Ο Καλλικρατικός δήμος της κατοικίας
   "KX_AREA" decimal(10,2) NOT NULL, -- Εμβαδό κυρίων χώρων (τ.μ.)
   "BX_AREA" decimal(10,2), -- Εμβαδό βοηθητικών χώρων (τ.μ.)
   "ZONE_VALUE" integer, -- Τιμή ζώνης (Ευρώ) ανά τ.μ.
   "BUILDING_gid" integer, -- Το μοναδικό πρωτεύων κλειδί του πίνακα BUILDINGS [fk]
   CONSTRAINT "pk:HOUSES.id" PRIMARY KEY (id),
   CONSTRAINT "fk1:HOUSES.BUILDING_gid" FOREIGN KEY ("BUILDING_gid")
     REFERENCES "BUILDINGS"(gid) MATCH SIMPLE
     ON UPDATE NO ACTION ON DELETE NO ACTION,
```
100

```
 CONSTRAINT "unq:HOUSES.POWERSUPPLYCODE" UNIQUE ("POWERSUPPLYCODE"),
  CONSTRAINT "chk positive:HOUSES.KX AREA" CHECK ("KX AREA" > 0),
(τ.μ.) να είναι θετικός αριθμός
   CONSTRAINT "chk_positive:HOUSES.ZONE_VALUE" CHECK ("ZONE_VALUE" > 0), -- Η τιμή ζώνης (Ευρώ) 
ανά τ.μ. να είναι θετικός αριθμός
  CONSTRAINT "chk_length:HOUSES.POWERSUPPLYCODE" CHECK (octet_length("POWERSUPPLYCODE") = 8) 
-- Ο κωδικός της παροχής ΔΕΗ είναι 8-ψήφιος
);
CREATE INDEX "idx:HOUSES.id" ON "HOUSES" USING btree(id);
CREATE INDEX "idx:HOUSES.POWERSUPPLYCODE" ON "HOUSES" USING btree("POWERSUPPLYCODE");
CREATE INDEX "idx:HOUSES.BUILDING_gid" ON "HOUSES" USING btree("BUILDING_gid");
COMMENT ON COLUMN "HOUSES".id IS 'Το μοναδικό πρωτεύων κλειδί του πίνακα HOUSES [pk]';
COMMENT ON COLUMN "HOUSES"."POWERSUPPLYCODE" IS 'Ο κωδικός της παροχής ΔΕΗ';
COMMENT ON COLUMN "HOUSES"."ADRS" IS 'Η διεύθυνση κατοικίας';
COMMENT ON COLUMN "HOUSES"."NUM" IS 'Ο αριθμός διεύθυνσης κατοικίας';
COMMENT ON COLUMN "HOUSES"."CITY" IS 'Ο Καλλικρατικός δήμος της κατοικίας';
COMMENT ON COLUMN "HOUSES"."KX_AREA" IS 'Εμβαδό κυρίων χώρων (τ.μ.)';
COMMENT ON COLUMN "HOUSES"."BX_AREA" IS 'Εμβαδό βοηθητικών χώρων (τ.μ.)';
COMMENT ON COLUMN "HOUSES"."ZONE_VALUE" IS 'Τιμή ζώνης (Ευρώ) ανά τ.μ.';
COMMENT ON COLUMN "HOUSES"."BUILDING_gid" IS 'Το μοναδικό πρωτεύων κλειδί του πίνακα BUILDINGS 
[fk]';
CREATE OR REPLACE FUNCTION geolocate_city()
  RETURNS trigger AS
$BODY$BEGIN
     UPDATE "HOUSES" SET "CITY" = "MUNICIPALITIES"."KALNAME"
     FROM "MUNICIPALITIES", "BUILDINGS"
     WHERE ST_Contains("MUNICIPALITIES".the_geom, ST_Centroid("BUILDINGS".the_geom)) ='TRUE'
    AND "BUILDINGS".gid = "HOUSES"."BUILDING_gid";
RETURN NEW;
END;$BODY$
  LANGUAGE plpgsql VOLATILE
  COST 100;
CREATE TRIGGER update_city
  AFTER INSERT
   ON "HOUSES"
   FOR EACH ROW
  EXECUTE PROCEDURE geolocate_city();
CREATE TABLE "LUT_CITIZENS_GENUS"
(
   id serial NOT NULL, -- Το μοναδικό πρωτεύων κλειδί του πίνακα LUT_CITIZENS_GENUS [pk]
   "DESCRIPTION" character varying(10) NOT NULL, -- Το γένος του πολίτη (ΑΝΤΡΑΣ/ ΓΥΝΑΙΚΑ)
   CONSTRAINT "pk:LUT_CITIZENS_GENUS.id" PRIMARY KEY (id),
   CONSTRAINT "unq:LUT_CITIZENS_GENUS.DESCRIPTION" UNIQUE("DESCRIPTION")
);
CREATE INDEX "idx:LUT_CITIZENS_GENUS.id" ON "LUT_CITIZENS_GENUS" USING btree(id);
CREATE INDEX "idx:LUT_CITIZENS_GENUS.DESCRIPTION" ON "LUT_CITIZENS_GENUS" USING
btree("DESCRIPTION");
COMMENT ON COLUMN "LUT_CITIZENS_GENUS".id IS 'Το μοναδικό πρωτεύων κλειδί του πίνακα
LUT_CITIZENS_GENUS [pk]';
COMMENT ON COLUMN "LUT_CITIZENS_GENUS"."DESCRIPTION" IS 'Το γένος του πολίτη (ΑΝΤΡΑΣ/ 
ΓΥΝΑΙΚΑ)';
INSERT INTO "LUT_CITIZENS_GENUS" (id,"DESCRIPTION") VALUES (1,'ΑΝΤΡΑΣ');
INSERT INTO "LUT_CITIZENS_GENUS" (id,"DESCRIPTION") VALUES (2,'ΓΥΝΑΙΚΑ');
```

```
CREATE TABLE "CITIZENS"
(
   id serial NOT NULL, -- Το μοναδικό πρωτεύων κλειδί του πίνακα CITIZENS [pk]
 "AFM" character varying(9), -- Ο ΑΦΜ του πολίτη
 "SURNAME" character varying(50), -- Το επώνυμο του πολίτη
   "NAME" character varying(50), -- Το όνομα του πολίτη
   "PNAME" character varying(50), -- Το πατρώνυμο του πολίτη
   "GENUS" integer, -- Το γένος του πολίτη [LUT]
   "DEPENDS_ON" character varying(9), -- Ο ΑΦΜ του πολίτη τον οποίο βαρύνει [fk]
   CONSTRAINT "pk:CITIZENS.id" PRIMARY KEY (id),
   CONSTRAINT "LUT:CITIZENS.GENUS" FOREIGN KEY ("GENUS")
    REFERENCES "LUT_CITIZENS_GENUS"(id) MATCH SIMPLE
    ON UPDATE NO ACTION ON DELETE NO ACTION,
   CONSTRAINT "fk1:CITIZENS.DEPENDS_ON" FOREIGN KEY ("DEPENDS_ON")
    REFERENCES "CITIZENS"("AFM") MATCH SIMPLE
    ON UPDATE NO ACTION ON DELETE NO ACTION,
   CONSTRAINT "unq:CITIZENS.AFM" UNIQUE("AFM"),
  CONSTRAINT "chk_length:CITIZENS.AFM" CHECK (octet_length("AFM") = 9), -- Ο ΑΦΜ είναι 9-
ψηφιος
   CONSTRAINT "chk_length:CITIZENS.DEPENDS_ON" CHECK (octet_length("DEPENDS_ON") = 9) --
Ο ΑΦΜ είναι 9-ψηφιος
);
CREATE INDEX "idx:CITIZENS.id" ON "CITIZENS" USING btree(id);
CREATE INDEX "idx:CITIZENS.AFM" ON "CITIZENS" USING btree("AFM");
CREATE INDEX "idx:CITIZENS.GENUS" ON "CITIZENS" USING btree("GENUS");
CREATE INDEX "idx:CITIZENS.DEPENDS_ON" ON "CITIZENS" USING btree("DEPENDS_ON");
COMMENT ON COLUMN "CITIZENS".id IS 'Το μοναδικό πρωτεύων κλειδί του πίνακα CITIZENS [pk]';
COMMENT ON COLUMN "CITIZENS"."AFM" IS 'Ο ΑΦΜ του πολίτη';
COMMENT ON COLUMN "CITIZENS"."SURNAME" IS 'Το επώνυμο του πολίτη';
COMMENT ON COLUMN "CITIZENS"."NAME" IS 'Το όνομα του πολίτη';
COMMENT ON COLUMN "CITIZENS"."PNAME" IS 'Το πατρώνυμο του πολίτη';
COMMENT ON COLUMN "CITIZENS"."GENUS" IS 'Το γένος του πολίτη [LUT]';
COMMENT ON COLUMN "CITIZENS"."DEPENDS_ON" IS 'Ο ΑΦΜ του πολίτη τον οποίο βαρύνει [fk]';
CREATE TABLE "E1"
(
   id serial NOT NULL, -- Το μοναδικό πρωτεύων κλειδί του πίνακα E1 [pk]
   "AFM_IND" character varying(9) NOT NULL, -- Ο ΑΦΜ του υπόχρεου στη δήλωση Ε1 [fk]
 "AFM_CON" character varying(9), -- Ο ΑΦΜ της συζύγου του υπόχρεου στη δήλωση Ε1 [fk]
 "INCOME_IND" money NOT NULL, -- Το συνολικό εισόδημα του υπόχρεου στη δήλωση Ε1
   "INCOME_CON" money, -- Το συνολικό εισόδημα της συζύγου του υπόχρεου στη δήλωση Ε1
 CONSTRAINT "pk:E1.id" PRIMARY KEY (id), 
 CONSTRAINT "fk1:E1.AFM_IND" FOREIGN KEY ("AFM_IND")
    REFERENCES "CITIZENS"("AFM") MATCH SIMPLE
    ON UPDATE NO ACTION ON DELETE NO ACTION,
   CONSTRAINT "fk2:E1.AFM_CON" FOREIGN KEY ("AFM_CON")
    REFERENCES "CITIZENS"("AFM") MATCH SIMPLE
    ON UPDATE NO ACTION ON DELETE NO ACTION,
   CONSTRAINT "unq:E1.AFM_IND" UNIQUE("AFM_IND"),
   CONSTRAINT "unq:E1.AFM_CON" UNIQUE("AFM_CON"),
  CONSTRAINT "chk_length:E1.AFM_IND" CHECK (octet_length("AFM_IND") = 9), -- Ο ΑΦΜ είναι 9-
ψηφιος
   CONSTRAINT "chk_length:E1.AFM_CON" CHECK (octet_length("AFM_CON") = 9), -- Ο ΑΦΜ είναι 9-
ψηφιος
   CONSTRAINT "chk_positive:E1.INCOME_IND" CHECK ("INCOME_IND" >= 0), -- Η τιμή ζώνης (Ευρώ) 
ανά τ.μ. να είναι θετικός αριθμός
  CONSTRAINT "chk_positive:E1.INCOME_CON" CHECK ("INCOME_CON" >= 0) -- Η τιμή ζώνης (Ευρώ) ανά
τ.μ. να είναι θετικός αριθμός
);
CREATE INDEX "idx:E1.id" ON "E1" USING btree(id);
CREATE INDEX "idx:E1.AFM_IND" ON "E1" USING btree("AFM_IND");
CREATE INDEX "idx:E1.AFM_CON" ON "E1" USING btree("AFM_CON");
```
**COMMENT ON COLUMN** "E1"**.**id **IS** 'Το μοναδικό πρωτεύων κλειδί του πίνακα E1 [pk]'**;**

```
COMMENT ON COLUMN "E1"."AFM_IND" IS 'Ο ΑΦΜ του υπόχρεου στη δήλωση Ε1 [fk]';
COMMENT ON COLUMN "E1"."AFM_CON" IS 'Ο ΑΦΜ της συζύγου του υπόχρεου στη δήλωση Ε1 [fk]';
COMMENT ON COLUMN "E1"."INCOME_IND" IS 'Το συνολικό εισόδημα του υπόχρεου στη δήλωση Ε1';
COMMENT ON COLUMN "E1"."INCOME_CON" IS 'Το συνολικό εισόδημα της συζύγου του υπόχρεου στη 
δήλωση Ε1';
```

```
CREATE TABLE "DEPENDENTS"
(
   id serial NOT NULL, -- Το μοναδικό πρωτεύων κλειδί του πίνακα DEPENDENTS [pk]
   "E1_id" integer, -- Ο κωδικός αριθμός του έντυπου Ε1 [fk]
 "CITIZEN_id" integer, -- Ο κωδικός αριθμός του πολίτη [fk]
 "BIRTHYEAR" integer, -- Η χρονια γέννησης του προστατευόμενου μέλου
   CONSTRAINT "pk:DEPENDENTS.id" PRIMARY KEY (id),
   CONSTRAINT "fk1:DEPENDENTS.E1_id" FOREIGN KEY ("E1_id")
    REFERENCES "E1"(id) MATCH SIMPLE
    ON UPDATE NO ACTION ON DELETE NO ACTION,
   CONSTRAINT "fk2:DEPENDENTS.CITIZEN_id" FOREIGN KEY ("CITIZEN_id")
    REFERENCES "CITIZENS"(id) MATCH SIMPLE
    ON UPDATE NO ACTION ON DELETE NO ACTION,
   CONSTRAINT "unq:DEPENDENTS.CITIZEN_id" UNIQUE("CITIZEN_id"),
  CONSTRAINT "chk_length:DEPENDENTS.BIRTHYEAR" CHECK ("BIRTHYEAR" <= EXTRACT(YEAR FROM
CURRENT_DATE))
);
CREATE INDEX "idx:DEPENDENTS.id" ON "DEPENDENTS" USING btree(id);
CREATE INDEX "idx:DEPENDENTS.E1_id" ON "DEPENDENTS" USING btree("E1_id");
CREATE INDEX "idx:DEPENDENTS.CITIZEN_id" ON "DEPENDENTS" USING btree("CITIZEN_id");
COMMENT ON COLUMN "DEPENDENTS".id IS 'Το μοναδικό πρωτεύων κλειδί του πίνακα DEPENDENTS [pk]';
COMMENT ON COLUMN "DEPENDENTS"."E1_id" IS 'Ο κωδικός αριθμός του έντυπου Ε1 [fk]';
COMMENT ON COLUMN "DEPENDENTS"."CITIZEN_id" IS 'Ο κωδικός αριθμός του πολίτη [fk]';
COMMENT ON COLUMN "DEPENDENTS"."BIRTHYEAR" IS 'Η χρονολογία γέννησης του προστατευόμενου
μέλου';
CREATE TABLE "LUT_RESIDENSE_TYPE"
(
   id serial NOT NULL, -- Το μοναδικό πρωτεύων κλειδί του πίνακα LUT_RESIDENSE_TYPE [pk]
   "CODE" character varying(4) NOT NULL, -- Ο κωδικός αριθμός κατηγορίας της κατοικίας
  "DESCRIPTION" character varying(50) NOT NULL, -- Η κατηγορία της κατοικίας (ΚΥΡΙΑ/ 
ΔΕΥΤΕΡΕΥΟΥΣΑ)
   CONSTRAINT "pk:LUT_RESIDENSE_TYPE.id" PRIMARY KEY (id),
  CONSTRAINT "unq:LUT_RESIDENSE_TYPE.CODE" UNIQUE("CODE"),
  CONSTRAINT "unq:LUT_RESIDENSE_TYPE.DESCRIPTION" UNIQUE("DESCRIPTION"),
  CONSTRAINT "chk_length:LUT_RESIDENSE_TYPE.CODE" CHECK (octet_length("CODE") = 4)
);
CREATE INDEX "idx:LUT_RESIDENSE_TYPE.id" ON "LUT_RESIDENSE_TYPE" USING btree(id);
CREATE INDEX "idx:LUT_RESIDENSE_TYPE.CODE" ON "LUT_RESIDENSE_TYPE" USING btree("CODE");
CREATE INDEX "idx:LUT_RESIDENSE_TYPE.DESCRIPTION" ON "LUT_RESIDENSE_TYPE" USING
btree("DESCRIPTION");
COMMENT ON COLUMN "LUT_RESIDENSE_TYPE".id IS 'Το μοναδικό πρωτεύων κλειδί του πίνακα
LUT_HOUSE_CAT [pk]';
COMMENT ON COLUMN "LUT_RESIDENSE_TYPE"."CODE" IS 'Ο κωδικός αριθμός κατηγορίας της κατοικίας';
COMMENT ON COLUMN "LUT_RESIDENSE_TYPE"."DESCRIPTION" IS 'Η κατηγορία της κατοικίας (ΚΥΡΙΑ/ 
ΔΕΥΤΕΡΕΥΟΥΣΑ)';
INSERT INTO "LUT_RESIDENSE_TYPE" (id,"CODE","DESCRIPTION") VALUES (1,'0101','ΚΥΡΙΑ');
INSERT INTO "LUT_RESIDENSE_TYPE" (id,"CODE","DESCRIPTION") VALUES (2,'0201','ΠΡΩΤΗ
ΔΕΥΤΕΡΕΥΟΥΣΑ');
INSERT INTO "LUT_RESIDENSE_TYPE" (id,"CODE","DESCRIPTION") VALUES (3,'0202','ΔΕΥΤΕΡΗ
ΔΕΥΤΕΡΕΥΟΥΣΑ');
```

```
CREATE TABLE "RESIDENSE" -- Ο Πίνακας 5 του έντυπου Ε1
(
   id serial NOT NULL, -- Το μοναδικό πρωτεύων κλειδί του πίνακα RESIDENSE [pk]
   "QUOTA_IND" decimal(5,2), -- Το ποσοστό (%) ιδιοκτησίας του υπόχρεου στο ακίνητο
   "QUOTA_CON" decimal(5,2), -- Το ποσοστό (%) ιδιοκτησίας της συζύγου του υπόχρεου στο ακίνητο
 "HIRED" boolean, -- Μισθωμένη κατοικία ή δωρεάν παραχωρημένη
 "TYPE" integer, -- Η κατηγορία της κατοικίας (ΚΥΡΙΑ/ ΔΕΥΤΕΡΕΥΟΥΣΑ) [LUT]
   "E1_id" integer, -- Το μοναδικό πρωτεύων κλειδί του πίνακα E1 [fk]
   "HOUSE_id" integer, -- Το μοναδικό πρωτεύων κλειδί του πίνακα HOUSES [fk]
   CONSTRAINT "pk:RESIDENSE.id" PRIMARY KEY (id),
   CONSTRAINT "fk1:RESIDENSE.E1_id" FOREIGN KEY ("E1_id")
     REFERENCES "E1"(id) MATCH SIMPLE
     ON UPDATE NO ACTION ON DELETE NO ACTION,
   CONSTRAINT "fk2:RESIDENSE.HOUSE_id" FOREIGN KEY ("HOUSE_id")
    REFERENCES "HOUSES"(id) MATCH SIMPLE
     ON UPDATE NO ACTION ON DELETE NO ACTION,
   CONSTRAINT "LUT:RESIDENSE.TYPE" FOREIGN KEY ("TYPE")
     REFERENCES "LUT_RESIDENSE_TYPE"(id) MATCH SIMPLE
     ON UPDATE NO ACTION ON DELETE NO ACTION,
   CONSTRAINT "chk_range:RESIDENSE.QUOTA_IND" CHECK (("QUOTA_IND" >= 0) AND ("QUOTA_IND" <=
100)),
   CONSTRAINT "chk_range:RESIDENSE.QUOTA_CON" CHECK (("QUOTA_CON" >= 0) AND ("QUOTA_CON" <=
100)),
  CONSTRAINT "chk_range:RESIDENSE.QUOTA_IND+QUOTA_CON" CHECK (("QUOTA_IND" + "QUOTA_CON") <=
100)
);
CREATE INDEX "idx:RESIDENSE.id" ON "RESIDENSE" USING btree(id);
CREATE INDEX "idx:RESIDENSE.TYPE" ON "RESIDENSE" USING btree("TYPE");
CREATE INDEX "idx:RESIDENSE.E1_id" ON "RESIDENSE" USING btree("E1_id");
CREATE INDEX "idx:RESIDENSE.HOUSE_id" ON "RESIDENSE" USING btree("HOUSE_id");
COMMENT ON COLUMN "RESIDENSE".id IS 'Το μοναδικό πρωτεύων κλειδί του πίνακα RESIDENSE [pk]';
COMMENT ON COLUMN "RESIDENSE"."QUOTA_IND" IS 'Το ποσοστό (%) ιδιοκτησίας του υπόχρεου στο
ακίνητο';
COMMENT ON COLUMN "RESIDENSE"."QUOTA_CON" IS 'Το ποσοστό (%) ιδιοκτησίας της συζύγου του 
υπόχρεου στο ακίνητο';
COMMENT ON COLUMN "RESIDENSE"."HIRED" IS 'Μισθωμένη κατοικία ή δωρεάν παραχωρημένη';
COMMENT ON COLUMN "RESIDENSE"."TYPE" IS 'Η κατηγορία της κατοικίας (ΚΥΡΙΑ/ ΔΕΥΤΕΡΕΥΟΥΣΑ) 
[LUT]';
COMMENT ON COLUMN "RESIDENSE"."E1_id" IS 'Το μοναδικό πρωτεύων κλειδί του πίνακα E1 [fk]';
COMMENT ON COLUMN "RESIDENSE"."HOUSE_id" IS 'Το μοναδικό πρωτεύων κλειδί του πίνακα HOUSES 
[fk]';
CREATE TABLE "OILSTATIONS"
(
   gid serial NOT NULL, -- Το μοναδικό πρωτεύων κλειδί του πίνακα OILSTATIONS [pk]
   "AFM" character varying(9) NOT NULL, -- Ο ΑΦΜ του πρατηριούχου
   "SURNAME" character varying(100) NOT NULL, -- Η επωνυμία της επιχείρησης
   "HEADQUARTERS" character varying(50), -- Η έδρα της επιχείρησης
 "LAT" decimal(9,6) NOT NULL, -- Το Γεωγραφικό Πλάτος της θέσης του πρατηριούχου (WGS84)
 "LON" decimal(9,6) NOT NULL, -- Το Γεωγραφικό Μήκος της θέσης του πρατηριούχου (WGS84)
   the_geom geometry(Point,2100), -- Η 2-διάστατη γεωμετρία του πρατηριούχου σε ΧΥ ΕΓΣΑ87
   CONSTRAINT "pk:OILSTATIONS.gid" PRIMARY KEY (gid),
   CONSTRAINT "unq:OILSTATIONS.AFM" UNIQUE("AFM"),
   CONSTRAINT "unq:OILSTATIONS.SURNAME" UNIQUE("SURNAME"),
   CONSTRAINT "chk_length:OILSTATIONS.AFM" CHECK (octet_length("AFM") = 9),
   CONSTRAINT "chk_enforce_dims:OILSTATIONS.the_geom" CHECK (st_ndims(the_geom) = 2),
   CONSTRAINT "chk_enforce_geotype:OILSTATIONS.the_geom" CHECK (geometrytype(the_geom) =
'POINT' OR the_geom IS NULL),
  CONSTRAINT "chk_enforce_srid:OILSTATIONS.the_geom" CHECK (st_srid(the_geom) = 2100)
);
CREATE INDEX "idx:OILSTATIONS.gid" ON "OILSTATIONS" USING btree(gid);
CREATE INDEX "idx:OILSTATIONS.AFM" ON "OILSTATIONS" USING btree("AFM");
```
104

```
CREATE INDEX "idx:OILSTATIONS.SURNAME" ON "OILSTATIONS" USING btree("SURNAME");
CREATE INDEX "idx:OILSTATIONS.the_geom" ON "OILSTATIONS" USING gist(the_geom);
COMMENT ON COLUMN "OILSTATIONS".gid IS 'Το μοναδικό πρωτεύων κλειδί του πίνακα OILSTATIONS 
[pk]';
COMMENT ON COLUMN "OILSTATIONS"."AFM" IS 'Ο ΑΦΜ του πρατηριούχου';
COMMENT ON COLUMN "OILSTATIONS"."SURNAME" IS 'Η επωνυμία της επιχείρησης';
COMMENT ON COLUMN "OILSTATIONS"."HEADQUARTERS" IS 'Η έδρα της επιχείρησης';
COMMENT ON COLUMN "OILSTATIONS"."LAT" IS 'Το Γεωγραφικό Πλάτος της θέσης του πρατηριούχου 
(WGS84)';
COMMENT ON COLUMN "OILSTATIONS"."LON" IS 'Το Γεωγραφικό Μήκος της θέσης του πρατηριούχου 
(WGS84)';
COMMENT ON COLUMN "OILSTATIONS".the_geom IS 'Η 2-διάστατη γεωμετρία του πρατηριούχου σε ΧΥ
ΕΓΣΑ87';
CREATE OR REPLACE FUNCTION "calc:OILSTATIONS.the_geom"()
RETURNS trigger AS
$BODY$BEGIN
    UPDATE "OILSTATIONS" SET the_geom =
ST_Transform(ST_SetSRID(ST_MakePoint("OILSTATIONS"."LON","OILSTATIONS"."LAT"),4326),2100);
RETURN NEW;
END;$BODY$
LANGUAGE plpgsql VOLATILE
COST 100;
CREATE TRIGGER "update:OILSTATIONS.the_geom"
AFTER INSERT OR UPDATE OF "LAT","LON"
ON "OILSTATIONS"
FOR EACH ROW
EXECUTE PROCEDURE "calc:OILSTATIONS.the_geom"();
CREATE TABLE "HEPHAESTUS"
(
   id serial NOT NULL, -- Το μοναδικό πρωτεύων κλειδί του πίνακα HEPHAESTUS [pk]
   "TDA_NUM" character varying(20) NOT NULL, -- Ο αριθμός του Τιμολογίου - Δελτίου Αποστολής
   "LT" decimal(10,2) NOT NULL, -- Η ποσότητα (λίτρα) πετρελαίου ανά τιμολόγιο
   "DATE" date NOT NULL, -- Η ημερομηνία αγοράς
   "OILSTATION_AFM" character varying(9) NOT NULL, -- Ο ΑΦΜ του πρατηριούχου (ΠΩΛΗΤΉΣ) [fk]
   "CITIZEN_AFM" character varying(9) NOT NULL, -- Ο ΑΦΜ του πολίτη (ΑΓΟΡΑΣΤΗΣ) [fk]
   "POWERSUPPLYCODE" character varying(8) NOT NULL, -- Ο κωδικός της παροχής ΔΕΗ [fk]
   "VALUE" decimal(10,2) NOT NULL, -- Το ποσο πληρωμής
 CONSTRAINT "pk:HEPHAESTUS.id" PRIMARY KEY (id),
 CONSTRAINT "fk1:HEPHAESTUS.OILSTATION_AFM" FOREIGN KEY ("OILSTATION_AFM")
    REFERENCES "OILSTATIONS"("AFM") MATCH SIMPLE
    ON UPDATE NO ACTION ON DELETE NO ACTION,
   CONSTRAINT "fk2:HEPHAESTUS.CITIZEN_AFM" FOREIGN KEY ("CITIZEN_AFM")
    REFERENCES "CITIZENS"("AFM") MATCH SIMPLE
    ON UPDATE NO ACTION ON DELETE NO ACTION,
   CONSTRAINT "fk3:HEPHAESTUS.POWERSUPPLYCODE" FOREIGN KEY ("POWERSUPPLYCODE")
    REFERENCES "HOUSES"("POWERSUPPLYCODE") MATCH SIMPLE
    ON UPDATE NO ACTION ON DELETE NO ACTION,
   CONSTRAINT "unq:HEPHAESTUS.TDA_NUM" UNIQUE("TDA_NUM"),
  CONSTRAINT "chk_length:HEPHAESTUS.OILSTATION_AFM" CHECK (octet_length("OILSTATION_AFM") =
9), -- Ο ΑΦΜ είναι 9-ψηφιος
   CONSTRAINT "chk_length:HEPHAESTUS.CITIZEN_AFM" CHECK (octet_length("CITIZEN_AFM") = 9), --
Ο ΑΦΜ είναι 9-ψηφιος
  CONSTRAINT "chk_length:HEPHAESTUS.POWERSUPPLYCODE" CHECK (octet_length("POWERSUPPLYCODE") =
8), -- Ο κωδικός της παροχής ΔΕΗ είναι 8-ψήφιος
  CONSTRAINT "chk_positive:HEPHAESTUS.LT" CHECK ("LT" > 0),
  CONSTRAINT "chk_positive:HEPHAESTUS.VALUE" CHECK ("VALUE" > 0)
);
CREATE INDEX "idx:HEPHAESTUS.id" ON "HEPHAESTUS" USING btree(id);
CREATE INDEX "idx:HEPHAESTUS.OILSTATION_AFM" ON "HEPHAESTUS" USING btree("OILSTATION_AFM");
CREATE INDEX "idx:HEPHAESTUS.CITIZEN_AFM" ON "HEPHAESTUS" USING btree("CITIZEN_AFM");
CREATE INDEX "idx:HEPHAESTUS.POWERSUPPLYCODE" ON "HEPHAESTUS" USING btree("POWERSUPPLYCODE");
CREATE INDEX "idx:HEPHAESTUS.TDA_NUM" ON "HEPHAESTUS" USING btree("TDA_NUM");
```

```
COMMENT ON COLUMN "HEPHAESTUS".id IS 'Το μοναδικό πρωτεύων κλειδί του πίνακα HEPHAESTUS [pk]';
COMMENT ON COLUMN "HEPHAESTUS"."TDA_NUM" IS 'Ο αριθμός του Τιμολογίου - Δελτίου Αποστολής';
COMMENT ON COLUMN "HEPHAESTUS"."LT" IS 'Η ποσότητα (λίτρα) πετρελαίου ανά τιμολόγιο';
COMMENT ON COLUMN "HEPHAESTUS"."DATE" IS 'Η ημερομηνία αγοράς';
COMMENT ON COLUMN "HEPHAESTUS"."OILSTATION_AFM" IS 'Ο ΑΦΜ του πρατηριούχου (ΠΩΛΗΤΉΣ) [fk]';
COMMENT ON COLUMN "HEPHAESTUS"."CITIZEN_AFM" IS 'Ο ΑΦΜ του πολίτη (ΑΓΟΡΑΣΤΗΣ) [fk]';
COMMENT ON COLUMN "HEPHAESTUS"."POWERSUPPLYCODE" IS 'Ο κωδικός της παροχής ΔΕΗ [fk]';
COMMENT ON COLUMN "HEPHAESTUS"."VALUE" IS 'Το ποσο πληρωμής';
CREATE TABLE "LUT_BOILER_TYPE"
(
  id serial NOT NULL, -- Το μοναδικό πρωτεύων κλειδί του πίνακα LUT_BOILERS_TYPE [pk]
  "DESCRIPTION" character varying(50) NOT NULL, -- Ο τύπος του καυστήρα (ΑΤΟΜΙΚΟΣ/ 
ΚΟΙΝΟΧΡΗΣΤΟΣ/ ΑΥΤΟΝΟΜΗΣ ΘΕΡΜΑΝΣΗΣ) [LUT]
 CONSTRAINT "pk_LUT_BOILER_TYPE_id" PRIMARY KEY (id),
 CONSTRAINT "unq_LUT_BOILER_TYPE_DESCRIPTION" UNIQUE("DESCRIPTION")
);
CREATE INDEX "idx_LUT_BOILER_TYPE_id" ON "LUT_BOILER_TYPE" USING btree(id);
CREATE INDEX "idx_LUT_BOILER_TYPE_DESCRIPTION" ON "LUT_BOILER_TYPE" USING
btree("DESCRIPTION");
COMMENT ON COLUMN "LUT_BOILER_TYPE".id IS 'Το μοναδικό πρωτεύων κλειδί του πίνακα
LUT_BOILERS_TYPE [pk]';
COMMENT ON COLUMN "LUT_BOILER_TYPE"."DESCRIPTION" IS 'Ο τύπος του καυστήρα (ΑΤΟΜΙΚΟΣ/ 
ΚΟΙΝΟΧΡΗΣΤΟΣ/ ΑΥΤΟΝΟΜΗΣ ΘΕΡΜΑΝΣΗΣ) [LUT]';
INSERT INTO "LUT_BOILER_TYPE" (id,"DESCRIPTION") VALUES (1,'ΑΤΟΜΙΚΟΣ');
INSERT INTO "LUT_BOILER_TYPE" (id,"DESCRIPTION") VALUES (2,'ΚΟΙΝΟΧΡΗΣΤΟΣ');
INSERT INTO "LUT_BOILER_TYPE" (id,"DESCRIPTION") VALUES (3,'ΑΥΤΟΝΟΜΗΣ ΘΕΡΜΑΝΣΗΣ');
CREATE TABLE "BOILERS"
(
   id serial NOT NULL, -- Το μοναδικό πρωτεύων κλειδί του πίνακα BOILERS [pk]
   "TYPE" integer, -- Ο τύπος του καυστήρα (ΑΤΟΜΙΚΟΣ/ ΚΟΙΝΟΧΡΗΣΤΟΣ/ ΑΥΤΟΝΟΜΗΣ ΘΕΡΜΑΝΣΗΣ) 
[LUT]
   "MAIN_AFM" character varying(9) NOT NULL, -- Ο ΑΦΜ του πολίτη (ΑΓΟΡΑΣΤΗΣ) [fk]
   "MAIN_POWERSUPPLYCODE" character varying(8) NOT NULL, -- Ο κωδικός της παροχής ΔΕΗ [fk]
   "USERNAME" character varying(50) NOT NULL, -- Το username εισαγωγής στο σύστημα
   "PASSWORD" character varying(50) NOT NULL, -- Το password εισαγωγής στο σύστημα
   CONSTRAINT "pk_BOILERS_id" PRIMARY KEY (id),
   CONSTRAINT "fk1:BOILERS.MAIN_AFM" FOREIGN KEY ("MAIN_AFM")
    REFERENCES "CITIZENS"("AFM") MATCH SIMPLE
     ON UPDATE NO ACTION ON DELETE NO ACTION,
   CONSTRAINT "fk2:BOILERS.MAIN_POWERSUPPLYCODE" FOREIGN KEY ("MAIN_POWERSUPPLYCODE")
    REFERENCES "HOUSES"("POWERSUPPLYCODE") MATCH SIMPLE
     ON UPDATE NO ACTION ON DELETE NO ACTION,
   CONSTRAINT "LUT:BOILERS.TYPE" FOREIGN KEY ("TYPE")
     REFERENCES "LUT_BOILER_TYPE"(id) MATCH SIMPLE
     ON UPDATE NO ACTION ON DELETE NO ACTION,
   CONSTRAINT "unq_BOILERS_MAIN_AFM" UNIQUE("MAIN_AFM"),
   CONSTRAINT "unq_BOILERS_MAIN_POWERSUPPLYCODE" UNIQUE("MAIN_POWERSUPPLYCODE"),
   CONSTRAINT "unq_BOILERS_USERNAME" UNIQUE("USERNAME"),
  CONSTRAINT "chk_length:BOILERS.MAIN_AFM" CHECK (octet_length("MAIN_AFM") = 9), -- Ο ΑΦΜ
είναι 9-ψηφιος
 CONSTRAINT "chk_length:BOILERS.MAIN_POWERSUPPLYCODE" CHECK
(octet_length("MAIN_POWERSUPPLYCODE") = 8) -- Ο κωδικός της παροχής ΔΕΗ είναι 8-ψήφιος
);
CREATE INDEX "idx_BOILERS_id" ON "BOILERS" USING btree(id);
CREATE INDEX "idx_BOILERS_TYPE" ON "BOILERS" USING btree("TYPE");
CREATE INDEX "idx_BOILERS_MAIN_AFM" ON "BOILERS" USING btree("MAIN_AFM");
```

```
CREATE INDEX "idx_BOILERS_MAIN_POWERSUPPLYCODE" ON "BOILERS" USING
btree("MAIN_POWERSUPPLYCODE");
CREATE INDEX "idx_BOILERS_USERNAME" ON "BOILERS" USING btree("USERNAME");
COMMENT ON COLUMN "BOILERS".id IS 'Το μοναδικό πρωτεύων κλειδί του πίνακα BOILERS [pk]';
COMMENT ON COLUMN "BOILERS"."TYPE" IS 'Ο τύπος του καυστήρα (ΑΤΟΜΙΚΟΣ/ ΚΟΙΝΟΧΡΗΣΤΟΣ/ ΑΥΤΟΝΟΜΗΣ
ΘΕΡΜΑΝΣΗΣ) [LUT]';
COMMENT ON COLUMN "BOILERS"."MAIN_AFM" IS 'Ο ΑΦΜ του πολίτη (ΑΓΟΡΑΣΤΗΣ) [fk]';
COMMENT ON COLUMN "BOILERS"."MAIN_POWERSUPPLYCODE" IS 'Ο κωδικός της παροχής ΔΕΗ [fk]';
COMMENT ON COLUMN "BOILERS"."USERNAME" IS 'Το username εισαγωγής στο σύστημα';
COMMENT ON COLUMN "BOILERS"."PASSWORD" IS 'Το password εισαγωγής στο σύστημα';
```

```
CREATE TABLE "INVOICES"
(
   id serial NOT NULL, -- Το μοναδικό πρωτεύων κλειδί του πίνακα INVOICES [pk]
   "TDA_NUM" character varying(20) NOT NULL, -- Ο αριθμός του Τιμολογίου - Δελτίου Αποστολής
   "LT" decimal(10,2) NOT NULL, -- Η ποσότητα (λίτρα) πετρελαίου ανά τιμολόγιο
   "DATE" date NOT NULL, -- Η ημερομηνία αγοράς
   "OILSTATION_AFM" character varying(9) NOT NULL, -- Ο ΑΦΜ του πρατηριούχου (ΠΩΛΗΤΉΣ) [fk]
   "CITIZEN_AFM" character varying(9) NOT NULL, -- Ο ΑΦΜ του πολίτη (ΑΓΟΡΑΣΤΗΣ) [fk]
   "POWERSUPPLYCODE" character varying(8) NOT NULL, -- Ο κωδικός της παροχής ΔΕΗ [fk]
   "BOILER_id" integer NOT NULL, -- Το μοναδικό πρωτεύων κλειδί του πίνακα BOILERS [fk]
   CONSTRAINT "pk:INVOICES.id" PRIMARY KEY (id),
   CONSTRAINT "fk1:INVOICES.OILSTATION_AFM" FOREIGN KEY ("OILSTATION_AFM")
    REFERENCES "OILSTATIONS"("AFM") MATCH SIMPLE
    ON UPDATE NO ACTION ON DELETE NO ACTION,
   CONSTRAINT "fk2:INVOICES.CITIZEN_AFM" FOREIGN KEY ("CITIZEN_AFM")
    REFERENCES "CITIZENS"("AFM") MATCH SIMPLE
    ON UPDATE NO ACTION ON DELETE NO ACTION,
   CONSTRAINT "fk3:INVOICES.POWERSUPPLYCODE" FOREIGN KEY ("POWERSUPPLYCODE")
    REFERENCES "HOUSES"("POWERSUPPLYCODE") MATCH SIMPLE
    ON UPDATE NO ACTION ON DELETE NO ACTION,
   CONSTRAINT "fk4:INVOICES.BOILER_id" FOREIGN KEY ("BOILER_id")
    REFERENCES "BOILERS"(id) MATCH SIMPLE
    ON UPDATE NO ACTION ON DELETE NO ACTION,
   CONSTRAINT "unq:INVOICES.TDA_NUM" UNIQUE("TDA_NUM"),
  CONSTRAINT "chk_length:INVOICES.OILSTATION_AFM" CHECK (octet_length("OILSTATION_AFM") = 9), 
-- Ο ΑΦΜ είναι 9-ψηφιος
  CONSTRAINT "chk_length:INVOICES.CITIZEN_AFM" CHECK (octet_length("CITIZEN_AFM") = 9), -- Ο
ΑΦΜ είναι 9-ψηφιος
  CONSTRAINT "chk_length:INVOICES.POWERSUPPLYCODE" CHECK (octet_length("POWERSUPPLYCODE") = 8) 
-- Ο κωδικός της παροχής ΔΕΗ είναι 8-ψήφιος
);
CREATE INDEX "idx:INVOICES.id" ON "INVOICES" USING btree(id);
CREATE INDEX "idx:INVOICES.OILSTATION_AFM" ON "INVOICES" USING btree("OILSTATION_AFM");
CREATE INDEX "idx:INVOICES.CITIZEN_AFM" ON "INVOICES" USING btree("CITIZEN_AFM");
CREATE INDEX "idx:INVOICES.POWERSUPPLYCODE" ON "INVOICES" USING btree("POWERSUPPLYCODE");
CREATE INDEX "idx:INVOICES.BOILER_id" ON "INVOICES" USING btree("BOILER_id");
CREATE INDEX "idx:INVOICES.TDA_NUM" ON "INVOICES" USING btree("TDA_NUM");
COMMENT ON COLUMN "INVOICES".id IS 'Το μοναδικό πρωτεύων κλειδί του πίνακα INVOICES [pk]';
COMMENT ON COLUMN "INVOICES"."TDA_NUM" IS 'Ο αριθμός του Τιμολογίου - Δελτίου Αποστολής';
COMMENT ON COLUMN "INVOICES"."LT" IS 'Η ποσότητα (λίτρα) πετρελαίου ανά τιμολόγιο';
COMMENT ON COLUMN "INVOICES"."DATE" IS 'Η ημερομηνία αγοράς';
COMMENT ON COLUMN "INVOICES"."OILSTATION_AFM" IS 'Ο ΑΦΜ του πρατηριούχου (ΠΩΛΗΤΉΣ) [fk]';
COMMENT ON COLUMN "INVOICES"."CITIZEN_AFM" IS 'Ο ΑΦΜ του πολίτη (ΑΓΟΡΑΣΤΗΣ) [fk]';
COMMENT ON COLUMN "INVOICES"."POWERSUPPLYCODE" IS 'Ο κωδικός της παροχής ΔΕΗ [fk]';
COMMENT ON COLUMN "INVOICES"."BOILER_id" IS 'Το μοναδικό πρωτεύων κλειδί του πίνακα BOILERS 
[fk]';
CREATE TABLE "USAGERATE"
```
id serial **NOT NULL,** -- Το μοναδικό πρωτεύων κλειδί του πίνακα USAGERATE [pk]

"USE\_NUM" **decimal(**10**,**2**) NOT NULL,** -- Ο αριθμητής του ποσοστού χρήσης

**(**

```
 "USE_DEN" decimal(10,2) NOT NULL, -- Ο παρονομαστής του ποσοστού χρήσης
   "POWERSUPPLYCODE" character varying(8) NOT NULL, -- Ο κωδικός της παροχής ΔΕΗ (ΙΔΙΟΚΤΗΤΗ/ 
ΕΝΟΙΚΟΥ) [fk]
 "BOILER_id" integer NOT NULL, -- Το μοναδικό πρωτεύων κλειδί του πίνακα BOILERS [fk]
 CONSTRAINT "pk:USAGERATE.id" PRIMARY KEY (id),
  CONSTRAINT "fk1:USAGERATE.POWERSUPPLYCODE" FOREIGN KEY ("POWERSUPPLYCODE")
    REFERENCES "HOUSES"("POWERSUPPLYCODE") MATCH SIMPLE
    ON UPDATE NO ACTION ON DELETE NO ACTION,
   CONSTRAINT "fk2:USAGERATE.BOILER_id" FOREIGN KEY ("BOILER_id")
    REFERENCES "BOILERS"(id) MATCH SIMPLE
    ON UPDATE NO ACTION ON DELETE NO ACTION,
   CONSTRAINT "unq:USAGERATE.POWERSUPPLYCODE" UNIQUE ("POWERSUPPLYCODE"),
  CONSTRAINT "chk_length:INVOICES.POWERSUPPLYCODE" CHECK (octet_length("POWERSUPPLYCODE") = 8) 
-- Ο κωδικός της παροχής ΔΕΗ είναι 8-ψήφιος
);
CREATE INDEX "idx:USAGERATE.id" ON "INVOICES" USING btree(id);
CREATE INDEX "idx:USAGERATE.POWERSUPPLYCODE" ON "INVOICES" USING btree("POWERSUPPLYCODE");
CREATE INDEX "idx:USAGERATE.BOILER_id" ON "INVOICES" USING btree("BOILER_id");
COMMENT ON COLUMN "USAGERATE".id IS 'Το μοναδικό πρωτεύων κλειδί του πίνακα INVOICES [pk]';
COMMENT ON COLUMN "USAGERATE"."USE_NUM" IS 'Ο αριθμητής του ποσοστού χρήσης';
COMMENT ON COLUMN "USAGERATE"."USE_DEN" IS 'Ο παρονομαστής του ποσοστού χρήσης';
COMMENT ON COLUMN "USAGERATE"."POWERSUPPLYCODE" IS 'Ο κωδικός της παροχής ΔΕΗ (ΙΔΙΟΚΤΗΤΗ/ 
ΕΝΟΙΚΟΥ) [fk]';
COMMENT ON COLUMN "USAGERATE"."BOILER_id" IS 'Το μοναδικό πρωτεύων κλειδί του πίνακα BOILERS 
[fk];
```

```
CREATE TABLE "R_STATS_PER_MUNICIPALITY"
(
   id serial NOT NULL,
   "MUNICIPALITY_gid" integer,
   "KALNAME" character varying(50),
   "REFUND_PER_MUNICIPALITY" decimal(18,2),
   "TAX_PER_MUNICIPALITY" decimal(18,2),
   "VALUE_PER_MUNICIPALITY" decimal(18,2),
   "TOTAL_TAX_PER_MUNICIPALITY" decimal(18,2),
 "TOTAL_VALUE_PER_MUNICIPALITY" decimal(18,2),
 "STAT1" decimal(18,2),
   "STAT2" decimal(18,2),
   "STAT3" decimal(18,2),
  "SEASON" character varying(9),
   st_centroid geometry(Point, 2100),
 CONSTRAINT "pk:R_STATS_PER_MUNICIPALITY.id" PRIMARY KEY (id),
 CONSTRAINT "unq:R_STATS_PER_MUNICIPALITY.MUNICIPALITY_gid-SEASON" UNIQUE
("MUNICIPALITY_gid","SEASON"),
  CONSTRAINT "fk1:R_STATS_PER_MUNICIPALITY.MUNICIPALITY_gid" FOREIGN KEY ("MUNICIPALITY_gid")
    REFERENCES "MUNICIPALITIES"(gid) MATCH SIMPLE
     ON UPDATE NO ACTION ON DELETE NO ACTION
);
CREATE INDEX "idx:R_STATS_PER_MUNICIPALITY.id" ON "R_STATS_PER_MUNICIPALITY" USING btree(id);
CREATE INDEX "idx:R_STATS_PER_MUNICIPALITY.MUNICIPALITY_gid" ON "R_STATS_PER_MUNICIPALITY"
```

```
USING btree("MUNICIPALITY_gid");
CREATE INDEX "idx:R_STATS_PER_MUNICIPALITY.st_centroid" ON "R_STATS_PER_MUNICIPALITY" USING
btree(st_centroid);
```

```
CREATE OR REPLACE FUNCTION "calc:R_STATS_PER_MUNICIPALITY"()
  RETURNS trigger AS
$BODY$BEGIN
SAVEPOINT sp1;
INSERT INTO "R_STATS_PER_MUNICIPALITY" ("MUNICIPALITY_gid", "KALNAME",
"REFUND_PER_MUNICIPALITY", "TAX_PER_MUNICIPALITY", "VALUE_PER_MUNICIPALITY",
"TOTAL_TAX_PER_MUNICIPALITY", "TOTAL_VALUE_PER_MUNICIPALITY", "STAT1", "STAT2", "STAT3",
"SEASON", ST_Centroid)
```

```
(SELECT gid, "KALNAME", "REFUND_PER_MUNICIPALITY", "TAX_PER_MUNICIPALITY",
"VALUE_PER_MUNICIPALITY", "TOTAL_TAX_PER_MUNICIPALITY", "TOTAL_VALUE_PER_MUNICIPALITY",
"STAT1", "STAT2", "STAT3",
(SELECT CASE
    WHEN current_date BETWEEN DATE (date_part('year', current_date) || '-10-15') AND DATE
(date part ('year', current date) || \cdot -12 - 31' THEN date part (\overline{y} vear', current date) || \cdot - \cdot ||date_part('year', current_date) + 1
    WHEN current_date BETWEEN DATE (date_part('year', current_date) || '-1-1') AND DATE
(date_part('year', current_date) || '-5-30') THEN date_part('year', current_date) - 1 || '-'
|| date_part('year', current_date)
END),ST_Centroid
FROM "V_REFUND_TAX_VALUE_PER_MUNICIPALITY");
SELECT UpdateGeometrySRID('R_STATS_PER_MUNICIPALITY','st_centroid',2100);
ROLLBACK TO sp1;
UPDATE "R_STATS_PER_MUNICIPALITY"
SET ("KALNAME", "REFUND_PER_MUNICIPALITY", "TAX_PER_MUNICIPALITY", "VALUE_PER_MUNICIPALITY",
"TOTAL_TAX_PER_MUNICIPALITY", "TOTAL_VALUE_PER_MUNICIPALITY", "STAT1", "STAT2", "STAT3",
ST_Centroid) = ("V_REFUND_TAX_VALUE_PER_MUNICIPALITY"."KALNAME",
"V_REFUND_TAX_VALUE_PER_MUNICIPALITY"."REFUND_PER_MUNICIPALITY",
"V_REFUND_TAX_VALUE_PER_MUNICIPALITY"."TAX_PER_MUNICIPALITY",
"V_REFUND_TAX_VALUE_PER_MUNICIPALITY"."VALUE_PER_MUNICIPALITY",
"V_REFUND_TAX_VALUE_PER_MUNICIPALITY"."TOTAL_TAX_PER_MUNICIPALITY",
"V_REFUND_TAX_VALUE_PER_MUNICIPALITY"."TOTAL_VALUE_PER_MUNICIPALITY",
"V_REFUND_TAX_VALUE_PER_MUNICIPALITY"."STAT1", "V_REFUND_TAX_VALUE_PER_MUNICIPALITY"."STAT2",
"V_REFUND_TAX_VALUE_PER_MUNICIPALITY"."STAT3",
"V_REFUND_TAX_VALUE_PER_MUNICIPALITY".ST_Centroid)
FROM "V_REFUND_TAX_VALUE_PER_MUNICIPALITY
WHERE "MUNICIPALITY_gid" = gid AND 
"SEASON" = (SELECT CASE
                 WHEN current_date BETWEEN DATE (date_part('year', current_date) || '-10-15')
AND DATE (date_part('year', current_date) || '-12-31') THEN date_part('year', current_date) ||
'-' || date_part('year', current_date) + 1
 WHEN current_date BETWEEN DATE (date_part('year', current_date) || '-1-1') AND
DATE (date_part('year', current_date) || '-5-30') THEN date_part('year', current_date) - 1 ||
'-' || date_part('year', current_date)
END);
SELECT UpdateGeometrySRID('R_STATS_PER_MUNICIPALITY','st_centroid',2100);
COMMIT;
END;$BODY$
  LANGUAGE plpgsql VOLATILE
  COST 100;
```
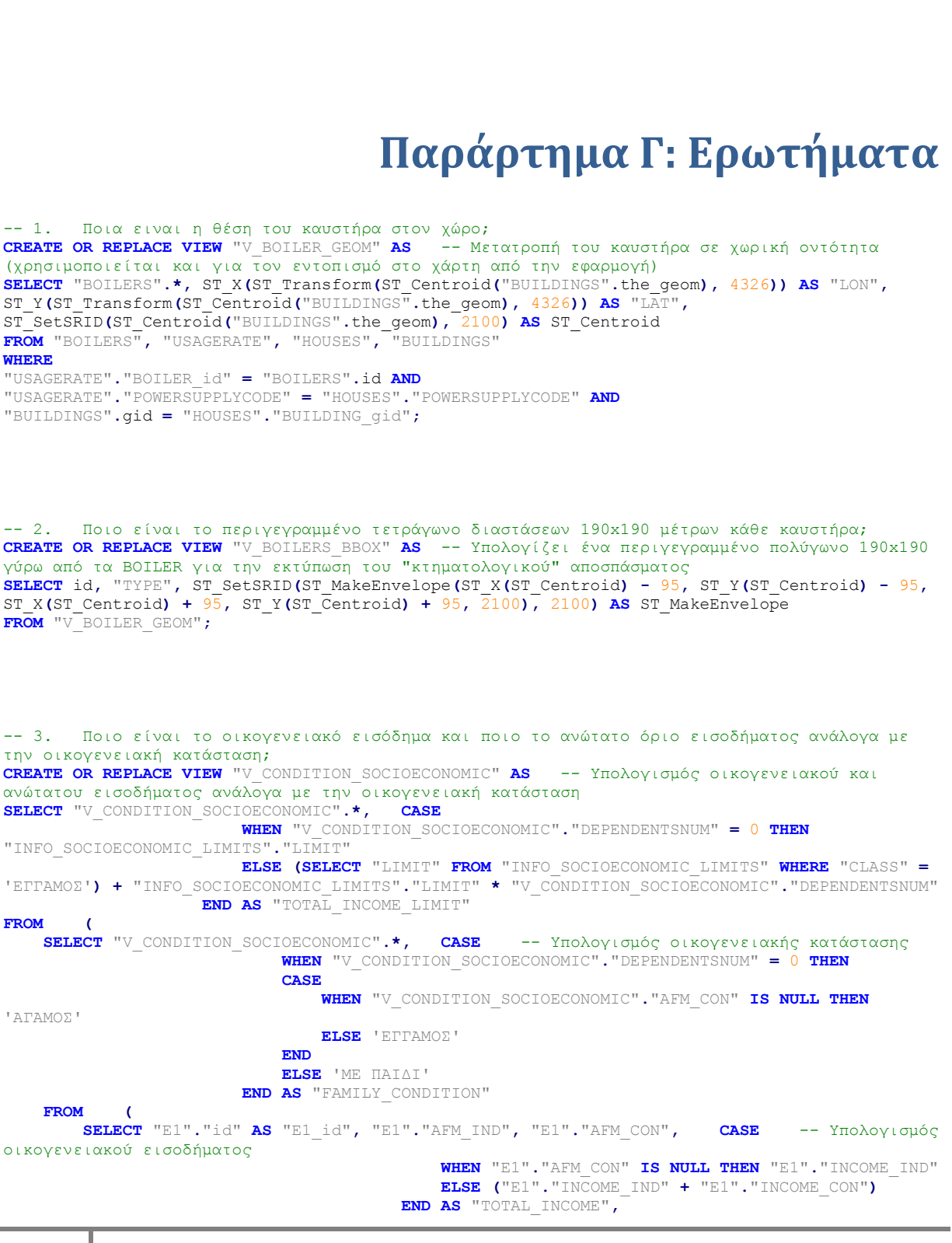

**CASE WHEN** "COUNTDEPENDENTS"**.**"DEPENDENTSNUM" **IS NULL THEN** 0 **ELSE** "COUNTDEPENDENTS"**.**"DEPENDENTSNUM" **END FROM** "E1" **LEFT JOIN (SELECT** "E1\_id"**, COUNT(**"id"**) AS** "DEPENDENTSNUM" -- Υπολογισμός πληθους προστατευόμενων μελών **FROM** "DEPENDENTS" **GROUP BY** "E1\_id" **) AS** "COUNTDEPENDENTS" **ON** "COUNTDEPENDENTS"**.**"E1\_id" **=** "E1"**.**"id" **) AS** "V\_CONDITION\_SOCIOECONOMIC" **) AS** "V\_CONDITION\_SOCIOECONOMIC" **JOIN** "INFO\_SOCIOECONOMIC\_LIMITS" **ON** "V\_CONDITION\_SOCIOECONOMIC"**.**"FAMILY\_CONDITION" **=** "INFO\_SOCIOECONOMIC\_LIMITS"**.**"CLASS"**;** -- 4. Ποιοι καυστήρες ομαδοποιούνται σε περισσότερα του ενός κτίσματα βάσει του τηρούμενου μητρώου κτισμάτων; **CREATE OR REPLACE VIEW** "QCR\_BOILER\_BUILDING\_CROSSCHECK" **AS** -- Υπολογίζει ποια BOILER ομαδοποιούνται σε διαφορετικά κτίρια **SELECT** "BOILER\_id"**, count(**"BUILDING\_gid"**) AS** "NUM\_OF\_HOUSES"**,** array\_agg**(DISTINCT(**"BUILDING\_gid"**)) AS** distinct\_array\_agg**,** array\_agg**(**"BUILDING\_gid"**)**

```
FROM "HOUSES", "USAGERATE"
WHERE "HOUSES"."POWERSUPPLYCODE" = "USAGERATE"."POWERSUPPLYCODE"
GROUP BY "BOILER_id"
HAVING array_length(array_agg(DISTINCT("BUILDING_gid")),1) > 1
ORDER BY count("BUILDING_gid") DESC;
```

```
-- 5. Σε ποιους καυστήρες η δήλωση των ποσοστών χρήσης/ χιλιοστών πολυκατοικίας ξεπερνά το 
100%;
CREATE OR REPLACE VIEW "QCR_INVALID_USAGERATE" AS
SELECT round(sum("USE_NUM"/"USE_DEN")*100,2) || '%'AS "INVALID_USAGERATE", "BOILER_id"
FROM "USAGERATE"
GROUP BY "USAGERATE"."BOILER_id"
HAVING round(sum("USE_NUM"/"USE_DEN")) > 1
ORDER BY "BOILER_id";
```

```
-- 6. Ποιο είναι το κατωφλιωμένο εμβαδό κύριου χώρου κάθε κατοικίας βάσει του μέγιστου 
επιδοτούμενου εμβαδού κατοικίας; 
CREATE OR REPLACE VIEW "V_CONDITION_AREA" AS -- Υπολογίζει το κατωφλιωμένο εμβαδό για κάθε 
ΠΡΩΤΗ ΚΑΤΟΙΚΙΑ και την γεωμετρία της
SELECT "E1"."id" AS "E1_id", "HOUSES"."POWERSUPPLYCODE", "HOUSES"."KX_AREA", CASE
                                            WHEN "HOUSES"."KX_AREA" >
"INFO_MAX_AREA"."MAX_SUBSID_AREA" THEN "INFO_MAX_AREA"."MAX_SUBSID_AREA"
                                            ELSE "HOUSES"."KX_AREA"
                                         END AS "LIMITED_KX_AREA",
                                         ST_SetSRID(ST_Centroid("BUILDINGS"."the_geom"),2100)
AS ST_Centroid
FROM "E1", "RESIDENSE", "HOUSES", "BUILDINGS", "INFO_MAX_AREA"
WHERE "E1"."id" = "RESIDENSE"."E1_id"
AND "HOUSES"."id" = "RESIDENSE"."HOUSE_id"
AND "BUILDINGS"."gid" = "HOUSES"."BUILDING_gid"
AND "RESIDENSE"."TYPE" = 1 -- ΠΡΩΤΗ ΚΑΤΟΙΚΙΑ
ORDER BY "POWERSUPPLYCODE";
```
-- 7. Ποια είναι η κλιματολογική ζώνη στην οποία ανήκει η κατοικία, βάσει της κλιματολογικής ζώνης του καλλικρατικού δήμου και του υψομέτρου της θέσης του; **CREATE OR REPLACE VIEW** "V\_CONDITION\_GEOGRAPHIC" **AS** -- Υπολογίζεται τελική κλιματολογική ζώνη **SELECT** "V\_CONDITION\_GEOGRAPHIC"**.**"POWERSUPPLYCODE"**,** "LUT1"**.**"CLIMAZONE"**,** "V\_CONDITION\_GEOGRAPHIC"**.**"DTM\_HEIGHT"**,** "LUT2"**.**"CLIMAZONE" **AS** "FINAL\_CLIMAZONE"**,** "LUT2"**.**"MAX\_CONSUMPTION\_PER\_SM" **FROM (** -- Ορίζεται η κλιματολογική ζώνη βάσει της κλιματολογικής ζώνης και του υψομέτρου

```
 SELECT "V_CONDITION_GEOGRAPHIC".*, CASE
 WHEN "V_CONDITION_GEOGRAPHIC"."DTM_HEIGHT" > 500 AND
"V_CONDITION_GEOGRAPHIC"."CLIMAZONE" != (SELECT min(id) FROM "LUT_MAX_REFUND_PER_CLIMAZONE")
THEN "V_CONDITION_GEOGRAPHIC"."CLIMAZONE" - 1
                            ELSE "V_CONDITION_GEOGRAPHIC"."CLIMAZONE"
                        END AS "FINAL_CLIMAZONE"
    FROM ( -- Παρεμβολή στο DTM και στη κλιματολογική ζώνη
        SELECT "V_CONDITION_AREA"."POWERSUPPLYCODE", "MUNICIPALITIES"."CLIMAZONE",
ST_Value("rt_dtm_srtm_100m"."rast", 1, "V_CONDITION_AREA".ST_Centroid) AS "DTM_HEIGHT"
 FROM "rt_dtm_srtm_100m", "V_CONDITION_AREA", "MUNICIPALITIES"
 WHERE ST_Intersects("rt_dtm_srtm_100m"."rast", "V_CONDITION_AREA".ST_Centroid) AND
       ST_Contains("MUNICIPALITIES".the_geom, "V_CONDITION_AREA".ST_Centroid)
        ) AS "V_CONDITION_GEOGRAPHIC"
 ) AS "V_CONDITION_GEOGRAPHIC", "LUT_MAX_REFUND_PER_CLIMAZONE" AS "LUT1",
"LUT_MAX_REFUND_PER_CLIMAZONE" AS "LUT2"
WHERE
"V_CONDITION_GEOGRAPHIC"."CLIMAZONE" = "LUT1".id AND
"V_CONDITION_GEOGRAPHIC"."FINAL_CLIMAZONE" = "LUT2".id;
-- 8. Σε ποιά έντυπα Ε1 δηλώνονται περισσότερες από μία κύριες κατοικίες; 
CREATE OR REPLACE VIEW "QCR_PRIMARY_HOUSE" AS -- Υπολογίζει ποιες δηλώσεις Ε1 έχουν 
περισσότερες από μία ΚΥΡΙΕΣ ΚΑΤΟΙΚΙΕΣ
SELECT "E1".id AS "E1_id", count("HOUSES"."POWERSUPPLYCODE") AS "NUM_OF_PRIMARY_HOUSE",
array_agg("BUILDING_gid")
FROM "HOUSES", "RESIDENSE", "E1"
WHERE
     "RESIDENSE"."HOUSE_id" = "HOUSES".id AND
     "E1".id = "RESIDENSE"."E1_id" AND
     "RESIDENSE"."TYPE" = 1
GROUP BY "E1".id 
HAVING array_length(array_agg(DISTINCT("HOUSES"."POWERSUPPLYCODE")),1) > 1
ORDER BY count("HOUSES"."POWERSUPPLYCODE") DESC;
-- 9. Ποιοί είναι οι δικαιούχοι επιδόματος πετρελαίου θέρμανσης; 
CREATE OR REPLACE VIEW "V_OILSUBSIDY_BENEFICIARIES" AS --Βρίσκει τους Δικαιούχους Επιδόματος
Πετρελαίου
SELECT
     "V_CONDITION_SOCIOECONOMIC"."AFM_IND",
    "V_CONDITION_SOCIOECONOMIC"."AFM_CON",
    "V_CONDITION_AREA"."POWERSUPPLYCODE",
    round(("USAGERATE"."USE_NUM" / "USAGERATE"."USE_DEN"), 2) AS "OILSUBSIDY_SHARE",
 "USAGERATE"."BOILER_id",
 round(("V_CONDITION_AREA"."LIMITED_KX_AREA" *
"V_CONDITION_GEOGRAPHIC"."MAX_CONSUMPTION_PER_SM" * (SELECT "REFUND"/1000 FROM
"INFO_OIL_TAX")), 2) AS "REFUND_LIMIT_PER_POWERSUPPLYCODE"
FROM
     "V_CONDITION_SOCIOECONOMIC", "V_CONDITION_AREA", "USAGERATE", "V_CONDITION_GEOGRAPHIC",
"BOILERS"
WHERE
     "V_CONDITION_SOCIOECONOMIC"."E1_id" = "V_CONDITION_AREA"."E1_id" AND
 "V_CONDITION_AREA"."POWERSUPPLYCODE" = "USAGERATE"."POWERSUPPLYCODE" AND
 "V_CONDITION_AREA"."POWERSUPPLYCODE" = "V_CONDITION_GEOGRAPHIC"."POWERSUPPLYCODE" AND
     "USAGERATE"."POWERSUPPLYCODE" = "V_CONDITION_GEOGRAPHIC"."POWERSUPPLYCODE" AND
     "USAGERATE"."BOILER_id" = "BOILERS"."id" AND
    "V_CONDITION_SOCIOECONOMIC"."TOTAL_INCOME" <=
"V_CONDITION_SOCIOECONOMIC"."TOTAL_INCOME_LIMIT" AND
     "BOILER_id" NOT IN (SELECT "BOILER_id" FROM "QCR_BOILER_BUILDING_CROSSCHECK") AND -- Δεν
εχει κάνει εγγραφή σε άλλη περιοχή βάσει του μητρώου κτισμάτων
"V_CONDITION_SOCIOECONOMIC"."E1_id" NOT IN (SELECT "E1_id" FROM "QCR_PRIMARY_HOUSE") --
Δεν εχουν δηλωθεί περισσότερες από μία ΚΥΡΙΕΣ ΚΑΤΟΙΚΙΕΣ
ORDER BY "BOILER_id";
```

```
CREATE OR REPLACE VIEW "V_INVOICES_SEASON" AS --Ανιχνεύει την περίοδο έκδοσης του Τιμολογίου
SELECT *, CASE
             WHEN "INVOICES"."DATE" BETWEEN DATE (date_part('year', "INVOICES"."DATE") || '-10-
15') AND DATE (date_part('year', "INVOICES"."DATE") || '-12-31') THEN date_part('year',
"INVOICES"."DATE") || '-' || date_part('year', "INVOICES"."DATE") + 1
            WHEN "INVOICES"."DATE" BETWEEN DATE (date_part('year', "INVOICES"."DATE") || '-1-
1') AND DATE (date_part('year', "INVOICES"."DATE") || '-4-30') THEN date_part('year',
"INVOICES"."DATE") - 1 || '-' || date_part('year', "INVOICES"."DATE")
            ELSE 'OUT OF SEASON'
         END AS "SEASON"
FROM "INVOICES";
 -- 11. Ποιά είναι τα τιμολόγια των οποίων τα στοιχεία διασταυρώνονται με τη δήλωση των 
προμηθευτών στο σύστημα "Ήφαιστος"; 
CREATE OR REPLACE VIEW "V_CROSSCHECKED_INVOICES" AS --Διασταυρώνει τα τιμολόγια
SELECT "V_INVOICES_SEASON".*, "HEPHAESTUS"."VALUE"
FROM "HEPHAESTUS", "V_INVOICES_SEASON"
WHERE "HEPHAESTUS"."TDA_NUM" = "V_INVOICES_SEASON"."TDA_NUM"
AND "HEPHAESTUS"."LT" = "V_INVOICES_SEASON"."LT"
AND "HEPHAESTUS"."DATE" = "V_INVOICES_SEASON"."DATE"
AND "HEPHAESTUS"."OILSTATION_AFM" = "V_INVOICES_SEASON"."OILSTATION_AFM"
AND "HEPHAESTUS"."CITIZEN_AFM" = "V_INVOICES_SEASON"."CITIZEN_AFM"
AND "HEPHAESTUS"."POWERSUPPLYCODE" = "V_INVOICES_SEASON"."POWERSUPPLYCODE"
AND "V_INVOICES_SEASON"."SEASON" != 'OUT OF SEASON'
ORDER BY "V_INVOICES_SEASON"."BOILER_id";
-- 12. Ποιά είναι η χρήση ανά καυτήρα (Λίτρα, ΕΦΚ, Τιμή); 
CREATE OR REPLACE VIEW "V_LT_TAX_VALUE_PER_BOILER_ONLY_CROSSCHECKED_INVOICES" AS
SELECT "BOILER_id", sum("LT") AS "LT_PER_BOILER", round((sum("LT") * (SELECT "VALUE"/1000 FROM
"INFO_OIL_TAX")), 2) AS "TAX_PER_BOILER", sum("VALUE") AS "VALUE_PER_BOILER"
FROM "V_CROSSCHECKED_INVOICES"
GROUP BY "BOILER_id"
ORDER BY "BOILER_id";
-- 13. Ποιά είναι η επιδότηση ανά Αριθμό παροχής ΔΕΗ και ποιός ο δικαιούχος (με επιπλέον 
στατιστικά στοιχεία); 
CREATE OR REPLACE VIEW "V_REFUND_TAX_VALUE_PER_POWERSUPPLYCODE" AS
SELECT *
FROM (
    SELECT DISTINCT
     concat_ws(' ', "C1"."NAME", "C1"."SURNAME", '&', "C2"."NAME", "C2"."SURNAME") AS
"BENEFICIARY",
     "V_REFUND_TAX_VALUE_PER_POWERSUPPLYCODE".*,
     CASE
        WHEN "REFUND_PER_POWERSUPPLYCODE" > "REFUND_LIMIT_PER_POWERSUPPLYCODE" THEN
"REFUND_LIMIT_PER_POWERSUPPLYCODE"
        ELSE "REFUND_PER_POWERSUPPLYCODE"
     END AS "LIMITED_REFUND_PER_POWERSUPPLYCODE",
     "V_REFUND_TAX_VALUE_PER_POWERSUPPLYCODE"."TAX_PER_BOILER" AS "TAX_PER_POWERSUPPLYCODE",
        "V_REFUND_TAX_VALUE_PER_POWERSUPPLYCODE"."VALUE_PER_BOILER" AS
"VALUE_PER_POWERSUPPLYCODE",
    ("V_REFUND_TAX_VALUE_PER_POWERSUPPLYCODE"."OILSUBSIDY_SHARE" * 100 || '%') AS
"OILSUBSIDY_SHARE_PERCENT"
    FROM "CITIZENS" AS "C1", "CITIZENS" AS "C2", (
                             SELECT
                                 "V_OILSUBSIDY_BENEFICIARIES"."AFM_IND",
                                 "V_OILSUBSIDY_BENEFICIARIES"."AFM_CON",
                                 "V_OILSUBSIDY_BENEFICIARIES"."POWERSUPPLYCODE",
"V_LT_TAX_VALUE_PER_BOILER_ONLY_CROSSCHECKED_INVOICES"."LT_PER_BOILER",
"V_LT_TAX_VALUE_PER_BOILER_ONLY_CROSSCHECKED_INVOICES"."VALUE_PER_BOILER",
```
"V\_LT\_TAX\_VALUE\_PER\_BOILER\_ONLY\_CROSSCHECKED\_INVOICES"**.**"TAX\_PER\_BOILER"**,**

114

```
 "V_OILSUBSIDY_BENEFICIARIES"."OILSUBSIDY_SHARE",
round(("V_LT_TAX_VALUE_PER_BOILER_ONLY_CROSSCHECKED_INVOICES"."LT_PER_BOILER" * (SELECT
"REFUND"/1000 FROM "INFO_OIL_TAX") * "V_OILSUBSIDY_BENEFICIARIES"."OILSUBSIDY_SHARE"), 2) AS
"REFUND_PER_POWERSUPPLYCODE",
"V_OILSUBSIDY_BENEFICIARIES"."REFUND_LIMIT_PER_POWERSUPPLYCODE",
                                 "V_OILSUBSIDY_BENEFICIARIES"."BOILER_id"
                             FROM "V_OILSUBSIDY_BENEFICIARIES",
"V_LT_TAX_VALUE_PER_BOILER_ONLY_CROSSCHECKED_INVOICES"
                             WHERE "V_OILSUBSIDY_BENEFICIARIES"."BOILER_id" =
"V_LT_TAX_VALUE_PER_BOILER_ONLY_CROSSCHECKED_INVOICES"."BOILER_id"
                             ) "V_REFUND_TAX_VALUE_PER_POWERSUPPLYCODE"
     WHERE "C1"."AFM" = "V_REFUND_TAX_VALUE_PER_POWERSUPPLYCODE"."AFM_IND" AND "C2"."AFM" =
"V_REFUND_TAX_VALUE_PER_POWERSUPPLYCODE"."AFM_CON"
    UNION ALL
     SELECT DISTINCT
     concat_ws(' ', "C1"."NAME", "C1"."SURNAME") AS "BENEFICIARY",
     "V_REFUND_TAX_VALUE_PER_POWERSUPPLYCODE".*,
     CASE
        WHEN "REFUND_PER_POWERSUPPLYCODE" > "REFUND_LIMIT_PER_POWERSUPPLYCODE" THEN
"REFUND_LIMIT_PER_POWERSUPPLYCODE"
        ELSE "REFUND_PER_POWERSUPPLYCODE"
     END AS "LIMITED_REFUND_PER_POWERSUPPLYCODE", 
     "V_REFUND_TAX_VALUE_PER_POWERSUPPLYCODE"."TAX_PER_BOILER" AS "TAX_PER_POWERSUPPLYCODE",
     "V_REFUND_TAX_VALUE_PER_POWERSUPPLYCODE"."VALUE_PER_BOILER" AS
"VALUE_PER_POWERSUPPLYCODE",
     ("V_REFUND_TAX_VALUE_PER_POWERSUPPLYCODE"."OILSUBSIDY_SHARE" * 100 || '%') AS
"OILSUBSIDY_SHARE_PERCENT"
    FROM "CITIZENS" AS "C1", (
                     SELECT
                         "V_OILSUBSIDY_BENEFICIARIES"."AFM_IND",
                         "V_OILSUBSIDY_BENEFICIARIES"."AFM_CON",
                         "V_OILSUBSIDY_BENEFICIARIES"."POWERSUPPLYCODE",
"V_LT_TAX_VALUE_PER_BOILER_ONLY_CROSSCHECKED_INVOICES"."LT_PER_BOILER",
"V_LT_TAX_VALUE_PER_BOILER_ONLY_CROSSCHECKED_INVOICES"."VALUE_PER_BOILER",
"V_LT_TAX_VALUE_PER_BOILER_ONLY_CROSSCHECKED_INVOICES"."TAX_PER_BOILER",
                         "V_OILSUBSIDY_BENEFICIARIES"."OILSUBSIDY_SHARE",
round(("V_LT_TAX_VALUE_PER_BOILER_ONLY_CROSSCHECKED_INVOICES"."LT_PER_BOILER" * (SELECT
"REFUND"/1000 FROM "INFO_OIL_TAX") * "V_OILSUBSIDY_BENEFICIARIES"."OILSUBSIDY_SHARE"), 2) AS
"REFUND_PER_POWERSUPPLYCODE",
                         "V_OILSUBSIDY_BENEFICIARIES"."REFUND_LIMIT_PER_POWERSUPPLYCODE",
                         "V_OILSUBSIDY_BENEFICIARIES"."BOILER_id"
                     FROM
                         "V_OILSUBSIDY_BENEFICIARIES",
                       "V_LT_TAX_VALUE_PER_BOILER_ONLY_CROSSCHECKED_INVOICES"
                     WHERE
                         "V_OILSUBSIDY_BENEFICIARIES"."BOILER_id" =
"V_LT_TAX_VALUE_PER_BOILER_ONLY_CROSSCHECKED_INVOICES"."BOILER_id"
 ) "V_REFUND_TAX_VALUE_PER_POWERSUPPLYCODE"
 WHERE "C1"."AFM" = "V_REFUND_TAX_VALUE_PER_POWERSUPPLYCODE"."AFM_IND" AND
"V_REFUND_TAX_VALUE_PER_POWERSUPPLYCODE"."AFM_CON" IS NULL
    ) AS "V_REFUND_TAX_VALUE_PER_POWERSUPPLYCODE"
ORDER BY "POWERSUPPLYCODE";
-- 14. Ποιά είναι ο συνολικός ΕΦΚ και η συνολική τιμή ανά καλλικρατικό δήμο; 
CREATE OR REPLACE VIEW "V_TOTAL_TAX_VALUE_PER_MUNICIPALITY" AS
SELECT "HOUSES"."CITY", round(sum("LT") * (SELECT "VALUE"/1000 FROM "INFO_OIL_TAX"), 2) AS
"TOTAL_TAX_PER_MUNICIPALITY", sum("VALUE") AS "TOTAL_VALUE_PER_MUNICIPALITY"
FROM "HEPHAESTUS", "HOUSES"
WHERE "HEPHAESTUS"."POWERSUPPLYCODE" = "HOUSES"."POWERSUPPLYCODE"
GROUP BY "HOUSES"."CITY";
```

```
-- 15. Ποιά είναι η επιδότηση, ο ΕΦΚ και η τιμή ανά καλλικρατικό δήμο (μόνο για τους 
δικαιούχους); 
CREATE OR REPLACE VIEW "V_REFUND_TAX_VALUE_PER_MUNICIPALITY_ONLY_BENEFICIARIES" AS
SELECT
"MUNICIPALITIES".gid,
sum("REFUND_PER_BOILER") AS "REFUND_PER_MUNICIPALITY",
sum("TAX_PER_BOILER") AS "TAX_PER_MUNICIPALITY",
sum("VALUE_PER_BOILER") AS "VALUE_PER_MUNICIPALITY",
ST_SetSRID(ST_Centroid("MUNICIPALITIES".the_geom), 2100) AS ST_Centroid
FROM "MUNICIPALITIES", (
             SELECT DISTINCT id, ST_Centroid FROM "V_BOILER_GEOM"
             ) AS "V_BOILER_GEOM",
 (
             SELECT "BOILER_id", sum("LIMITED_REFUND_PER_POWERSUPPLYCODE") AS
"REFUND_PER_BOILER", min("TAX_PER_BOILER") AS "TAX_PER_BOILER", min("VALUE_PER_BOILER") AS
"VALUE_PER_BOILER"
             FROM "V_REFUND_TAX_VALUE_PER_POWERSUPPLYCODE"
             GROUP BY "BOILER_id"
             ) AS "V_REFUND_PER_BOILER"
WHERE
ST_Contains("MUNICIPALITIES".the_geom, "V_BOILER_GEOM".ST_Centroid) AND
"V_BOILER_GEOM".id = "V_REFUND_PER_BOILER"."BOILER_id"
GROUP BY "MUNICIPALITIES".gid;
-- 16. Ποιά είναι η επιδότηση, ο ΕΦΚ, η τιμή, ο συνολικός ΕΦΚ και η συνολική τιμή ανά 
καλλικρατικό δήμο; 
CREATE OR REPLACE VIEW "V_REFUND_TAX_VALUE_PER_MUNICIPALITY" AS
SELECT
     "MUNICIPALITIES".gid,
     "V_TOTAL_TAX_VALUE_PER_MUNICIPALITY"."CITY" AS "KALNAME",
     "V_REFUND_TAX_VALUE_PER_MUNICIPALITY_ONLY_BENEFICIARIES"."REFUND_PER_MUNICIPALITY",
     "V_REFUND_TAX_VALUE_PER_MUNICIPALITY_ONLY_BENEFICIARIES"."TAX_PER_MUNICIPALITY",
 "V_REFUND_TAX_VALUE_PER_MUNICIPALITY_ONLY_BENEFICIARIES"."VALUE_PER_MUNICIPALITY",
 "V_TOTAL_TAX_VALUE_PER_MUNICIPALITY"."TOTAL_TAX_PER_MUNICIPALITY",
 "V_TOTAL_TAX_VALUE_PER_MUNICIPALITY"."TOTAL_VALUE_PER_MUNICIPALITY",
     "V_REFUND_TAX_VALUE_PER_MUNICIPALITY_ONLY_BENEFICIARIES"."REFUND_PER_MUNICIPALITY" AS
"STAT1",
     ("V_TOTAL_TAX_VALUE_PER_MUNICIPALITY"."TOTAL_TAX_PER_MUNICIPALITY" -
"V_REFUND_TAX_VALUE_PER_MUNICIPALITY_ONLY_BENEFICIARIES"."REFUND_PER_MUNICIPALITY") AS
"STAT2",
     ("V_TOTAL_TAX_VALUE_PER_MUNICIPALITY"."TOTAL_VALUE_PER_MUNICIPALITY" -
"V_TOTAL_TAX_VALUE_PER_MUNICIPALITY"."TOTAL_TAX_PER_MUNICIPALITY" -
"V_REFUND_TAX_VALUE_PER_MUNICIPALITY_ONLY_BENEFICIARIES"."REFUND_PER_MUNICIPALITY") AS
"STAT3",
    ST_Centroid("MUNICIPALITIES".the_geom)
FROM ("MUNICIPALITIES" JOIN "V_TOTAL_TAX_VALUE_PER_MUNICIPALITY" ON
"V_TOTAL_TAX_VALUE_PER_MUNICIPALITY"."CITY" = "MUNICIPALITIES"."KALNAME") LEFT JOIN
"V_REFUND_TAX_VALUE_PER_MUNICIPALITY_ONLY_BENEFICIARIES" ON
"V_REFUND_TAX_VALUE_PER_MUNICIPALITY_ONLY_BENEFICIARIES".gid = "MUNICIPALITIES".gid;
-- 17. Ποιές ειναι οι αναντιστοιχίες στα τιμολόγια ανάμεσα στις δηλώσεις πελάτη και 
προμηθευτή (με περιγραφή του προβλήματος); 
CREATE OR REPLACE VIEW "QCR_INVALID_INVOICE_DATA_ENTRY" AS
SELECT 'Το στοιχείο ΛΙΤΡΑ του τιμολογίου ' || "INVOICES"."TDA_NUM" || ' δεν αντιστοιχεί με την 
δήλωση του προμηθευτή σας. Παρακαλώ ελέγξτε τα στοιχεία που καταχωρήσατε' AS
"INVALID_DATA_ENTRY", "INVOICES"."BOILER_id"
FROM "HEPHAESTUS", "INVOICES"
WHERE "HEPHAESTUS"."TDA_NUM" = "INVOICES"."TDA_NUM" AND "HEPHAESTUS"."LT" != "INVOICES"."LT"
UNION ALL
SELECT 'Το στοιχείο ΗΜΕΡΟΜΗΝΙΑ του τιμολογίου ' || "INVOICES"."TDA_NUM" || ' δεν αντιστοιχεί 
με την δήλωση του προμηθευτή σας. Παρακαλώ ελέγξτε τα στοιχεία που καταχωρήσατε' AS
"INVALID_DATA_ENTRY", "INVOICES"."BOILER_id"
FROM "HEPHAESTUS", "INVOICES"
WHERE "HEPHAESTUS"."TDA_NUM" = "INVOICES"."TDA_NUM" AND "HEPHAESTUS"."DATE" !=
"INVOICES"."DATE"
```
#### **UNION ALL**

**SELECT** 'Το στοιχείο ΑΦΜ ΠΡΟΜΗΘΕΥΤΗ του τιμολογίου ' **||** "INVOICES"**.**"TDA\_NUM" **||** ' δεν αντιστοιχεί με την δήλωση του προμηθευτή σας. Παρακαλώ ελέγξτε τα στοιχεία που καταχωρήσατε' **AS** "INVALID\_DATA\_ENTRY"**,** "INVOICES"**.**"BOILER\_id" **FROM** "HEPHAESTUS"**,** "INVOICES" **WHERE** "HEPHAESTUS"**.**"TDA\_NUM" **=** "INVOICES"**.**"TDA\_NUM" **AND** "HEPHAESTUS"**.**"OILSTATION\_AFM" **!=** "INVOICES"**.**"OILSTATION\_AFM"

### **UNION ALL**

**SELECT** 'Το στοιχείο ΑΦΜ ΠΕΛΑΤΗ του τιμολογίου ' **||** "INVOICES"**.**"TDA\_NUM" **||** ' δεν αντιστοιχεί με την δήλωση του προμηθευτή σας. Παρακαλώ ελέγξτε τα στοιχεία που καταχωρήσατε' **AS** "INVALID\_DATA\_ENTRY"**,** "INVOICES"**.**"BOILER\_id" **FROM** "HEPHAESTUS"**,** "INVOICES" **WHERE** "HEPHAESTUS"**.**"TDA\_NUM" **=** "INVOICES"**.**"TDA\_NUM" **AND** "HEPHAESTUS"**.**"CITIZEN\_AFM" **!=** "INVOICES"**.**"CITIZEN\_AFM"

#### **UNION ALL**

**SELECT** 'Το στοιχείο ΑΡΙΘΜΟΣ ΠΑΡΟΧΗΣ ΔΕΗ του τιμολογίου ' **||** "INVOICES"**.**"TDA\_NUM" **||** ' δεν αντιστοιχεί με την δήλωση του προμηθευτή σας. Παρακαλώ ελέγξτε τα στοιχεία που καταχωρήσατε' **AS** "INVALID\_DATA\_ENTRY"**,** "INVOICES"**.**"BOILER\_id" **FROM** "HEPHAESTUS"**,** "INVOICES" **WHERE** "HEPHAESTUS"**.**"TDA\_NUM" **=** "INVOICES"**.**"TDA\_NUM" **AND** "HEPHAESTUS"**.**"POWERSUPPLYCODE" **!=** "INVOICES"**.**"POWERSUPPLYCODE"

## **UNION ALL**

**SELECT** 'Το τιμολόγιο ' **||** "INVOICES"**.**"TDA\_NUM" **||** ' δεν έχει καταχωρηθεί ακόμη από τον προμηθευτή σας στο σύστημα ή λάθος καταχώρηση Αριθμού Τιμολογίου. Παρακαλώ ελέγξτε τα στοιχεία που καταχωρήσατε' **AS** "INVALID\_DATA\_ENTRY"**,** "INVOICES"**.**"BOILER\_id" **FROM** "INVOICES" **WHERE** "INVOICES"**.**"TDA\_NUM" **NOT IN (SELECT** "TDA\_NUM" **FROM** "HEPHAESTUS"**);**

-- 18. Ποιά είναι η μέση θερμοκρασία του τρέχοντος μήνα κάθε μετεωρολογικού σταθμού; **CREATE OR REPLACE VIEW** "V\_CLIMASTATIONS" **AS** -- Υπολογίζεται η 2-διαστατη γεωμετρία των Κλιματολογικών Σταθμών και η μέση θερμοκρασία του τρέχωντος μήνα **SELECT** gid**,** "KENAK"**, CASE WHEN** date\_part**(**'month'**, CURRENT\_DATE) =** 1 **THEN** "AVE\_TEMP\_JAN" **WHEN** date\_part**(**'month'**, CURRENT\_DATE) =** 2 **THEN** "AVE\_TEMP\_FEB" **WHEN** date\_part**(**'month'**, CURRENT\_DATE) =** 3 **THEN** "AVE\_TEMP\_MAR" **WHEN** date\_part**(**'month'**, CURRENT\_DATE) =** 4 **THEN** "AVE\_TEMP\_APR" **WHEN** date\_part**(**'month'**, CURRENT\_DATE) =** 5 **THEN** "AVE\_TEMP\_MAY" **WHEN** date\_part**(**'month'**, CURRENT\_DATE) =** 6 **THEN** "AVE\_TEMP\_JUN" **WHEN** date\_part**(**'month'**, CURRENT\_DATE) =** 7 **THEN** "AVE\_TEMP\_JUL" **WHEN** date\_part**(**'month'**, CURRENT\_DATE) =** 8 **THEN** "AVE\_TEMP\_AUG" **WHEN** date\_part**(**'month'**, CURRENT\_DATE) =** 9 **THEN** "AVE\_TEMP\_SEP" **WHEN** date\_part**(**'month'**, CURRENT\_DATE) =** 10 **THEN** "AVE\_TEMP\_OCT" **WHEN** date\_part**(**'month'**, CURRENT\_DATE) =** 11 **THEN** "AVE\_TEMP\_NOV" **WHEN** date\_part**(**'month'**, CURRENT\_DATE) =** 12 **THEN** "AVE\_TEMP\_DEC" **END AS** "MONTH\_AVE\_TEMP"**,** the\_geom

**FROM** "CLIMASTATIONS"**;**

-- 19. Ποιά είναι τα λάθη καταχώρησης (με περιγραφή λάθους); **CREATE OR REPLACE VIEW** "V\_ERRORS" **AS SELECT** 'Τα στοιχεία των κατοικιών που δηλώσατε δεν συμβαδίζουν με το τηρούμενο μητρώο κτισμάτων. Παρακαλώ ελέγξτε τους Αριθμούς Παροχής ΔΕΗ ή επικοινωνήστε με την Υπηρεσία' **AS** "INVALID\_DATA\_ENTRY"**,** "BOILER\_id" FROM "QCR\_BOILER\_BUILDING\_CROSSCHECK"

## **UNION ALL**

**SELECT** 'Ο Δικαιούχος με Αριθμό Παροχής ΔΕΗ ' **||** "HOUSES"**.**"POWERSUPPLYCODE" **||** ' έχει δηλώσει περισσότερες από μία κύριες κατοικίες και δεν δικαιούται επιδότησης. Παρακαλώ επικοινωνήστε με την Υπηρεσία' **AS** "INVALID\_DATA\_ENTRY"**,** "BOILER\_id"

```
FROM "HOUSES", "QCR_PRIMARY_HOUSE", "USAGERATE", "E1", "RESIDENSE"
WHERE "HOUSES".id = "RESIDENSE"."HOUSE_id"
AND "QCR_PRIMARY_HOUSE"."E1_id" = "E1".id 
AND "USAGERATE"."POWERSUPPLYCODE" = "HOUSES"."POWERSUPPLYCODE"
AND "E1".id = "RESIDENSE"."E1_id"
```
**UNION ALL**

**SELECT** 'Υπέρβαση ποσοστού χρήσης (' **||** "INVALID\_USAGERATE" **||** '). Παρακαλώ διορθώστε την κατανομή χρήστης/ χιλιοστά πολυκατοικίας στη καρτέλα Ποσοστά.' **AS** "INVALID\_DATA\_ENTRY"**,** "BOILER\_id" **FROM** "QCR\_INVALID\_USAGERATE"

#### **UNION ALL**

**SELECT** "INVALID\_DATA\_ENTRY"**,** "BOILER\_id" **FROM** "QCR\_INVALID\_INVOICE\_DATA\_ENTRY"

## **UNION ALL**

**SELECT** 'Το Τιμολόγιο με αριθμό ' **||** "TDA\_NUM" **||** ' έχει ημερομηνία αγοράς εκτός της χειμερινής περιόδου και δεν θα συνυπολογιστεί στην επιδότηση σας.' **AS** "INVALID\_DATA\_ENTRY"**,** "BOILER\_id" **FROM** "V\_INVOICES\_SEASON" **WHERE** "SEASON" **=** 'OUT OF SEASON'**;**

-- 20. Ποιά ΑΦΜ σχετίζονται με ποιους αριθμούς παροχής ΔΕΗ; **CREATE OR REPLACE VIEW** "V\_CHECK\_SIGNIN" **AS SELECT** "E1"**.**"AFM\_IND"**,** "HOUSES"**.**"POWERSUPPLYCODE" **FROM** "E1"**,** "RESIDENSE"**,** "HOUSES" **WHERE** "RESIDENSE"**.**"E1\_id" **=** "E1"**.**id **AND** "RESIDENSE"**.**"HOUSE\_id" **=** "HOUSES"**.**id **AND** "RESIDENSE"**.**"TYPE" **=** 1

#### **UNION ALL**

**SELECT** "E1"**.**"AFM\_CON"**,** "HOUSES"**.**"POWERSUPPLYCODE" **FROM** "E1"**,** "RESIDENSE"**,** "HOUSES" **WHERE** "RESIDENSE"**.**"E1\_id" **=** "E1"**.**id **AND** "RESIDENSE"**.**"HOUSE\_id" **=** "HOUSES"**.**id **AND** "RESIDENSE"**.**"TYPE" **=** 1 **AND** "E1"**.**"AFM\_CON" **IS NOT NULL;**